KfK 4980 Februar 1992

# Zur Behandlung von offenen Rändern

# Formulierung und Erweiterungen nach Orlanski, Raymond & Kuo, Miller & Thorpe

C.-P. Hugelmann, T. Kleiser Hauptabteilung für Daten- und Informationsverarbeitung Institut für Meteorologie und Klimaforschung

# Kernforschungszentrum Karlsruhe

#### KERNFORSCHUNGSZENTRUM KARLSRUHE Hauptabteilung für Daten- und Informationsverarbeitung Institut für Meteorologie und Klimaforschung

KfK 4980

Zur Behandlung von offenen Rändern Formulierung und Erweiterungen nach Orlanski, Raymond & Kuo, Miller & Thorpe

Claus-Peter Hugelmann, Thomas Kleiser

 $\mathcal{L}^{\text{max}}_{\text{max}}$  and  $\mathcal{L}^{\text{max}}_{\text{max}}$ 

Kernforschungszentrum Karlsruhe GmbH, Karlsruhe

 $\mathcal{L}_{\text{max}}$  and  $\mathcal{L}_{\text{max}}$ 

Als Manuskript gedruckt Für diesen Bericht behalten wir uns alle Rechte vor

 $\ddot{\phantom{a}}$ 

Kernforschungszentrum Karlsruhe GmbH Postfach 3640, 7500 Karlsruhe 1

**ISSN 0303-4003** 

#### Zur Behandlung von offenen Rändern

Formulierung und Erweiterungen nach Orlanski, Raymond & Kuo, Miller & Thorpe

#### Zusammenfassung:

Verschiedene Formulierungen von Ausstrahlungsbedingungen für offene Ränder wurden an zweidimensionalen Problemen mit mehreren numerischen Verfahren ausgetestet. Die Resultate sind durch Serien von Isoliniendarstellungen wiedergegeben, um diese Randbedingungen miteinander vergleichen zu können.

#### On the Treatment of Open Boundaries

Formulation and Extensions following Orlanski, Raymond & Kuo, Miller & Thorpe

#### Abstract:

Several formulations of radiation conditions at (artifical) open boundaries are tested on two-dimensional problems with various numerical schemes. Results are shown by series of contourplots in order to compare these boundary conditions.

# Vorwort

Bei der Simulation komplexer Systeme geht man oft so vor, daß aus dem realen Bereich der Teil herausgeschnitten und modelliert wird, in dem die entscheidenden Vorgänge ablaufen. Außerhalb dieses Modellgebiets wird ein homogenes Verhalten der Lösung erwartet, das für die eigentliche Betrachtung uninteressant ist und dessen Berechnung eingespart werden soll. Die Schnittkanten dieses Modellgebiets sind daher künstliche Ränder, an denen zur mathematischen Berechnung die Lösung bekannt sein oder zumindest eine Vorschrift zu deren Bestimmung vorliegen muß. Heuristisch sind die Anforderungen an diese offenen Ränder klar : lnhomogenitäten, die im Modellgebiet entstehen, sollen sich ungestört über den Rand hinweg ausbreiten und sich im Außengebiet verlieren können. Dagegen müssen Einflüsse von außen auf den Modellbereich verhindert werden.

Eine spezielle Art dieser Randformulierungen, in Anlehnung an die Ausstrahlungsbedingung nach Sommerfeld, wurde von Orlanski und weiteren Autoren für die ganze Klasse hyperbolischer und parabolischer Differentialgleichungen vorgeschlagen. Bestechend daran ist auch, neben diesen universellen Einsatzmöglichkeiten, der relativ geringe Aufwand für die Implementierung.

Als Diskussionbeitrag für den Einsatz solcher Verfahren in einem meteorologischen mesoskaligen Modell haben wir derartige Randwertformulierungen einer Reihe einfacher Tests unterzogen. ln diesem Bericht werden die Erfahrungen festgehalten, die wir bei unseren Untersuchungen im Sommer 91 gemacht haben.

Karlsruhe, im Herbst 1991 Claus-Peter Hugelmann

Themas Kleiser

 $\sim 10^{11}$  km s  $^{-1}$ 

# Inhaltsverzeichnis

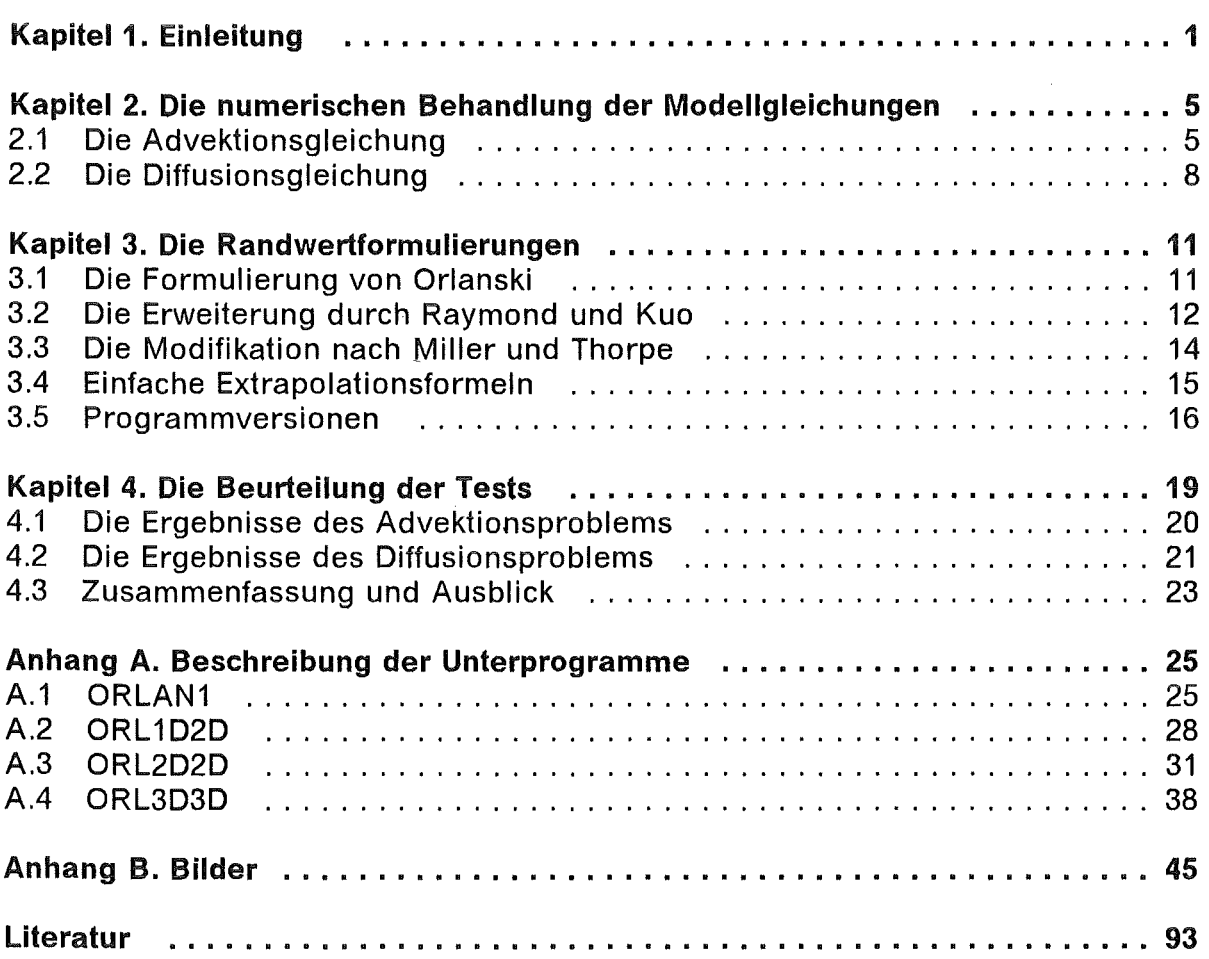

 $\mathcal{L}^{\pm}$ 

# Abbildungsverzeichnis

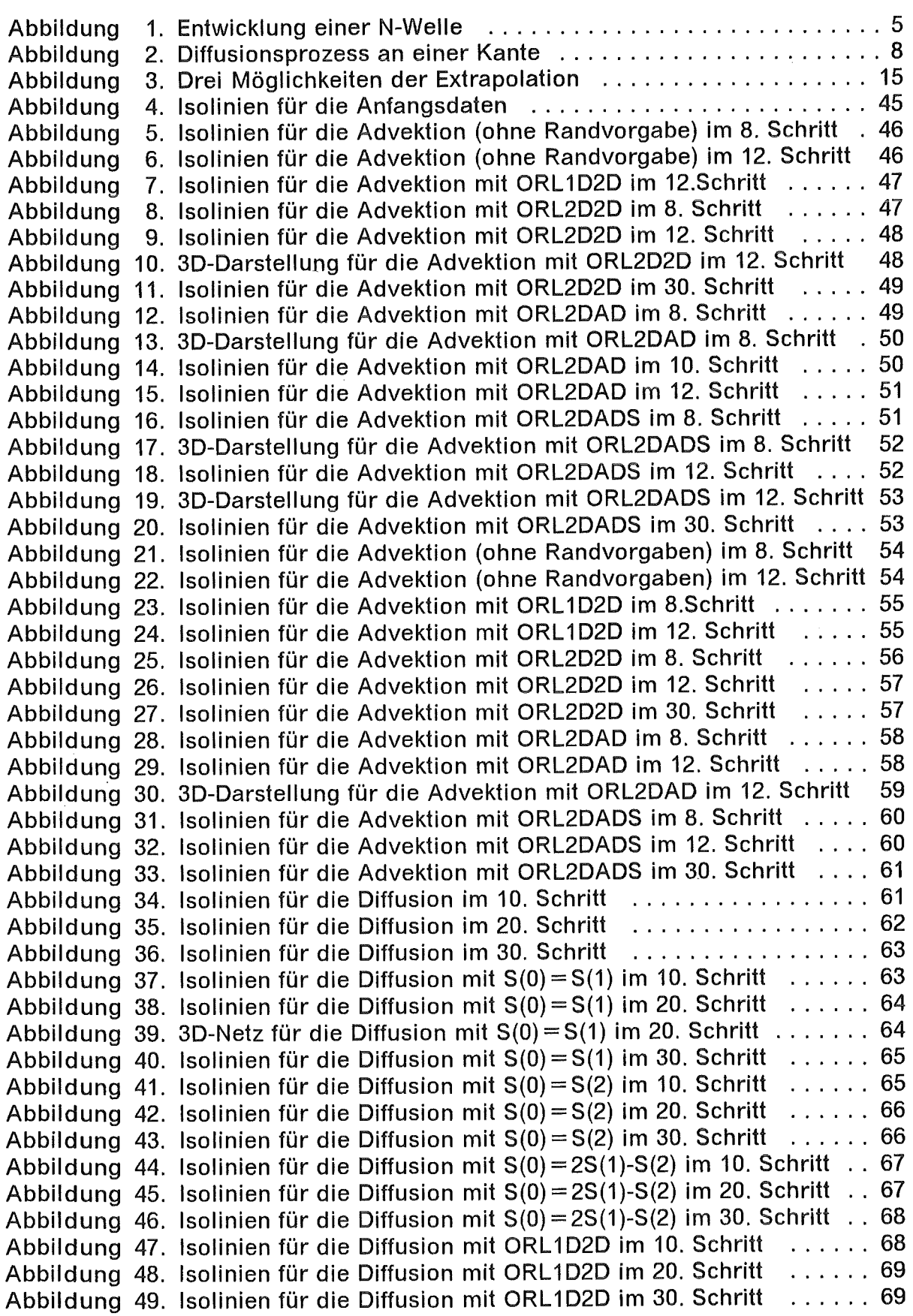

 $\sim$ 

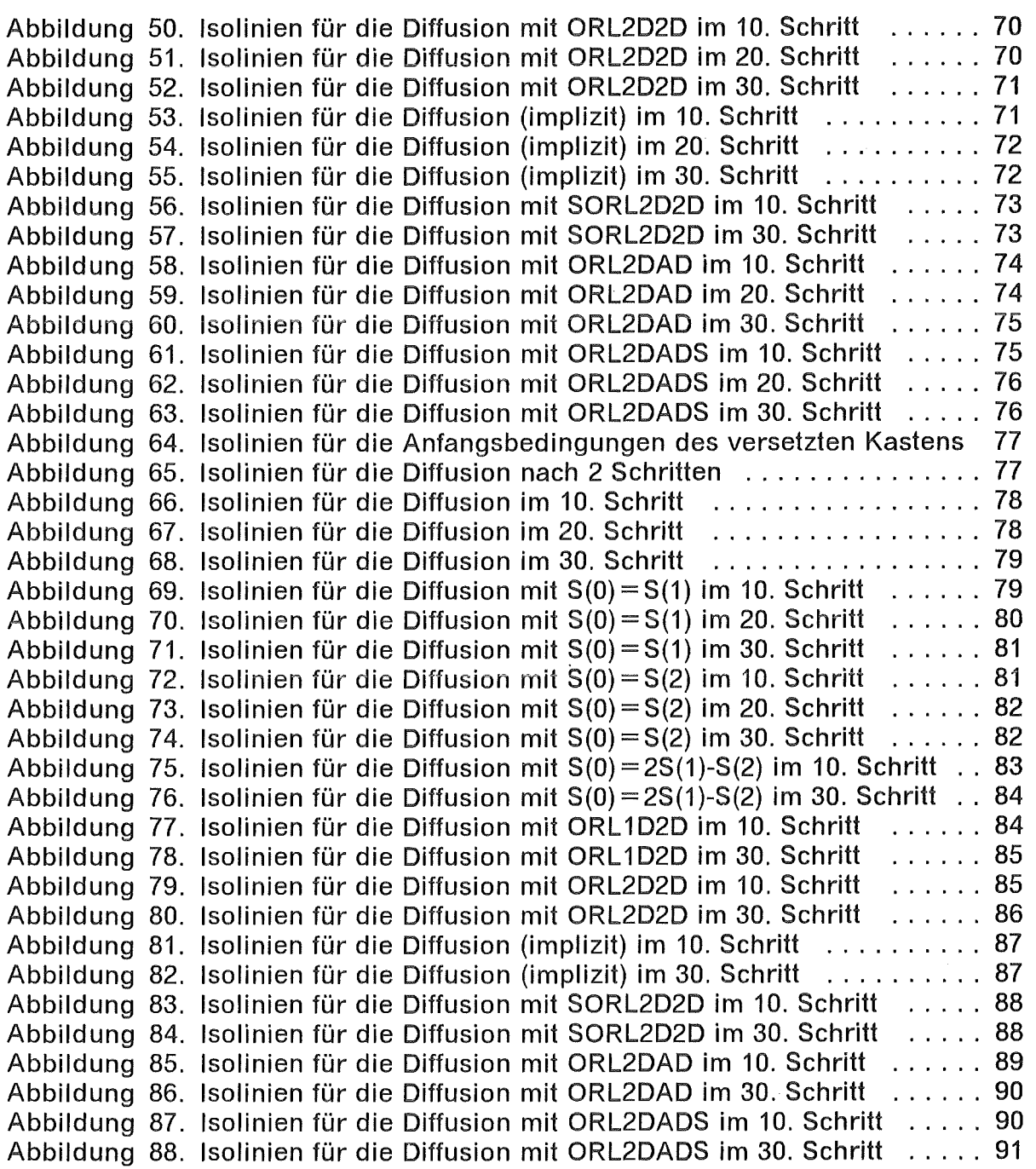

 $\bar{\beta}$ 

# Kapitel 1. Einleitung

Ausgangspunkt unserer Untersuchungen ist das Karlsruher atmosphärische mesoskalige Modell KAMM des meteorologischen Instituts Karlsruhe. Es werden die zugrundeliegenden Navier-Stokes- und Transportgleichungen mit Hilfe von Differenzenverfahren gelöst, um, wie der Name andeutet, physikalische Vorgänge in einem Ausschnitt der Erdatmosphäre simulieren zu können.1 Der Ausschnitt ist dabei kastenförmig gewählt mit einer vertikalen Erstreckung vom Boden (mit Topographie) bis etwa zur Tropopause (8-10km) und einer Kantenlänge in der Horizontalen bis zu 300km. Während der Boden als natürlicher unterer Rand des Modellgebiets physikalischen Beschreibungen und Vorgaben (wenn auch beliebig komplex) zugänglich ist, so bereitet der obere Rand bereits mehr Schwierigkeiten. Immerhin können dort auch noch physikalische Annahmen, etwa die Geostrophie des Windfeldes, gemacht werden und in das Modell als Randbedingung einfließen. Die seitlichen Ränder des Kastens dagegen sind absolut künstlich, aber angesichts der Beschränktheit der Resourcen des Rechners auch in dieser Form notwendig. Außer den Modellgleichungen genügen die zu berechnenden Größen dort keinerlei physikalischen Bedingungen, die zu ihrer Bestimmung führen könnten. Hier müssen zusätzliche plausible Annahmen über das Verhalten der Lösung jenseits der Ränder ersatzweise zu den erforderlichen Bedingungen führen.

Diese Situation, illustriert am Modell KAMM, ist wohl typisch für die meisten Modelle der Strömungsmechanik, eine akzeptable Lösung ist daher von allgemeinen Interesse. Entsprechend findet man in der Literatur eine Vielzahl von Vorschlägen. Ein paar Möglichkeiten seien hier, mehr methodisch, angesprochen :

- $\triangle$  Vorgabe fester Randwerte. Diese können etwa durch die Einbettung des Modellgebiets in ein größeres (und gröberes!) Umfeld bestimmt werden. Eine Methode, die dann notwendig erscheint, wenn dem Modellgebiet ein äußerer Zustand aufgeprägt werden soll, wie z.B. in der Meteorologie eine großräumige Wetterlage. Aber auch nur die Vorgabe einer Grundlösung mit bestimmten Eigenschaften, z.B. eine vollentwickelte turbulente Rohrströmung am Einströmrand eines Kanals, erfordert meist umfangreiche zusätzliche Berechnungen bis hin zu kompletten Modell-(vor-)läufen.
- $\triangle$  Verschiedene Formen der Extrapolation vom Inneren auf die Ränder. Viele Methoden bis hin zur aufwendigen Fourieranalyse des Gesamtgebiets sind denkbar. Einfache Extrapolationstarmein können gleich in den Lösungsoperator eingebaut werden. Drei typische Vertreter haben wir in unsere Untersuchungen mit aufgenommen.
- $\triangle$  Einbau einer absorbierenden Randschicht. Eine Methode, wie sie z.B. von Klemp/Durran(1983) für die Behandlung des oberen Randes eines Tropesphärenausschnitts vorgeschlagen und in KAMM schon erprobt wurde. Dabei wird die Lösung in einem nicht geringen Teil des Modellgebiets bereits vor dem Rand durch künstlich eingeführte Diffusion soweit modifiziert, daß Stö-

Zwar wäre man bei der Modeliierung der Troposphäre als ganze, dünne Kugelschicht über dem Erdboden in der glücklichen Lage, horizontal mit periodischen Randbedingungen arbeiten zu können, jedoch gestattet dies, bei dem geforderten Auflösungsvermögen mesoskaliger Modelle, die Kapazität heutiger Supercomputer und selbst Rechner der nächsten Generation(en) noch nicht !

rungen, die zu unerwünschten Reflexionen führen könnten, herausgedämpft werden. Es bedarf einiger zusätzlicher Analysen der Störung zur Bestimmung der richtigen Diffusionskoeffizienten.

- $\triangle$  Ableitung von speziellen Differenzengleichungen am Rand aus den vorliegenden Differentialgleichungen. Faßt man Annahmen über das Verhalten der Lösung außerhalb des Modellgebiets in mathematische Formulierungen, so kann man unter Umständen daraus Differentialgleichungen für die Lösung auf dem Rand gewinnen. Beispielsweise liefert die Potentialtheorie, zu der man durch Stationaritätsbetrachtungen gelangen kann, in gewissen Fällen Lösungen des sogenannten Außenraumproblems. Die Theorie der Pseudodifferentiale liefert Ausdrücke in den Differentiationsoperatoren aus Dispersionsrelationen oder zusätzlichen Annahmen über die Fouriertransformierte der Lösung am Rand. Wir können keinen Überblick über alle denkbaren Möglichkeiten geben. Vielfach kommen diese Methoden auch erst in Kombination mit anderen Arten von Randbedingungen zum Tragen. So liefert erst die Einführung einer Randschicht zwischen dem (z.B. rechteckigen) Modellrand und dem Übergang zum (etwa radialsymmetrischen) Fernfeld im obigen Beispiel das gewünschte Ergebnis. Oder es treten zusätzliche Schwierigkeiten auf, wie im Fall der Pseudodifferentiale, wo man vor der sicher nicht leichten Aufgabe steht, die Pseudodifferentiale in Differenzengleichungen für die Variablen zu " übersetzen "! Dennoch sind die Ergebnisse teilweise bestechend und sollten nicht aus den Augen verloren werden.
- $\triangle$  Allgemeine Ausstrahlungsrandbedingungen. Ausgangspunkt dieses Typs ist eine Bemerkung Sommerfelds(1949) über die Phasen der Strömungsvariablen im Fernfeld einer ausstrahlenden Quelle. Bei dieser Art der Randformulierung wird allein an Hand der Daten unterschieden, ob der Phasenfluß ins Modellgebiet hinein oder aus dem Modellgebiet hinaus gerichtet ist. Im letzteren Fall sollen "Störungen" ohne Reflexion aus dem Modellgebiet hinauswandern können, während andererseits ein Eindringen von Information außerhalb des Modellgebiets ins Modellgebiet verhindert werden soll. Hierzu gehören die Arbeiten von Orlanski(1982), Raymond,Kuo(1984) und Miller,Thorpe(1981)

Unsere Untersuchungen beschränkten sich im wesentlichen auf die zitierten Arbeiten dieser letzten Klasse von Randbedingungen. Der geringe Aufwand und universelle Einsatzmöglichkeiten ließen die Methoden für ein Modell wie "KAMM" bei den meisten Anwendungen als geeignet erscheinen.

Speziell für Probleme, bei denen Advektion und/oder Wellenbewegungen dominierend sind, hat Orlanski und vor ihm schon Pearson(1974) eine derartige "offene" Randbedingung vorgeschlagen. Dabei hat Orlanski die Hoffnung geäußert, ein Verfahren zu formulieren, das zumindest auf eine weite Klasse hyperbolischer partieller Differentialgleichungen anwendbar sein soll. Er "belegt" dies, wie andere Autoren auch, am Beispiel der Flachwasserwellengleichung mit dem Crank-Nicolson- und dem Leap-Frog- Schema. Für die vorgesehenen Testläufe boten sich uns dafür in natürlicher Weise die hyperbolische Advektionsgleichung und die parabolische Diffusionsgleichung in 2 Dimensionen an. Zum einen sind die beiden Gleichungen charakteristisch für Ausbreitungs- und Evolutionsvorgänge. Zum anderen bilden sie die wichtigsten Bausteine, etwa beim Operatorsplitting, für die Navier-Stokes-Gieichungen (Munz, 1991 ). Schließlich sind für spezielle Fälle auch analytische Lösungen bekannt. Das Verhalten von Störungen am Rand sollte man mindestens in zwei Dimensionen untersuchen, da Störungen, die nicht normal zum Rand laufen, den meisten " Ärger " verursachen, was ja erst zu den angegebenen Erweiterungen geführt hat. Eine Beschränkung auf zwei Dimensionen wiederum ist insofern berechtigt, da die Ergebnisse durchaus übertragbar sind auf drei Dimensionen, dafür aber schneller gewonnen und übersichtlicher dargeboten werden können.

Um zu deutlichen Aussagen zu kommen, wurden Anfangsbedingungen mit steilen Gradienten gewählt. Während dies für die parabolische Diffusionsgleichung sofort zur Glättung führt, bleiben diese im hyperbolischen Fall erhalten oder verstärken sich sogar noch (siehe nichtlinearer Fall). Das stellt besondere Anforderungen an die diskreten Lösungsoperatoren der Modellgleichungen. Wir haben daher besondere Sorgfalt bei der Auswahl der numerischen Verfahren verwendet, die dem Vergleich mit analytischen Lösungen standhalten mußten. Für die Advektion benutzten wir ein eindimensionales Verfahren, das mit Raumsplittung auf die zweidimensionale Advektionsgleichung im linearen und nichtlinearen Fall angewandt wurde. Bei der einfacheren Behandlung der Diffusionsgleichung konnten wir explizite und implizite Verfahren für die volle zweidimensionale Gleichung einsetzen, oder, ebenfalls mit Raumsplitting, explizite eindimensionale Methoden ausprobieren. Ein großer Einfluß auf die Ergebnisse der Randwertformulierungen durch die unterschiedlichen Methoden ließ sich aber nicht erkennen. ln Kapitel 2 werden zunächst diese Modellgleichungen für Advektion und Diffusion sowie die zugehörigen Operatoren für die Lösung der diskretisierten Gleichungen vorgestellt. Dabei setzten wir eine gewisse Vertrautheit mit Begriffen aus der numerischen Berechnung strömungsdynamischer Probleme voraus, die etwa bei Roache(1982) beschrieben sind.

ln Kapitel 3 werden dann die verschiedenen Ansätze für die Randbelegung behandelt. Hierbei unterscheiden wir noch einmal zwischen einfachen Extrapolationen auf den Rand und den offenen Randbedingungen nach Orlanski, Raymond,Kuo und Miller,Thorpe. Wir beschreiben insbesondere die Umsetzung dieser Ansätze auf die von uns verwendete Diskretisierungsvorschrift. Die genauen Formulierungen verschiedener Programme wurden in Form von Kommentarkarten, die den Fortran-Programmen vorangestellt sind, im Anhang A zusammengefaßt.

Kapitel 4 zeigt dann die Ergebnisse der vorgestellten Randschemata und versucht eine Bewertung bezüglich der Effizienz. Analytische Lösungen dienten als Maßstab für die Güte der Lösungsoperatoren, wurden aber bei der Bewertung lediglich als Orientierungshilfe benutzt, um etwaige Mängel des diskreten Operators nicht dem Randschema aufzubürden. Stattdessen werden die Ergebnisse des Randschemas für ein kleines Gebiet verglichen mit den Ergebnissen eines Gebiets, das die Randwerte als innere Punkte enthält. Die graphischen Darstellungen sind einfachheitshalber im Anhang B zusammengefaßt worden.

 $\mathcal{L}^{\text{max}}_{\text{max}}$  $\mathcal{L}^{\text{max}}_{\text{max}}$  $\mathcal{L}^{\text{max}}_{\text{max}}$  and  $\mathcal{L}^{\text{max}}_{\text{max}}$ 

# Kapitel 2. Die numerischen Behandlung der Modellgleichungen

# 2.1 Die Advektionsgleichung

Als allgemeine Advektionsgleichung in zwei Dimensionen für eine Größe  $\phi$ (x, y, t) bezeichnen wir die partielle Differentialgleichung

$$
(2.1) \quad \frac{\partial \phi}{\partial t} + \frac{\partial f(\phi)}{\partial x} + \frac{\partial g(\phi)}{\partial y} = 0
$$

mit stetig differenzierbaren Funktionen f, g .

Die einfachsten Fälle sind durch die linearen Funktionen  $f(\phi) = u \cdot \phi$  und  $g(\phi) = v \cdot \phi$  gegeben mit konstanten Geschwindigkeitskomponenten u und v. Die analytische Lösung der Differentialgleichung (2.1) geht dann aus jeder beliebigen Anfangsbedingung

(2.2) 
$$
\phi(x, y, 0) = \phi_0(x, y)
$$

durch Verschieben in Richtung des Geschwindigkeitsvektors  $\vec{v} = (u, v)$  hervor:

$$
(2.3) \qquad \phi(x, y, t) = \phi_0(x - u \cdot t, y - v \cdot t) \quad .
$$

Insbesondere bleiben Unstetigkeiten in den Anfangsbedingungen für alle Zeiten in der Lösung erhalten.

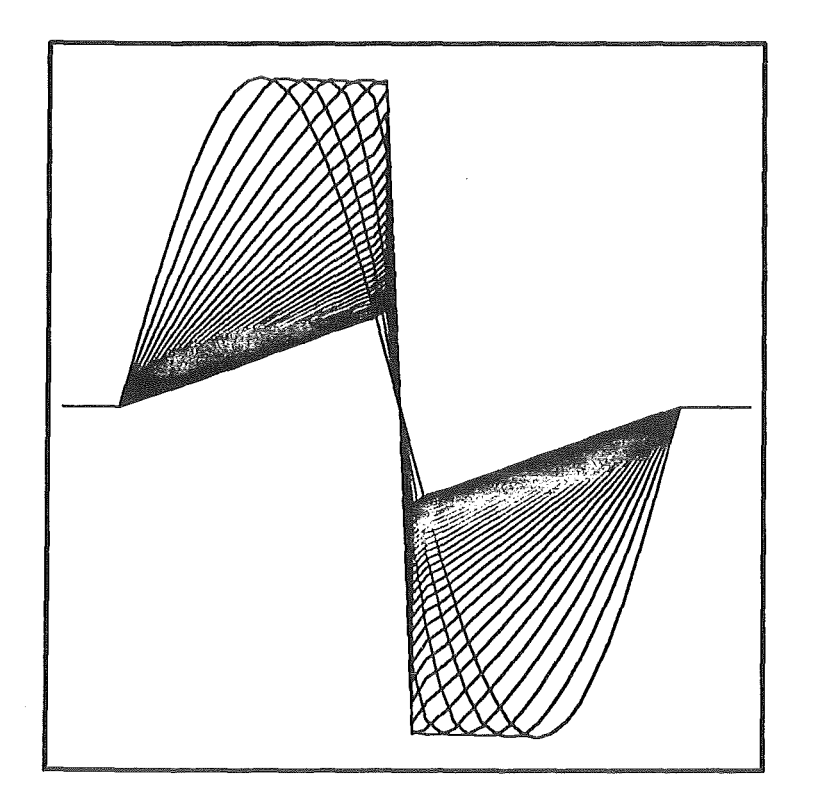

#### Abbildung 1. Entwicklung einer N-Welle

Im nichtlinearen Fall, etwa für f( $\phi$ ) = 1/<sub>2</sub> $\phi$ <sup>2</sup> ist sogar ein Aufsteilen der Lösung im Laufe der Zeit zu erwarten. Abbildung 1 auf Seite 5 zeigt dazu, für den eindimensionalen Fall, die zeitliche Entwicklung bei einer sinusförmigen Anfangsbedingung. Das benutzte numerische Verfahren gibt sehr gut die analytische Lösung, die Entwicklung einer " N-Welle ", wieder (vgl. Smoller, 1983). Wir stellen es hier kurz *vor.* 

Die eindimensionale Advektionsgleichung wird dazu in Flußform diskretisiert :

$$
(2.4) \qquad \frac{\phi_i^{n+1} - \phi_i^n}{\Delta t} + \frac{f_{i+1/2} - f_{i-1/2}}{\Delta x} = 0
$$

Dabei bezeichnet  $\phi$ <sup>n</sup> die numerische Approximation der gesuchten Funktion  $\phi$  zu einem Zeitpunkt t<sub>n</sub> an der Stelle x<sub>i</sub>. Der Zeitschritt  $\Delta t$  ist durch  $\Delta t = t_{n+1} - t_n$  gegeben, die räumliche Diskretisierung wird zur Vereinfachung als äquidistant angesehen :  $\Delta x = x_{i+1} - x_i$ . Der numerische Fluß f<sub>i+1/2</sub> setzt sich zusammmen aus einem monotonen Fluß und einem limitierten antidiffusiven Fluß

$$
f_{i+1/2} = f_{i+1/2}^{mon} + f_{i+1/2}^{lim} \ ,
$$

entsprechend den Flußkorrekturverfahren, wie sie etwa bei Hugelmann(1988) für den linearen Fall beschrieben sind. Für den monotonen Fluß wählen wir das Schema von Engquist, Osher (1981), ein verallgemeinertes Upwind-Verfahren, das im linearen Fall mit dem allgemein bekannten Verfahren von Courant, lsaacson, Rees(1952) zusammenfällt. Diese Klasse von Verfahren zeichnet sich dadurch aus, daß sie den Einflußbereich der Charakteristiken, längs derer die Lösung konstant bleibt, (längs derer also jegliche Information fließt,) genau berücksichtigt. Das ist in unserem Fall von besonderer Bedeutung. Wenn etwa im linearen Fall  $f(\phi) = u \cdot \phi$  mit u > 0 die Lösung auf dem rechten Rand vollständig durch die Werte im Inneren bestimmt sind, so wird dies durch das Verfahren automatisch sichergestellt. Es wählt die mathematisch korrekten Daten für die Bestimmung der Lösung am Rand, künstliche Vorgaben werden ignoriert. Leider sind die monotonen Verfahren von (höchstens) erster Ordnung. Um die numerische Diffusion zu begrenzen, bedarf es daher zusätzlicher Korrekturen.

Der antidiffusive Fluß ergibt sich wieder aus der Differenz eines Verfahrens höherer Ordnung ( hier : Lax,Wendroff(1960)) und dem monotonen Verfahren, muß aber, anders wie im linearen Fall, selbst nochmals aufgespalten werden in einen Anteil nach rechts und einen Anteil nach links :

$$
f_{i+1/2}^{ad}=\alpha_{i+1/2}^+\Delta f_{i+1/2}^+-\alpha_{i+1/2}^-\Delta f_{i+1/2}^-
$$

mit

$$
\Delta f_{i+1/2}^+ = f(\phi_{i+1}) - f_{i+1/2}^{\text{mon}} \quad , \quad \Delta f_{i+1/2}^- = f_{i+1/2}^{\text{mon}} - f(\phi_i)
$$

und

$$
\alpha_{i+1/2}^{+} = \frac{1}{2} \left[ 1 - \frac{\Delta t}{\Delta x} \frac{\Delta f_{i+1/2}^{+}}{\phi_{i+1} - \phi_i} \right]
$$

$$
\alpha_{i+1/2}^{-} = \frac{1}{2} \left[ 1 - \frac{\Delta t}{\Delta x} \frac{\Delta f_{i+1/2}^{-}}{\phi_{i+1} - \phi_i} \right]
$$

 $\blacksquare$ 

Beide Anteile werden nun für sich getrennt mit einer Limiterfunktion  $\Phi(r)$  begrenzt:

$$
f_{i+1/2}^{lim} = \Phi(r_{i+1/2}^+) \cdot \alpha_{i+1/2}^+ \Delta f_{i+1/2}^+ - \Phi(r_{i+1/2}^-) \cdot \alpha_{i+1/2}^- \Delta f_{i+1/2}^-
$$

mit den Verhältnissen der Gradienten als Argumente :

$$
r_{i+1/2}^{+} = \frac{\Delta f_{i-1/2}^{-}}{\Delta f_{i+1/2}^{+}} \quad , \quad r_{i+1/2}^{-} = \frac{\Delta f_{i+3/2}^{-}}{\Delta f_{i+1/2}^{-}}
$$

Für  $\Phi$  wurde der " Superbee-Limiter " gewählt, so daß das Gesamtverfahren die TVD-Eigenschaft besitzt (Sweby, 1984) (das heißt, die Totalvariation sich nicht erhöht) und in glatten Bereichen von zweiter Ordnung ist. Am Rand wird dann wieder auf das monotone Verfahren zurückgeschaltet. Sind die Charakteristiken aus dem lnnern des Gebiets auf den Rand gerichtet, so bewirkt die Vorgabe von Randwerten lediglich eine Anpassung und hat, sofern der Rand nicht von Ausströmen auf Einströmen dreht, für den Prozeß im lnnern keine Bedeutung.

Die Stabilität des Verfahrens ist durch eine Verallgemeinerung des Courant-Friedrichs-Lewy-Kriteriums (kurz CFL-Kriterium) gegeben :

$$
(2.5) \qquad \frac{\Delta t}{\Delta x} \cdot \max_{\phi} |f'(\phi)| \le \sigma \le 1
$$

Im linearen Fall erhält man daraus für den Zeitschrift  
(2.5') 
$$
\Delta t = \sigma \cdot \Delta x \cdot \left[\max |u|\right]^{-1}
$$

mit einem Sicherheitsfaktor  $0 < \sigma \leq 1$ .

Für die Modellgleichung (2.1) wird das gleiche eindimensionale Schema (2.4) abwechselnd auf die X-Richtung und die y-Richtung angewandt ( Raumsplitting ). Das heißt, daß für einen Zeitschritt die beiden Gleichungen

$$
\frac{\partial \phi}{\partial t} + \frac{\partial f(\phi)}{\partial x} = 0
$$

(2.6.a,b) und

$$
\mathsf{unc}
$$

$$
\frac{\partial \phi}{\partial t} + \frac{\partial g(\phi)}{\partial y} = 0
$$

nacheinander gelöst werden. Dabei findet ein Wechsel in der Reihenfolge der Bearbeitung statt, was aber kaum Veränderungen im Lösungsverhalten mit sich bringt. Der Zeitschritt ist für beide diskreten Gleichungen natürlich gleich. Man beachte aber, daß das Kriterium (2.5) zunächst nur für die erste zu lösende Gleichung einen stabilen Zeitschritt liefert. Der Sicherheitsfaktor soll gewährleisten, daß das Verfahren auch im zweiten Schritt, mit den modifizierten Daten aus dem ersten Schritt, noch stabil ist, andernfalls muß Schritt 1 mit verkleinerter Zeitschrittweite wiederholt werden.

# 2.2 Die Diffusionsgleichung

(2.7) 
$$
\frac{\partial \phi}{\partial t} = \frac{\partial}{\partial x} \left( D \cdot \frac{\partial \phi}{\partial x} \right) + \frac{\partial}{\partial y} \left( E \cdot \frac{\partial \phi}{\partial y} \right)
$$

Hier ist der einfachste Fall durch konstante Diffusionskoeffizienten gegeben :

 $(D(2.8)$  D $(\phi; x, y)$  = const = E $(\phi; x, y)$ 

Charakteristisch für die Lösungen dieser Differentialgleichung ist das sofortige Ausglätten selbst unstetiger Anfangsbedingungen.

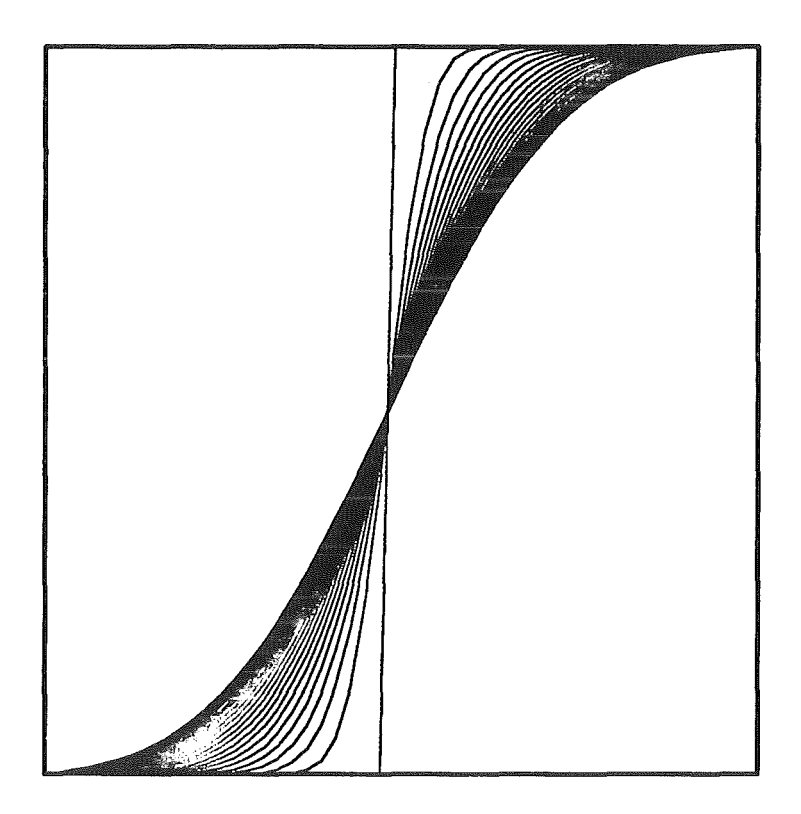

Abbildung 2. Diffusionsprozess an einer Kante

ln Abbildung 2 ist dies am Beispiel einer Kante dargestellt.

Für die Diffusion wurden zunächst verschiedene explizite Schemata (voll 2D - Raumsplitting - Raumsplitting mit Raumrichtungswechsel) ausprobiert, die aber alle keine nenneswerten Unterschiede aufwiesen. Selbst die Symmetrie war in allen Fällen überraschend gut gewährleistet. Wir beschränken uns daher auf die Darstellung des vollen zweidimensionalen Falls. Dabei werden die Diffusionsterme in (2.7) einfach durch zentrale Differenzen approximiert :

(2.9) 
$$
\frac{\phi_{i,j}^{n+1} - \phi_{i,j}^{n}}{\Delta t} = \frac{1}{\Delta x^2} \left[ D_{i+1/2,j} \cdot (\phi_{i+1,j}^{n} - \phi_{i,j}^{n}) - D_{i-1/2,j} \cdot (\phi_{i,j}^{n} - \phi_{i-1,j}^{n}) \right] + \frac{1}{\Delta y^2} \left[ E_{i,j+1/2} \cdot (\phi_{i,j+1}^{n} - \phi_{i,j}^{n}) - E_{i,j-1/2} \cdot (\phi_{i,j}^{n} - \phi_{i,j-1}^{n}) \right]
$$

Für alle inneren Punkte kann nach Gleichung (2.9) der Funktionswert zum neuen Zeitpunkt berechnet werden, die Werte am Rand müssen aus einer Randbedingung bestimmt werden. Für die Stabilität des Verfahrens ist wieder eine Begrenzung des Zeitschritts notwendig :

$$
(2.10) \qquad \Delta t \leq \sigma \ \frac{1}{2} \cdot \left[ \ \frac{D_{max}}{\Delta x^2} + \frac{E_{max}}{\Delta y^2} \ \right]^{-1}
$$

mit dem Sicherheitsfaktor 0 < *a* < 1 .

Ein implizites Schema ergibt sich, wenn auf der rechten Seite von (2.9) anstelle der Funktionswerte φ<sup>n</sup> die entsprechenden unbekannten Werte φ<sup>n+1</sup> zum neuen Zeitpunkt  $t_{n+1}$  eingesetzt werden. Durchlaufen i und j in (2.9) dabei die Indizes aller inneren Punkte des Modellgebiets, so ergibt sich ein Gleichungssystem, das bei Vorgabe der Randpunkte zum neuen Zeitpunkt vollständig gelöst werden kann. Eine Einschränkung des Zeitschritts aus Stabilitätsgründen ist im impliziten Fall nicht erforderlich. Wohl ist es aus physikalischen Gründen sinnvoll, den Zeitschritt nicht allzu groß zu wählen, im vorliegenden Fall wurde aber zum besseren Vergleich ein Zeitschritt, wie er sich aus (2.10) ergibt, eingesetzt.

## Kapitel 3. Die Randwertformulierungen

### 3.1 Die Formulierung von Orlanski

Orlanskis Idee für die Behandlung des Randes lehnt sich an die allgemeine Ausstrahlungsbedingung nach Sommerfeld an. Danach genügt eine Größe  $\phi$  am Rand, fernab der Quelle, einer einfachen Transportgleichung

$$
(3.1) \quad \frac{\partial \phi}{\partial t} + C \frac{\partial \phi}{\partial n_r} = 0
$$

wobei  $\phi$  die Variable,  $\partial/\partial n_r$  die Ableitung und C die Phasengeschwindigkeit normal zum Rand sind. Diese Gleichung, in diskretisierter Form, soll dazu benutzt werden, die Randwerte zu belegen. Zuvor muß aber die noch unbekannte Größe C bestimmt werden. Pearson(1974) schätzt sie aus einer linearisierten Dispersionsbeziehung. Orlanski nutzt die Beziehung (3.1) nochmals aus und erhält, zunächst rein formal, für die lokale Phasengeschwindigkeit :

(3.2) 
$$
\mathbf{C} = -\left(\frac{\partial \phi}{\partial t}\right)\left(\frac{\partial \phi}{\partial n_r}\right)^{-1}
$$

Allerdings können diese Gleichung und (3.1) nicht im jeweils gleichen Diskretisierungspunkt am Rand ausgewertet werden. Orlanski wählt dafür die um einen Raumpunkt nach innen und ein Zeitniveau zurück versetzte Stelle. Ein weiteres Problem entsteht bei der Quotientenbildung in (3.2) für verschwindend kleine Nenner. Nun sind unerwünschte einlaufende Wellen, etwa am rechten Rand, durch negative Phasengeschwindigkeiten C < 0 gekennzeichnet und sollen unterdrückt werden. Hier bietet sich eine Begrenzung nach unten durch  $C = 0$  an. Das bedeutet nach (3.1 ), daß der Randwert unverändert bleibt. Die Phasengeschwindigkeiten auslaufender Wellen sind nicht negativ und auf Grund des hyperbolischen Charakters beschränkt. Das Stabilitätskriterium (2.5') liefert hier als obere Schranke  $C \leq \Delta x/\Delta t$ .

Eine Darstellung der Originalbeziehungen von Orlanski geben wir nur im Anhang A wieder (ORLAN1), da sie auf der Diskretisierung durch ein Leap-Frog-Schema auf einem zeitlich versetzten Gitter beruhen. Wir übertragen vielmehr diese Idee auf ein Upwind-Schema mit Euler-Vorwärts-Differenzen in der Zeit.

Die Diskretisierung von (3.1) in einer zweidimensionalen Formulierung am rechten Rand, d.h. für  $x = x_N$ , lautet dann :

$$
(3.3) \qquad \phi_{N,j}^{\tau+1} \quad = \quad \phi_{N,j}^{\tau} \quad - \quad \frac{\Delta t}{\Delta x} \, C \cdot (\phi_{N,j}^{\tau} \quad - \quad \phi_{N-1,j}^{\tau})
$$

Die Phasengeschwindigkeit C ergibt sich aus (3.2)

(3.4) 
$$
\tilde{C} = -\left(\frac{\phi_{N-1,j}^{\tau} - \phi_{N-1,j}^{\tau-1}}{\Delta t}\right)\left(\frac{\phi_{N-1,j}^{\tau-1} - \phi_{N-2,j}^{\tau-1}}{\Delta x}\right)^{-1}
$$

mit den Beschränkungen

$$
(3.5) \quad C \quad = \quad \begin{cases} \n0 & \widetilde{C} < 0 \\ \n\widetilde{C} & \widetilde{0} \leq \widetilde{C} \leq \Delta x \text{ / } \Delta t \\ \n\Delta x \text{ / } \Delta t & \widetilde{C} > \Delta x \text{ / } \Delta t \n\end{cases}
$$

Eine Belegung der Ränder kann nun analog dazu auch für die anderen drei Seiten erfolgen, wobei auf das richtige Vorzeichen bei der Begrenzung der Phasengeschwindigkeiten zu achten ist.

Diese Formulierung ist durch das Unterprogramm ORL1D2D realisiert.

### 3.2 Die Erweiterung durch Raymond und Kuo

Die Berechnung von C in der Version nach Orlanski unter Berücksichtigung jeweils nur der Raumrichtung normal zum Rand hin hat nun den Nachteil, daß teilweise unrealistische Phasengeschwindigkeiten prognostiziert werden. Raymond und Kuo(1984) haben deshalb dieses einfache Verfahren in der Weise erweitert, daß am Rand auch eine Advektion in jede beliebige Raumrichtung zulässig ist. Zur Bestimmung des Phasengeschwindigkeitsvektors setzen wir zunächst, analog zu (3.1), an:

(3.6) 
$$
\begin{aligned}\n\frac{\partial \phi}{\partial t} &= -\hat{C}_x \frac{\partial \phi}{\partial x} \\
\frac{\partial \phi}{\partial t} &= -\hat{C}_y \frac{\partial \phi}{\partial y} \\
\frac{\partial \phi}{\partial t} &= -\hat{C}_z \frac{\partial \phi}{\partial z}\n\end{aligned}
$$

Dabei sind  $\hat{C}_x$ ,  $\hat{C}_y$ ,  $\hat{C}_z$  die scheinbar auftretenden Phasengeschwindigkeiten in<br>der x – , y – , und z – Koordinate, bezogen relativ zur mittleren Strömung in diesen Raumrichtungen. Man hat  $\hat{\mathsf{C}}_{\xi}~=~\omega$  /  $\mathsf{k}_{\xi}$  , wobei  $\omega$  die Frequenz der Störung und k $_{\xi}$  die Wellenzahl in der entsprechenden Raumrichtung  $\zeta =$ x,y oder z ist.

Diese Geschwindigkeiten sind nun aber nicht einfach die Projektionen des Pha sengeschwindigkeitsvektors C auf die einzelnen Raumkomponenten, vielmehr ist C gegeben durch

$$
\vec{C} = (C_x, C_y, C_z) = \omega/k^2 \vec{k}
$$

mit

$$
k^2 = \left[\vec{k}\right]^2 = k_x^2 + k_y^2 + k_z^2
$$

Um die Beziehung zwischen den auftretenden Phasengeschwindigkeiten  $\textsf{C}_{\textsf{x}}$ ,  $\textsf{C}_{\textsf{y}}$ ,  $\textsf{C}_{\textsf{z}}$  und den Komponenten des Phasengeschwindigkeitsvektors  $\textsf{C}_{\textsf{x}}$  ,  $\textsf{C}_{\textsf{y}}$  ,  $\textsf{C}_{\textsf{z}}$  herzuleiten, werden die Gleichungen (3.5) mit Wichtungsfaktoren

 $\alpha_x$  ,  $\alpha_y$  und  $\alpha_z$  multipliziert, wobei die Bedingung  $\alpha_x$  +  $\alpha_y$  +  $\alpha_z$  = 1 erfüllt sein muß . Summiert man nun die drei Anteile auf, so ergibt sich

$$
(3.7) \quad \frac{\partial \phi}{\partial t} = -\left(\alpha_x \hat{C}_x \frac{\partial \phi}{\partial x} + \alpha_y \hat{C}_y \frac{\partial \phi}{\partial y} + \alpha_z \hat{C}_z \frac{\partial \phi}{\partial z}\right)
$$

 $(2)$ 

Andererseits gilt aber

(3.8) 
$$
\frac{\partial \phi}{\partial t} = -C \cdot \nabla \phi = -\left(C_x \frac{\partial \phi}{\partial x} + C_y \frac{\partial \phi}{\partial y} + C_z \frac{\partial \phi}{\partial z}\right)
$$

Ein Vergleich ergibt

(3.9) 
$$
\alpha_{x} = k_{x}^{2}/k^{2} = \left(\frac{\partial \phi}{\partial x}\right)^{2}/G
$$
  
\n $\alpha_{y} = k_{y}^{2}/k^{2} = \left(\frac{\partial \phi}{\partial y}\right)^{2}/G$   
\n $\alpha_{z} = k_{z}^{2}/k^{2} = \left(\frac{\partial \phi}{\partial z}\right)^{2}/G$ 

mit

(3.10) 
$$
G = \left(\frac{\partial \phi}{\partial x}\right)^2 + \left(\frac{\partial \phi}{\partial y}\right)^2 + \left(\frac{\partial \phi}{\partial z}\right)^2
$$

Im Gegensatz zur einfachen Orlanski-Ausstrahlungsbedingung, die für einen Rand jeweils nur eine Phasengeschwindigkeit zuläßt, wird in dieser Formulierung auch die Ausbreitung von Störungen tangential zum Rand zugelassen. Insofern sind die hier errechneten Phasengeschwindigkeiten für manche Anwendungen deutlich realistischer als im Fall der Orlanski-Formulierung.

Die Diskretisierung, hier wieder zweidimensional für den rechten Rand, wird bei den Ableitungen normal zum Rand wie in (3.3) einseitig gebildet, läßt aber bei der Behandlung der tangentialen Flüsse zwei Möglichkeiten offen.

1.) Mit zentrale Differenzen, wie es in der Originalarbeit von Raymond und Kuo vorgeschlagen wird :

$$
\phi_{N,j}^{\tau+1} = \phi_{N,j}^{\tau} - \frac{\Delta t}{\Delta x} C_x \cdot (\phi_{N,j}^{\tau} - \phi_{N-1,j}^{\tau})
$$

$$
- \frac{\Delta t}{2\Delta x} C_y \cdot (\phi_{N,j+1}^{\tau} - \phi_{N,j-1}^{\tau})
$$

2.) Mit Upwind-Differenzen

$$
\phi_{\mathsf{N},\mathsf{j}}^{\tau+1} = \phi_{\mathsf{N},\mathsf{j}}^{\tau} - \frac{\Delta t}{\Delta x} \mathsf{C}_{\mathsf{x}} \cdot (\phi_{\mathsf{N},\mathsf{j}}^{\tau} - \phi_{\mathsf{N}-1,\mathsf{j}}^{\tau})
$$

$$
(3.12)
$$

$$
-\frac{\Delta t}{2\Delta x}\left[ (C_y + |C_y|)(\phi_{N,j}^{\tau} - \phi_{N,j-1}^{\tau}) + (C_y - |C_y|)(\phi_{N,j+1}^{\tau} - \phi_{N,j}^{\tau})\right]
$$

Die Geschwindigkeiten ergeben sich gemäß (3.7) - (3.10) aus

$$
\widetilde{C}_x = -\left(\frac{\phi_{N-1,j}^{\tau} - \phi_{N-1,j}^{\tau-1}}{\Delta t}\right)\left(\frac{\phi_{N-1,j}^{\tau-1} - \phi_{N-2,j}^{\tau-1}}{\Delta x}\right) / G
$$

$$
(3.13)
$$

$$
\widetilde{C}_y = -\left(\frac{\phi^{\tau}_{N-1,j} - \phi^{\tau-1}_{N-1,j}}{\Delta t}\right)\!\!\left(\frac{\phi^{\tau-1}_{N-1,j+1} - \phi^{\tau-1}_{N-1,j-1}}{2\Delta y}\right)/G
$$

mit

$$
(3.14) \quad G = \left(\frac{\phi_{N-1,j}^{\tau-1} - \phi_{N-2,j}^{\tau-1}}{\Delta x}\right)^2 + \left(\frac{\phi_{N-1,j+1}^{\tau-1} - \phi_{N-1,j-1}^{\tau-1}}{2\Delta y}\right)^2
$$

und den Beschränkungen

$$
(3.15a) \tC_x = \begin{cases} 0 & \tilde{C}_x < 0 \\ \tilde{C}_x & 0 \le \tilde{C}_x \le \Delta x / \Delta t \\ \Delta x / \Delta t & \tilde{C}_x > \Delta x / \Delta t \end{cases}
$$

(3.15b) 
$$
C_{y} = \begin{cases} -\Delta y / \Delta t & \widetilde{C}_{y} < -\Delta y / \Delta t \\ \widetilde{C}_{y} & -\Delta y / \Delta t \le \widetilde{C}_{y} \le \Delta y / \Delta t \\ \Delta y / \Delta t & \widetilde{C}_{y} > \Delta y / \Delta t \end{cases}
$$

Entsprechend dieser Formulierung können nun auch für die anderen Ränder Phasengeschwindigkeiten  $C_x$  und  $C_y$  berechnet werden. Wir unterscheiden die Programme ORL2D2D, wobei (3.11) benutzt wird, und ORL2DAD mit dem Ansatz (3.12).

# 3.3 Die Modifikation nach Miller und Thorpe

Miller und Thorpe(1981) haben bei der hier verwendeten Art der Diskretisierung eine Berechnung der Phasengeschwindigkeit in der Form

 $\,$ 

(3.16) 
$$
\tilde{C} = -\left(\frac{\phi_{N-1}^{\tau+1} - \phi_{N-1}^{\tau}}{\Delta t}\right) \left(\frac{\phi_{N-1}^{\tau} - \phi_{N-2}^{\tau}}{\Delta x}\right)^{-1}
$$

benutzt, also einen Zeitpunkt später wie in (3.4). Das entspricht der Vorstellung, daß die Phasengeschwindigkeit räumlich überall etwa gleich ist, während sie in der Orlanski-Formulierung mit der maximalen Geschwindigkeit u = Δx/Δt sozusagen mittransportiert wird. Wir haben auch diesen Ansatz untersucht und die Modifikation der Schemata mit (3.16) anstatt (3.4) ( und entsprechend auch anstatt (3.13)) jeweils als" Sofortversion" bezeichnet.

## 3.4 Einfache Extrapolationsformeln

Bei der formalen Umsetzung von Diskretisierungsformeln am Rand, so etwa im ersten Term von (2.9) auf der rechte Seite für  $i = N$  (der Zeitindex wurde weggelassen)

$$
\dots = \frac{1}{\Delta x^2} \left[ D_{N+1/2,j} \cdot (\phi_{N+1,j}^n - \phi_{N,j}^n) - D_{N-1/2,j} \cdot (\phi_{N,j}^n - \phi_{N-1,j}^n) \right] + \dots
$$

tauchen sogenannte *Pseudopunkte* , hier  $\phi_\mathsf{N+1,j}$  , auf. Oft werden sie durch einfache Extrapolationsformeln ersetzt und gleich ins Unterprogramm mit eingearbeitet. Wir greifen drei der gebräuchlichsten Formulierungen heraus :

(3.17)   
\n**a.**) 
$$
\phi_{N+1,j} = \phi_{N,j}
$$
  
\n**b.**)  $\phi_{N+1,j} = \phi_{N-1,j}$   
\n**c.**)  $\phi_{N+1,j} = 2 \cdot \phi_{N,j} - \phi_{N-1,j}$ 

deren eindimensionale geometrische Bedeutung aus der Skizze

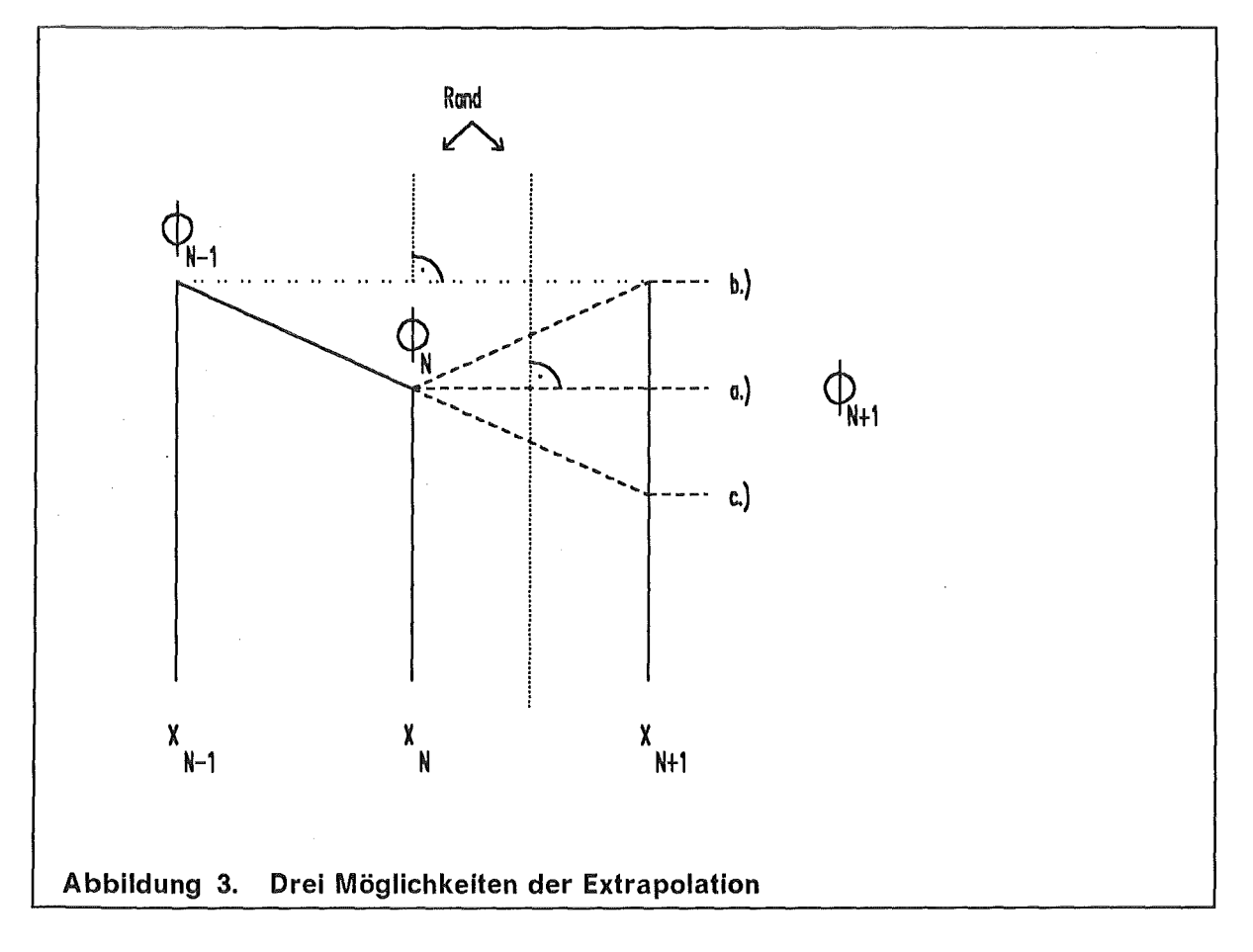

ersichtlich wird. Man kann b.) und c.) als Symmetrie- bzw. Schiefsymmetrie-Bedingung für die Funktion  $\phi$  bezügliches des Randes bei i = N auffassen, Fall a.) spielt dann die gleiche Rolle wie .b), jedoch für einen versetzten Rand bei  $i = N + 1/2$ .

Direkt als Bedingung für die Flüsse (Gradienten) ergibt sich dabei :

(3.18) 
$$
\phi_{N+1,j} - \phi_{N,j} = \begin{cases} 0 & \text{Fall } a.) \\ -(\phi_{N,j} - \phi_{N-1,j}) & \text{Fall } b.) \\ +(\phi_{N,j} - \phi_{N-1,j}) & \text{Fall } c.) \end{cases}
$$

Im Eindimensionalen, bei konstantem Diffusionskoeffizienten D, bleibt der Randwert für c.) damit zeitlich konstant :  $\phi_{\mathbb{R}}^{+1} = \phi_{\mathbb{R}}$ . Dagegen ergibt sich für einen Zeitschritt mit D $\Delta t / \Delta x^2 \approx 1/2$  im Fall a.) der maximale Transport von Information  $\phi_{N^{+1}} \approx \phi_{N-1}$  und für b.) ein gemittelter Wert  $\phi_{N^{+1}} \approx 1/2(\phi_{N} + \phi_{N-1})$ .

Diese einfachen Fälle wurden zum Vergleich mit in unsere Untersuchung einbezogen.

### 3.5 Programmversionen

Basierend auf diesen grundlegenden Herleitungen und Betrachtungen wurden nun Unterprogramme mit der Formulierung der Randbedingung nach Orlanski ( erweitert nach Raymond und Kuo bzw. Miller und Thorpe) erstellt, für Modellgebiete verschiedener Dimension und bezüglich unterschiedlicher Diskretisierungen. Für den Test benutzten wir aber nur Versionen mit explizit vorwärts gerichteten zeitlichen Differenzen.

Erstellt wurden folgende Subroutinen:

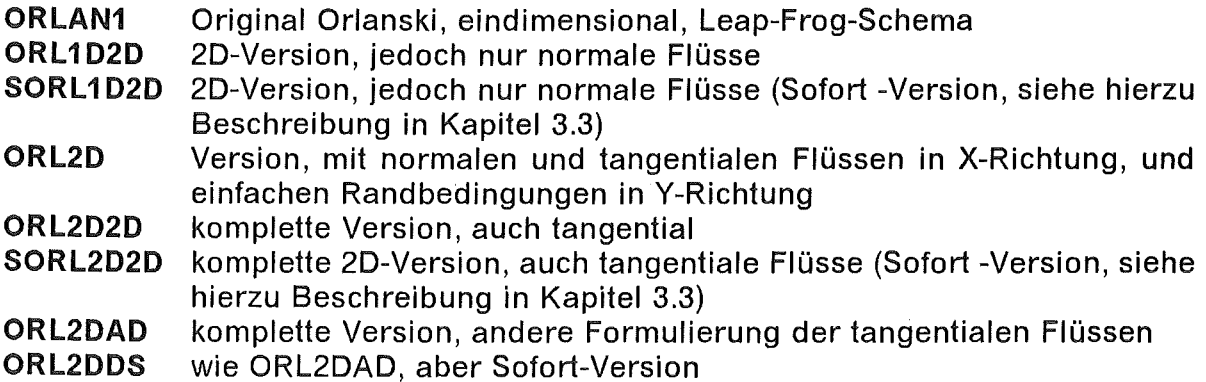

Für die Extrapolationsformeln aus Abschnitt 3.4 liegen keine eigenen Unterprogramme vor, vielmehr wurden diese über die Flüsse (3.18) direkt mit dem Diskretisierungsoperator (2.9) verwendet.

Da diese Unterprogramme auch im mesoskaligen atmosphärischen Strömungsmodell "KAMM " des IMK verwendet werden sollen, existiert auch eine Erweiterung auf drei Raumrichtungen :

ORL3D3D komplette Version, auch tangential in drei Raumrichtungen, mit variabler vertikaler Raumschrittweite

Die wichtigsten Vertreter, unter anderem auch eine Originalversion nach Orlanski (ORLAN1) mit dem ursprünglichen Leap-Frog-Schema, sind in Anhang A festgehalten. Dort sind einzelne Subroutinen in Form von einleitenden Kommentarkarten ausführlich beschrieben, der Bezug zu diesem Kapitel dokumentiert und die Zugriffsmöglichkeiten erklärt. Die Programme liegen auf geschützten Dateien der beiden Autoren, können aber auf Anfrage zugänglich gemacht werden.

 $\frac{1}{2}$  .

# Kapitel 4. Die Beurteilung der Tests

Es wurden eine ganze Reihe von Testläufen mit verschiedenen Anfangswerten, Operatoren, Modellen gestartet. Die Anfangswerte sollten den Charakter einer Störung haben, daher haben wir mit geometrisch einfachen Konfigurationen und verschiedenen Lagen im Gitter experimentiert. Bei den Operatoren interessierten uns etwaige Unterschiede zwischen expliziten und impliziten Verfahren, zwischen vollen 20-Diskretisierungen und Raumsplitting. Bei der Advektion wurden auch nichtlineare Modellprobleme untersucht und dafür aufwendige Operatoren eingesetzt. Bei der Diffusion galt unsere Aufmerksamkeit zusätzlich dem Abklingverhalten für lange Simultionszeiten. Schließlich bot sich auch noch das Spiel mit Modellparametern wie Dimensionierungen, Maschenweiten, Diffusionkoeffizienten an. All diese Variationen ließen aber keine prinzipiellen Unterschiede im Verhalten am Rand erkennen. Wir beschränken uns daher bei unserer Beschreibung auf je zwei (typische) Testreihen zu den einfachsten linearen Fällen auf kleinen Gittern mit überschaubaren Lösungen.

Die Rechnungen wurden gleichzeitig auf zwei verschieden großen Gittern durchgeführt. Dabei bildete zu Beginn die Belegung der Daten des kleinen Gitters gerade ein Ausschnitt der Belegung des großen Gitters. Auf beiden Gittern wurde nun mit derselben Diskretisierung operiert, die Daten am Rand des kleinen Gitters wurden aber zusätzlich der Behandlung durch die Randformulierungen unterworfen. Die davon verschonten Daten des größeren Gitters dienten so als Referenz. Es wurde nur solange gerechnet, wie sichergestellt war, daß etwaig auftretende Störungen am Rand des großen Gitters noch nicht den Vergleichsbereich erreichten. Nähere Einzelheiten sind unter den Schlagworten zusammengefaßt oder weiter unten erläutert.

Für die Beurteilung der Programmergebnisse stand uns neben den Druckerausgaben in Form von Tabellen, Druckplots und Druckisoplots auch die graphische Ausgabe in Form von Schnitten, Isolinien und 3D-Darstellungen zur Verfügung. Wir haben uns bemüht, zur Beurteilung jeweils den geeignetsten Typ auszuwählen. ln der Regel ist es wenig sinnvoll, quantifizierte Aussagen zu machen, da ja doch alles mehr oder weniger eine Frage der Skalierung ist. Deshalb dokumentieren wir in der Hauptsache mit Isolinienplots den qualitativen Verlauf und ergänzen dort, wo Schwierigkeiten in der Vorstellung auftreten könnten, mit einfachen 3D-Plots. Die Bilder sind in Anhang B zusammengefaßt.

Hier sind listenartig die wichtigsten Punkte zusammengefaßt :

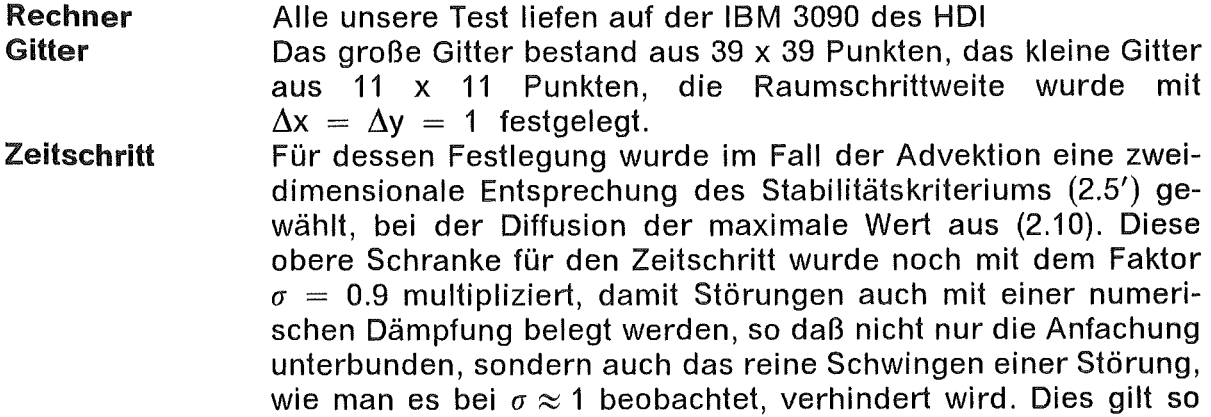

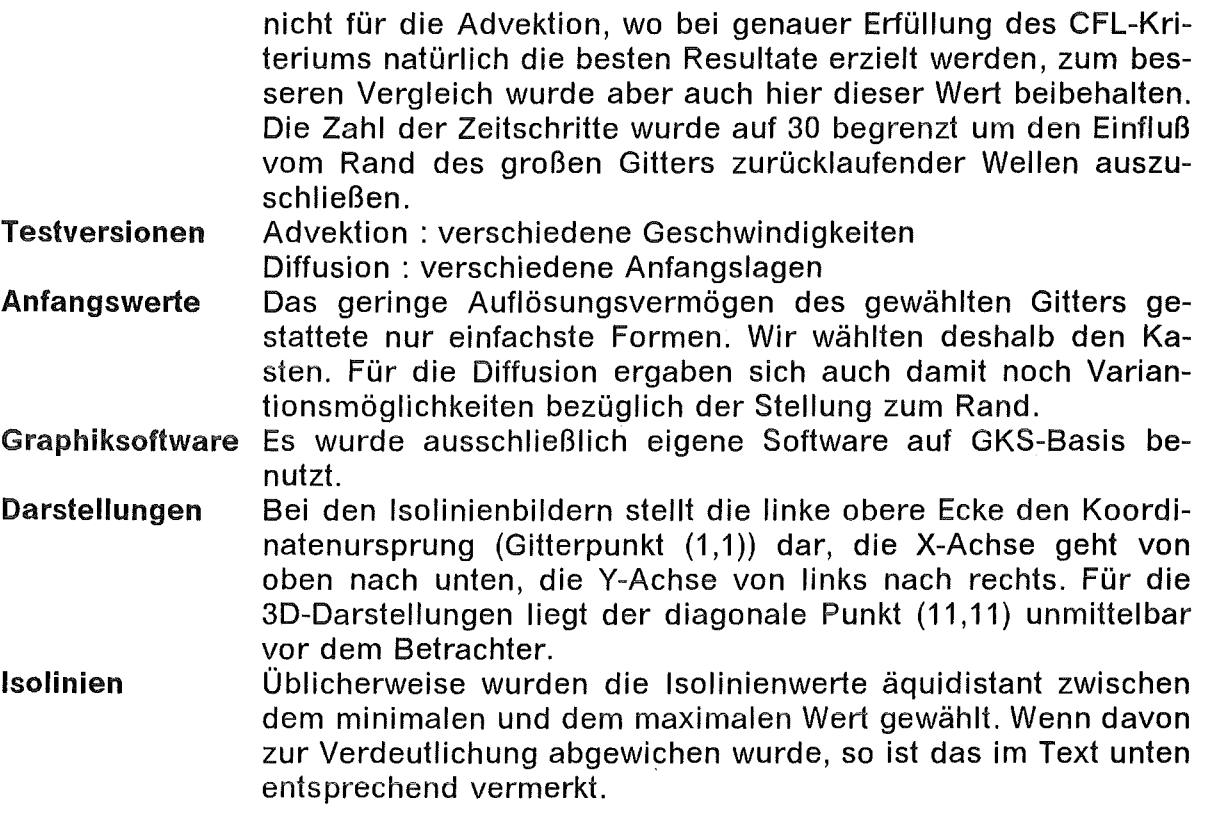

# 4.1 Die Ergebnisse des Advektionsproblems

Wir führten die beschriebenen Tests mit der Modellgleichung (2.1) und den linearen Funktionen f = u  $\cdot \phi$ , g = v  $\cdot \phi$  mit zwei verschiedenen konstanten Geschwindigkeitsvektoren  $\vec{v} = (u, v)$  durch. Mit  $\vec{v} = (1, 1)$  wurden die Geschwindigkeitskomponenten einmal so gewählt, daß die Anfangskonfiguration genau auf die Ecke zulief, das andere Mal, für  $\bar{v} = (2, 1)$ , schräg auf eine Seite.

Zur Diskretisierung wurde das in Kapitel 2.1 beschriebene Raumsplittingverfahren benutzt. Jeweils zu Beginn wurden die Funktionswerte an den 9 Gitterpunkten im Zentrum auf 50 gesetzt, an allen anderen Punkten wurde 5 vorgeschrieben. Diese absoluten Werte spielen aber im folgenden eigentlich keine Rolle mehr. Abbildung 4 auf Seite 45 zeigt das zugehörige lsolinienbild.

Im Vergleich mit dem größeren Gitter gibt es bereits Unterschiede beim Einsatz des Operators allein. Dennoch läuft der vorgegebene Kasten relativ glatt aus dem Bild, wie Abbildung 5 und Abbildung 6 belegen. Man beachte, trotz Raumsplittung, die gute Erhaltung der Symmetrie.

Das beste Ergebnis mit Randbehandlung erzielte, erwartungsgemäß, ORL1D2D. Hier ist ja genau das Upstream-Differencing eingebaut, wie es auch im Advektionsoperator am Rand benutzt wird. Abbildung 7 zeigt dies deutlich, drei Zeitschritte später sind alle Reste des Kastenprofils gänzlich verschwunden. Schwierigkeiten hat dagegen das Verfahren ORL2D2D. Sind die Ergebnisse im 8. Schritt (Abbildung 8) vergleichbar mit Abbildung 5, so öffnen sich danach (Abbildung 9), wohl auf Grund einer zu großen Phasengeschwindigkeit tangential zum Rand, Löcher im Grundniveau, wie man am besten in der 3D-Darstellung (Abbildung 10) erkennt. Diese bleiben, auch wenn das ganze Kastenprofil wegtransportiert ist, für immer auf dem Rand liegen (Abbildung 9) . Ähnlich, aber noch ausgeprägter, ergeht es dem Verfahren mit anderer Formulierung der tangentialen Flüsse, ORL2DAD. Was recht harmlos beginnt (Abbildung 12 und Abbildung 13), schaukelt sich mächtig auf (Abbildung 14 und Abbildung 15). Die "Sofort"-Version ORL2DADS vermeidet zwar die Lochbildung (Abbildung 16 , Abbildung 17) und schafft es aber nicht, alles abzutransportieren (Abbildung 18 , Abbildung 19). So bleibt ein Rest, etwa 8 Prozent über dem Grundniveau, auf dem Rand liegen.

Auch eine Variante dieser Testreihe, mit den Geschwindigkeitskomponenten  $u = 2$ ,  $v = 1$ , bestätigt im Grunde die Ergebnisse. Das Profil wird jetzt in einem steileren Winkel über den für den Betrachter unteren Rand geschoben. Dagegen streifen die durch die numerische Dämpfung verschmierten Ausläufer den rechten Rand in einem flachen Winkel.

Für diesen Fall zeigen Abbildung 21 , Abbildung 22 das Verhalten des Advektionsoperators ohne irgendwelche gesetzten Randbedingungen. Das Kastenprofil hat im 8. Schritt bei der gewählten Zeitschrittweite und den vorgegebenen Geschwindigkeitskomponenten gerade zu einem Drittel den Rand überschritten. Auch hier schneidet ORL1D2D wieder gut ab (Abbildung 23). Bemerkenswert ist allerdings das Umlenken der Daten um die rechte untere Ecke herum im 12. Schritt (Abbildung 24). ORL2D2D zeigt wieder die typischen Löcher (Abbildung 25, Abbildung 26, Abbildung 27), ORL2DAD schaukelt sich auf (Abbildung 28 bis Abbildung 30), und ORL2DADS schafft es wieder nicht, alles wegzuräumen (Abbildung 31, Abbildung 32, Abbildung 33).

Insgesamt ergab sich der Eindruck, daß durch zusätzlich gesetzte Randbedingungen das Ergebnis eher verschlechtert wurde.

# 4.2 Die Ergebnisse des Diffusionsproblems

Die Modellgleichung dieser Testserien ist durch (2.7), (2.8) mit  $D = E = 20$  gegeben. Die explizite Diskretisierung wird dabei in allen Fällen wie in (2.9) nur auf die inneren Punkte des Gebiets angewandt. Der Rand wird dann durch die beschriebenen Unterprogramme gesetzt oder wie in Kapitel 3.4 behandelt. Wir wählen die gleichen Anfangsdaten wie bei der Advektion und benutzen dabei zwei verschiedene Ausgangspositionen für den Kasten : a.) in der Mitte des Gitters zentriert und b.) um eine Maschendiagonale davon verschoben.

Das Ausgangsprofil für a.) ist wieder durch Abbildung 4 gegeben. Die analytische Lösung läßt, soweit es die grobe Auflösung zuläßt, konzentrische Kreise um die zentrale Masche erwarten. Das leistet der diskrete Diffusionsoperator auch ganz schön, wie die Ausschnitte aus dem großen Gitter (Abbildung 34, Abbildung 35, Abbildung 36) belegen.

Wir beginnen bei Abbildung 37 mit der einfachen Extrapolationsformel (3.17.a). Bis zum 10. Schritt, wenn das diffundierende Medium am Rand angelangt ist, sind die Erwartungen einigermaßen erfüllt. Abbildung 38 und Abbildung 40 zeigen aber ein zu starkes Abfließen normal über den Rand. Die 3D-Darstellung (Abbildung 39) verdeutlicht, wie das Medium fast ausschließlich längs der Rücken in den Hauptrichtungen abtransportiert wird.

Ähnlich ist es bei Formel (3.17.b), wenngleich nicht ganz so ausgeprägt. Das verzögerte Verhalten dieser Randbedingung, wie es sich auch schon theoretisch ergibt, ist allerdings nur schwer aus den Bildern (Abbildung 41 bis Abbildung 43) an den etwas höheren Rücken in Richtung der Hauptsymmetrieachsen zu erkennen.

ln Abbildung 44 sind für die Extrapolationsformel (3.17.c) die Randbereiche stärker aufgelöst. Das diffundierende Medium hat hier im 1 O.Schritt gerade den Rand erreicht und man kann gut den Übergang vom ungestörten lnnern zum gestörten Rand erkennen. Die Formel überschätzt dagegen den Anteil schräg anlaufender Beiträge und drückt oder zieht daher die Isolinien stärker in die Ecken (Abbildung 45, Abbildung 46).

Die gleichen Schwierigkeiten hat ORL1D2D, wie Abbildung 47 bis Abbildung 49 zeigen. Auch hier wirkt sich die rein normale Randbehandlung wieder negativ aus.

Etwas runder dagegen stellt sich ORL2D2D dar (Abbildung 50). Eine Tendenz zur Ausbeulung ist aber auch hier gegeben, wie man an Abbildung 51 und Abbildung 52 sehen kann. Nur der scharfe Vergleich zwischen Abbildung 49 auf Seite 69 , Abbildung 52 auf Seite 71 und Abbildung 36 auf Seite 63 zeigt, daß ORL2D2D bezüglich der zeitlichen Entwicklung zwar nicht optimal, aber gegenüber ORL1D2D doch eine Spur besser abschneidet.

Dazwischen noch scheint das Ergebnis zu liegen, wenn man die Randbedingung ORL2D2D mit einem impliziten Diffusionsoperator kombiniert (Abbildung 55). Allerdings läßt Abbildung 53 im direkten Unterschied zu Abbildung 34 darauf schließen, daß das implizite Verfahren prinzipiell ein langsameres (und vermutlich richtigeres) Fortschreiten des Diffusionsprozesses beschreibt.

Die Sofortversion SORL2D2D zeigt ähnliche Resultate (Abbildung 56, Abbildung 57), jedoch werden die vier Eckpunkte zu stark abgesenkt.

Auch ORL2DAD und ORL2DADS liegen noch ganz gut im Rennen. Seide erhalten zunächst die Radialsymmetrie (Abbildung 58 , Abbildung 61), passen sich dann aber doch der eckigen Gittergeometrie mehr an (Abbildung 59 , Abbildung 62), wie die höhere Auflösung der Isolinien am Rand verdeutlicht. Qualitativ unterscheiden sich beide Verfahren später (Abbildung 60 , Abbildung 63) kaum noch von den anderen, es sind lediglich graduelle Unterschiede beim Fluß über den Rand auszumachen.

Allgemein findet man bei den Orlanski-Typ-Verfahren eine Neigung zur Ausrichtung der Isolinien tangential zu den Rändern, die sicher nicht auf den Diskretisierungsoperator zurückzuführen ist.

Die Tests mit Ausgangsbedingung b.) (Abbildung 64) bestätigen diese Einschätzung, unserer Meinung nach, sehr eindrucksvoll. Zur Orientierung geben wir auch hier zunächst die Ausschnitte aus dem großen Gitter in Abbildung 66 bis Abbildung 68 wieder.

Die drei Extrapolationsmethoden (3.17) schneiden nun sehr schlecht ab. Wieder zeigen (3.17.a), (3.17.b) ganz ähnliches Verhalten, die Isolinien werden sekrecht zum Rand gebogen. (Abbildung 69- Abbildung 74). Bei (3.17.c) ist extrem ausgeprägt, was alle anderen Verfahren auch zeigen : die innere Isolinie ist zusammengesetzt aus zwei Viertelkreisbögen mit verschiedenen Radien und zwei Ellipsenbögen und je nach dem Verhältnis dieser Radien ist das ursprüngliche Zentrum zur Mitte des Gitters hin verschobenen. ln Abbildung 76 ist das sehr ungünstige Verhältnis deutlich zu erkennen, in Abbildung 75 ist als Ursache dafür ein Stau am Rand auszumachen.

ORL1D2D (Abbildung 78) und ORL2D2D (Abbildung 80) verhalten sich innen gleich, die Radien sind nahezu identisch. Außen jedoch biegen sich die Isolinien bei ORL1D2D langsam auf, stellen sich normal zum Rand.

Die implizite Version mit ORL2D2D (Abbildung 81 , Abbildung 82) unterscheidet sich dagegen wenig vom Original.

Deutlich verbeulter als- ORL2D2D ist die zugehörige Sofortversion (Abbildung 83). Auch hier hat SORL2D2D wieder Probleme an den Ecken, siehe Abbildung 84.

Den gleichen Gesamteindruck vermitteln auch ORL2DAD (Abbildung 85 , Abbildung 86) und ORL2DADS (Abbildung 87 , Abbildung 88). Neben den Deformationen treten hier Wellenbewegungen entlang des Randes in Erscheinung, die auf den Isolinienbildern als Einbuchtungen zu erkennen sind.

# 4.3 Zusammenfassung und Ausblick

Die vorgestellten Verfahren haben sich insoweit als durchaus tauglich erwiesen, da Reflexionen am Rand, die als Störung ins Modellgebiet zurücklaufen, vermieden werden konnten. Schwächen zeigten sich erst bei einer relativen groben Auflösung, wobei größere Unterschiede bei der Behandlung der verschiedenen Gleichungstypen auftraten. Es gibt eben kein Verfahren für alle Fälle.

Unsere Empfehlung lautet daher, zur Lösung der Advektion am Rand ein einfaches Upstream-Schema normal zum Rand zu verwenden, wie es durch ORL 1 D2D gegeben ist oder bei unserem Operator schon mit enthalten ist. Bei der vorgestellten Behandlung der Diffusionsgleichung sind die tangentialen Flüsse am Rand nicht vernachlässigbar. Hier ist ein Verfahren wie ORL2D2D dringend anzuraten, um einen stärkeren Einfluß des Randes auf das Gebietsinnere zu vermeiden.

Das Raumsplitting-Konzept hat sich bewährt und sollte je nach den gegebenen Möglichkeiten, schon aus Gründen des geringeren Aufwands, eingesetzt werden.

Es liegen keine Zeitmessungen vor, da durch eine Reihe mitlaufender Diagnosetools und Output-Operationen ein schiefes Bild entstehen würde. Außerdem wurde mehr Wert auf eine einheitliche Behandlung aller Verfahren gelegt als auf einen optimalen Code. Sicher ist jedoch der Zeitaufwand wegen der lokalen Bestimmung des Phasenflußes und dem lokalen Setzen der Daten (nur) proportional zur Anzahl der Randpunkte. Für drei Dimensionen erscheint uns da der Speicherbedarf kritischer. Man benötigt 6x3 ständig belegte 2D-Felder für die Phasenflüsse und selbst in einem Modell wie KAMM mit anderen Randbedingungen am Boden (und oben ?) entspricht dies etwa einem halben zusätzlichen 3D-Feld. Hier könnte die Sofortversion einen schwachen Kompromiß darstellen, weil dazu nur kurzfristig Hilfsteider benötigt würden, die in jedem größeren Code zur Verfügung stehen. Offen dabei ist allerdings noch das Problem der Eckenbehandlung.

Wer es genauer haben will, muß doch übergehen zu Randformulierungen, die aus den vorliegenden Differentialgleichungen abgeleitet werden müssen. Hierbei sind vor allem die Methoden zu erwähnen, die sich durch den Formalismus der Pseudodifferentialoperatoren und Fourier-Integral-Operatoren ergeben (Treves, 1980). Lindman(1975) leitete eine entsprechende Formulierung aus einer Dispersionsrelation für die Wellengleichung ab und entwickelte ebenso wie Engquist und Osher(1977) mit Hilfe von Taylorentwicklungen daraus brauchbare Randbedingungen. Kröner(1990) zeigte am Beispiel der Euler-Gieichungen die Qualitäten der Methode auch für Systeme. Wagatha(1983) verwies auf mögliche Stabilitätsprobleme bei dieser Vorgehensweise, die aus Entstehung nichtsachgemäß gestellter Probleme resultieren, und entwickelte stabile und automatisierende Algorithmen, teilweise auf der Basis von Least-Square-Approximationen.

## Anhang A. Beschreibung der Unterprogramme

### A.1 ORLAN1

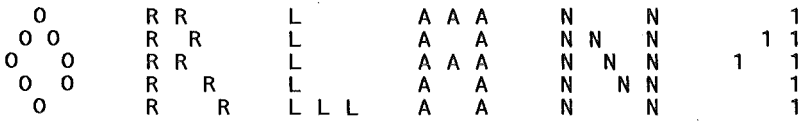

SUBROUTINE ORLAN1(V, VN, VNN, N, DT, DX, CL, CR)

 $\ddot{\phantom{1}}$  $\Delta t$  $\ddot{\mathbf{r}}$  $\overline{\mathbf{R}}$ Dieses Programm realisiert die Idee der Ausstrahlungsrandbedingung  $\overline{\mathcal{H}}$  $\frac{1}{2}$ nach Sommerfeld mit dem Leap-Frog-Schema, entsprechend der Arbeit  $\ddot{\phantom{1}}$  $\frac{1}{2}$  $\ddot{}$ von Orlanski, (Journal of Comp, Phys. 21, 251-269 (1976)) 县  $\ddot{}$ u.  $\ddot{ }$  $\ast$ 1 - dimensionale Realisierung  $\overline{\mathbf{r}}$  $\mu$  $\frac{1}{2}$  $\mathbf{z}$  $\ddot{\mathcal{H}}$  $\frac{1}{2}$  $\ddot{}$ Phasengeschwindigkeiten:  $CL = C$  am I-inken Rand: normal  $\frac{1}{2}$  $\Delta$ : CR = C am r-echten Rand: normal  $\frac{1}{2}$  $\boldsymbol{\ast}$  $\mu$  $\mu$  $\mu$ n-1  $\ddot{\ast}$ das Leap-frog-Schema ist zentriert zum Zeitpunkt t  $\frac{1}{2}$ -A  $\ddot{\mathrm{a}}$  $n-2$  $\rightarrow$ V(N) ist das skalare Feld zum Zeitpunkt t  $\mathbf{M}$  $\ddot{\mathbf{r}}$  $\ddot{\phantom{1}}$  $n - 1$  $\mathcal{H}$ VN(N) ist das skalare Feld zum Zeitpunkt t  $\mathbf{a}$  $\overline{\mathbf{a}}$ بعد 'n \* VNN(N) ist das skalare Feld zum Zeitpunkt t  $\Delta$  $\mathcal{M}$  $\overline{u}$ V(N),VN(N),VNN(N)<br>DT,DX<br>CL,CR **REAL REAL REAL** lokale Variablen **REAL** DTRDX, DXRDT **REAI** FPS LOGICAL CSTART **SAVE** CSTART CSTART/.TRUE./ **DATA** Die Leap-Frog-Diskretisierung der eindimensionalen Transportgleichung: +  $C \frac{dV}{dX} = 0$  $dV$ n-1<br>zum Zeitpunkt t am Ort  $\times$  $dT$ lautet: ------ $n-2$  $n-1$  $n - 1$  $V$ <sub> $i+1$ </sub>  $\frac{v}{i}$  $V$ <sub> $i-1$ </sub>  $\mathbf{i}$  $n - 1$ ----- $\mathbf{C}$  $\mathbf 0$ . . . . . . .  $n$  $n-2$  $2$  DX  $\mathbf t$  $\ddot{\mathbf{t}}$
wobei am Rand die zentrale räumliche Diskretisierung durch<br>einseitige Differenzen ersetzt werden. Da in einem Eliasian Grid<br>zu verschiedenen Zeitpunkten die Punkte im Raum auch unterschiedlich<br>sitzen, ist eine (zeitliche)

$$
\begin{array}{ccccccccc}\nn & n-2 & & & n-1 & 1 & (n & & n-2) \\
y & - & y & & - & (y & + & y^{n-2}) \\
1 & 1 & & n-1 & 2 & 2 & (1 & 1) \\
\hline\n & n & & & 1 & & & \\
D\nabla & + & D\nabla & & & & & \\
\end{array}
$$

bzw.

$$
\begin{array}{ccccccccc}\n & & & & & & & & & \\
\vee & & & & & & & & \\
\vee & & & & & & & \\
\hline\n & & & & & & & \\
\hline\n & & & & & & & & \\
\hline\n & & & & & & & & \\
\hline\n & & & & & & & & \\
\hline\n & & & & & & & & \\
\hline\n & & & & & & & & & \\
\hline\n & & & & & & & & & \\
\hline\n & & & & & & & & & \\
\hline\n & & & & & & & & & \\
\hline\n & & & & & & & & & \\
\hline\n & & & & & & & & & \\
\hline\n & & & & & & & & & \\
\hline\n & & & & & & & & & & \\
\hline\n & & & & & & & & & & \\
\hline\n & & & & & & & & & & \\
\hline\n & & & & & & & & & & \\
\hline\n & & & & & & & & & & \\
\hline\n & & & & & & & & & & \\
\hline\n & & & & & & & & & & \\
\hline\n & & & & & & & & & & \\
\hline\n & & & & & & &
$$

Wir benutzen diese Gleichungen nun zweifach, zum einen, um die<br>Phasengeschwindigkeiten in der Nähe der Ränder zu schätzen:

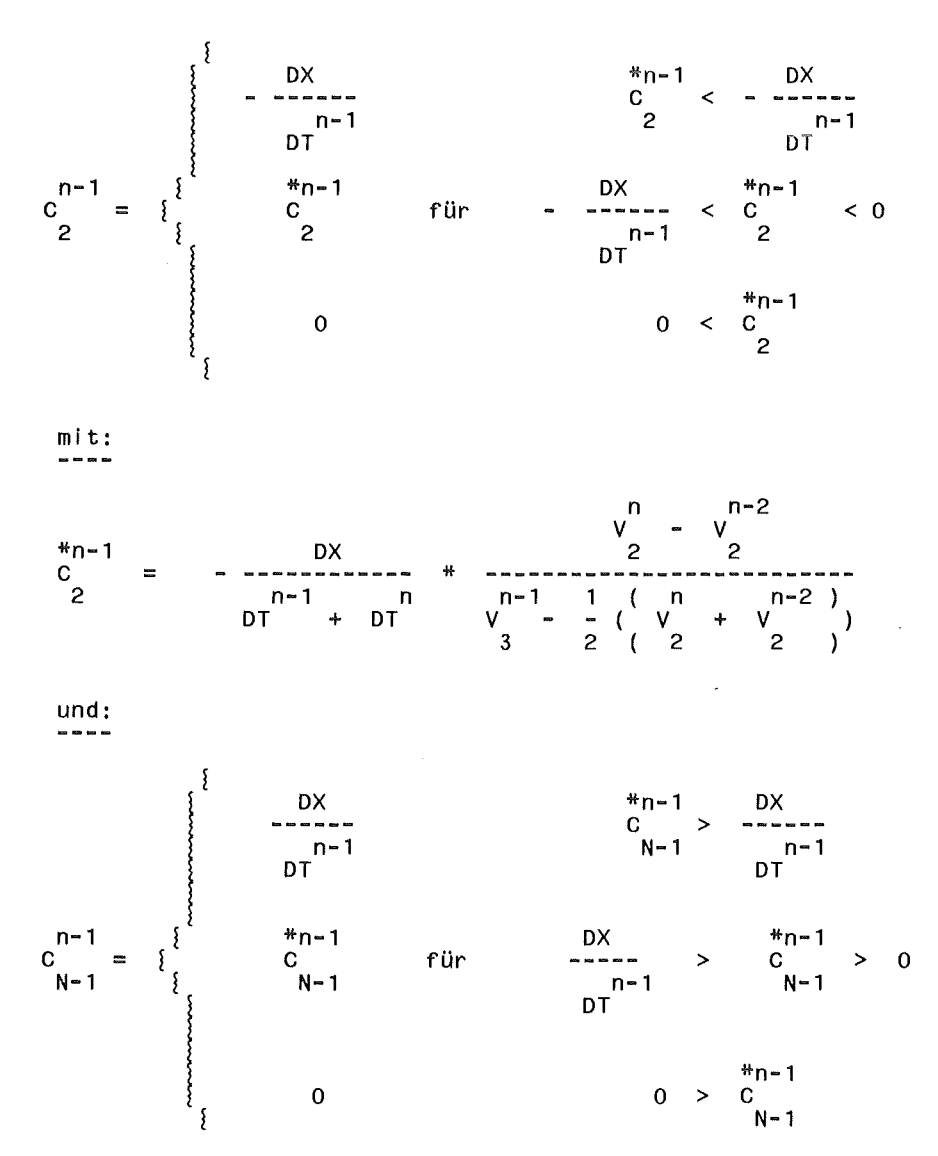

\*n-1 c N-1 = DX n-1 n DT + DT n n-2 V V N-1 N-1 \* ------------------------------- ( - ( 2 ( n V N-1 n-2 ) + V ) N-1 ) n-1 V N-2

mit:

zum andern, um sie im n ä c h s t e n Zeitschritt ( n --> n+1 dann für die Berechnung der Randpunkte zu benutzen: (Zeitschritt DT bleibt konstant)

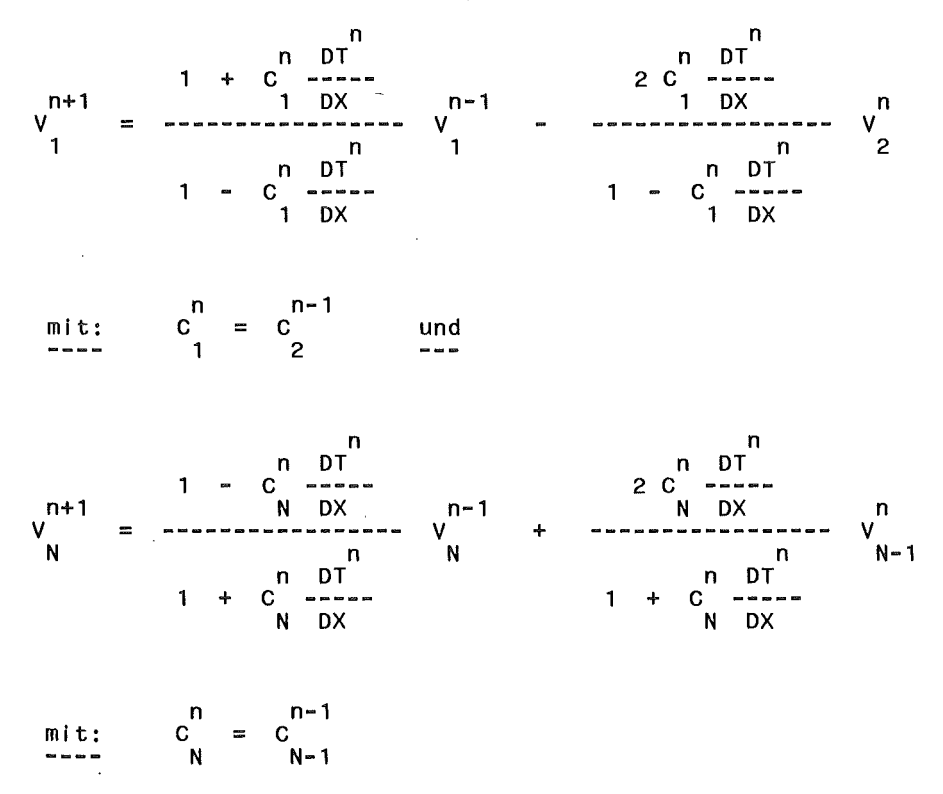

Das vollständige Programm steht auf der Datei IMK965.FCTTOM.FORT unter dem Membernamen ORIAN1 !

### A.2 ORL1D2D

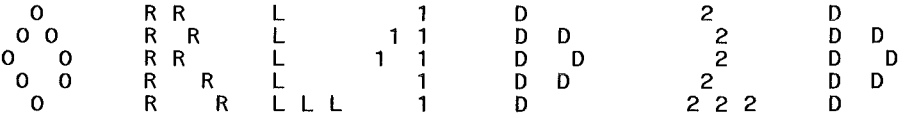

SUBROUTINE ORL2D(SALT,S,IX,IV,DT,DX,DV,CXL,CXR,CVV,CVH)

```
************************************************************************ 
"Dieses Programm realisiert die Idee der Ausstrahlungsrandbedingung<br>" nach Sommerfeld mit dem Explizit - Euler - Schema, in Anlehnung<br>" an die Arbeit von Miller, M.J. und Thorpe, A. J.<br>" (Quart. J. R. Met. Soc., 107, 615–6
* * * Betrachtung erfolgtjeweils nur eindimensional * (d.h. normal zum Rand hin) - * Phasengeschwindigkeiten werden aber * für beide Raumrichtungen (x,y) gelöst 
* * * * * * * * ************************************************************************ 
* * 
          REAL 
                            SALT( IX, IV) ,S( IX, IV) 
                            DT,DX,DÝ<br>CXL(IY),CXR(IY)
          REAL 
          REAL 
          REAL 
                            CVV( IX) ,CVH( IX) 
           CXL, CXR, CYV, CYH sind jeweils die Pasengeschwindigkeiten C<br>normal zu den Rändern (L - inks, R - echts, V - orne, H - inten)<br>in der jeweiligen Raumrichtung ( ×, y )
          SALT ist das skalare Feld zum alten Zeitpunkt, S ist das skalare Feld zum neuen Zeitpunkt, 
           Die Vorwärts-Euler-Diskretisierung einer 
            eindimensionalen Transportgleichung: 
              dS dS n-1
                                dS 
                                dS<br>--- = 0 zum Zeitpunkt t am Ort x<br>dX
                      + C --- = 0dT 
            lautet:
            n - n-1<br>s - s
                                                     \begin{array}{ccc} \textsf{n-1} & \textsf{n-1} \\ \textsf{s} & \textsf{--s} \end{array}s<sub>j</sub>s = s<br>i+1 i
                                          n-1 
                                                                      i - 1----
                                         \frac{c}{i}---------- = 0
                                                            2 DX 
               n 
                         n-1 
             t 
                        t
```
wobei am Rand die zentrale räumliche Diskretisierung durch einseitige Differenzen ersetzt werden muß.

Wir benutzen diese Gleichung nun zweifach, einmal um die Phasengeschwindigkeiten in der Nähe der Ränder zu schätzen:

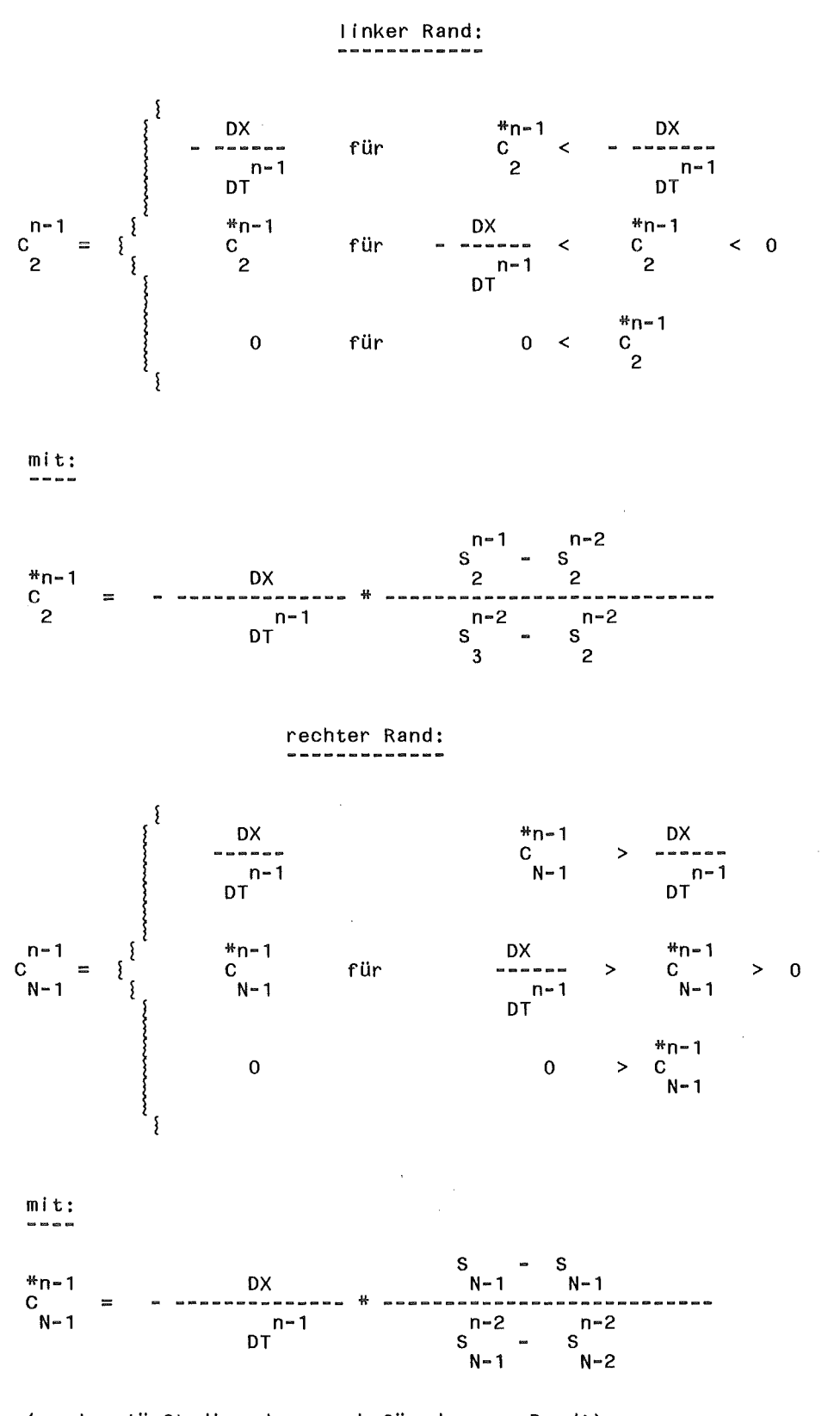

(analog läuft dies dann auch für den y - Rand!) zum anderen dann, um sie im<br>n ä c h s t e n Zeitschritt ( n-1 --> n )<br>für die Berechnung der Randpunkte zu benutzen:

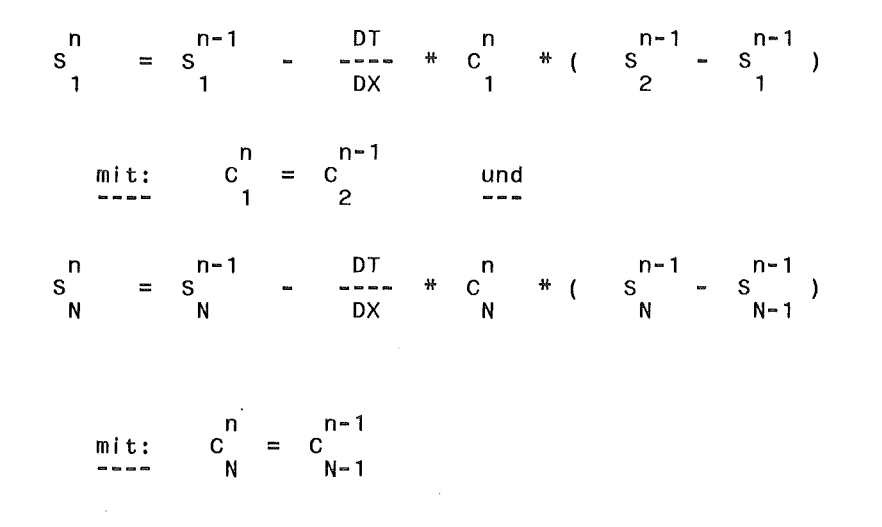

Diese Version findet sich auf der Datei IMK965.FCTTOM.FORT unter dem Membernahmen ORI 1D2D!

#### Achtung:

diese Version ist nicht original Miller und Thorpe! ln ihrer Originalversion werden die Phasengeschwindigkeiten berechnet und dann noch im selben Zeitschritt verwendet, hier werden jedoch erst die Ränder belegt, dann die Phasengeschwindigkeiten berechnet und diese dann erst im nächsten Zeitschritt zur Neuberechnung der Ränder verwendet.

Durch einfaches Umstellen des Ablaufs (d.h. erst Phasengeschwindigkeiten nach dem beschriebenen Schema berechnen und dann erst Ränder neu belegen) läßt sich diese Version aber ohne weiteren programmiertechnischen Aufwand in die Miller/Thorpe Originalversion überführen.

Diese Variante steht im Member SORL1D2D auf derselben Datei wie oben angegeben.

#### A.3 ORL2D2D

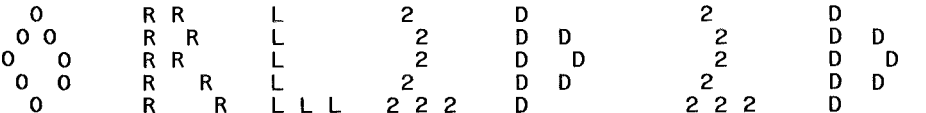

SUBROUTINE ORL2D(SALT,S,IX,IY,DT,DX,DY,CXL,CYL,CXR,CYR,<br>k CXV,CYV,CXH,CYH)  $\mathbf{z}$ 

 $\ddot{\phantom{1}}$  $\ddot{\textbf{r}}$ Dieses Programm realisiert die Idee der Ausstrahlungsrandbedingung<br>nach Sommerfeld mit dem Explizit - Euler - Schema, in Anlehnung<br>an die Arbeit von Miller, M.J. und Thorpe, A. J.<br>(Quart. J. R. Met. Soc., 107, 615–628 (198  $\boldsymbol{\mu}$  $\bullet$  $\ddot{\ast}$  $\boldsymbol{\mu}$  $\mathcal{H}$  $\ast$  $\ddot{r}$  $\ast$  $\frac{1}{2}$  $\ast$  $\ddot{r}$  $\ddot{}$ Betrachtung erfolgt hier zweidimensional -<br>Phasengeschwindigkeiten werden nun sowohl normal als auch  $\boldsymbol{\ast}$  $\Delta L$  $\ddot{\phantom{1}}$  $\overline{\mathbf{u}}$  $\frac{1}{2}$  $\mathbf{a}$ tangential für beide Raumrichtungen (x,y) gelöst  $\ddot{\phantom{1}}$  $\boldsymbol{\mu}$  $\boldsymbol{\mu}$  $\mu$ 

SALT(IX, IY), S(IX, IY)<br>DT, DX, DY **REAL** REAL

CXL, CXR, CYV, CYH sind die normalen Phasengeschwindigkeiten

**REAL** CXL(IY), CXR(IY)<br>CYV(IX), CYH(IX) **RFAI** 

CYL, CYR, CXV, CYH sind die tangentialen Phasengeschwindigkeiten

CYL(IY), CYR(IY)<br>CXV(IX), CXH(IX) **RFAI REAL** 

L steht für L-inks R steht für R-echts<br>V steht für V-orne<br>H steht für H-inten

SALT ist das skalare Feid zum alten Zeitpunkt,<br>Sist das skalare Feid zum neuen Zeitpunkt,

Die Vorwärts-Euler-Diskretisierung einer zweidimensionalen Transportgleichung:

dS dS<br>+ CX ---- + CY ---- = 0 zum Zeitpunkt t<br>dX dY dS n-1 am  $Ort \times$ . . . .  $dT$ .<br>اس ا

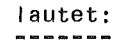

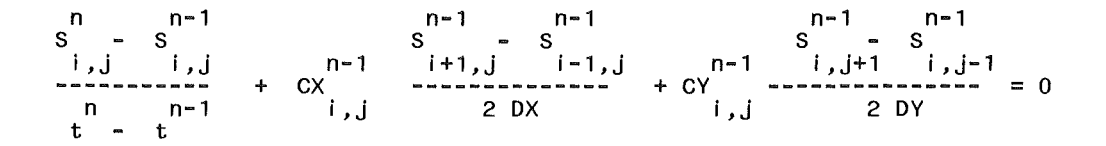

wobei am Rand die zentrale räumliche Diskretisierung in einer Raumrichtung und in den Eckpunkten in beiden Raumrichtungen durch einseitige Differenzen ersetzt werden muß.

Wir benutzen diese Gleichung nun zweifach:

1. Um die Phasengeschwindigkeiten in der Nähe der Ränder zu schätzen:

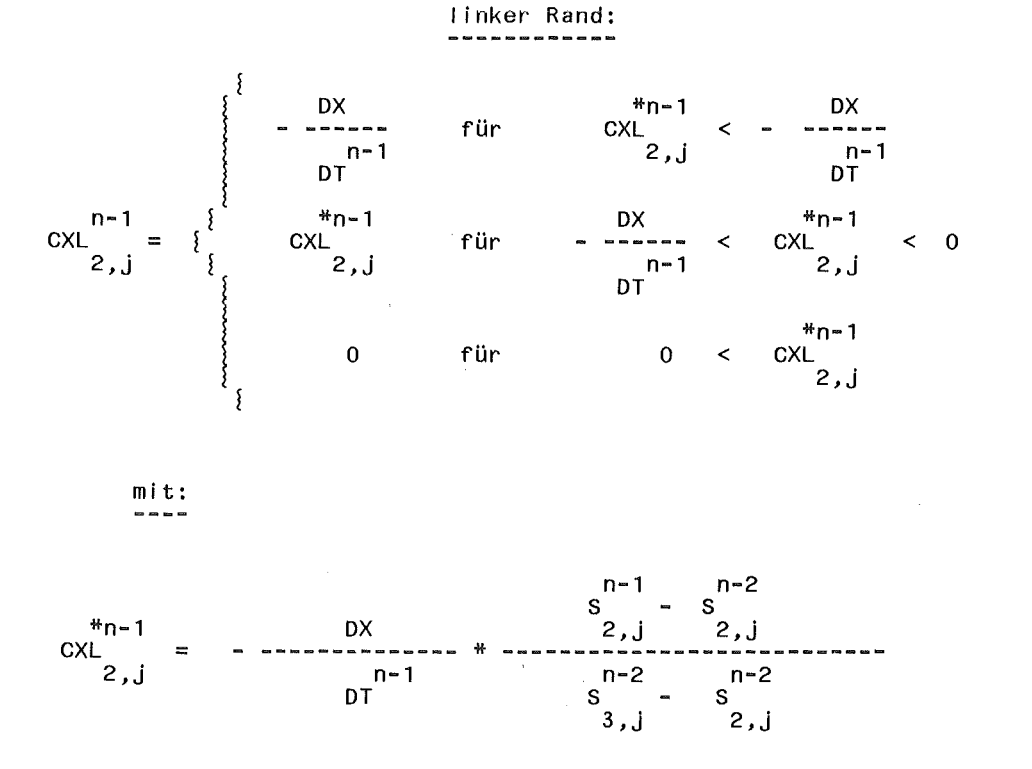

Um die tatsächliche Phasengeschwindigkeit normal zu linken Rand zu erhalten, muß nun noch die Multiplikation mit dem Normierungsfaktor 1./G durchgeführt werden.

G wird folgendermaßen berechnet:

zunächst Aufspaltung in die geometrischen Anteile GX und GY:

$$
GX = \frac{n-2}{3, j} - \frac{n-2}{2, j}
$$
  
GY =  $\frac{n-2}{3, j} - \frac{n-2}{3, j-1}$ 

Dann wird gebildet:  $G = GX * GX + GY * GY + EPS$ 

**石を正在すりの言葉的を手定せる事をもすればすのかのりのことのあみはすのだがこころではあることがあるまではあるのですのであて** 

 $\sim$   $\sim$ 

EPS entspricht einem infinitesimal kleinen Wert und wird verwendet, um G nicht Null werden zu lassen.

Achtung: Auch hier kann am Rand natürlich GY nicht zentriert<br>-------- gebildet werden, muß also einseitig gelöst werden.

$$
\begin{array}{ccc}\n n-1 & = & \text{#n-1} \\
 \text{CXL} & = & \text{CXL} & \text{# 1./G} \\
 2, j & 2, j\n\end{array}
$$

Berechnung der tangentialen Phasengeschwindigkeit:

$$
CYL = \begin{cases} \n\frac{n-1}{2} & \text{if } n-1 \\
\frac{n-1}{2} & \text{if } n-1 \\
\frac{n-1}{2} & \text{if } n-1 \\
\frac{n-1}{2} & \text{if } n-1 \\
\frac{n-1}{2} & \text{if } n-1 \\
\frac{n-1}{2} & \text{if } n-1 \\
\frac{n-1}{2} & \text{if } n-1 \\
\frac{n-1}{2} & \text{if } n-1 \\
\frac{n-1}{2} & \text{if } n-1 \\
\frac{n-1}{2} & \text{if } n-1 \\
\frac{n-1}{2} & \text{if } n-1 \\
\frac{n-1}{2} & \text{if } n-1\n\end{cases} \n= \begin{cases} \n\frac{n-1}{2} & \text{if } n-1 \\
\frac{n-1}{2} & \text{if } n-1 \\
\frac{n-1}{2} & \text{if } n-1 \\
\frac{n-1}{2} & \text{if } n-1 \\
\frac{n-1}{2} & \text{if } n-1\n\end{cases}
$$

Achtung: in y - Richtung ist diese Begrenzung solange zulässig,<br>-------- solange j nicht 1 oder IY ist. ln dem Fa I I muß dann die Beschränkung dergestalt geändert werden, daß nur ein Fluß eines Signals aus dem Model I gebiet hinaus möglich ist.

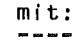

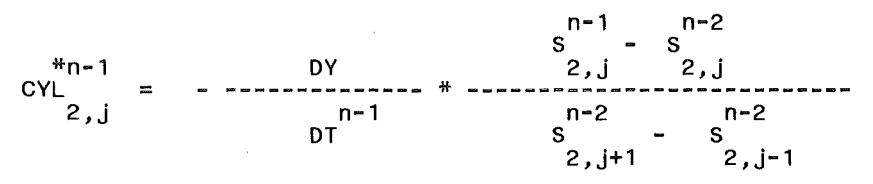

Auch hier muß wieder der Normierungsfaktor G berücksichtigt werden:

| ${}^{*}n-1$ | ${}^{*}n-1$ | ${}^{*}n-1$ | ${}^{*}n-1$ | ${}^{*}n-1$ |
|-------------|-------------|-------------|-------------|-------------|
| ${}^{*}n-1$ | ${}^{*}n-1$ | ${}^{*}n-1$ | ${}^{*}n-1$ |             |
| ${}^{*}n-1$ | ${}^{*}n-1$ | ${}^{*}n-1$ | ${}^{*}n-1$ |             |
| ${}^{*}n-1$ | ${}^{*}n-1$ | ${}^{*}n-1$ | ${}^{*}n-1$ |             |
| ${}^{*}n-1$ | ${}^{*}n-1$ | ${}^{*}n-1$ | ${}^{*}n-1$ |             |
| ${}^{*}n-1$ | ${}^{*}n-1$ | ${}^{*}n-1$ | ${}^{*}n-1$ |             |
| ${}^{*}n-1$ | ${}^{*}n-1$ | ${}^{*}n-1$ | ${}^{*}n-1$ |             |
| ${}^{*}n-1$ | ${}^{*}n-1$ | ${}^{*}n-1$ | ${}^{*}n-1$ |             |
| ${}^{*}n-1$ | ${}^{*}n-1$ | ${}^{*}n-1$ | ${}^{*}n-1$ |             |
| ${}^{*}n-1$ | ${}^{*}n-1$ | ${}^{*}n-1$ | ${}^{*}n-1$ |             |

zunächst Aufspaltung in die geometrischen Anteile GX und GY:

$$
GX = S \n\begin{bmatrix}\n n-2 & n-2 \\
 N-1, j & N-2, j\n\end{bmatrix}
$$

$$
GY = S \nV - 1, j+1 - S
$$
\n
$$
N - 2, j-1
$$

Dann wird gebildet:  $G = GX * GX + GY * GY + EPS$ 

eps entspricht einem infinitesimal kleinen Wert epsilon und wird verwendet, um G nicht Nu I I werden zu lassen.

Achtung: Auch hier kann am Rand natürlich GY nicht zentriert gebildet werden, muß also einseitig gelöst werden.

$$
\begin{array}{rcl}\n m+n-1 & & m-1 \\
 \text{CXR} & = & \text{CXR} & & + 1./G \\
 N-1, j & & N-2, j\n \end{array}
$$

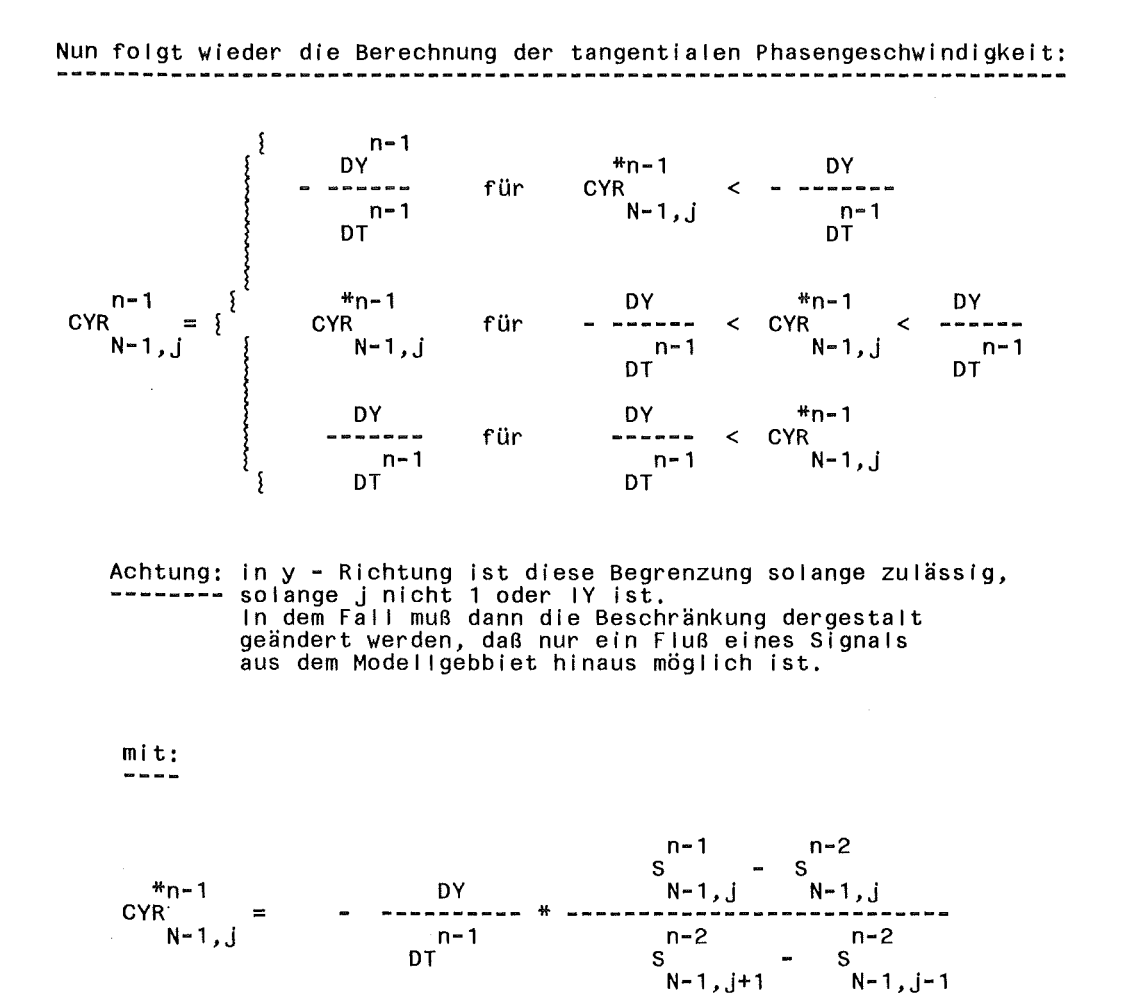

Auch hier muß wieder der Normierungsfaktor G berücksichtigt werden.

\*n-1  $\frac{CY}{R}$  2, J 2,j <sup>=</sup>\*n-1  $N^*n-1$ <br>CYR  $* 1./G$  $2, j$ 

analog läuft dies auch für den  $v -$  orderen und h - interen Rand, dies so I I hier jedoch nicht mehr explizit aufgeführt werden - das Bildungsgesetz ist analog wie oben aufgeführt, zum Verständnis sei auf den Quelltext des Programms verwiesen.

Wichtig: die Behandlung der Ecken ist auch in den Originalarbeiten<br>-------- nicht näher beschrieben, insofern wird hier der ein-<br>fachste Weg genommen, d.h. auf die Ecken wird die Advektion mittels der Phasengeschwindigkeiten aus beiden micocio asi inascrysosiminarynciosi ase coras.<br>Raumrichtungen (x , y) gebildet, sowohl tangential als auch

normal, wobei die Differenzen jedoch nur einseitig gebildet<br>werden können, und dann wird aus den beiden neuen Eckwerten der Mittelwert gebildet.

2. die Phasengeschwindigkeiten werden nun zum neuen Zeitschritt (n-1->n) für die Berechnung der Randpunkte benutzt:

Belegung der Ränder mit neuen Werten - dargestellt wird die Berechnung für die Kanten

 $\begin{array}{ccc} n & n-1 \\ s & = & s \end{array}$ s <sup>n</sup>= N,j n-1 s  $1,j = 3, j$ mit: CXL<br>---- 1,j mit: mit: n CYL<br>1,j N,j  $\nonumber\nC X R \begin{array}{c}\nR \\
N, j\n\end{array} =$ n  $=$  $=$ links: DT n DX \* CXL \* ( 1,j n-1 s 2,j DT n  $\begin{array}{ccc} - & & * & CYL \\ DY & & 1, j \end{array}$  \* ( n-1 CXL 2,j n-1 CYL 2,j rechts: DT<br>--- \* DX DT<br>=== \* CYR<br>DY n<br>CXR # n-1 und N,j ( n # ( N,j CXR und: N-1, j n-1 s 1,j+1  $\int$ n-1 N,j n-1<br>S<br>N,j+1  $\begin{array}{c} n-1 \\ 3, j \end{array}$  ) - $\begin{pmatrix} n-1 \\ 1, j-1 \end{pmatrix}$  $\begin{pmatrix} n-1 \\ S \end{pmatrix}$ N-1,j  $\begin{pmatrix} n-1 \\ \end{pmatrix}$ N,j-1

mit: CYR =<br>---- N,j n-1 CYR N-1, j

damit ist die Belegung des linken und rechten Randes (bis auf die

 $\ddot{\phantom{a}}$ 

Ecken, die hier nicht näher aufgeführt wurden) abgeschlossen.<br>Die Behandlung der Vorderseite und der Rückseite verläuft analog, zum Verstädnis wird auf den erläuterten Quelltext im Unterprogramm selbst verwiesen,

Das Programm findet sich im Member ORL2D2D auf der Datei IMK965.FCTTOM.FORT!

Auch hier sei wieder darauf verwiesen, daß die oben beschriebene Formulierung nicht der Idee von Miller und Thorpe entspricht, da dort wiederum die berechnete Phasengeschwindigkeit zum selben Zeitpunkt, wie sie gebildet wird, auch zur Neubelegung der Ränder verwendet wird.

Ein Unterprogramm, das dieser Idee entspricht, ist aber auch vorhanden, außerdem läßt sich aus dem oben beschriebenen Unterprogramm durch Umstellung im Ablauf (d.h. zuerst Berechnung der Phasengeschwindigkeiten und dann Neubelegung der Ränder) diese Formulierung leicht erreichen.

Das Unterprogramm mit dieser Formulierung ist als Member SORL2D2D abgespeichert.

Ein Member, das anstelle der zentrierten Differenzen eine Upwindformulierung verwendet (Ansatz (3.12), beschrieben in Kapitel 3.2), existiert unter dem Membernamen ORL2DAD. Die zugehörige " Sofort-"Version findet man unter ORL2DDS

## A.4 ORL3D3D

Unterprogramm ORL3D3D (komplette Version, auch tangential ------- in beiden Raumrichtungen) 0 R R L 33 D 33 D 0 0 0 R R L 33 D D 33 D D 0 0 R R R L 33 D D D 33 D D 0 0 0 R R L - 33 D D 33 D D 0 R R L L L 33 D 33 D SUBROUTINE ORL3D(SALT,S,DT,DX,DY,DE,CXL,CYL,CEL,<br>& CXR,CYR,CER,CXV,CYV,CEV,CXH,CYH,CEH,<br>& CXU,CYU,CEU,CXO,CYO,CEO,Z) PARAMETER(NX=60,NY=60,NZ=60) \*\*\*\*\*\*\*\*\*\*\*\*\*\*\*\*\*\*\*\*\*\*\*\*\*\*\*\*\*\*\*\*\*\*\*\*\*\*\*\*\*\*\*\*\*\*\*\*\*\*\*\*\*\*\*\*\*\*\*\*\*\*\*\*\*\*\*\*\*\*\*\* \*<br>\* \*<br>\* \* Dieses Programm realisiert die Idee der Ausstrahlungsrandbedingung<br>\* Dieses Programm realisiert die Idee der Ausstrahlungsrandbedingung \* nach Sommerfeld mit demExplizit - Euler - Schema, ausgehend von \* \* der Arbeit von Orlanski, (Journal of Comp. Phys. 21, 251-269 (1976))\* \* unter Verwendung der Erweiterungs- und Optimierungsvorschläge \* \* nach Raymond and Kuo, (Quart. J. R. Met. Soc. 110, 535-551(1984) \* \* \* \* \* \* \* \* \* \* \* \* \* \* D R E I D I M E N S I O N A L E V E R S I O N der Orlanski - Randbedingungen für das x - , y - *,* eta - S y s t e m ) \* I ( Laufindex in x) läuft von links nach rechts (von 1 bis IX) \* \* \* \* J ( = Laufindex in y) läuft von vorne nach hinten ( von 1 bis IV) \* \* \* \* \* \* \* \* \* \* \* \* \* \* \* \* \* \* \* \* Achtung: K ( = Laufindex in z) läuft von oben nach unten - ( von 1 bis IZ) (bzw. eta) hier wurde schon die spätere Anwendungsmöglichkeit in "KAMM" mitberücksichtigt. wichtig: vertikales Gitter ( z - Richtung) ist nicht äquidistant \* \* \* \* \* \* \* \* \* \* \* \* \* \* \* \* \* \* \* \* \* \* \* \* \* \* \* \* \* \* \* \* \* \* \* \*\*\*\*\*\*\*\*\*\*\*\*\*\*\*\*\*\*\*\*\*\*\*\*\*\*\*\*\*\*\*\*\*\*\*\*\*\*\*\*\*\*\*\*\*\*\*\*\*\*\*\*\*\*\*\*\*\*\*\*\*\*\*\*\*\*\*\*\*\*\*\*

#### Dimensionierung der Felder

alt-es Feld des S-kalars sowie neues Feld nach Anwendung der Orlanski -Formulierung der Randbedingungen

REAL SALT( IX, IY, IZ), S( IX, IY, IZ)<br>REAL Z( IX, IY, IZ)

Zeit (DT) und Raumschrittweite (DX,DY,DE)<br>DE ist die vertikale Raumschrittweite im eta - System

Achtung:

in vertikaler (z- ) Richtung ist das Gitter nicht äquidistant

REAL DT,DX,DY,DE,DZ

Phasengeschwindigkeiten für die verschiedenen Randflächen -------------------------------------------------------------

a. Phasengeschwindigkeiten normal zum Rand

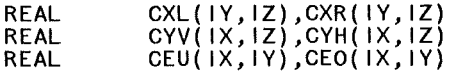

L steht für L-inks R steht für r-echts <sup>V</sup>steht für V-orne H steht für H-inten u steht für Unten 0 steht für O-ben

der mittlere Buchstabe im Namen der Phasengeschwindigkeiten gibt die Richtung an.

b. Phasengeschwindigkeiten tangential am Rand

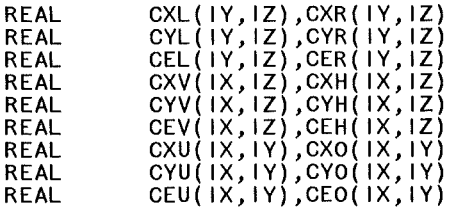

Hi lfsvektoren zur Berechnung der Rand I inien

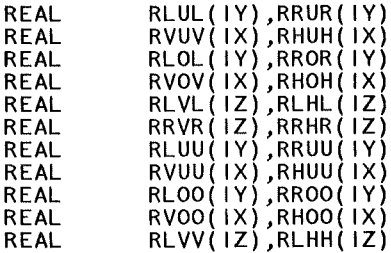

lokale variablen

REAL DXRDT,DYRDT,DERDT REAL RDX,RDY,RDE,R2DX,R2DY,R2DE,RDT

Die Vorwärts-Euler-Diskretisierung einer dreidimensionalen Transportgleichung :

dS dS dS dS dS = 0 zum Zeitpunkt t am Ort ×<br>--- + CX -- + CY -- + CE -- = 0 zum Zeitpunkt t am Ort ×<br>dT dX dY dE

lautet:

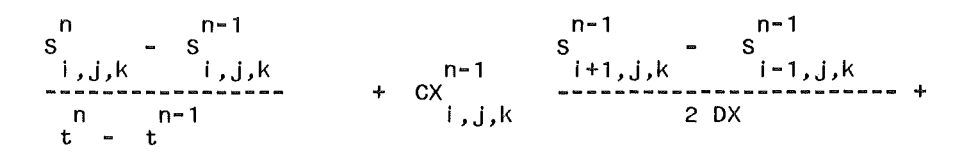

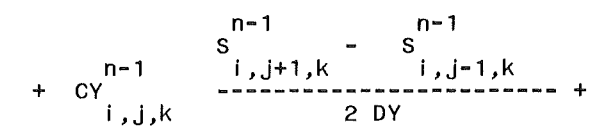

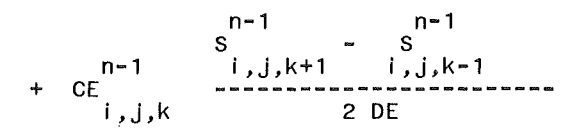

wobei auf den Randflächen die räumliche Diskretisierung in einer Raumrichtung, auf den Kanten in zwei Raumrichtungen<br>und in den Eckpunkten in allen Raumrichtungen durch einseitige Differenzen ersetzt werden muß.

Wir benutzen diese Gleichung wieder zweifach, zunächst einmal, um die Phasengeschwindigkeiten in der Nähe der Ränder zu schätzen:

die Vorgehensweise wird nicht für alle Ränder aufgezeigt,<br>sondern soll exemplarisch für den Iinken und den rechten Rand dargestellt werden.

linke Randfläche: Normalrichtung

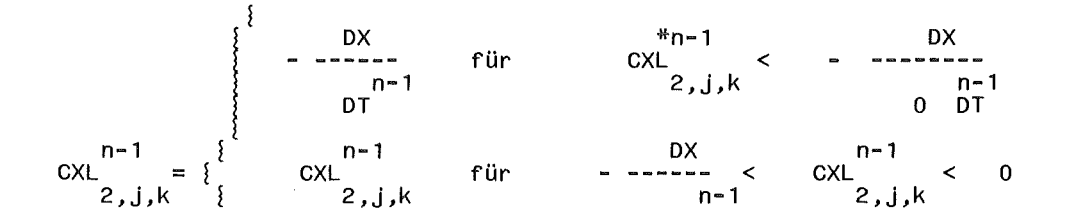

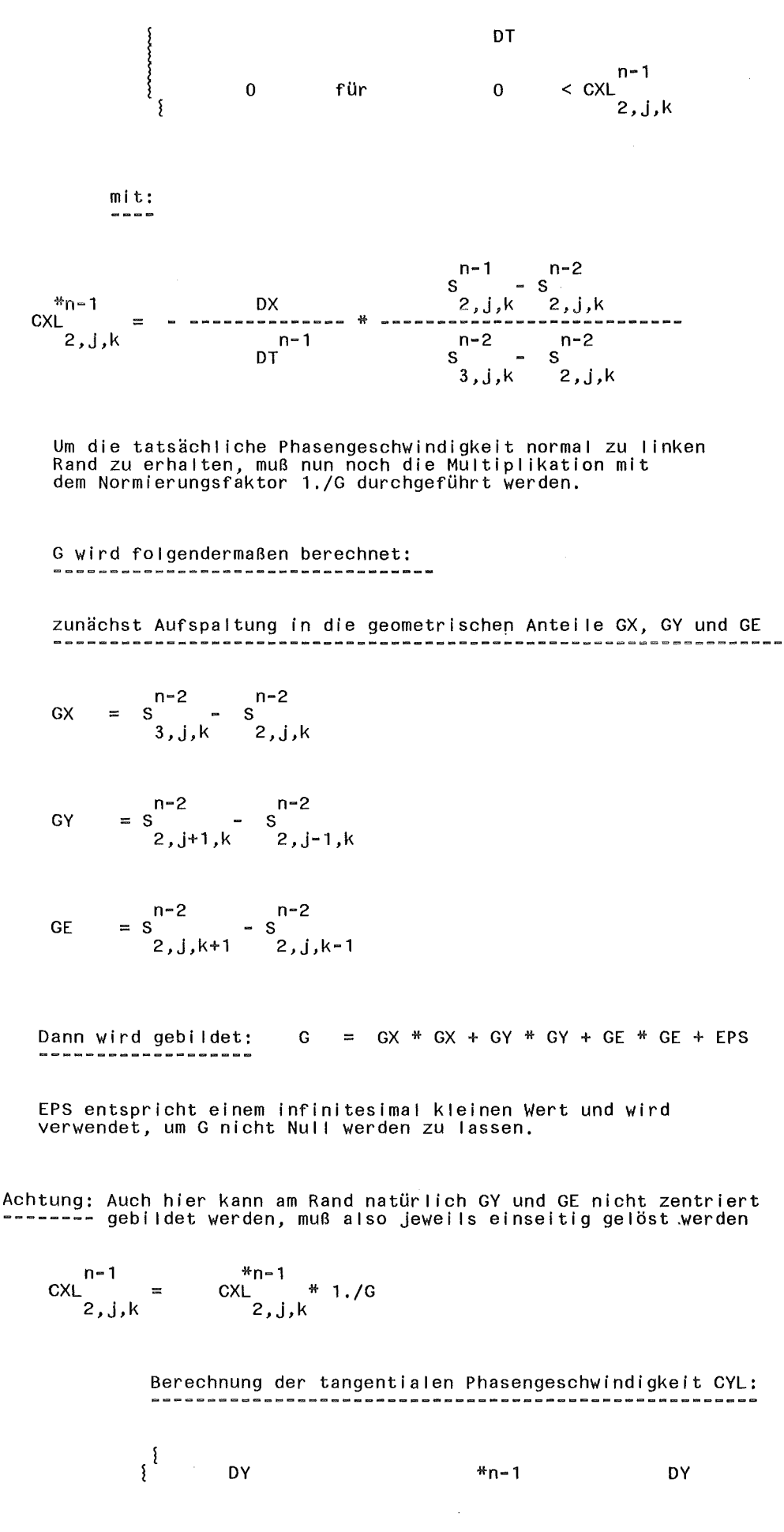

Programme 41

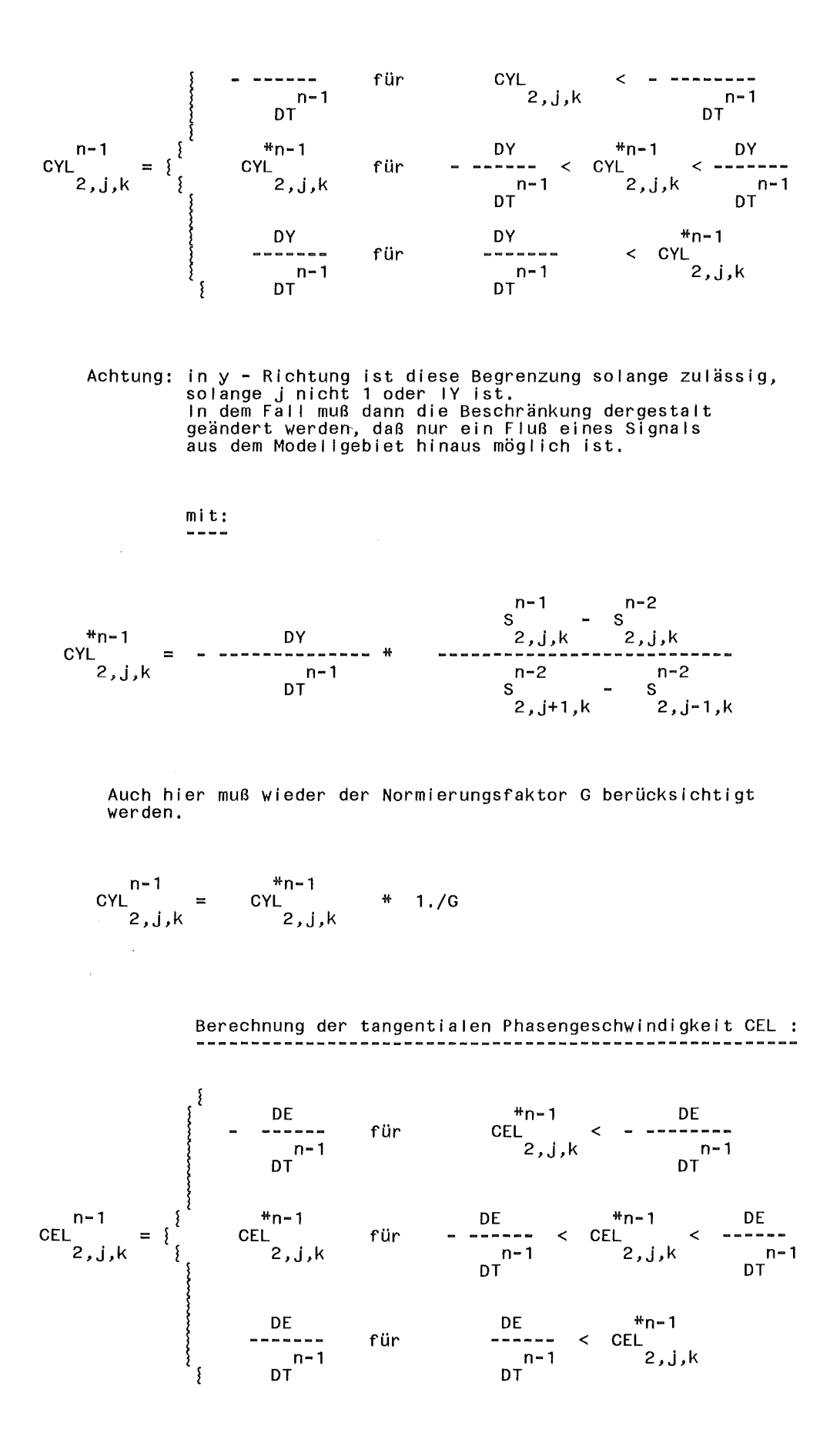

Achtung: in eta - Richtung ist diese Begrenzung solange zulässig, solange k nicht 1 oder IZ ist.

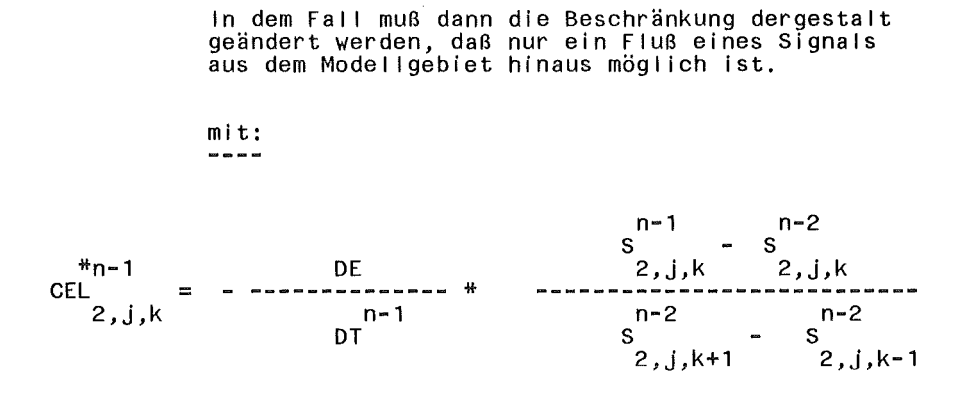

Auch hier muß wieder der Normierungsfaktor G berücksichtigt werden.

n-1 **CEL** 2,j,k \*n-1 GEL 2,j,k \* 1./G

Die Behandlung der rechten Seitenfläche erfolgt analog!<br>Das Bildungsprinzip für die Berechnung der Phasengeschwindigkeiten<br>ist immer dasselbe:

Die Referenzfläche, von der ausgehend die Differenzen gebildet<br>werden, ist die erste Fläche von Rand weg zur Mitte hin!<br>Für die Normalkomponente werden die Differenzen dann einseitig, Für die Tangentialkomponenten zentriert gebildet.<br>(für Ecken und Kanten selbstverständlich mit den dort notwendigen<br>Einschänkungen)

Die Schranken werden immer so gesetzt, daß Störungen zwar von innen nach außen, aber nicht von umgekehrt gelangen dürfen, d.h. errechnet sich an irgendeinem Punkt auf den Randflächen eine Phasengeschwindigkeit, die von außen nach innen zeigt, so wird sie künstlich auf 0 gesetzt.

So wie hier für den linken Rand, werden dann auch für die anderen Seitenf·lächen die Phasebgeschwindigkeiten gebildet, mit dann entsprechend anderer Verteilung der Normal- und Tangentialrichtungen.

Wichtig: die Behandlung der Ecken und Kanten ist auch in den Originalarbeiten von Mi I ler/Thorpe und Raymond/Kuo nicht näher beschrieben, insofern wird hier der einfachste Weg genommen, d.h. auf die Ecken/Kanten wird die Advektion von Störungen aus allen möglichen Raumrichtungen (x,y,eta) gebildet, sowohl tangential als auch normal, wobei die Differenzen jedoch nur einseitiggebildet werden können (Kanten zweiseitig),und aus den sich dann erergebenden neuen Werten der Kanten und Ecken wird der tatsächliche Wert durch Mittelung ermittelt.

die Phasengeschwindigkeiten werden nun zum neuen Zeitschritt (n-1->n) für die Berechnung der Randpunkte zu benutzen:

Belegung der Ränder mit neuen Werten- dargestellt wird die Berechnung für die Kanten

I i nks:

$$
S = S - \frac{n-1}{1,j,k} + (S - S) - \frac{n-1}{1,j,k} + (S - S) - \frac{n-1}{2
$$

Das vollständige Programm findet sich unter IMK965.FCTTOM.FORT(ORL3D3D)

Auch hier sei wieder darauf verwiesen, daß die oben beschriebene Formulierung nicht der Idee *von* Millerund Thorpe entspricht, da dort wiederum die berechnete Phasengeschwindigkeit zum selben Zeitpunkt, wie sie gebildet wird, auch zur Neubelegung der Ränder verwendet wird.

Ein Unterprogramm, das dieser Idee entspricht, ist aber auch vorhanden, außerdem läßt sich aus dem oben beschriebenen Unterprogramm durch Umstellung im Ablauf (d.h. zuerst Berechnung der Phasengeschwindigkeiten und dann Neubelegung der Ränder) diese Formulierung leicht erreichen.

Diese " Sofortversion " findet man im Member ORL3SOFT .

# Anhang B. Bilder

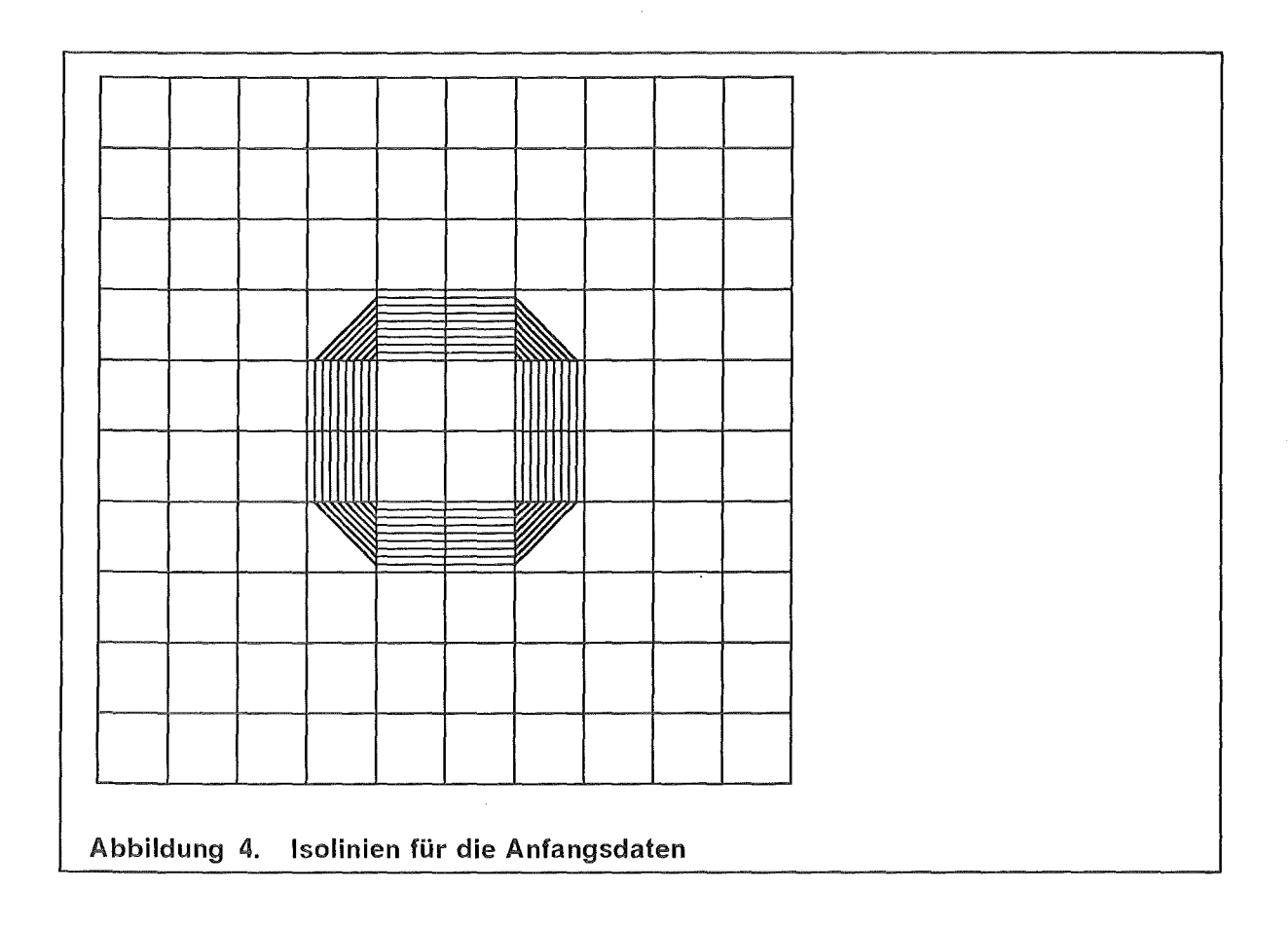

 $\sim$ 

 $\bar{\alpha}$ 

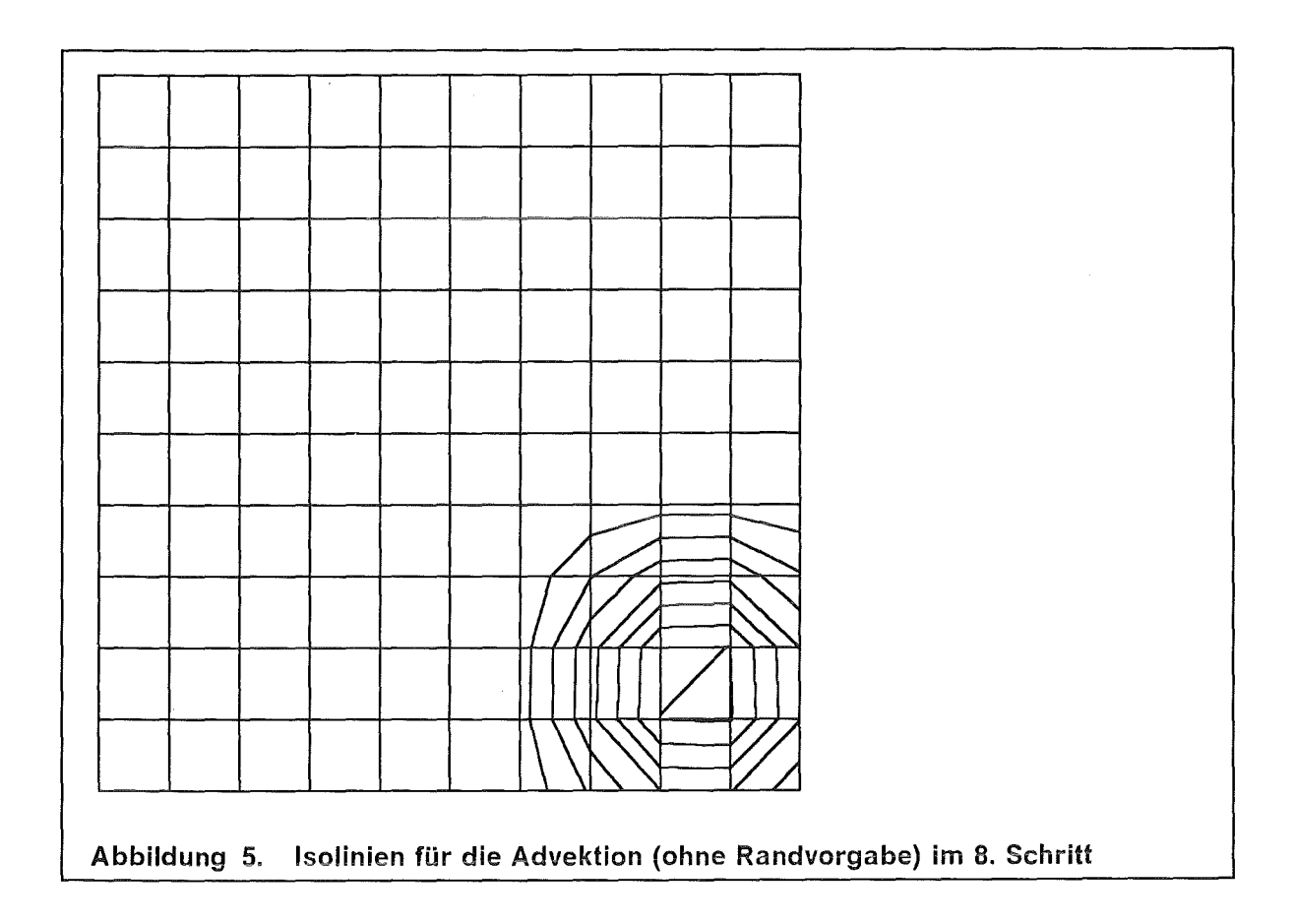

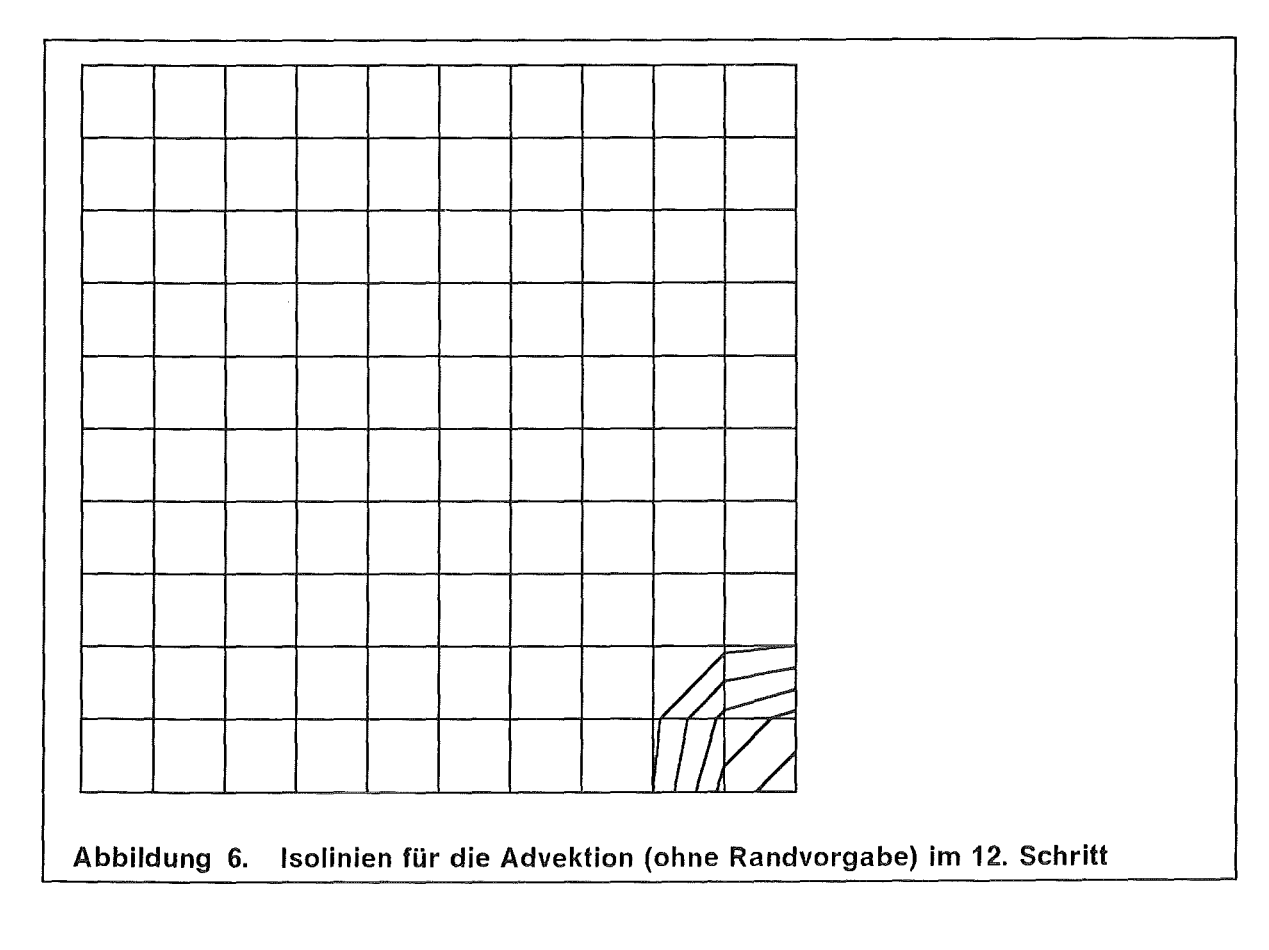

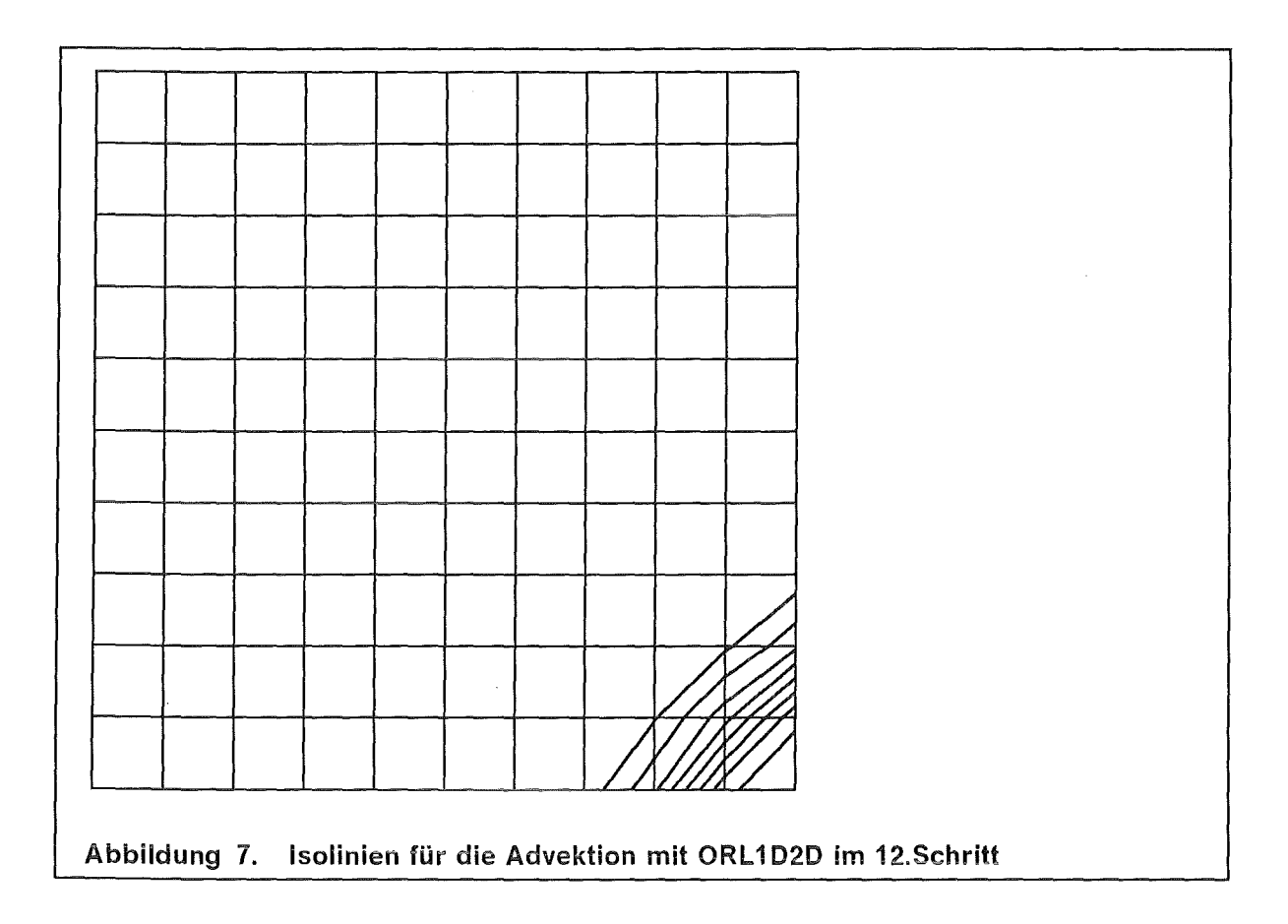

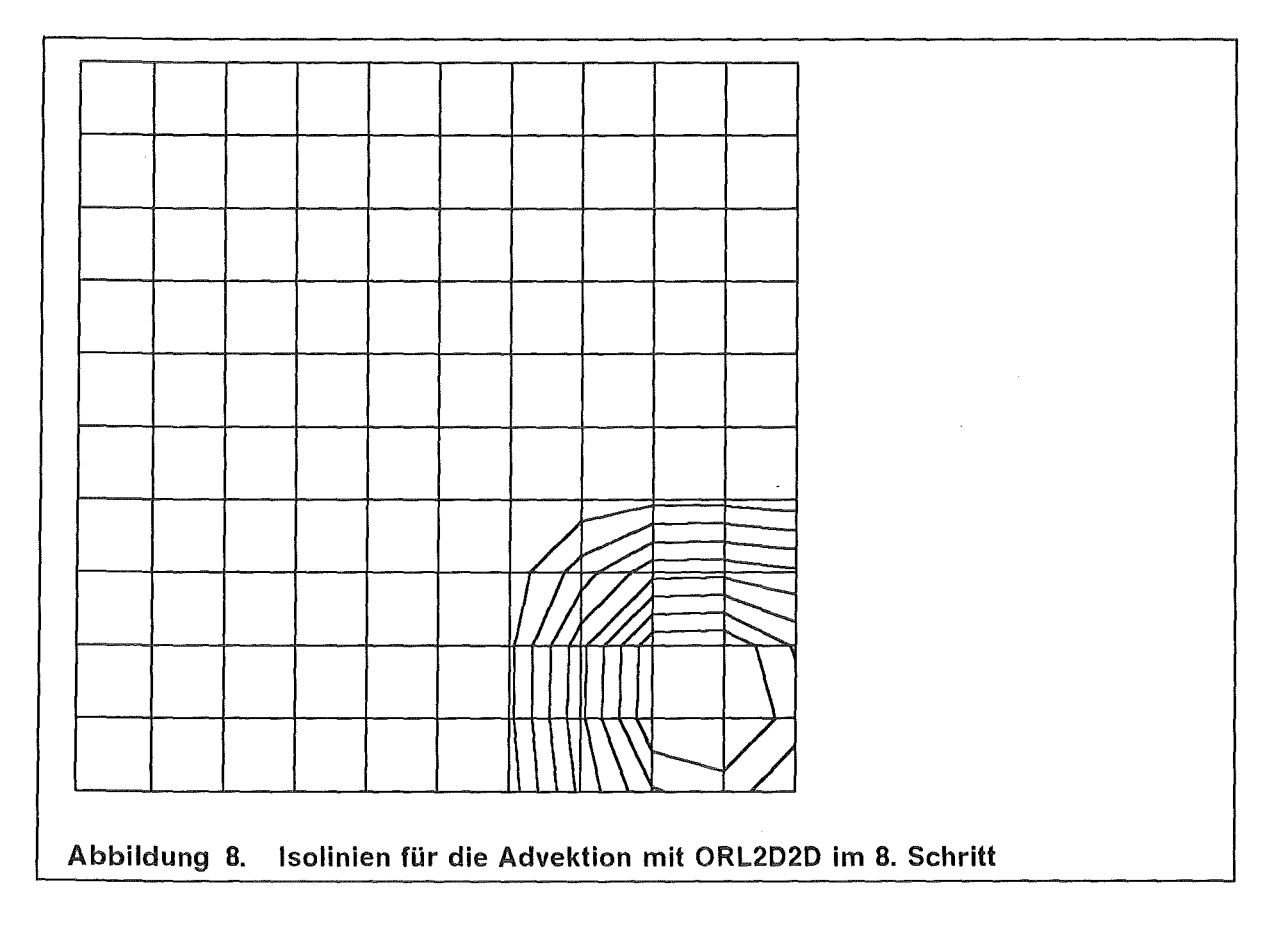

 $\mathcal{A}$ 

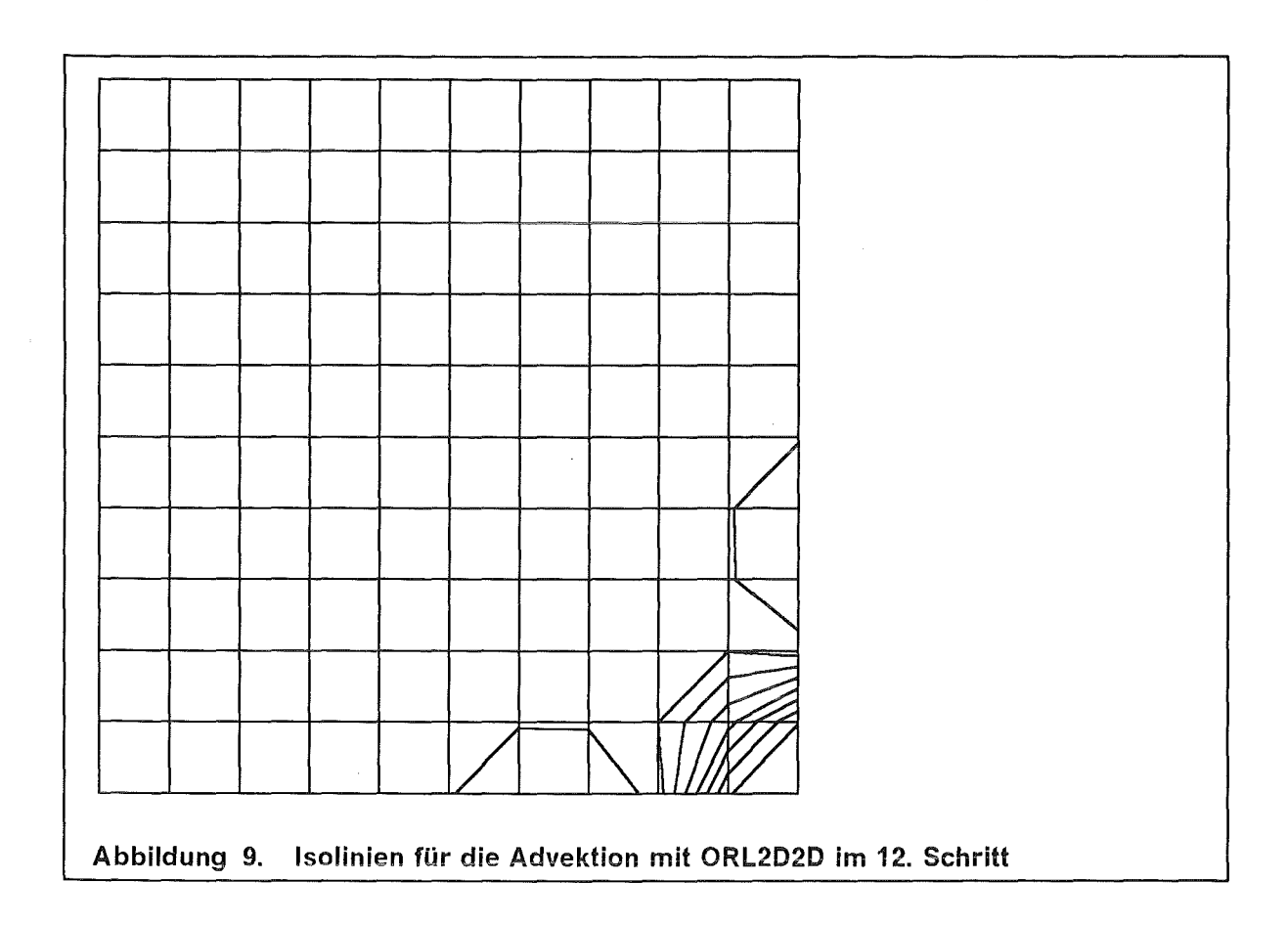

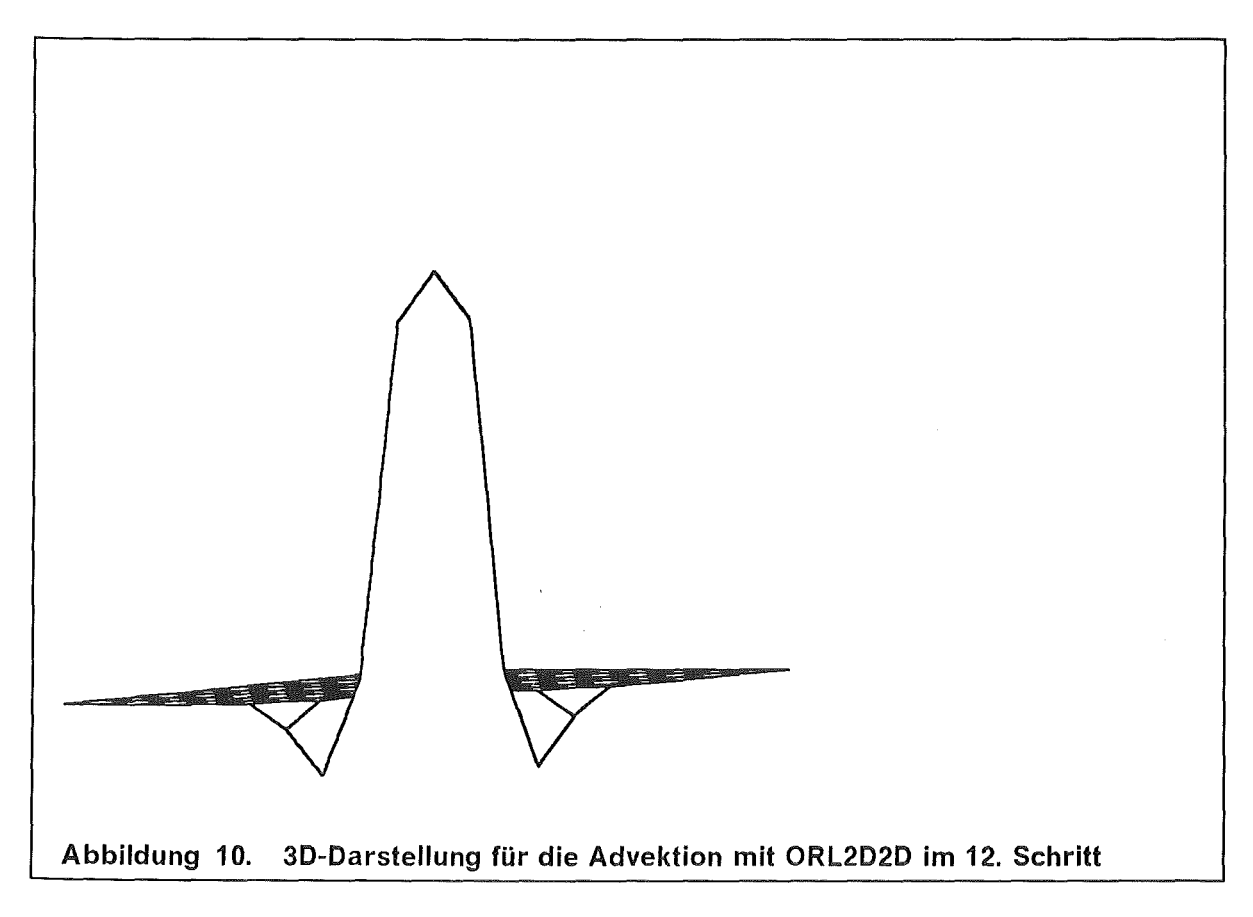

 $\bar{z}$ 

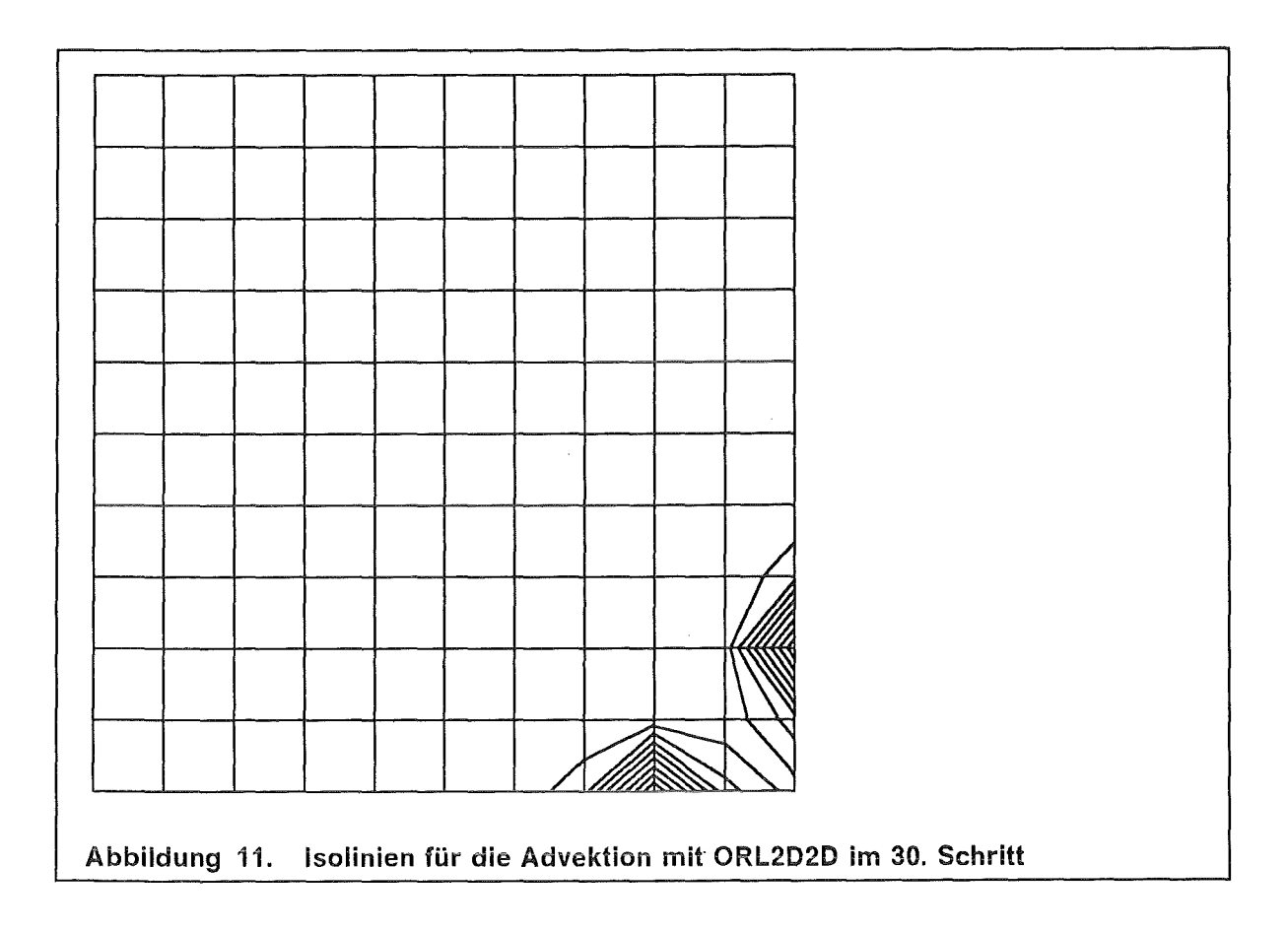

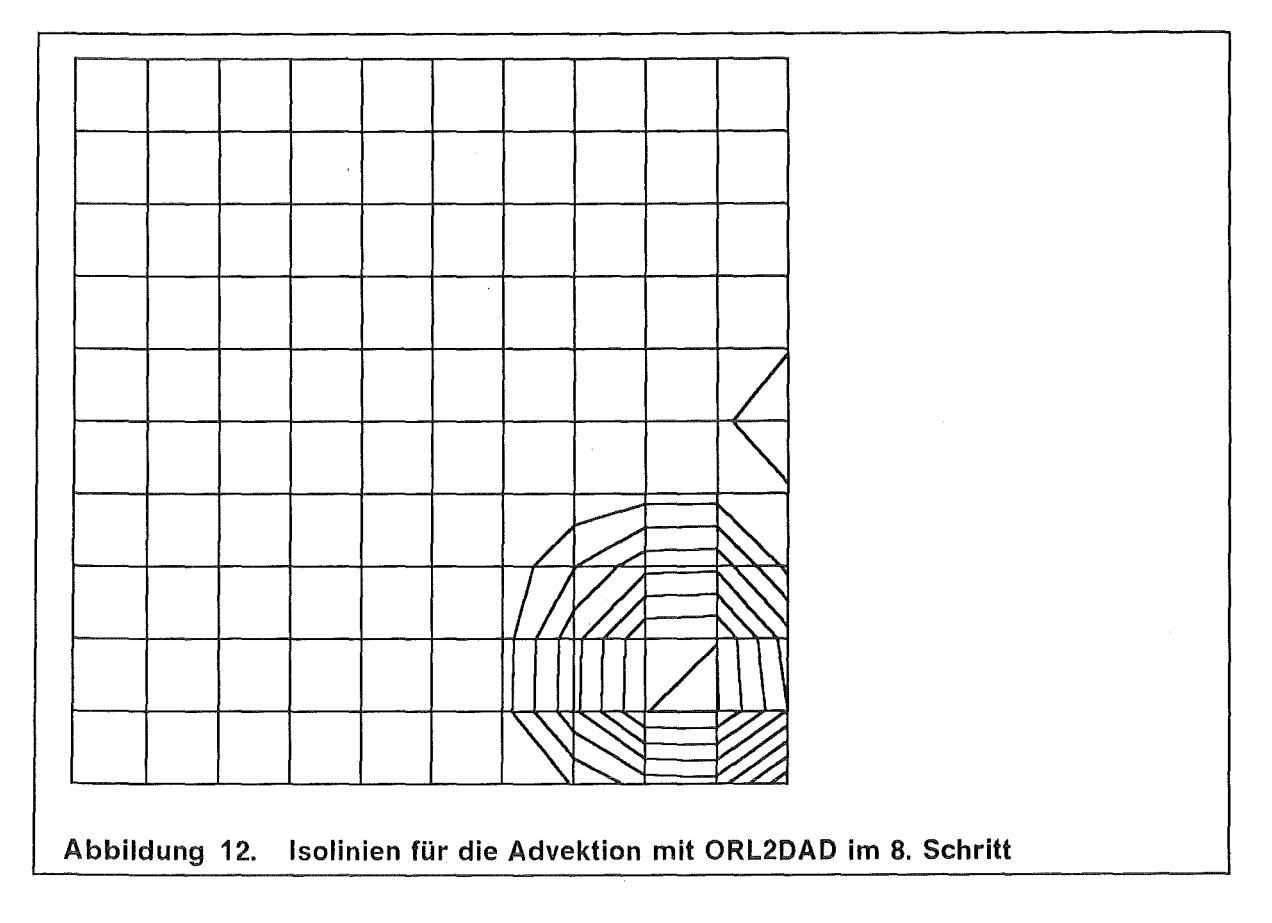

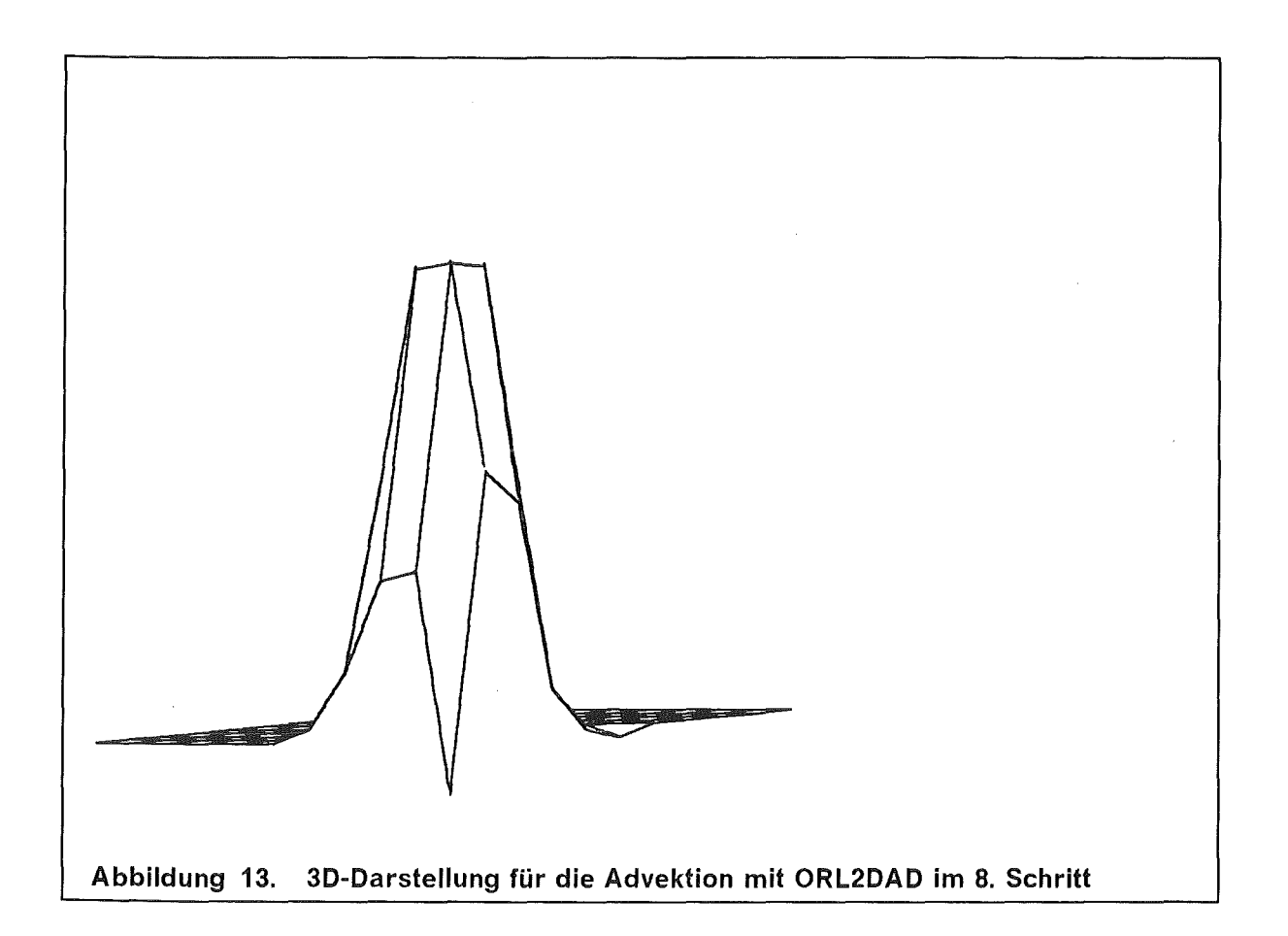

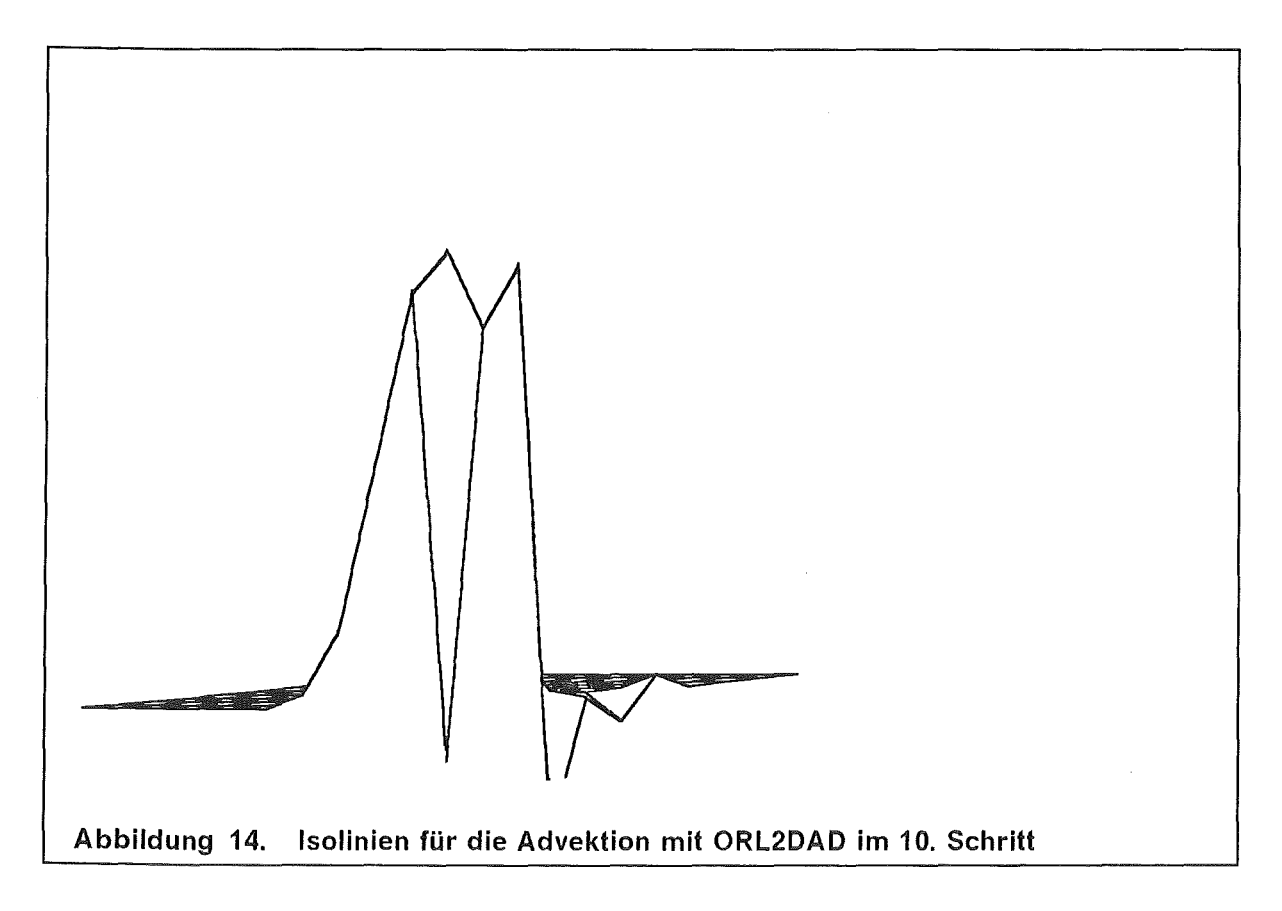

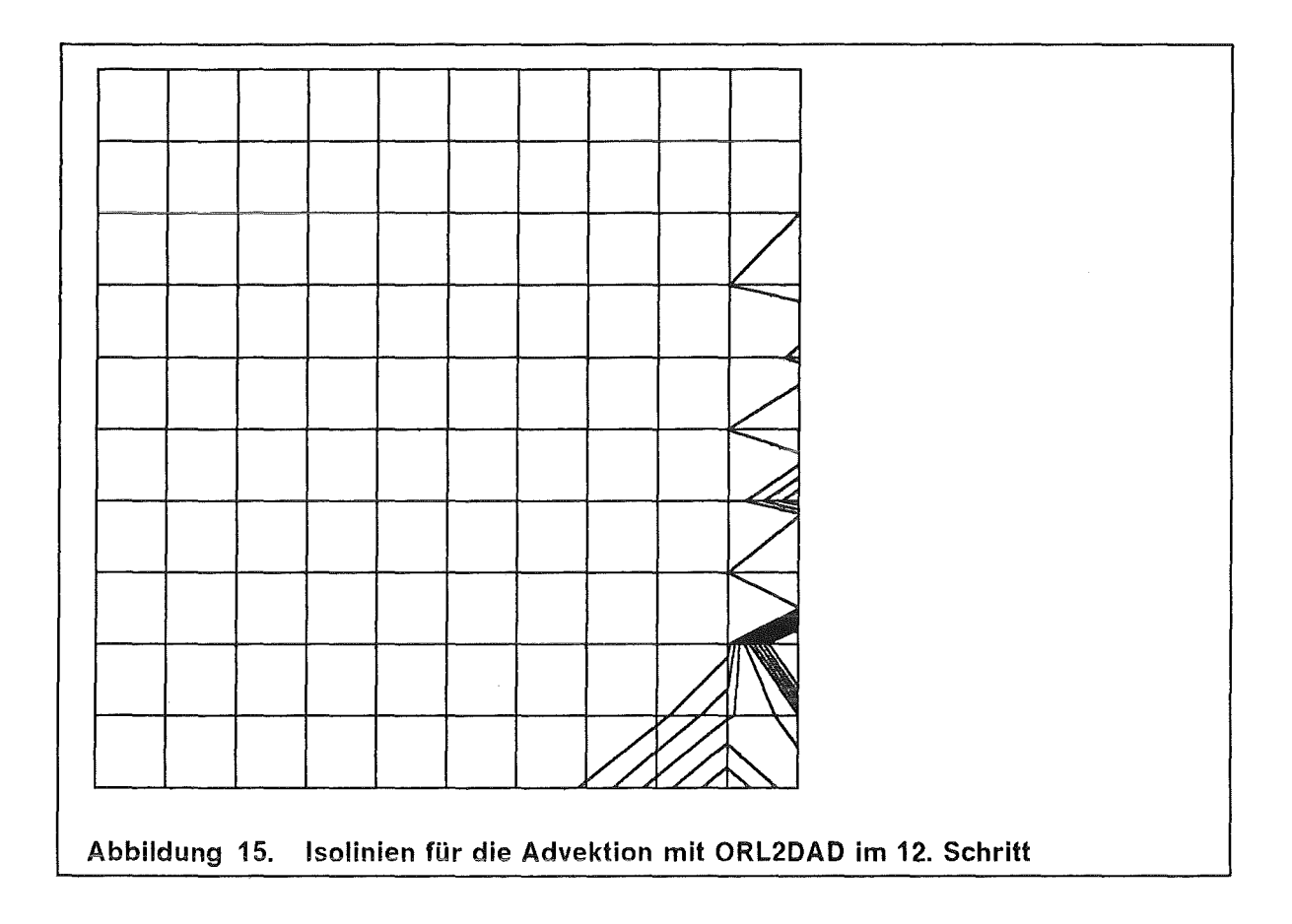

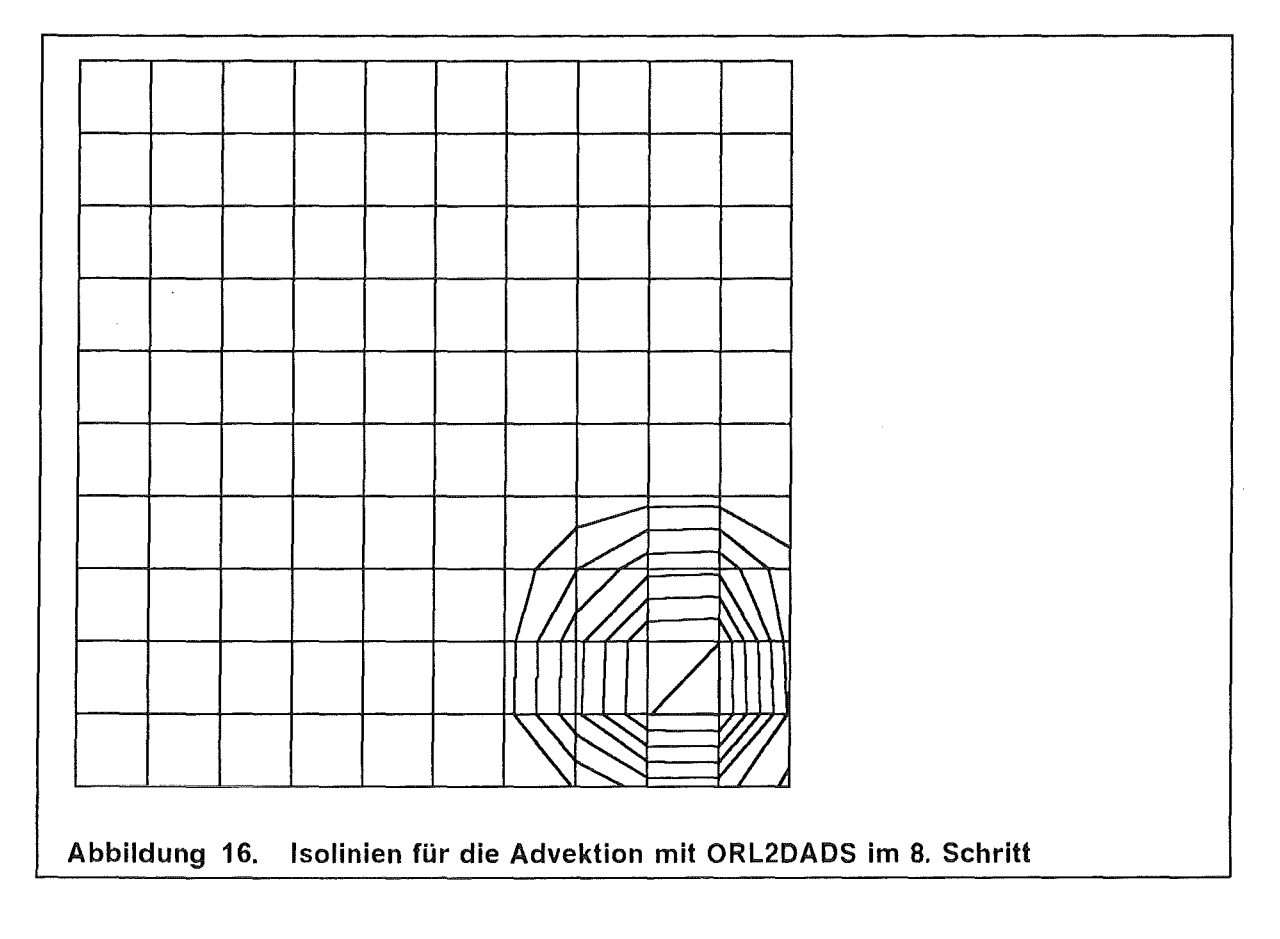

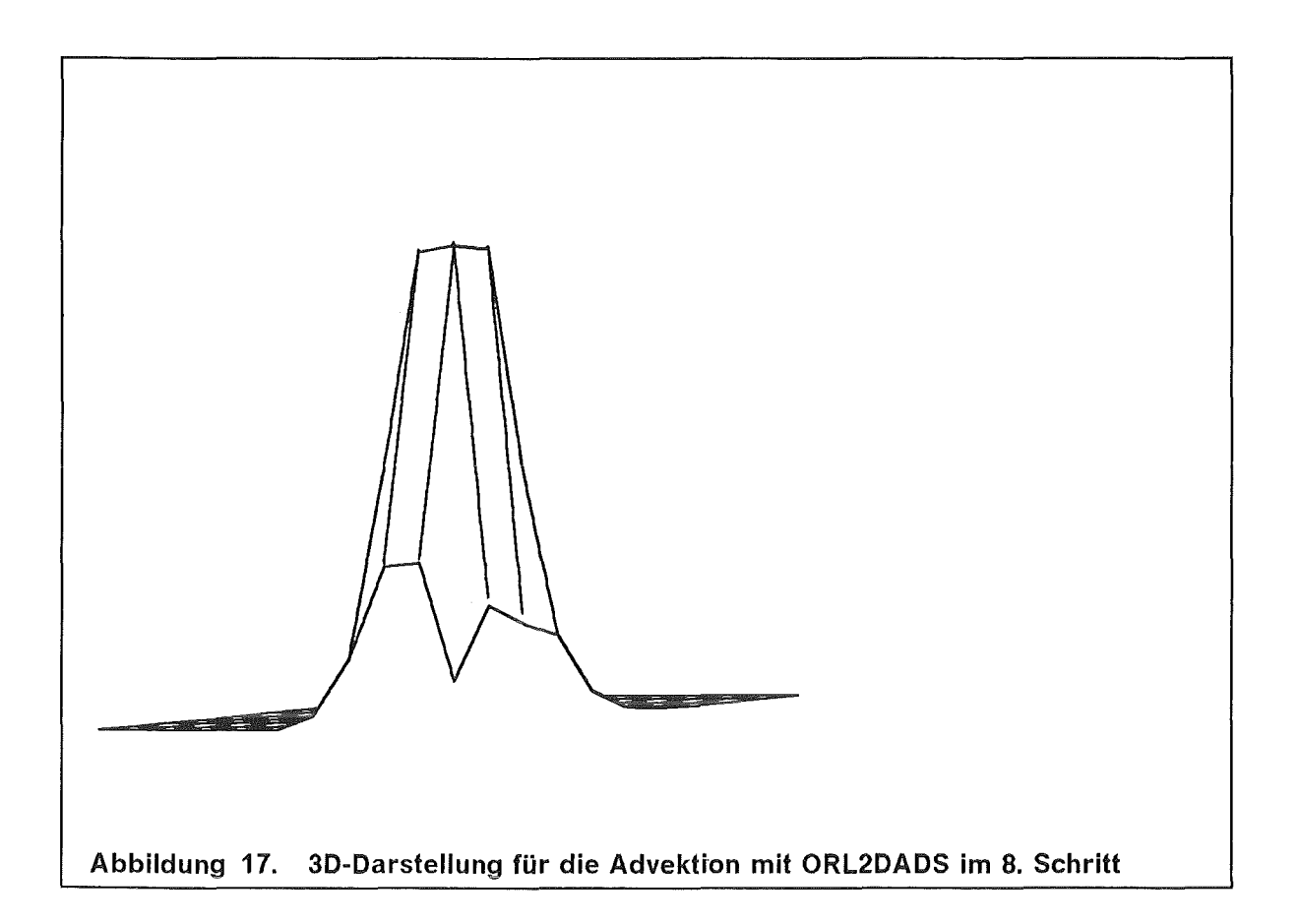

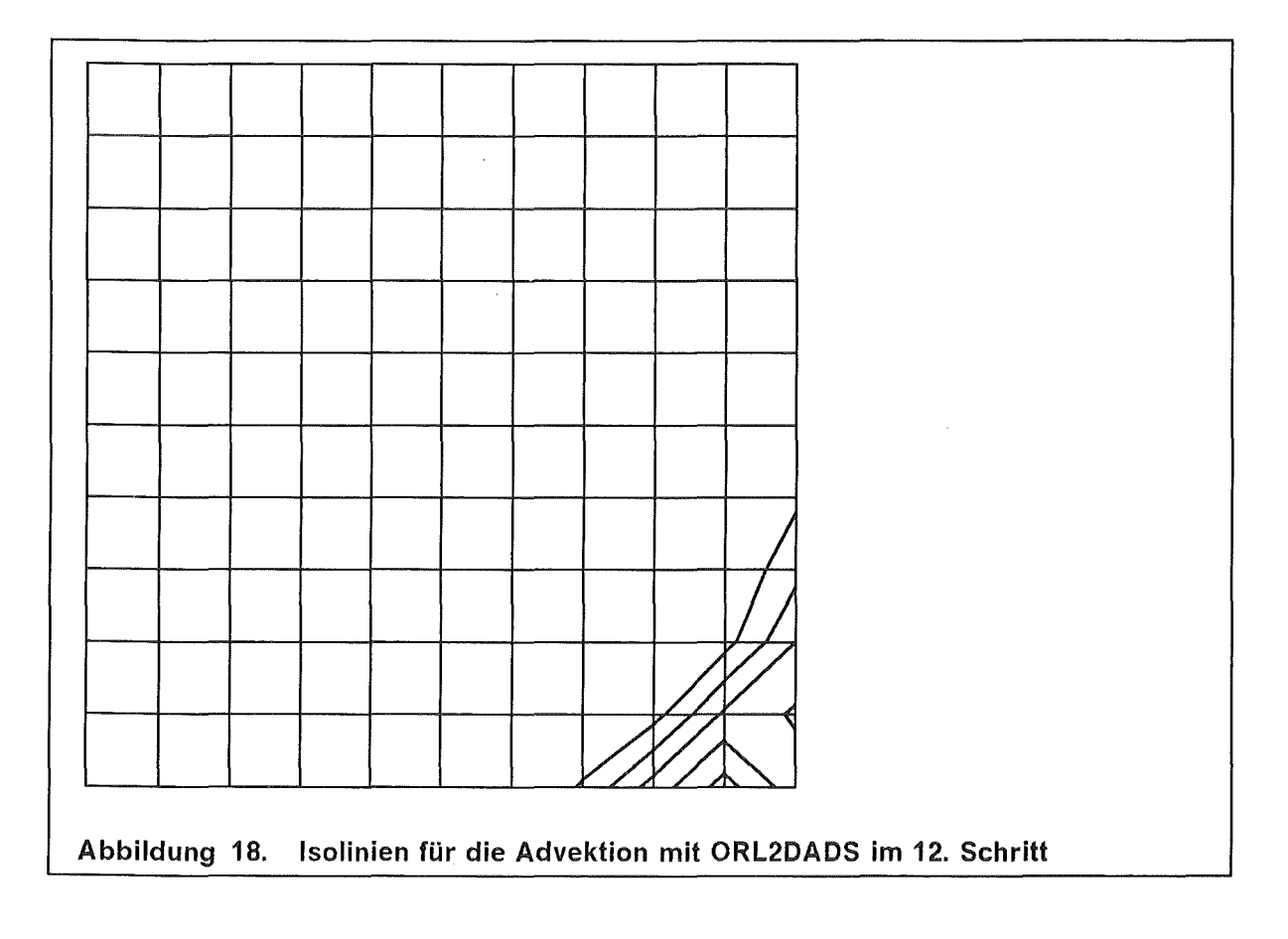

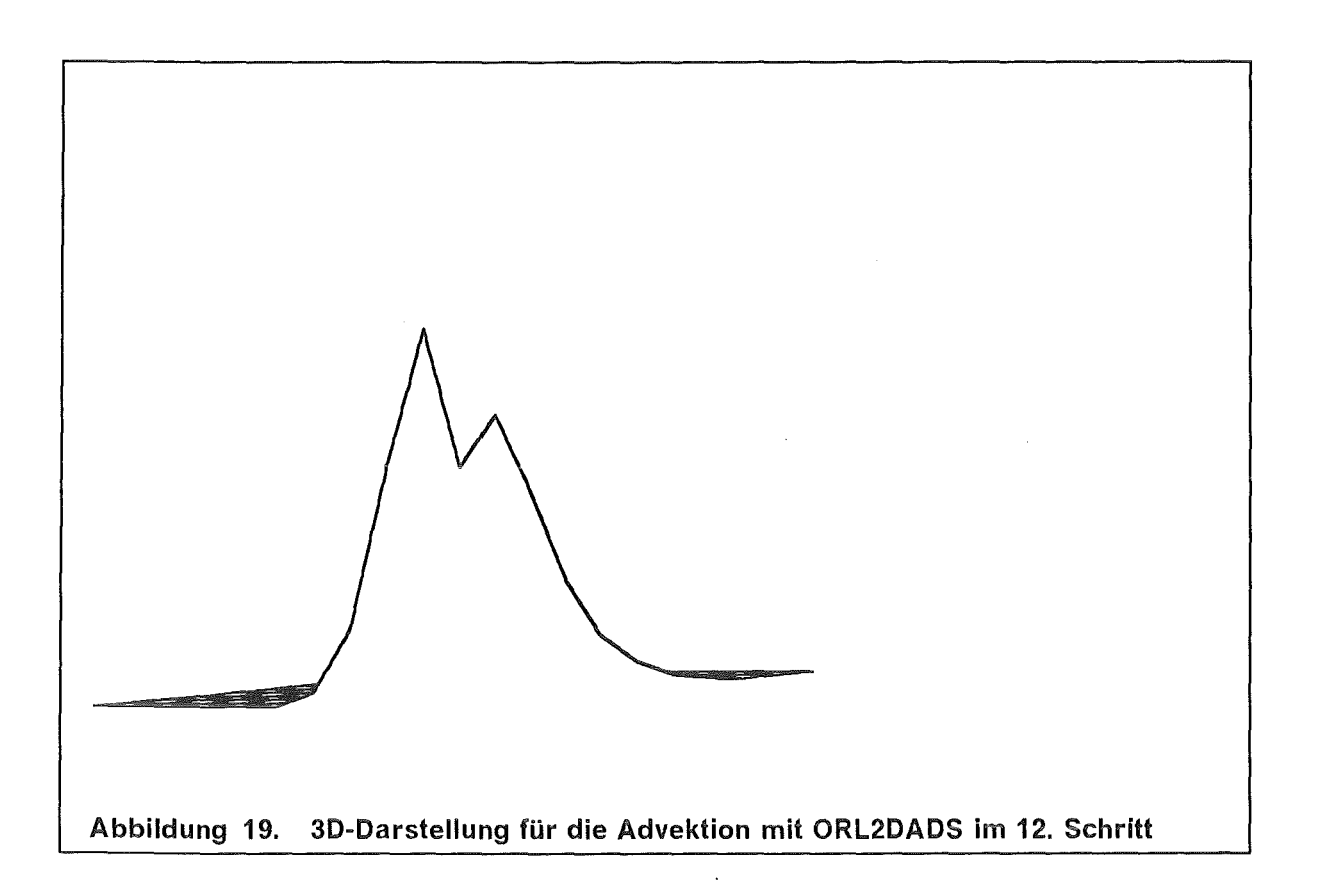

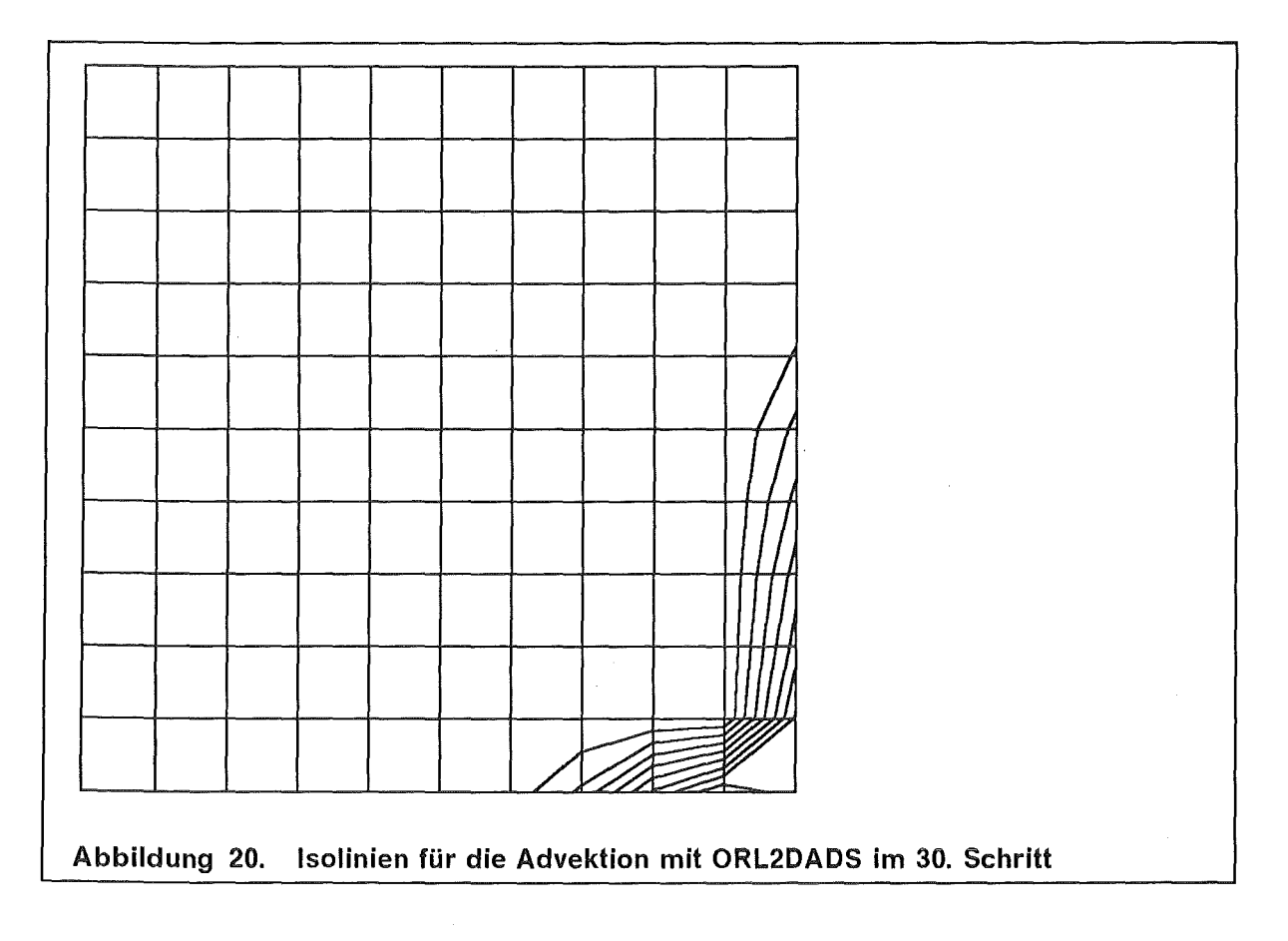

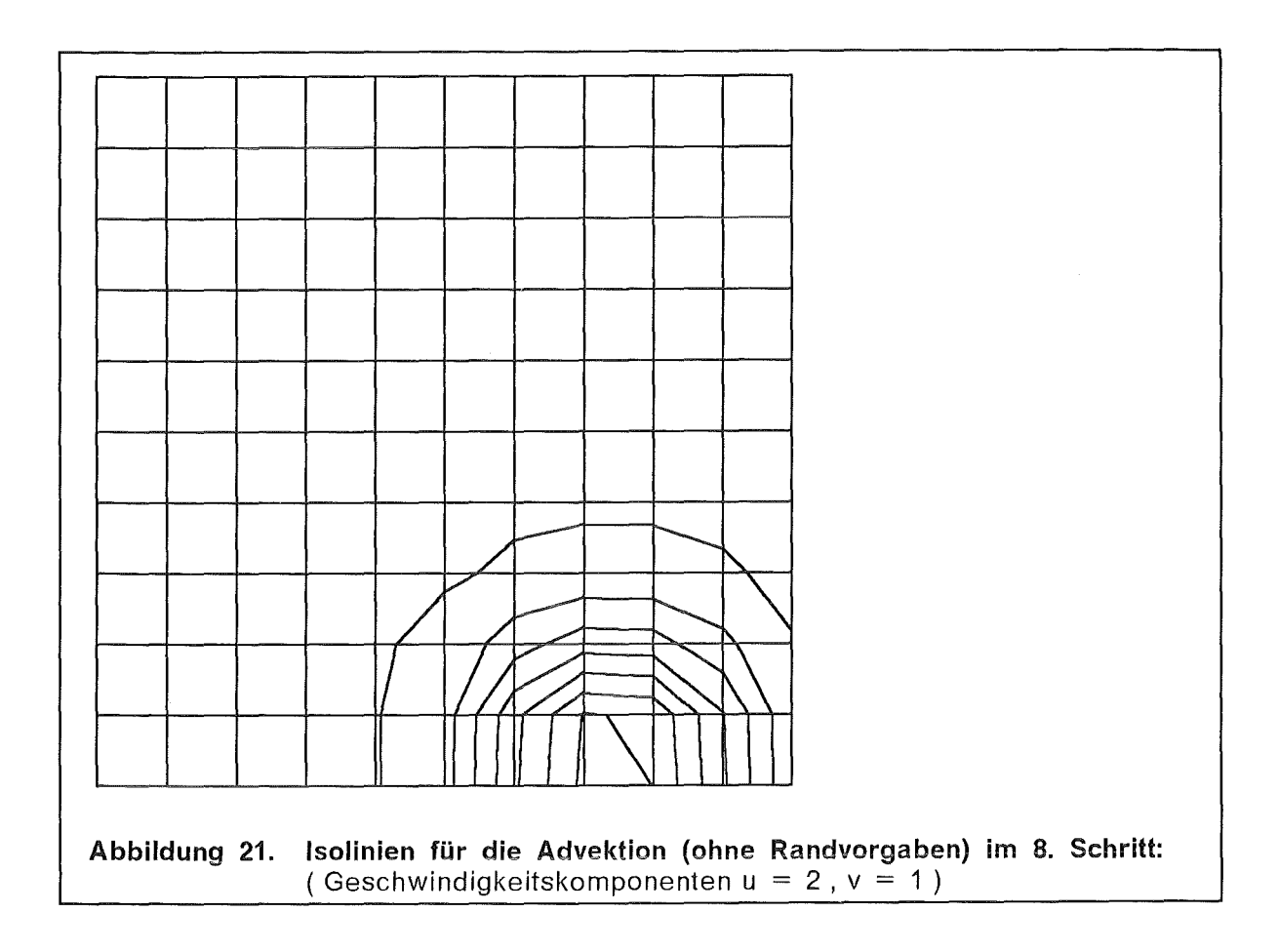

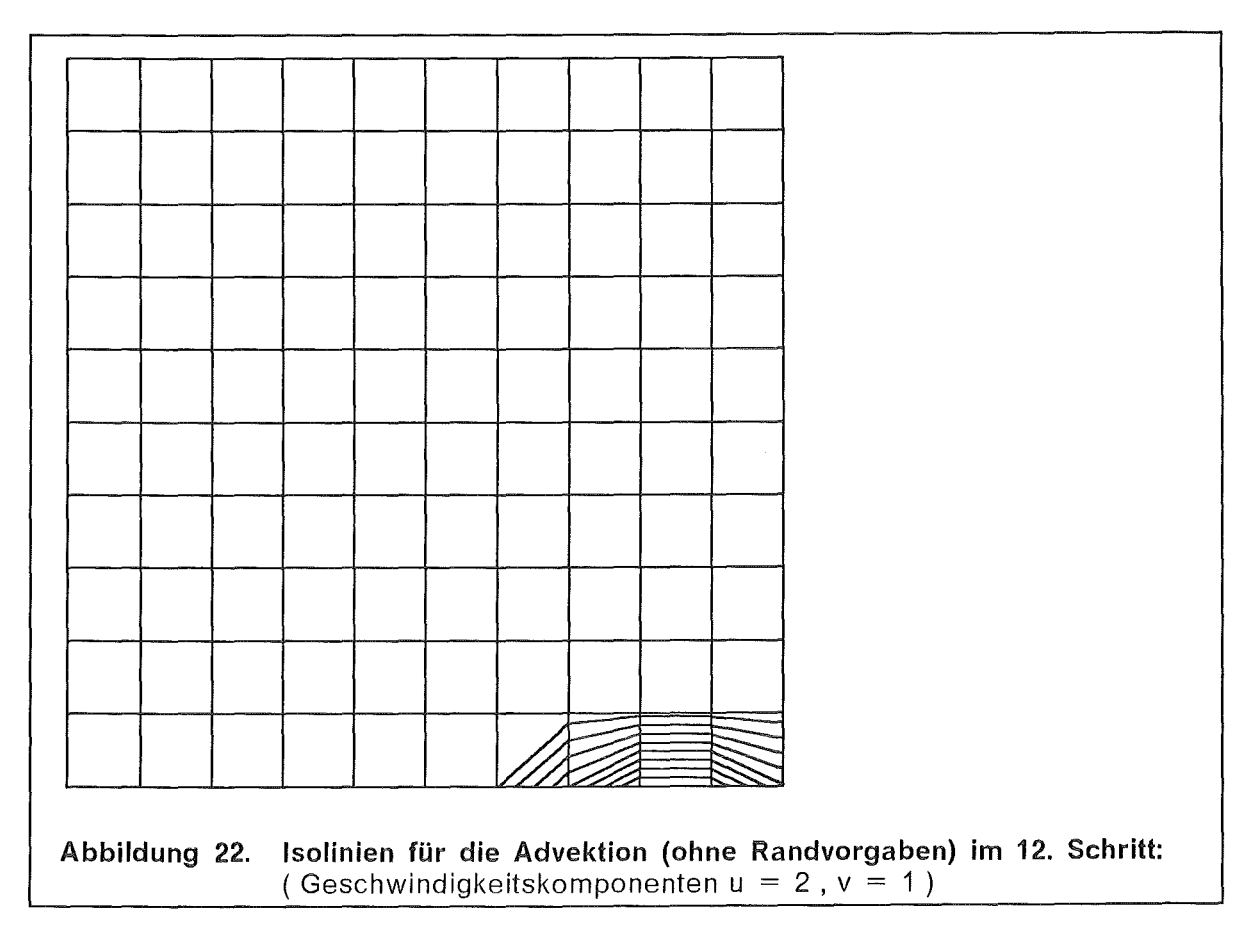

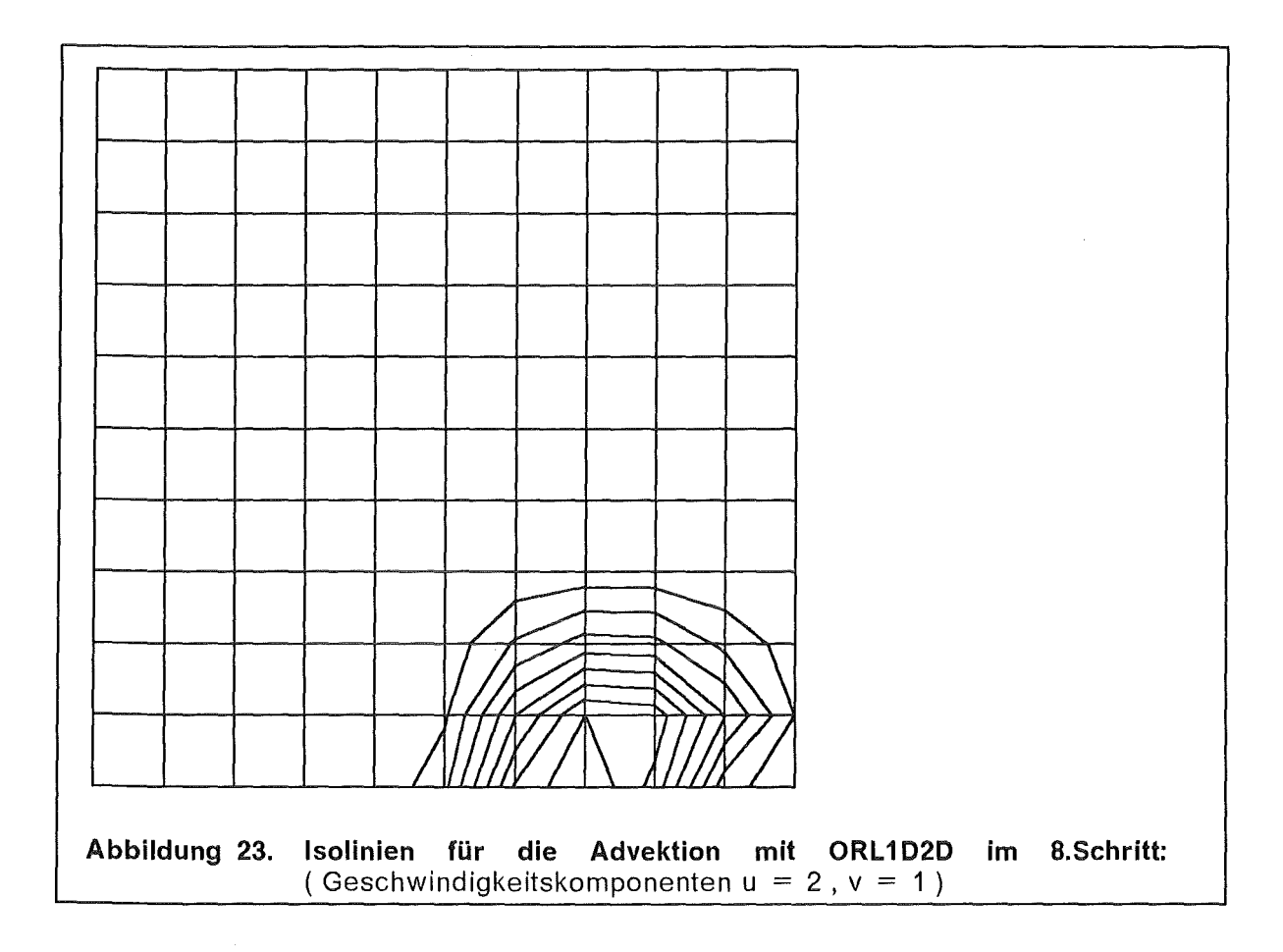

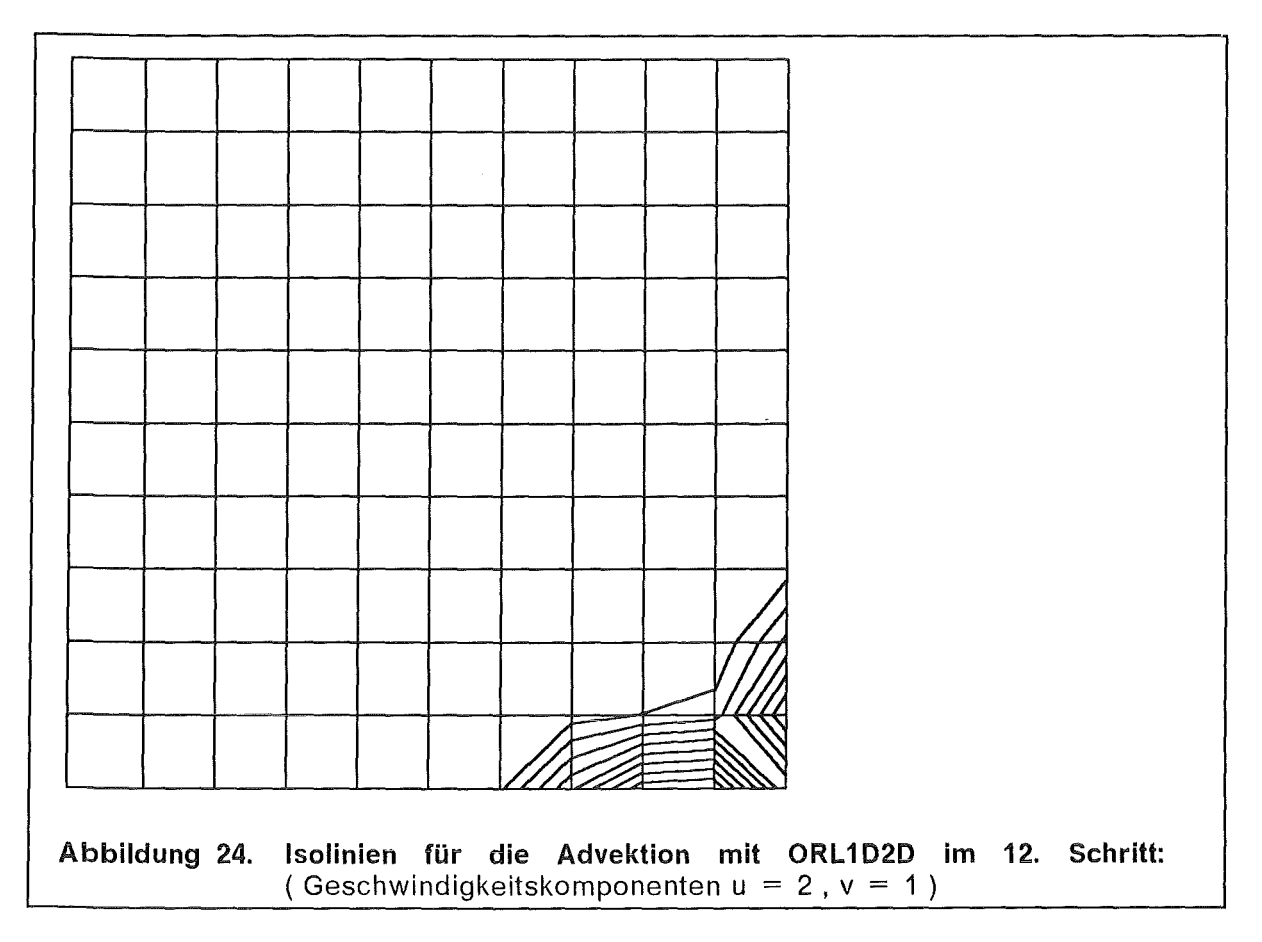

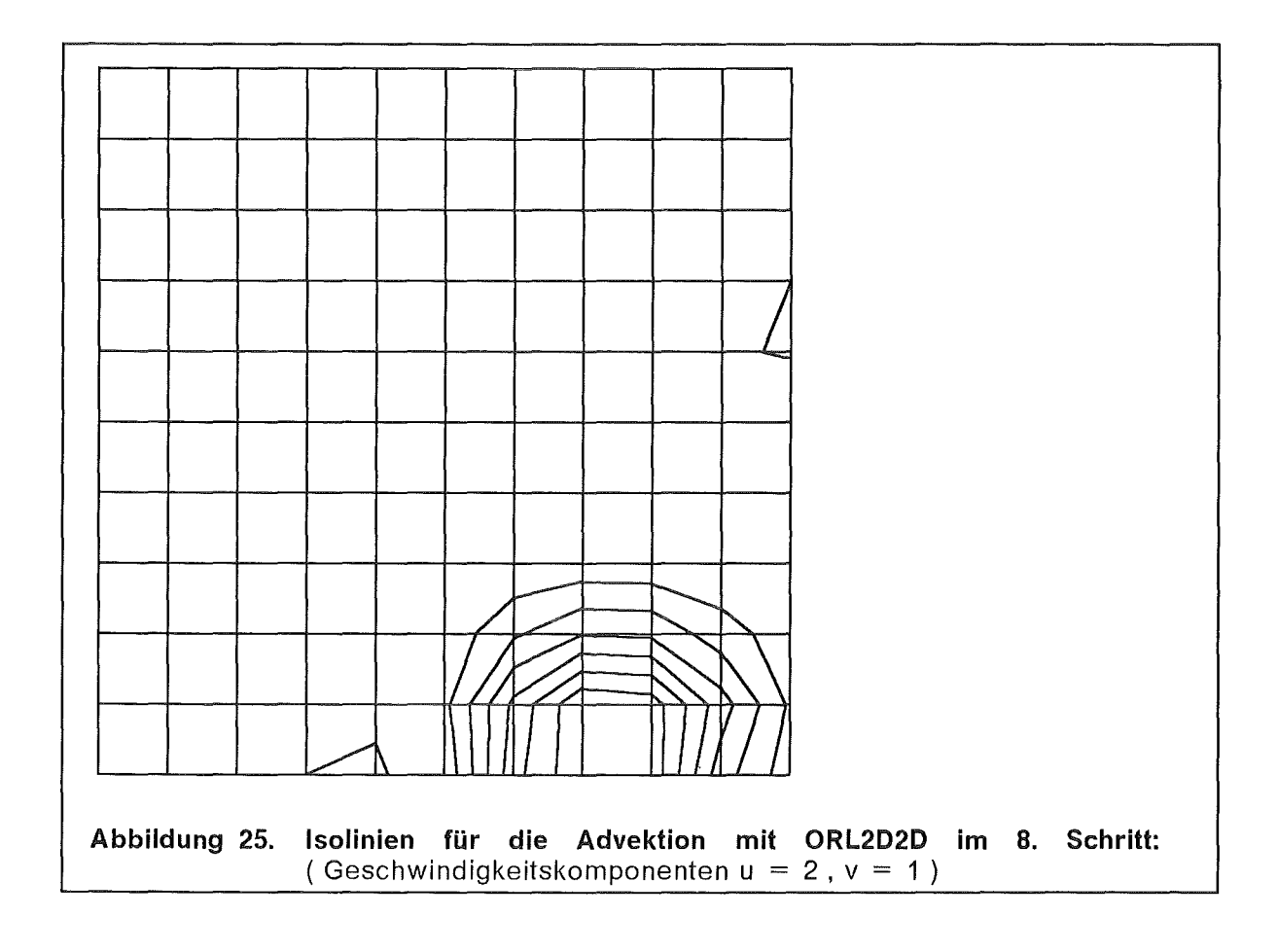

 $\sim$ 

 $\sim 10^{-1}$ 

 $\mathcal{O}(\mathcal{A})$  and  $\mathcal{O}(\mathcal{A})$ 

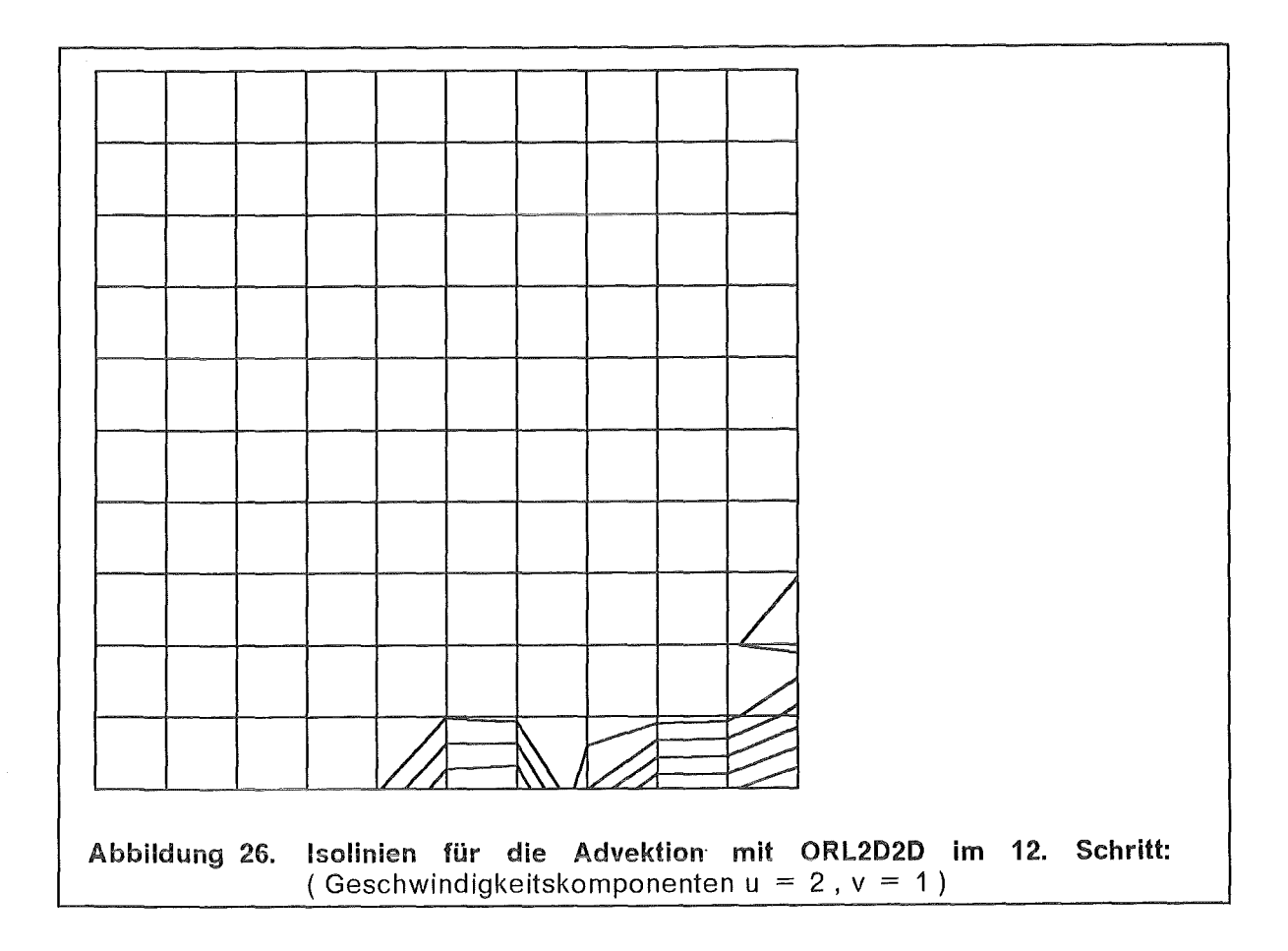

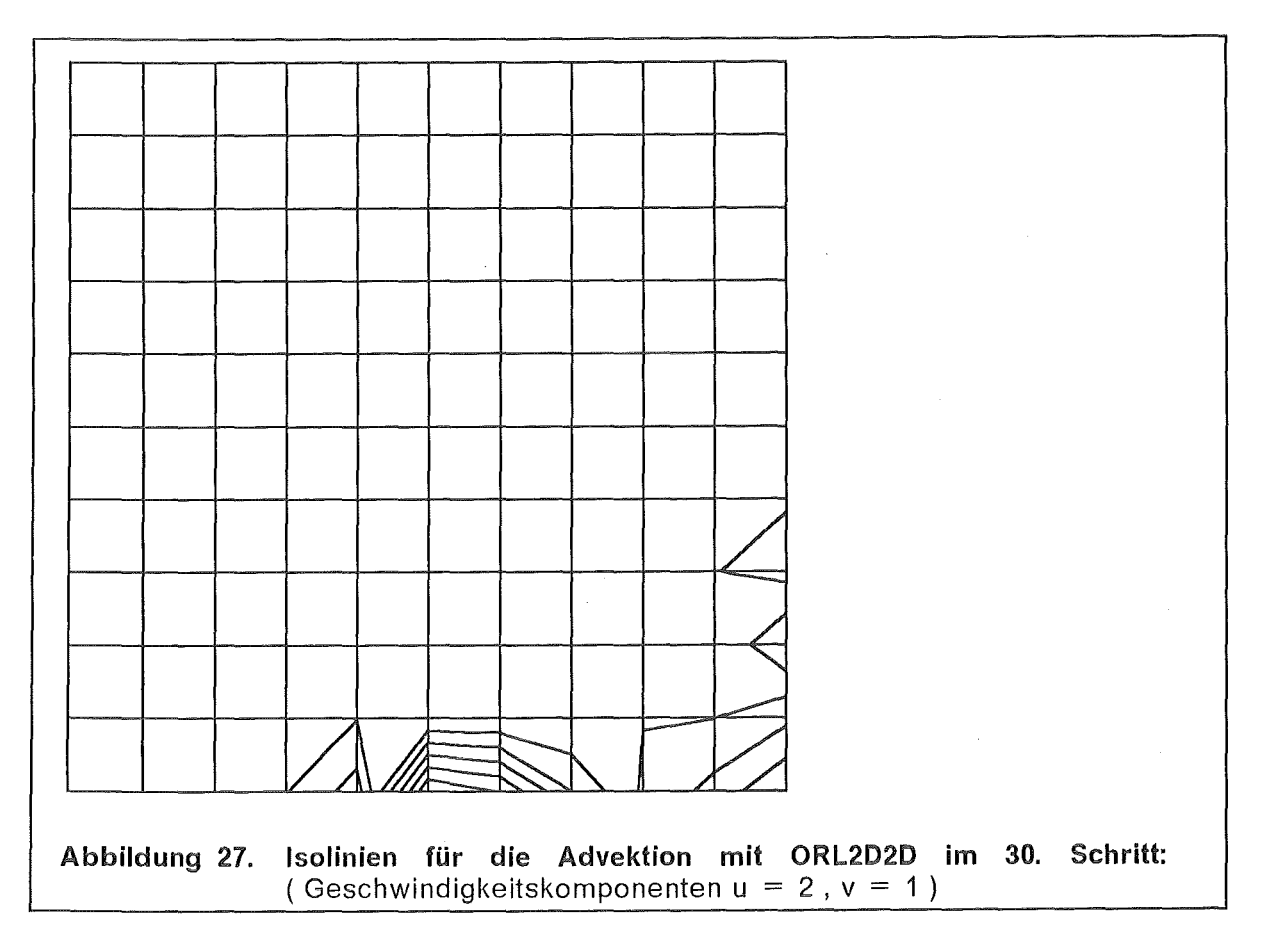

 $\sim 10^7$ 

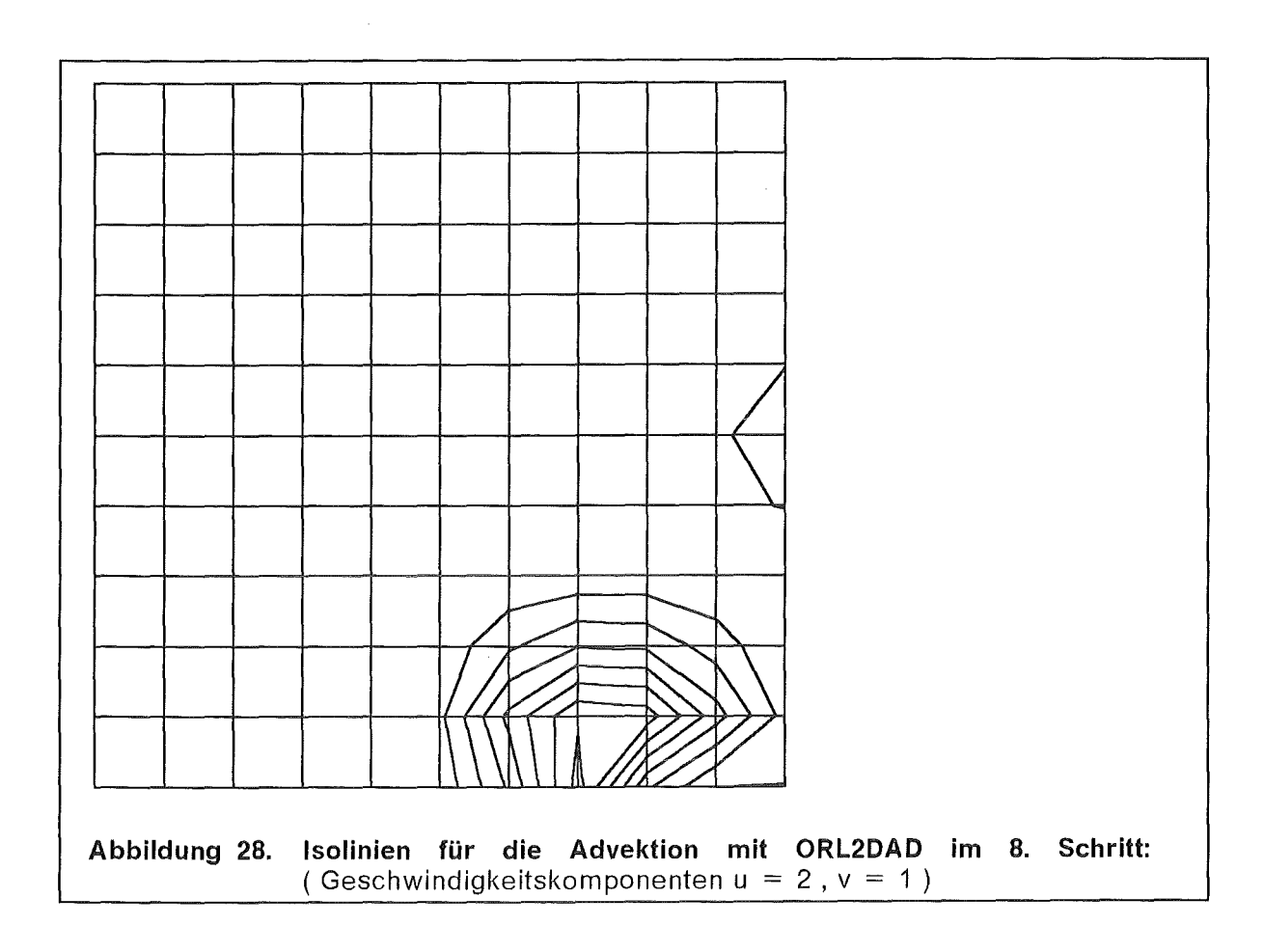

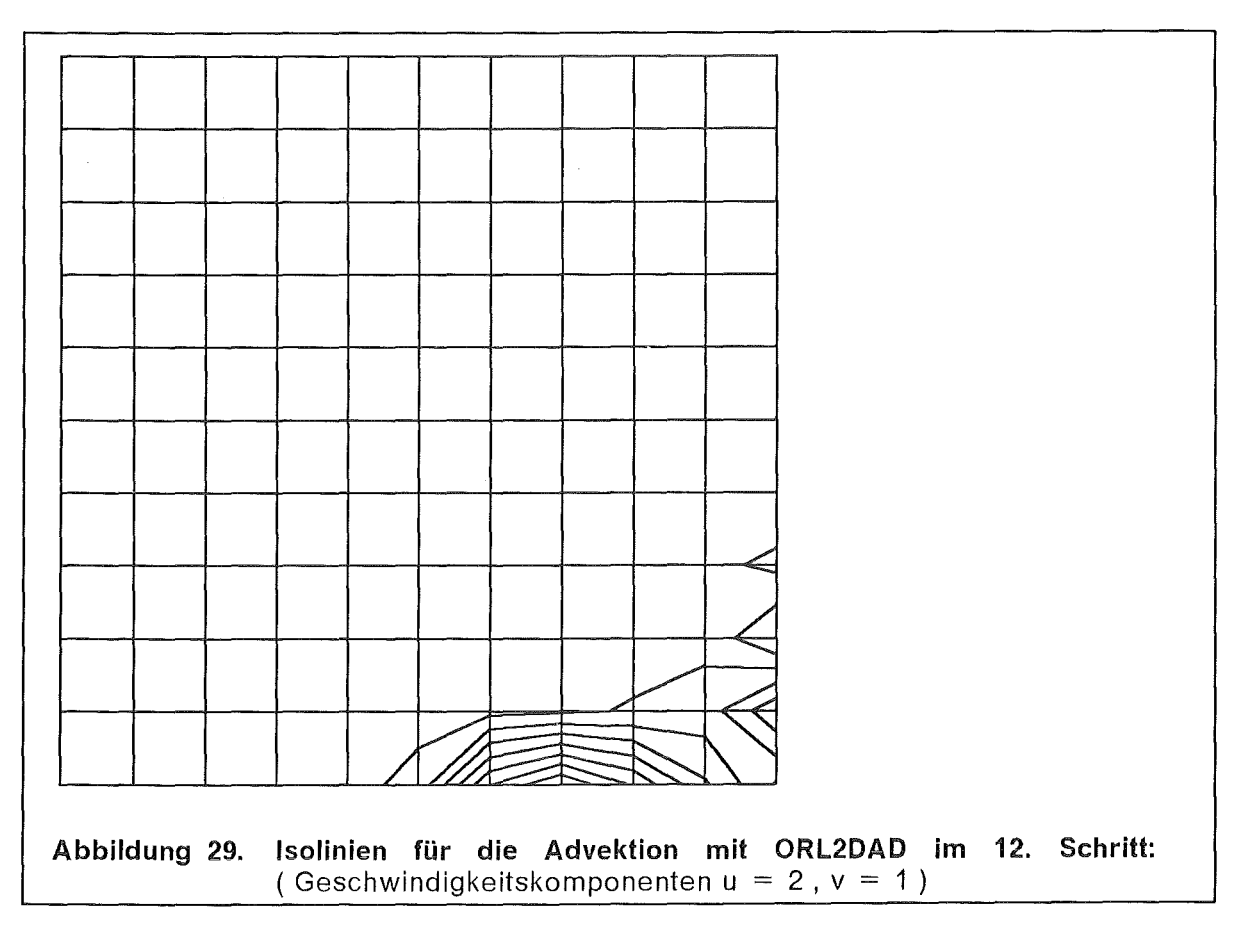

Abbildung 30. 3D-Darstellung für die Advektion mit ORL2DAD im 12. Schritt: (Geschwindigkeitskomponenten  $u = 2$ ,  $v = 1$ )

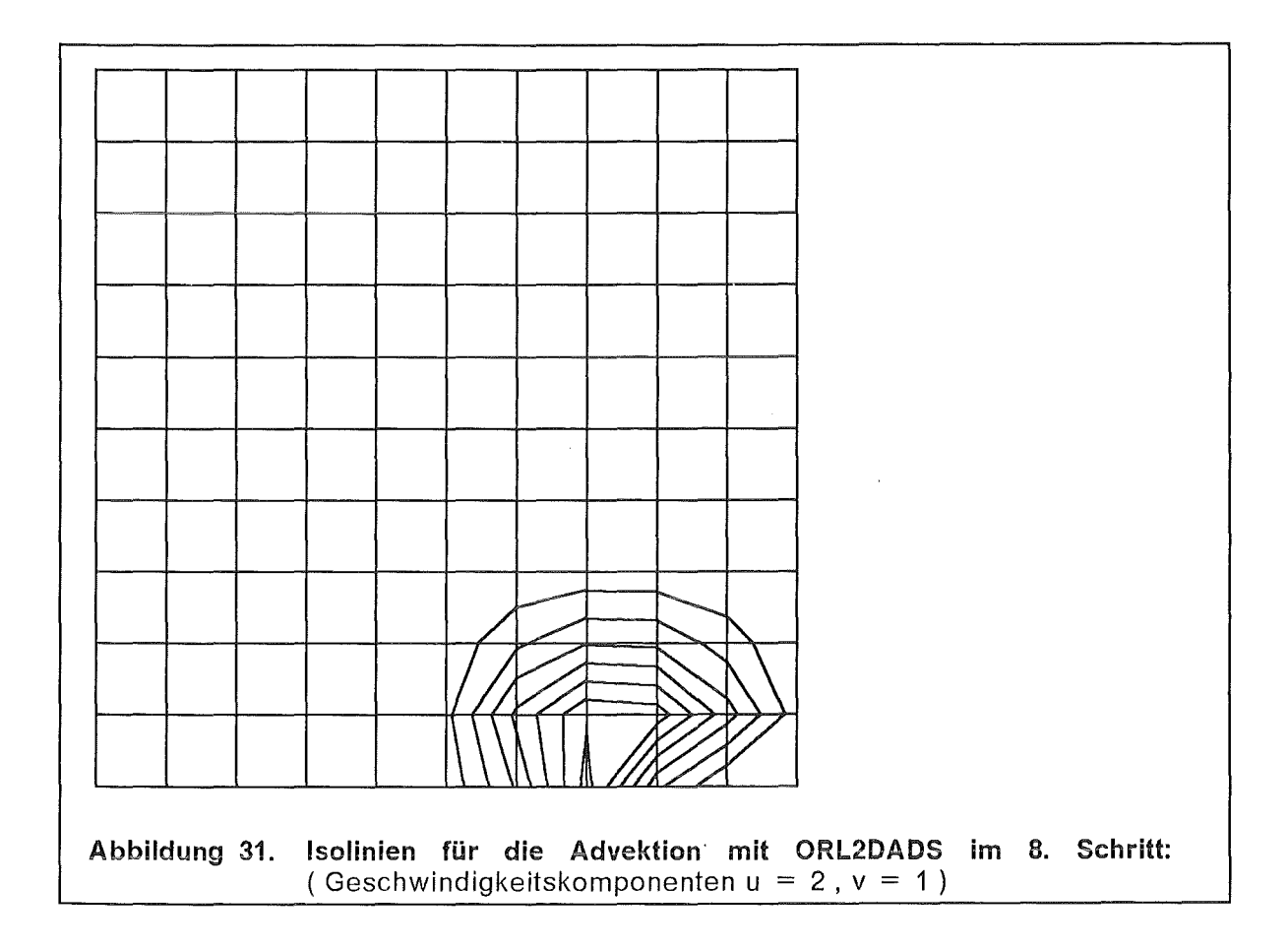

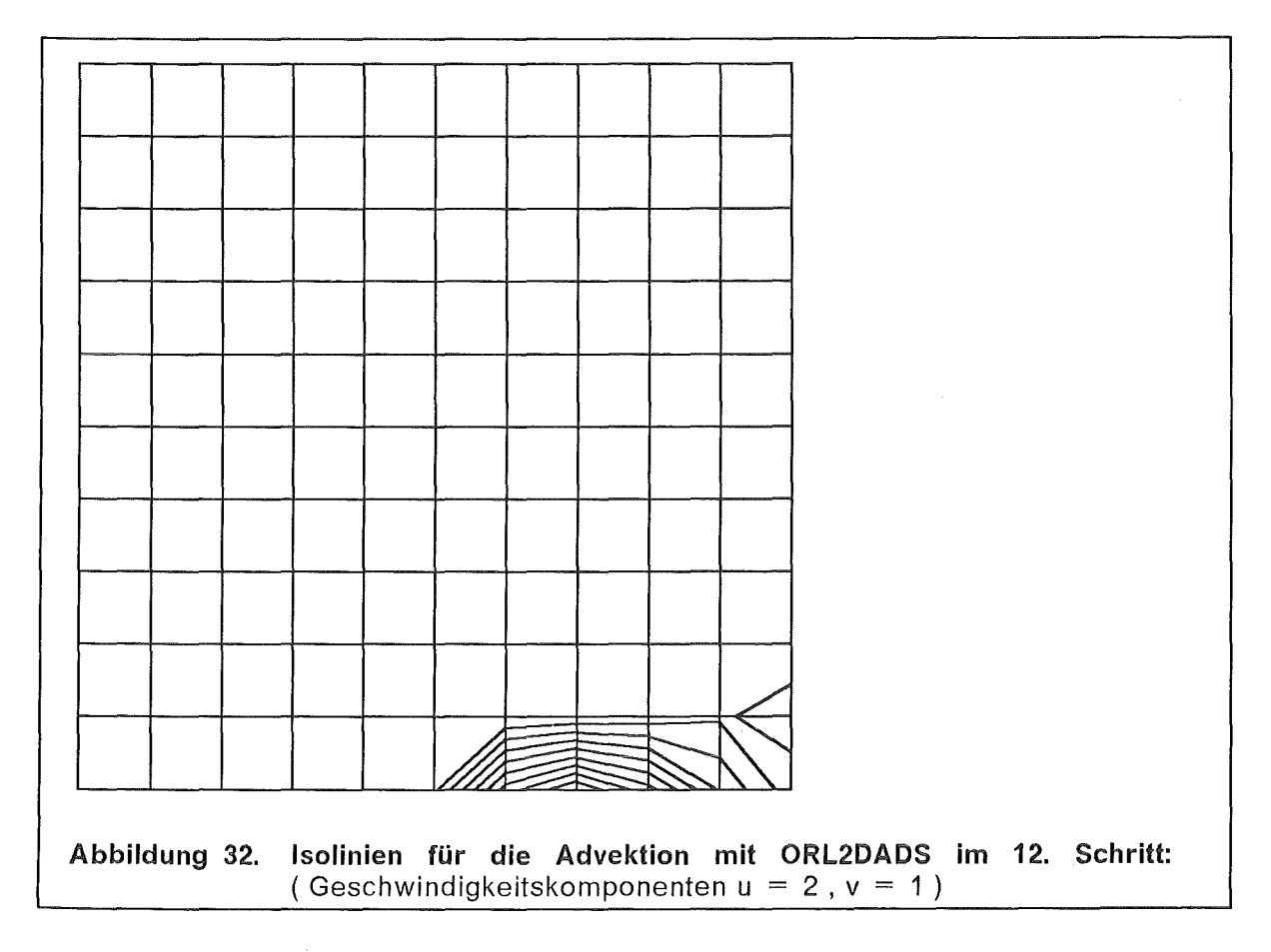

 $\sim$ 

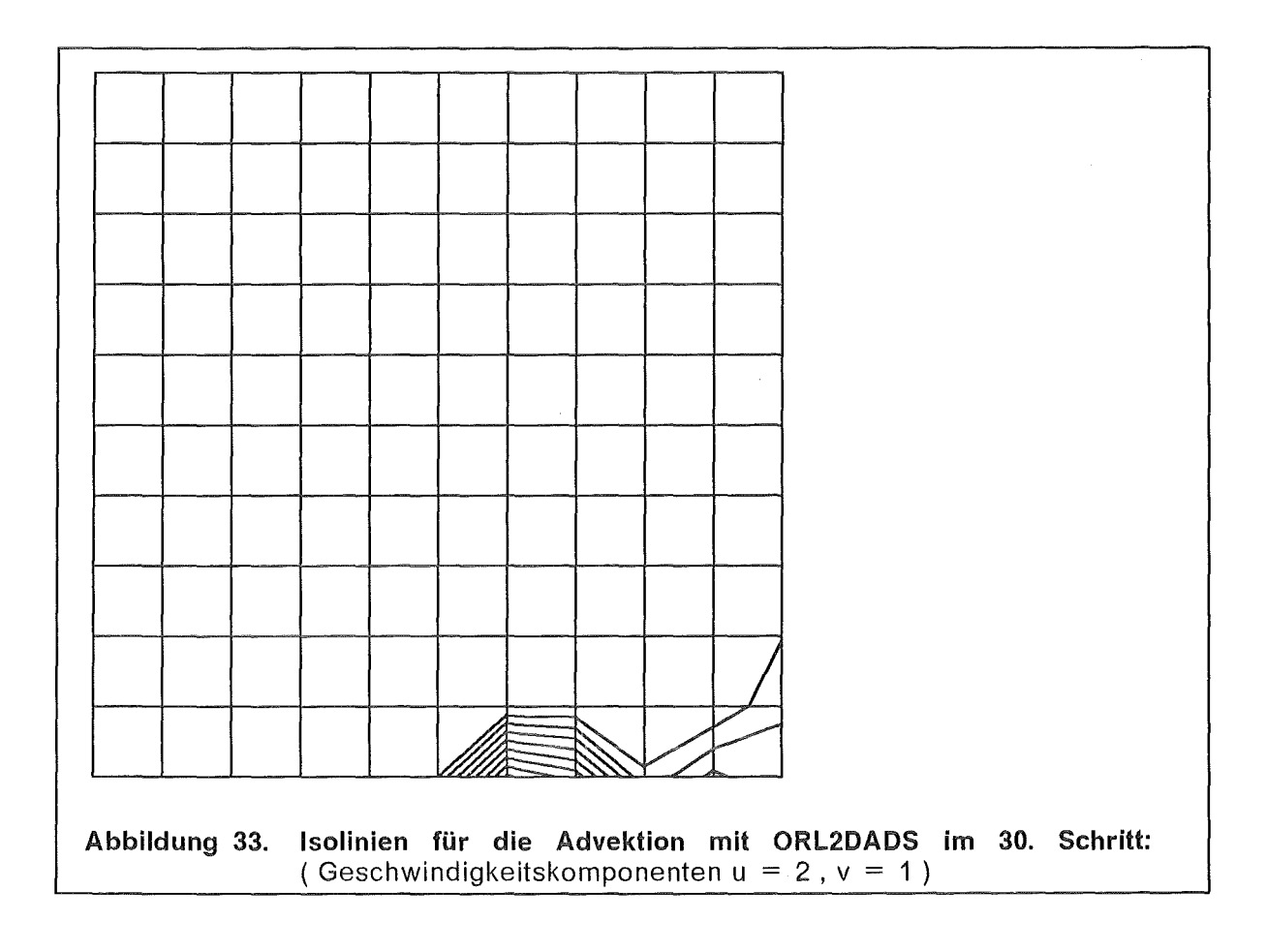

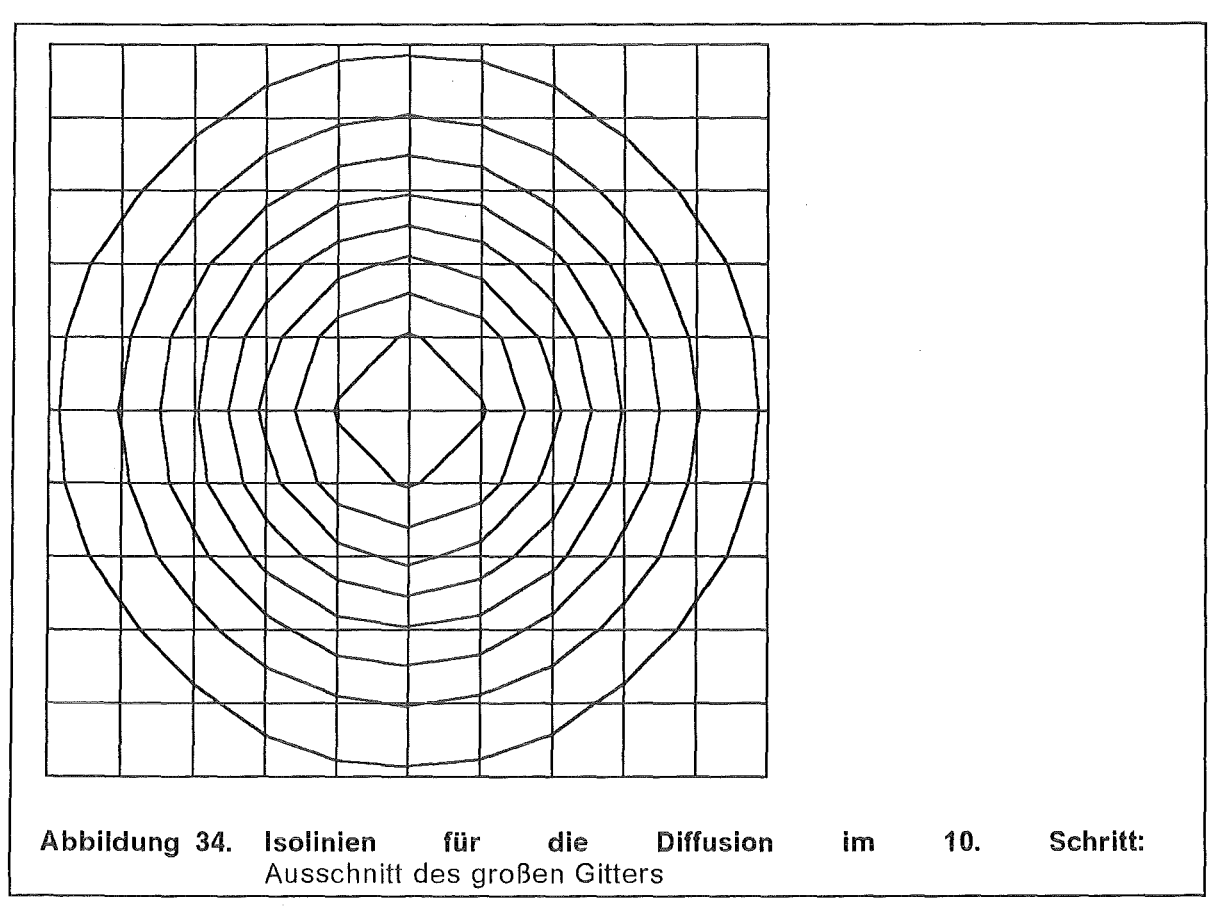
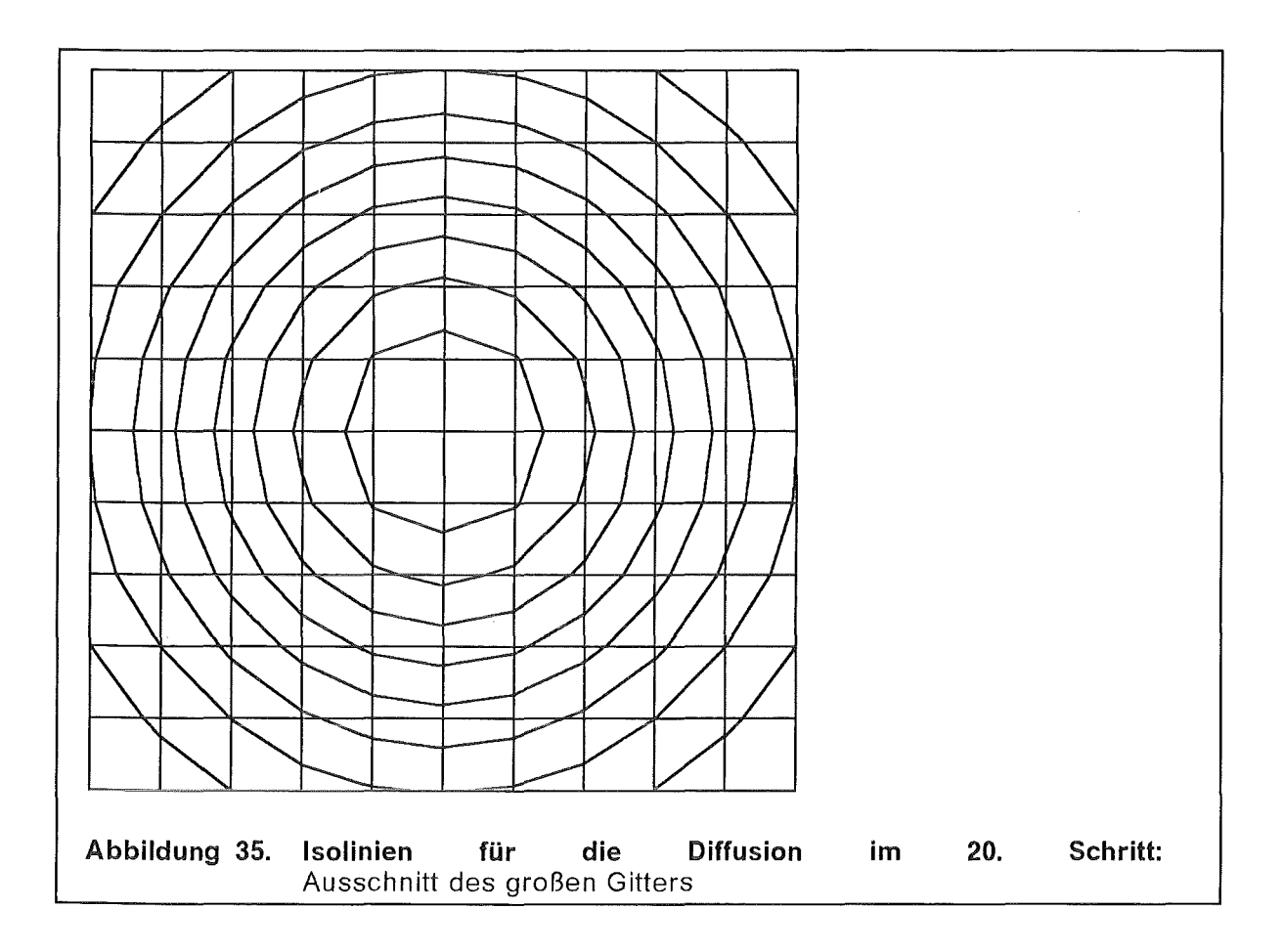

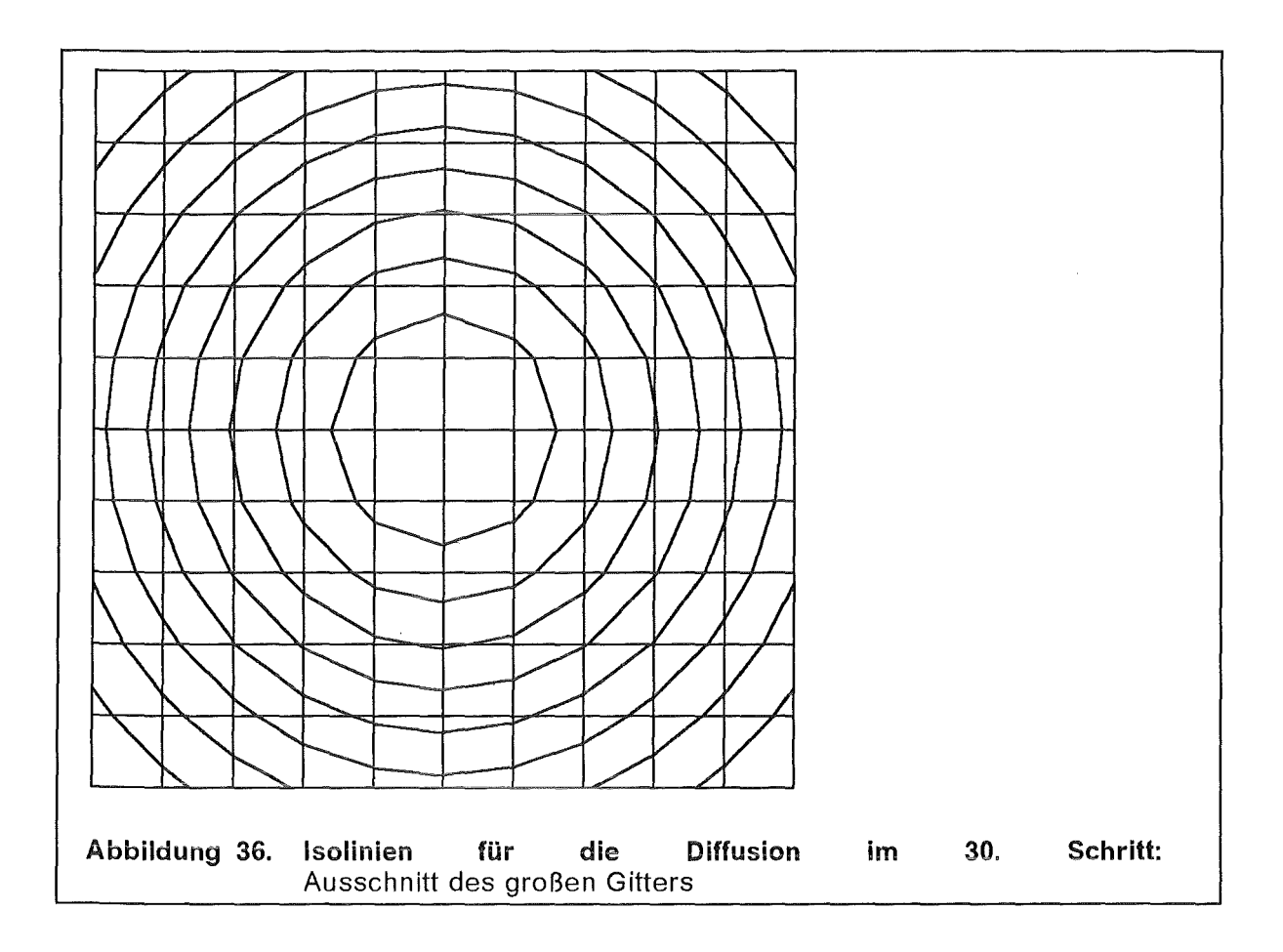

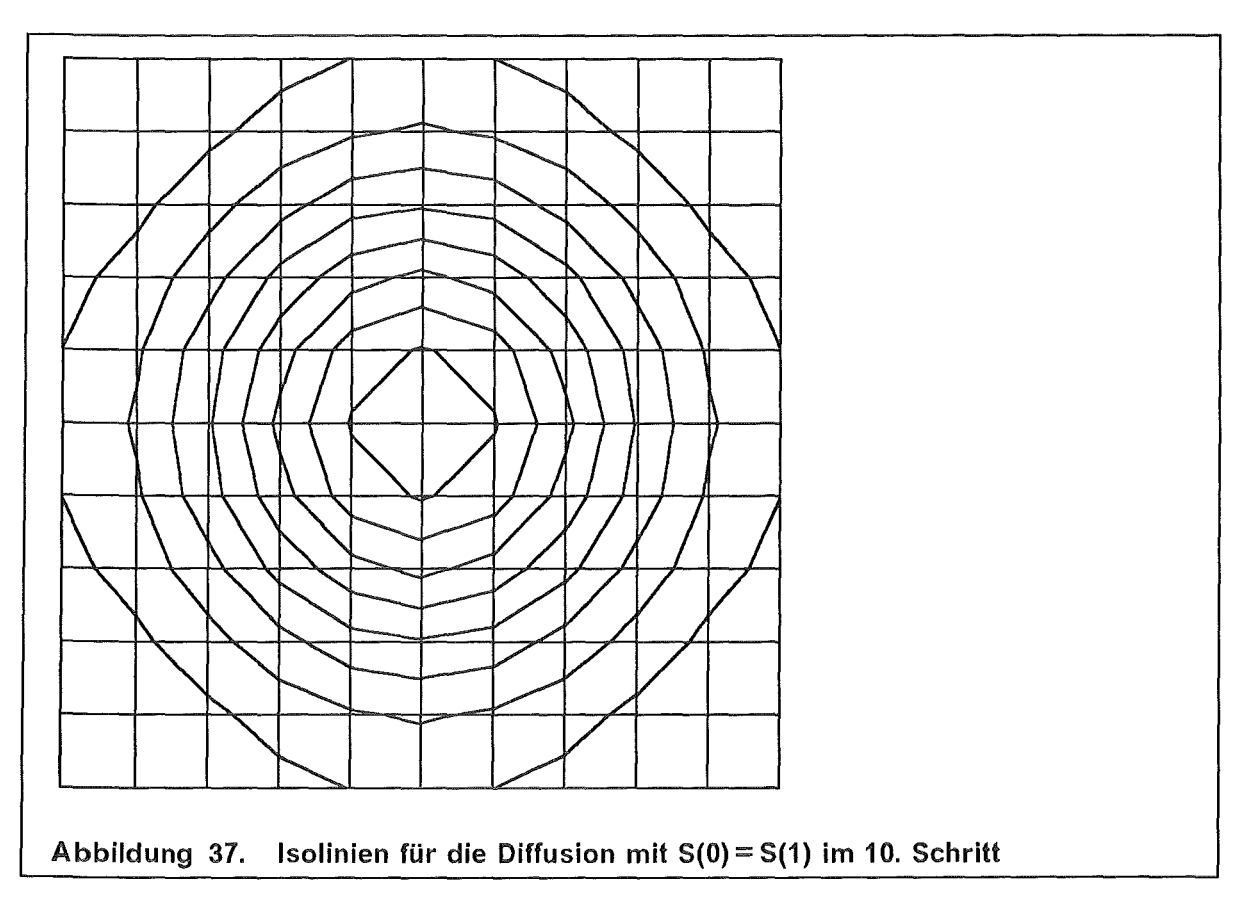

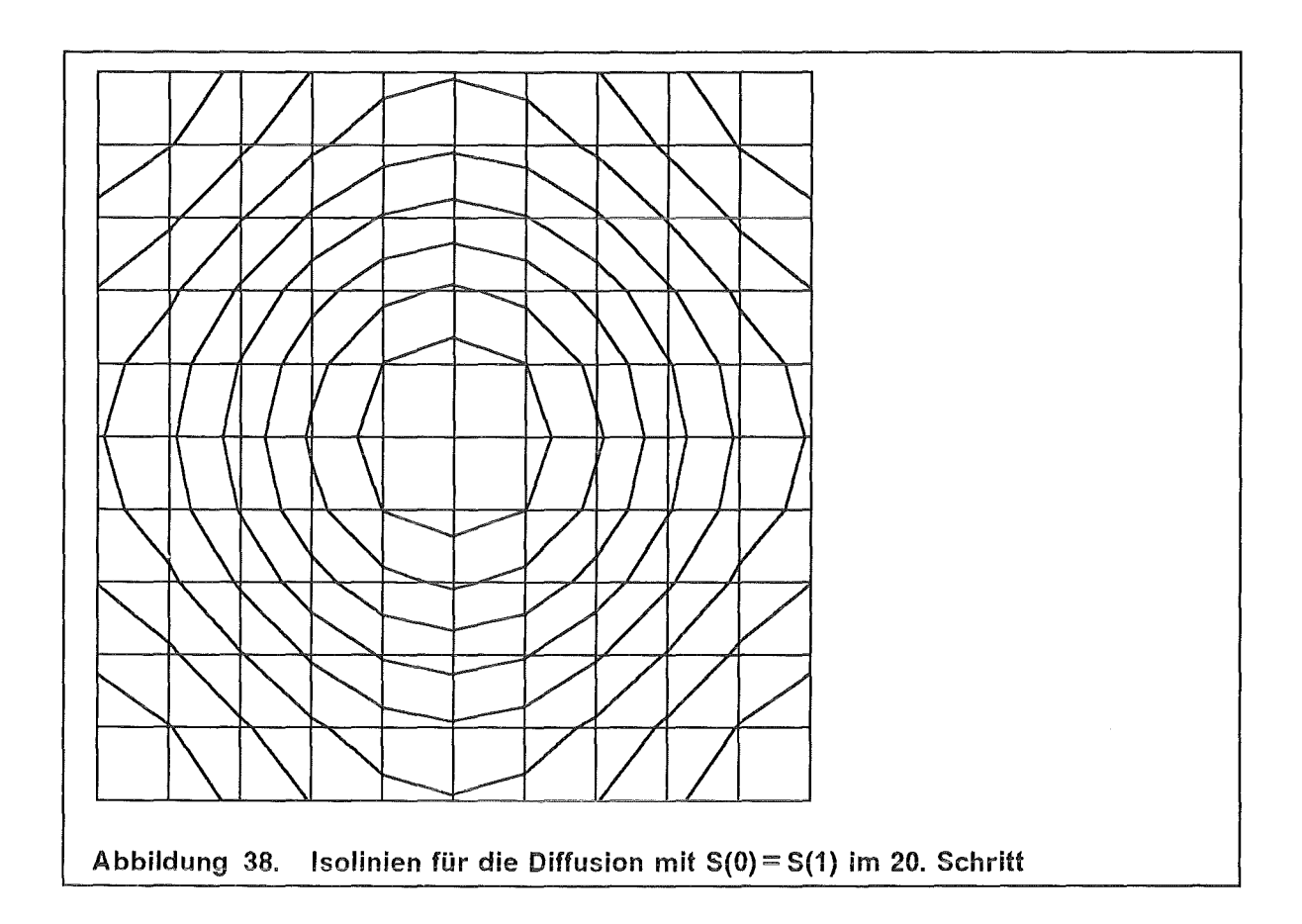

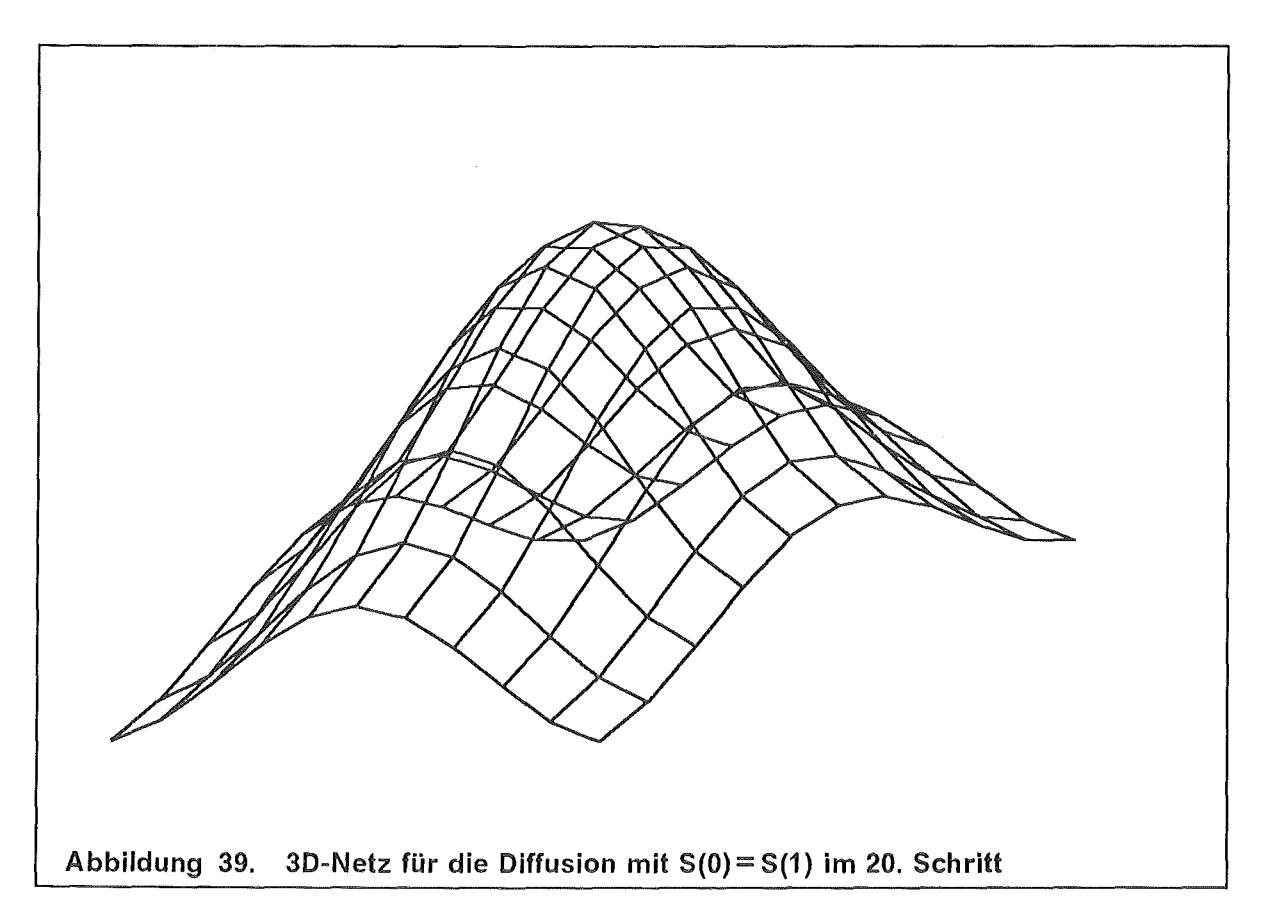

 $\hat{\mathcal{A}}$ 

 $\sim$ 

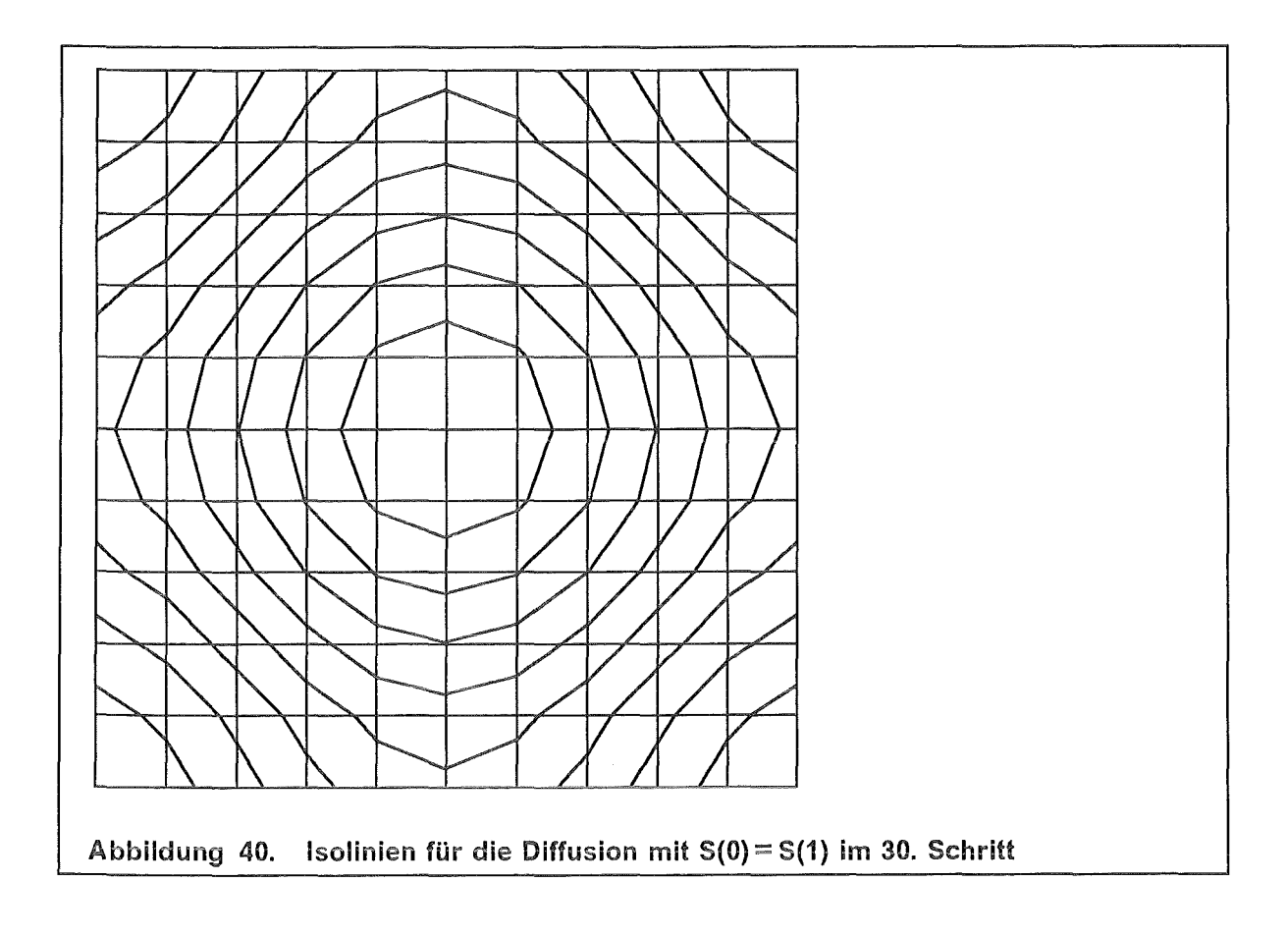

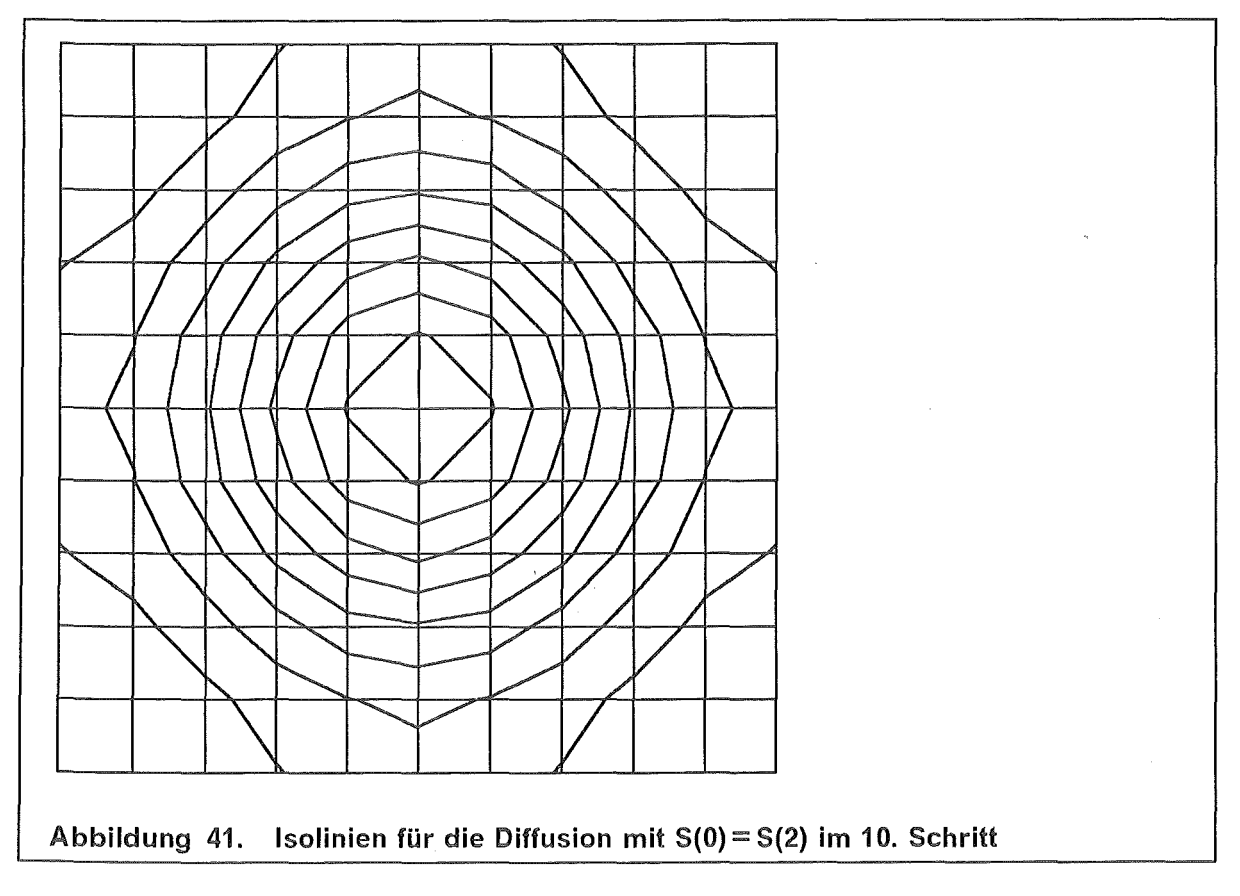

 $\bar{\gamma}$ 

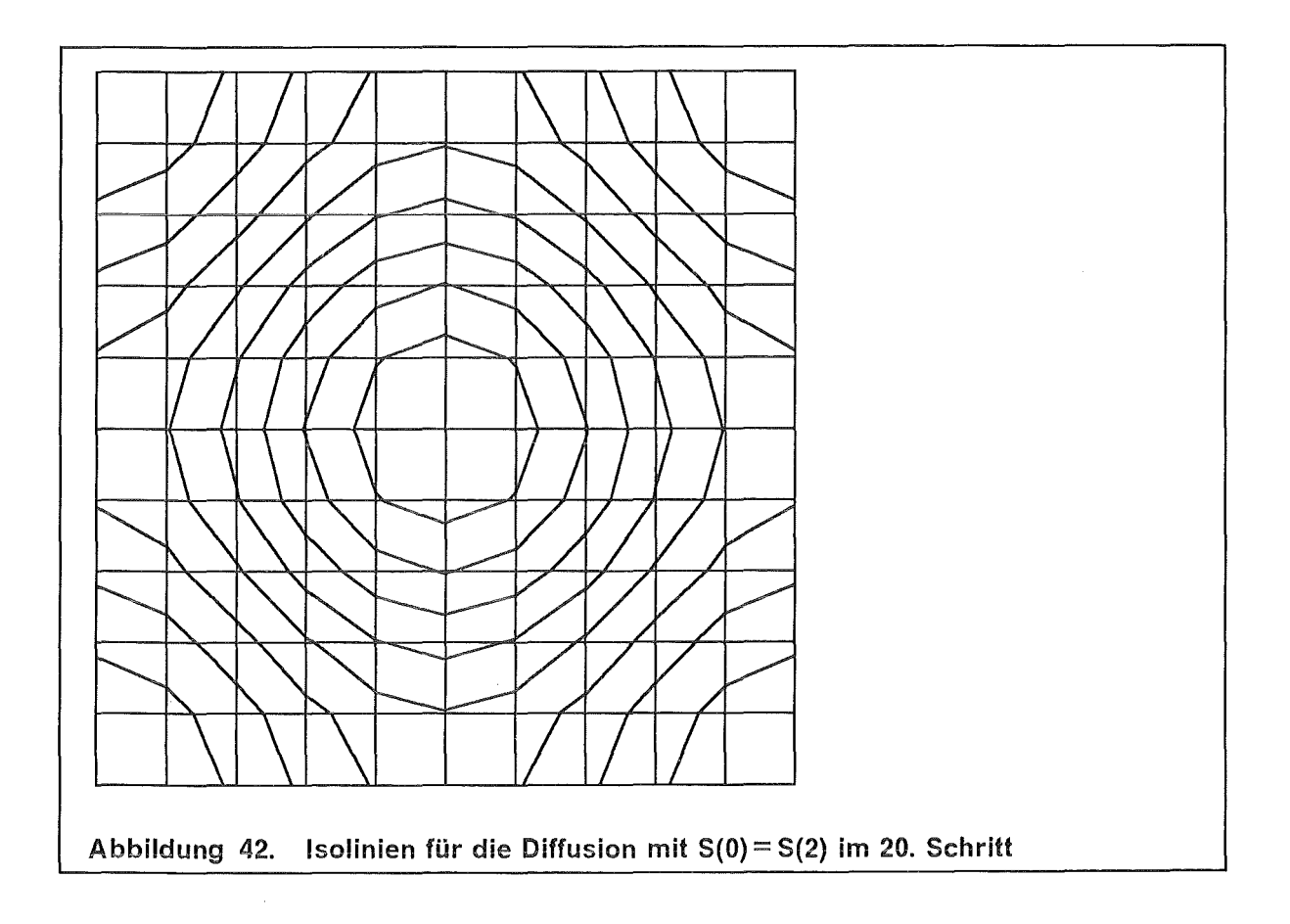

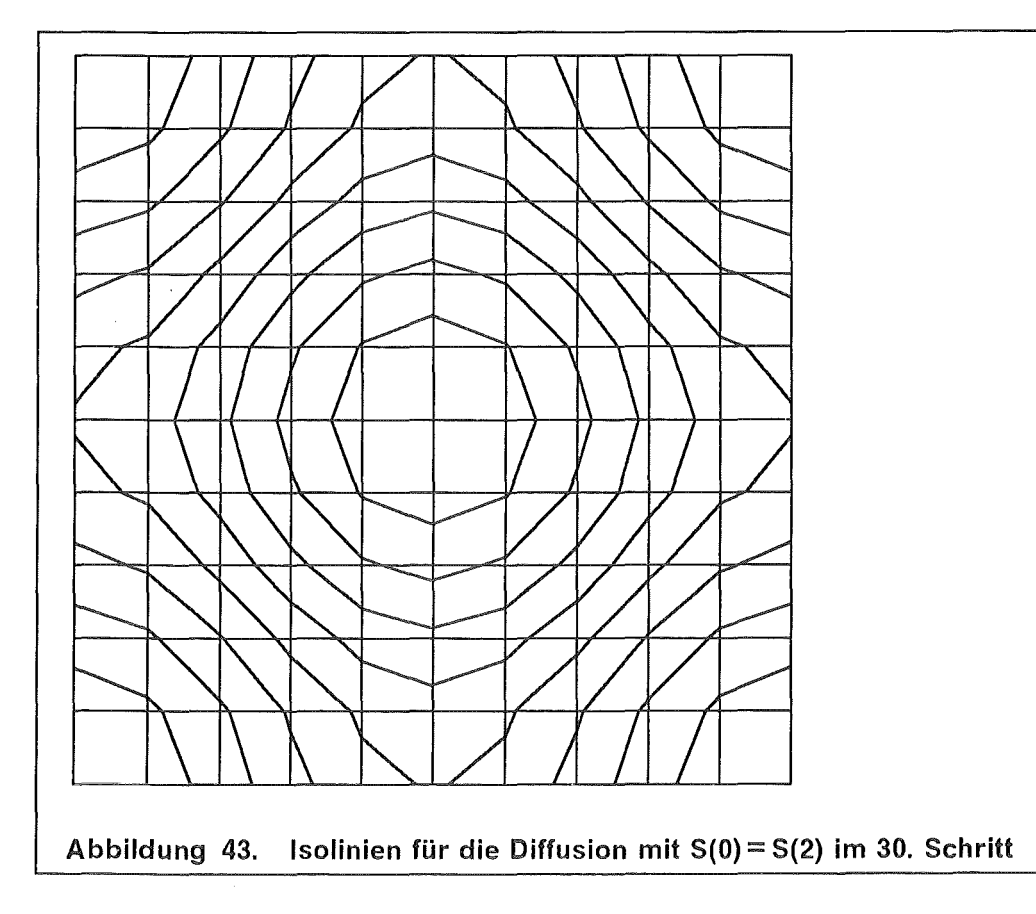

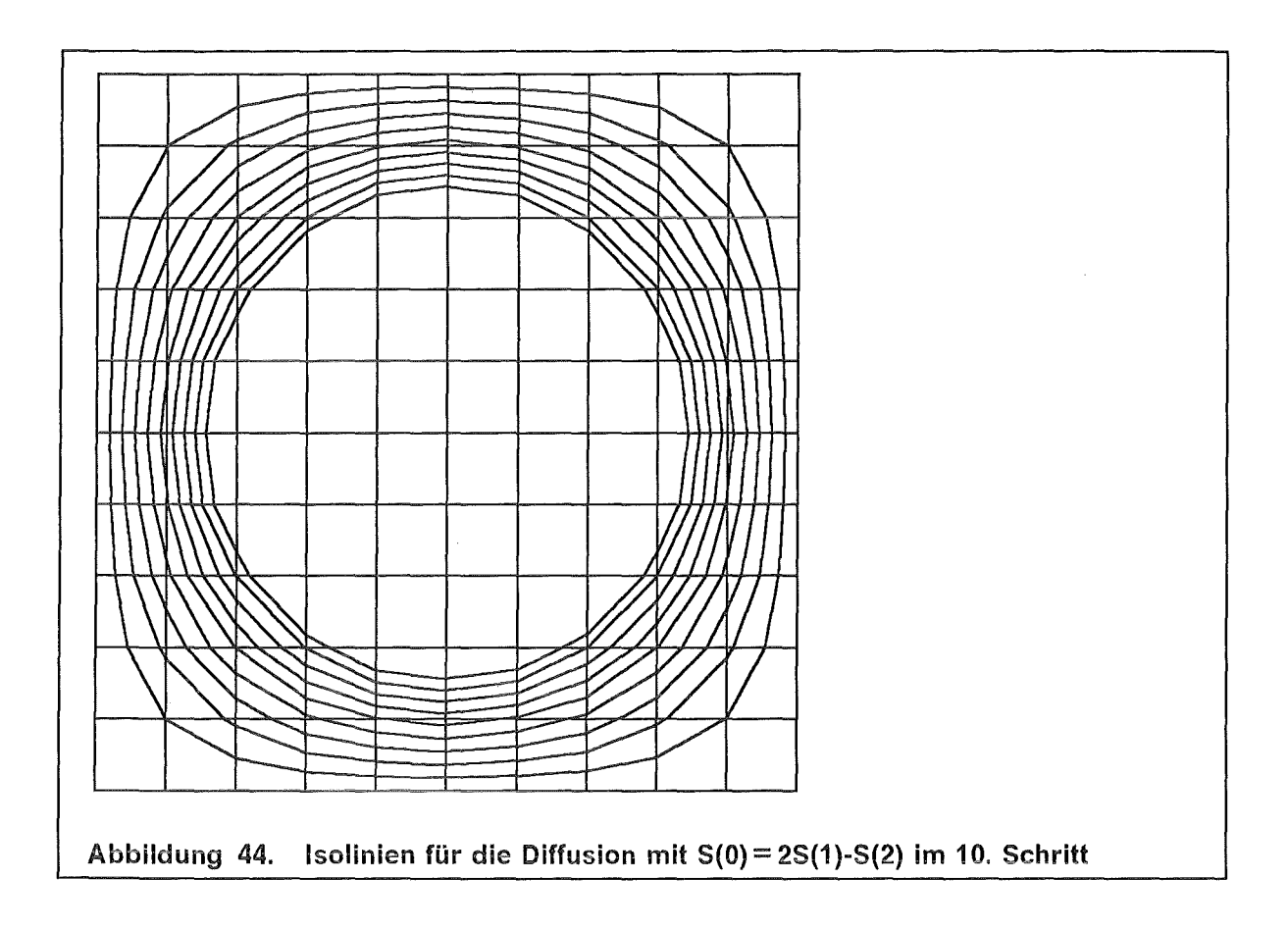

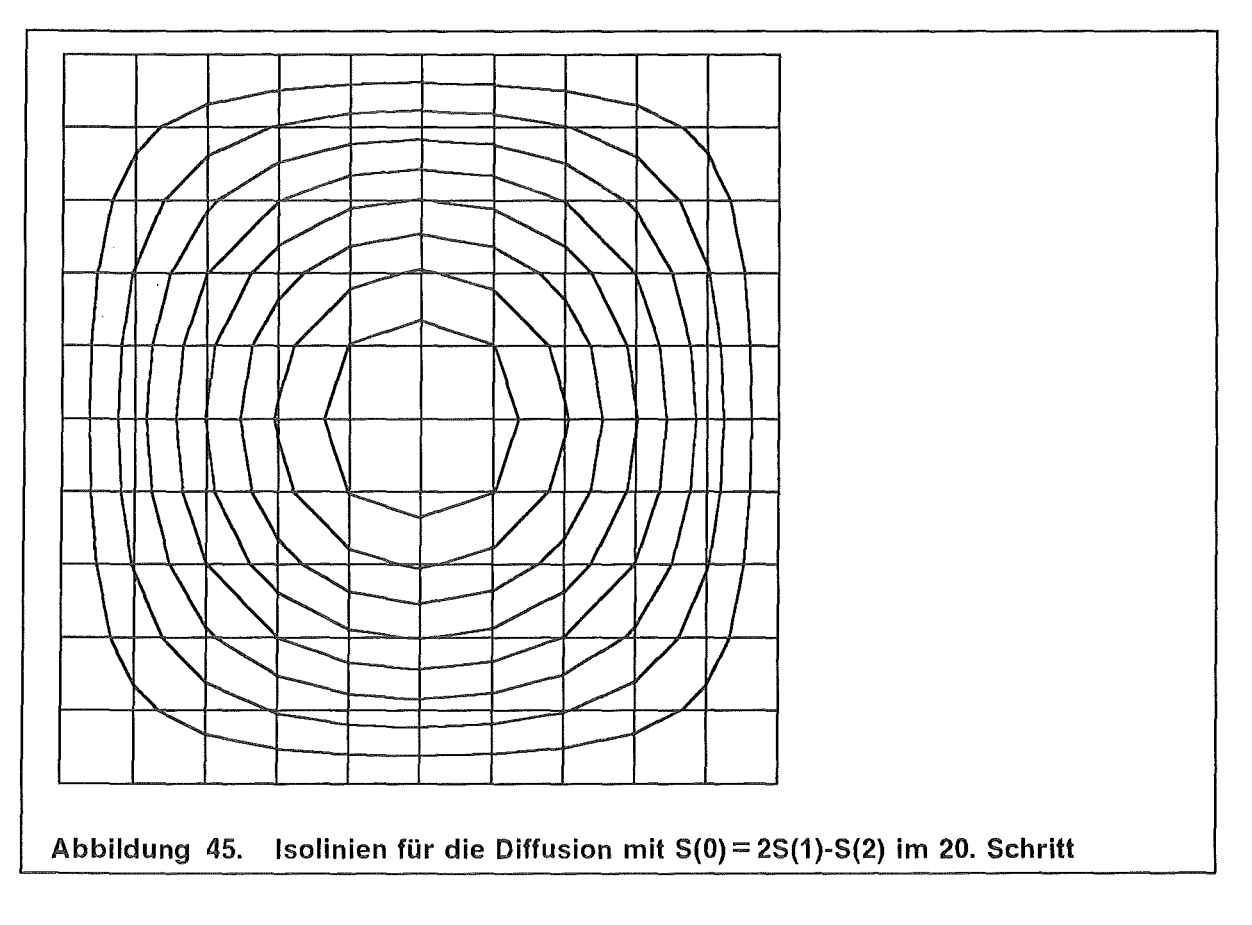

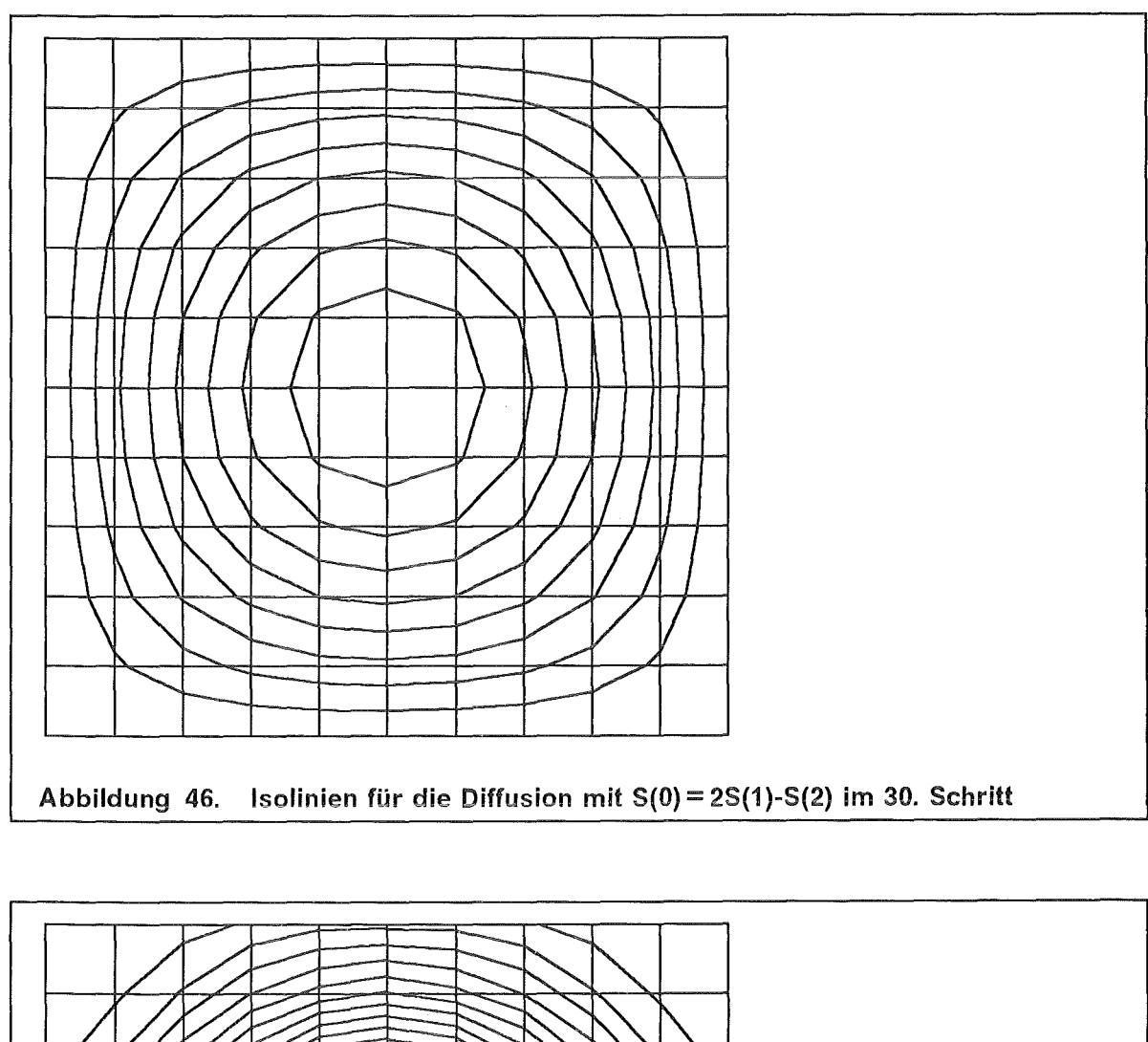

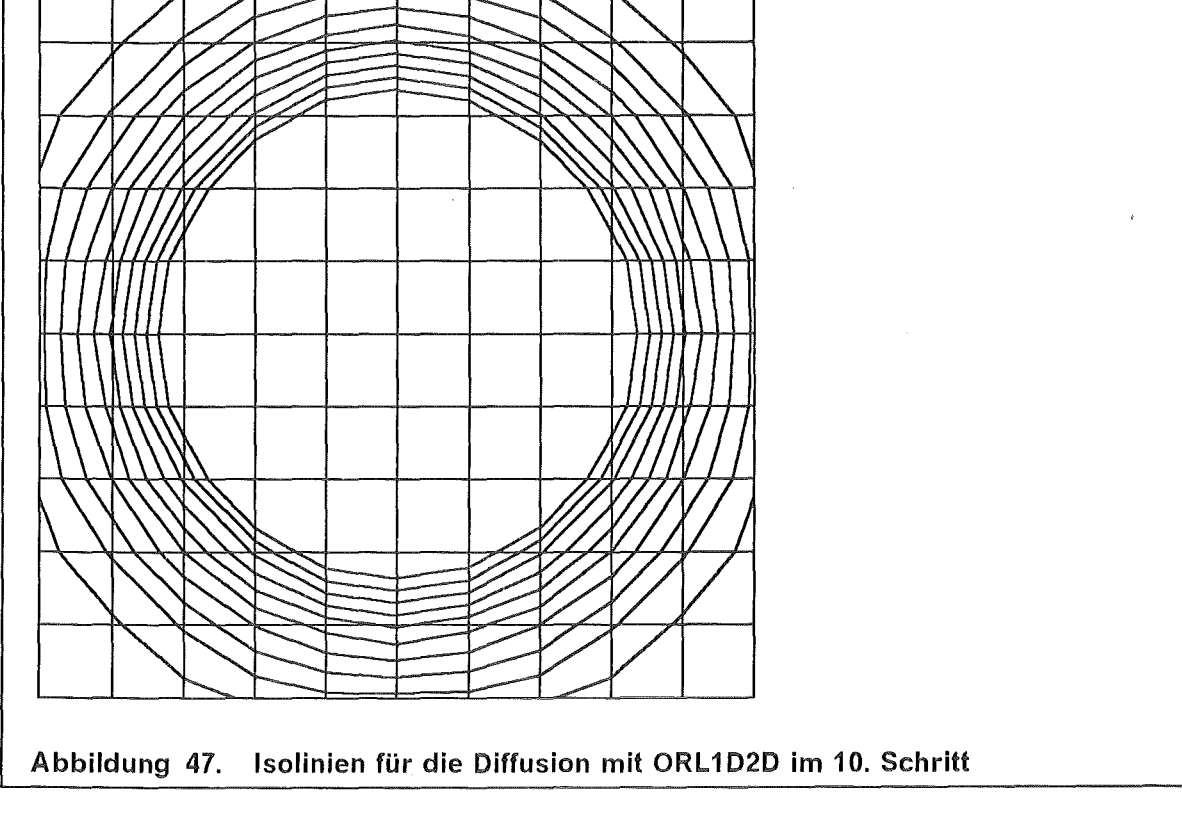

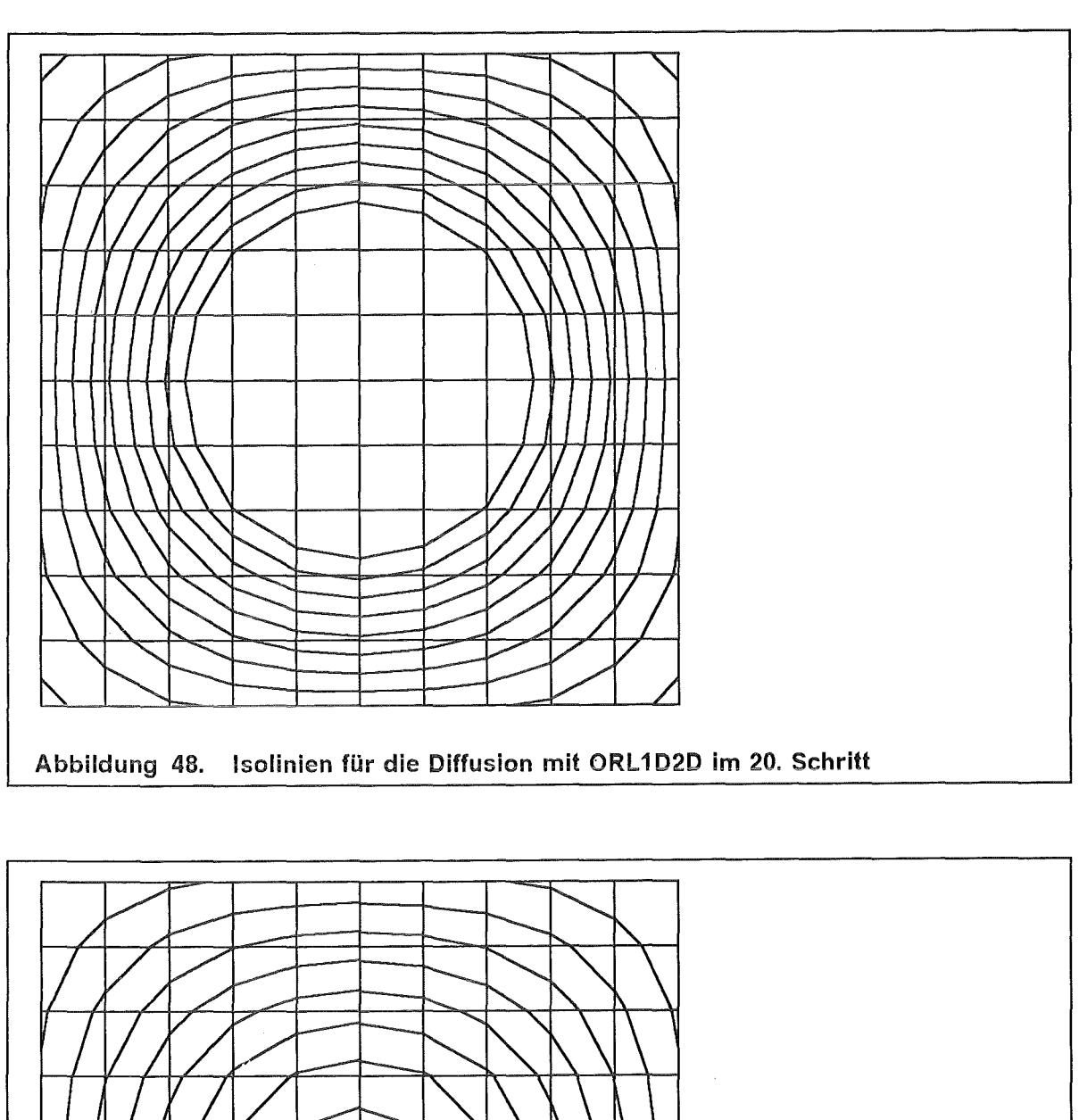

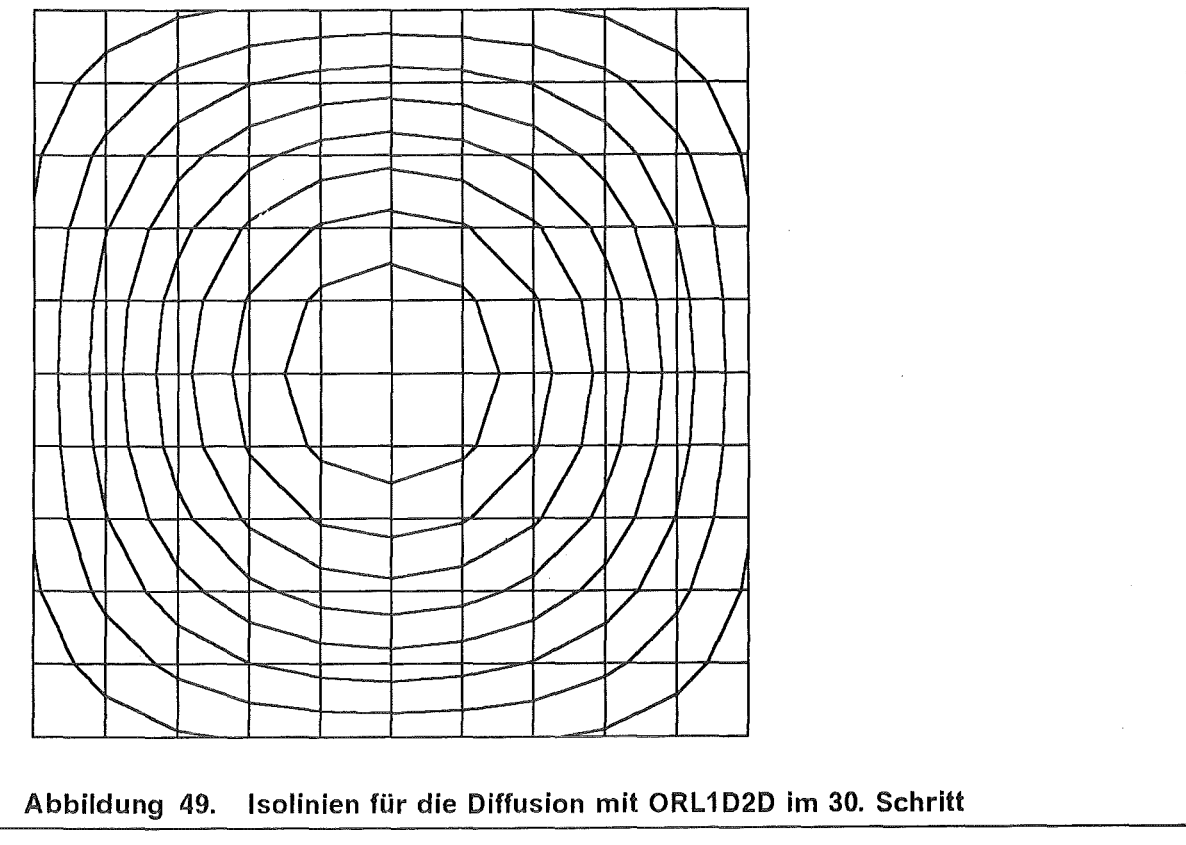

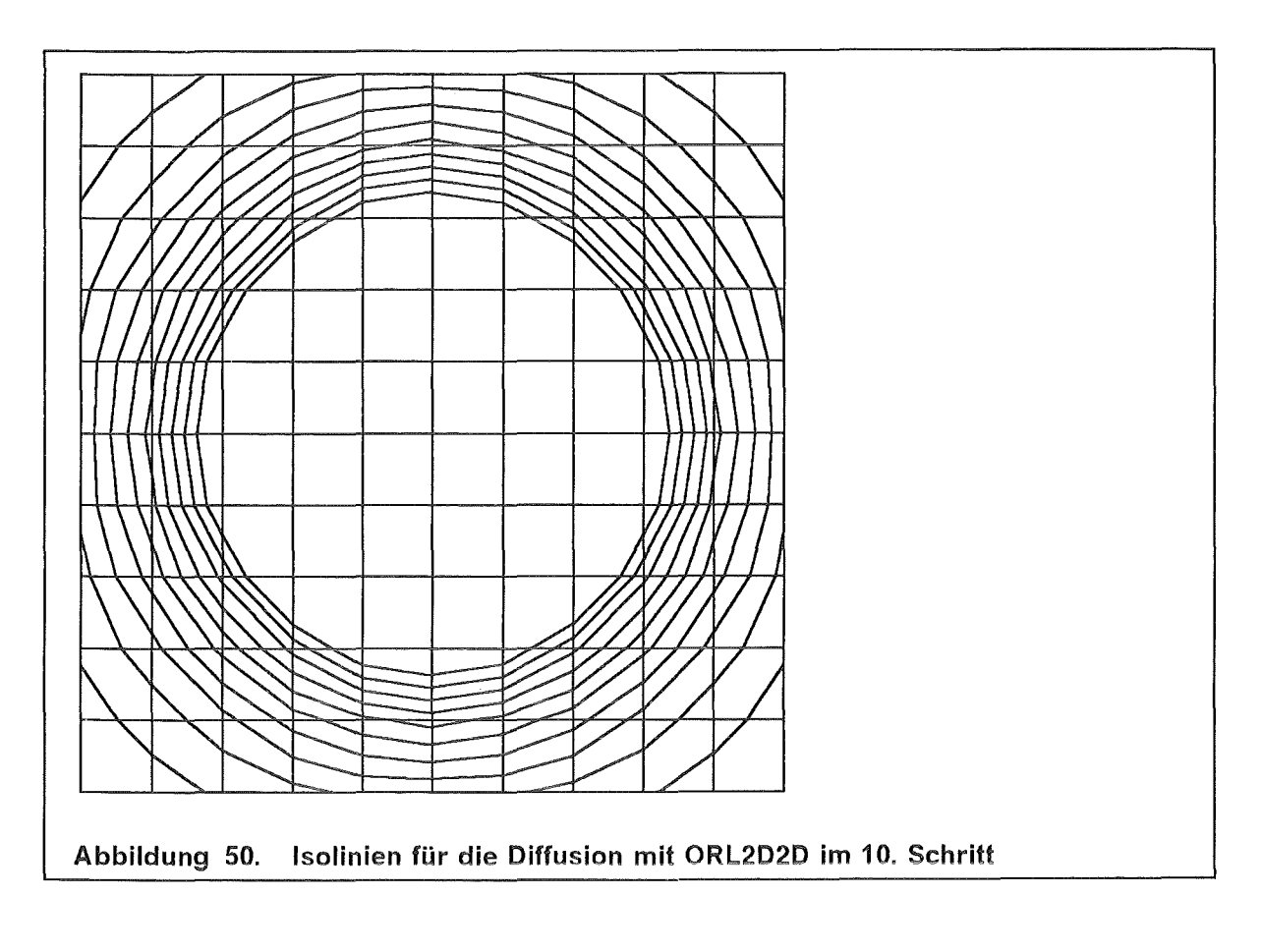

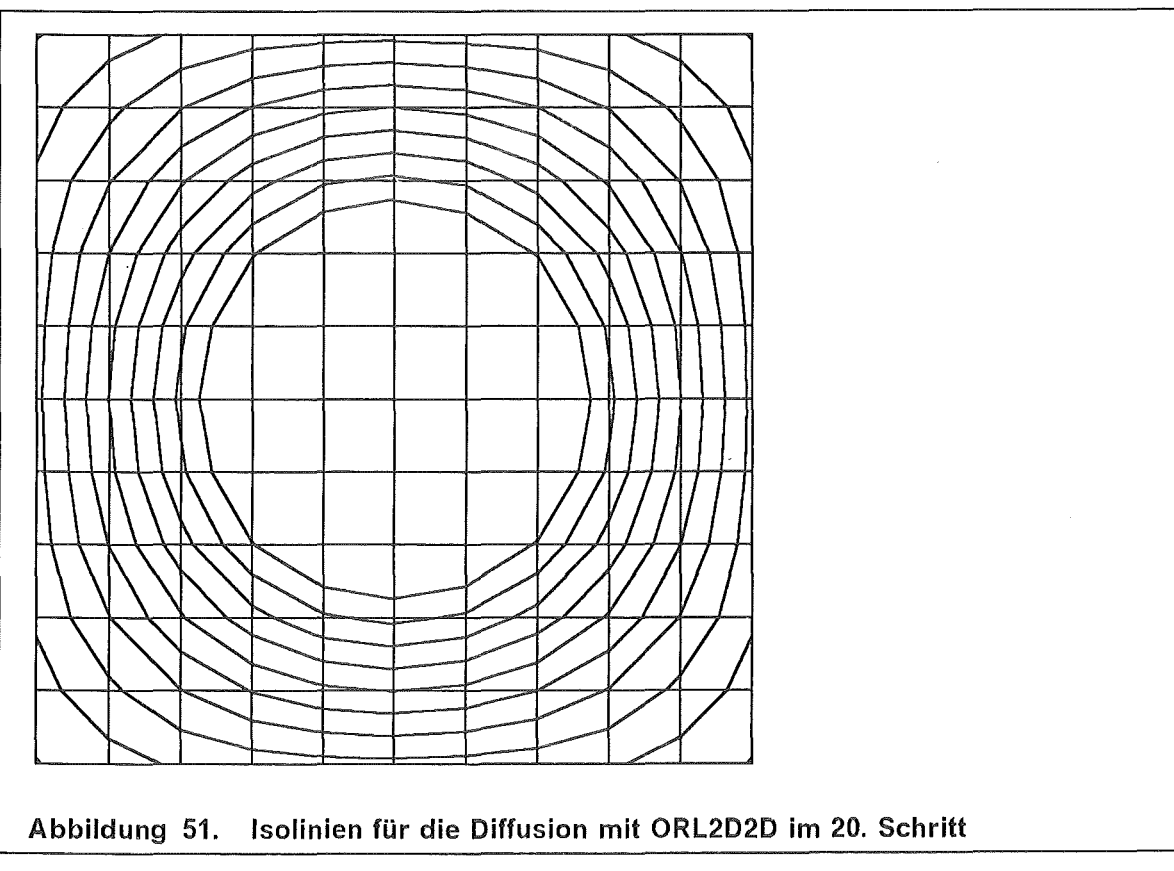

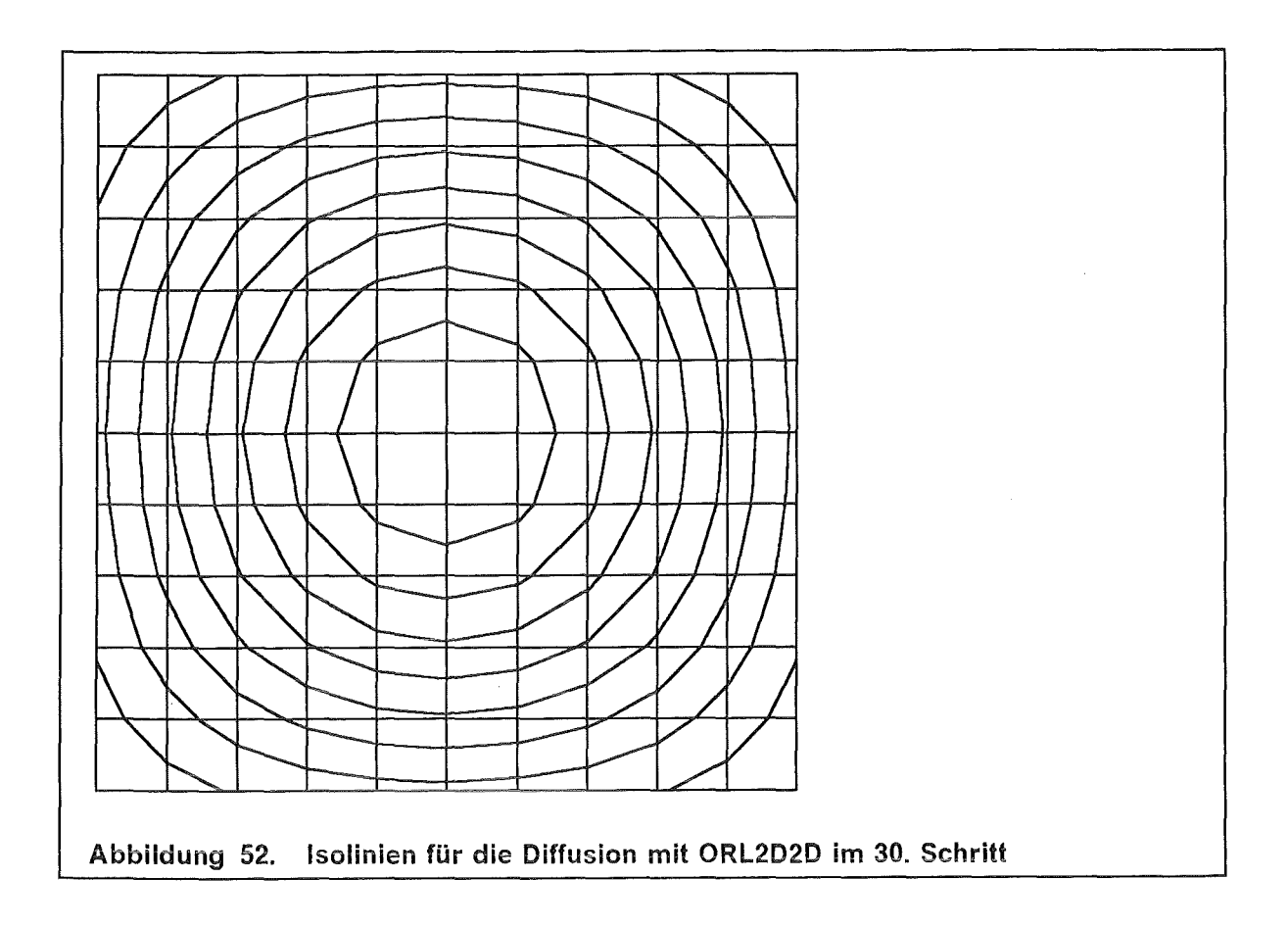

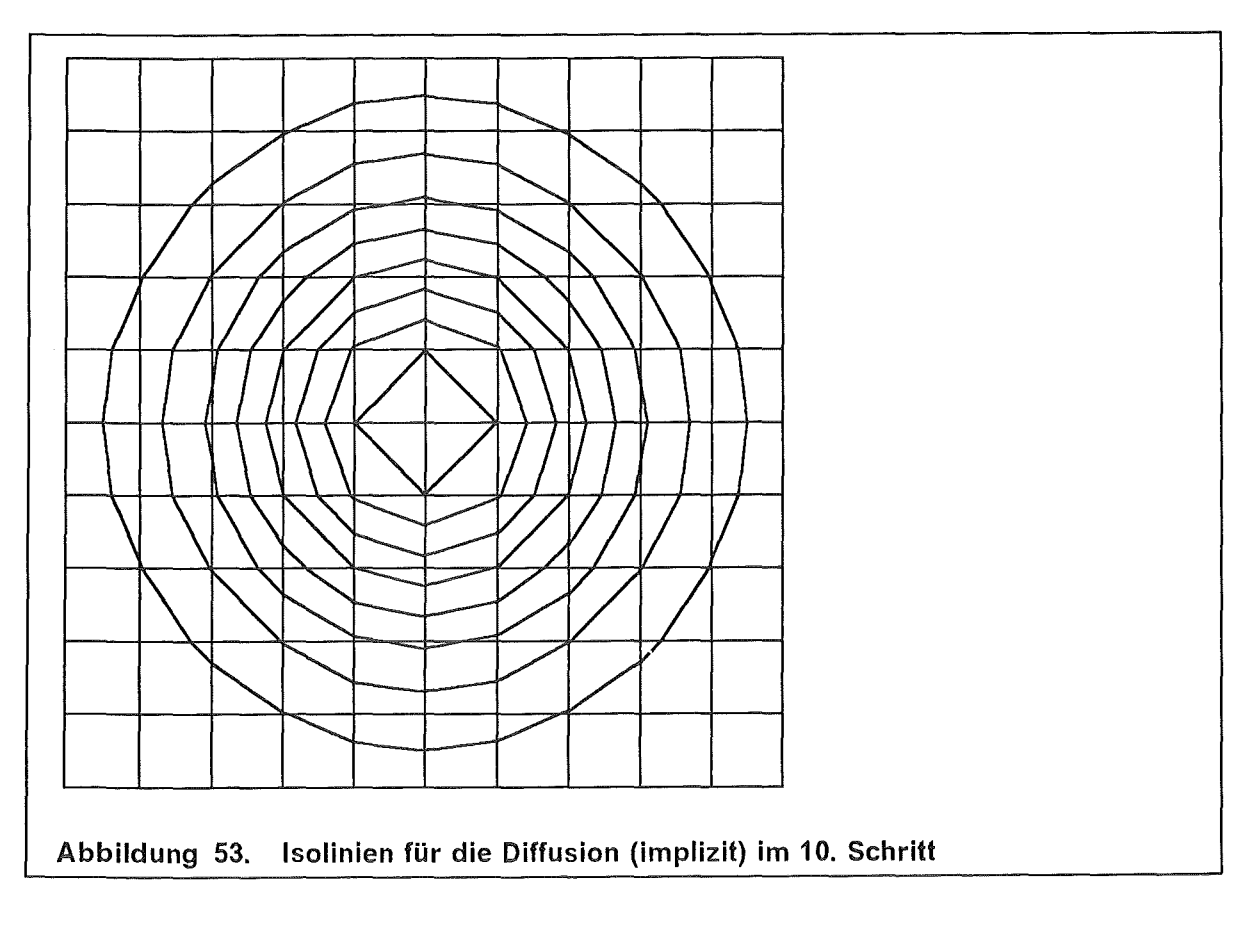

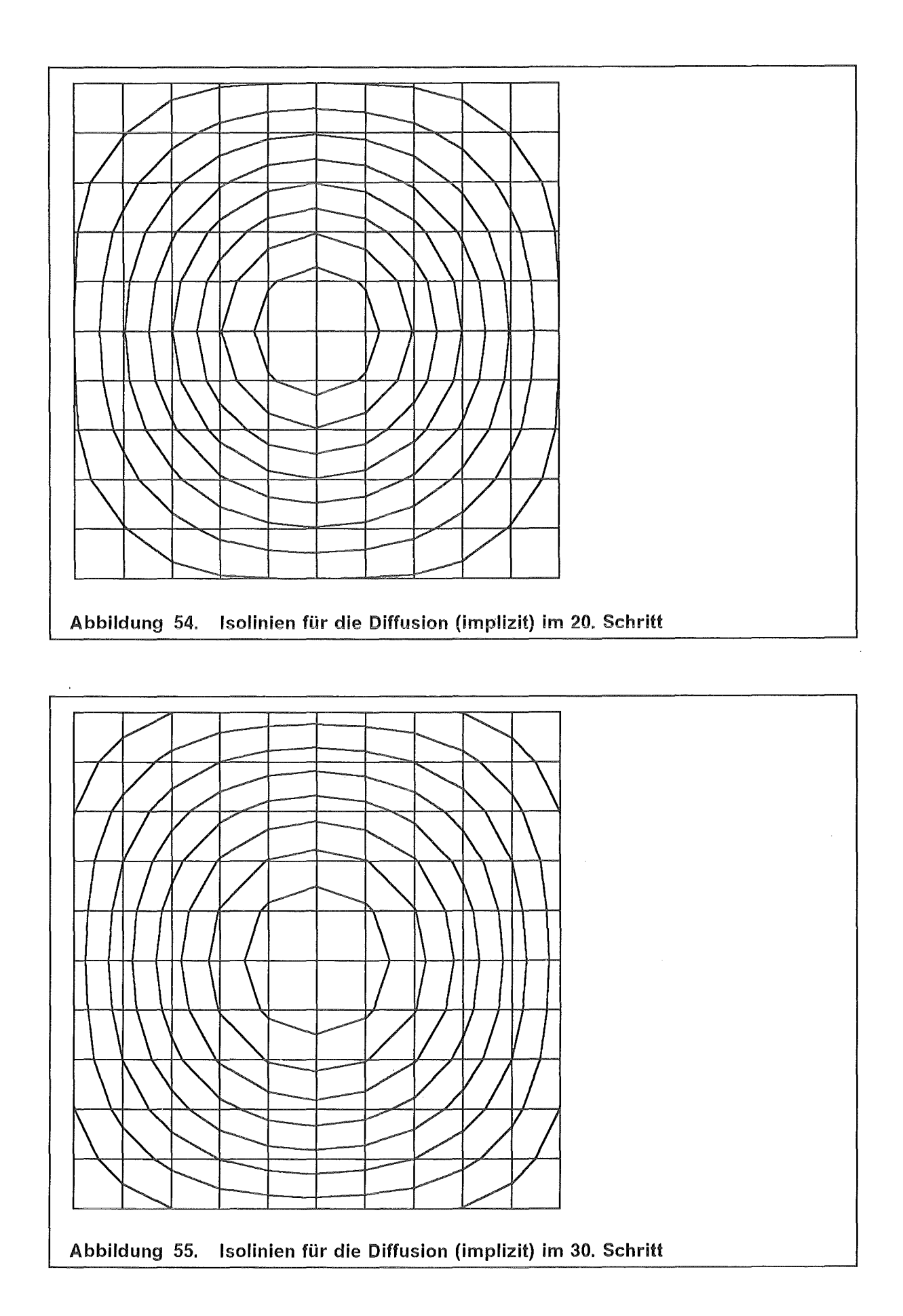

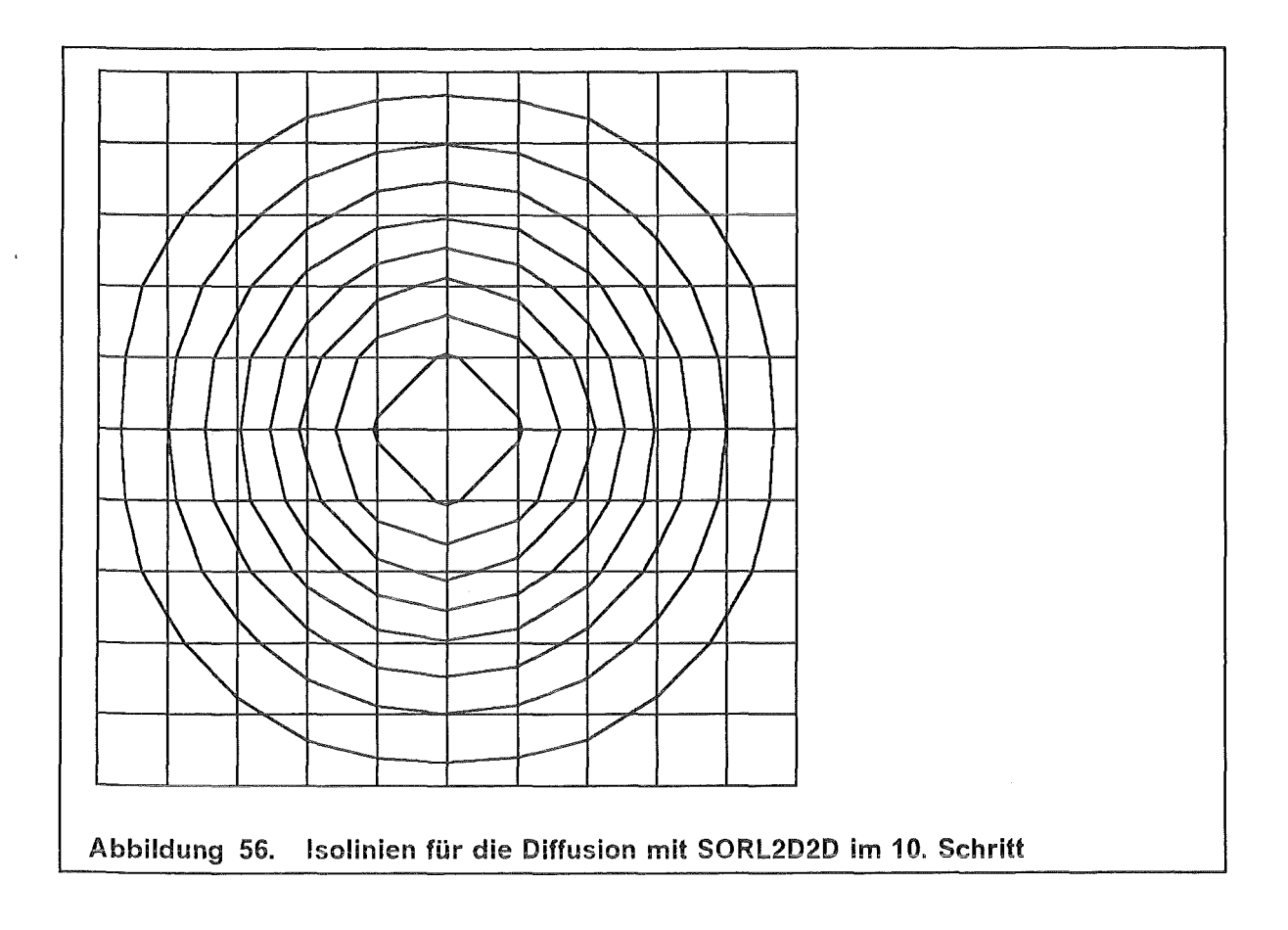

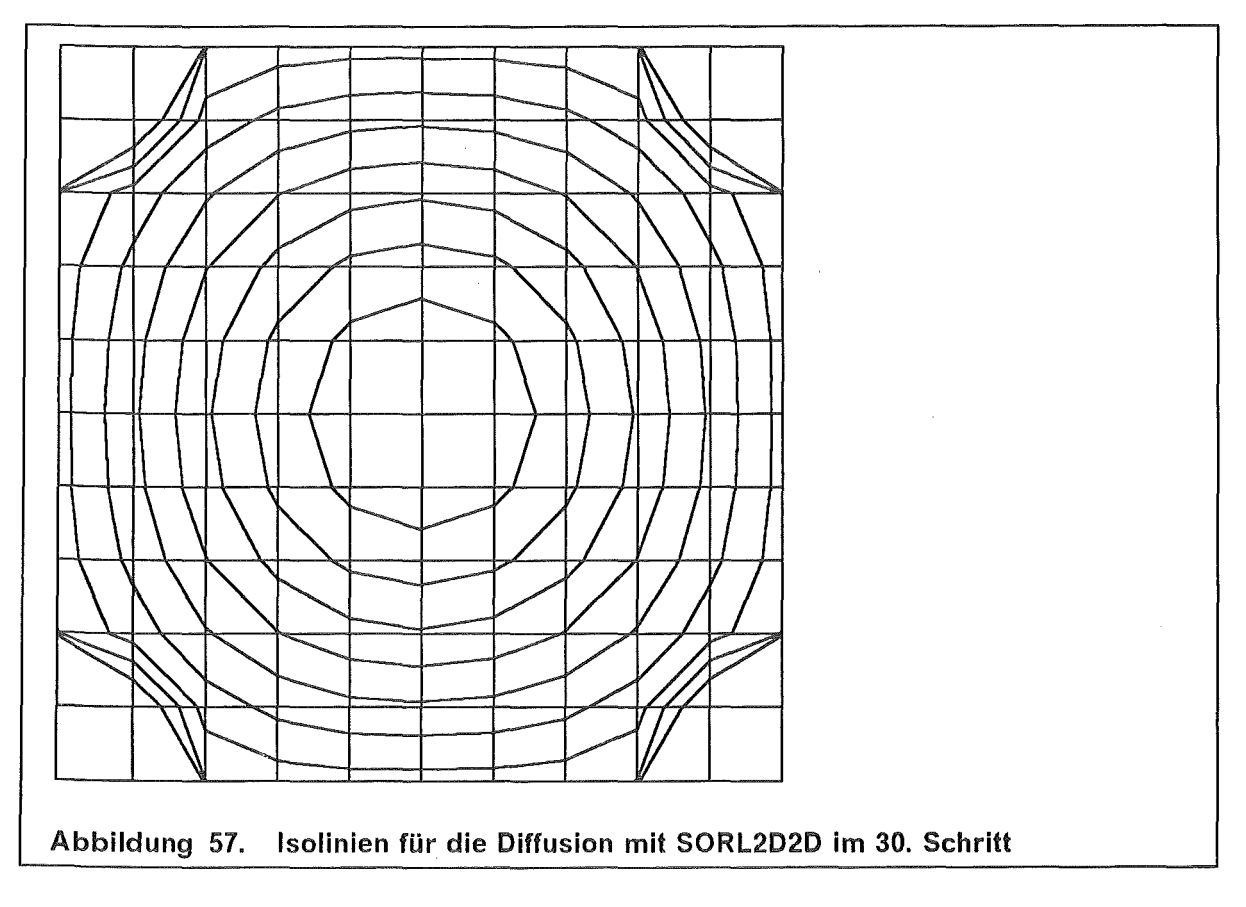

 $\mathcal{A}$ 

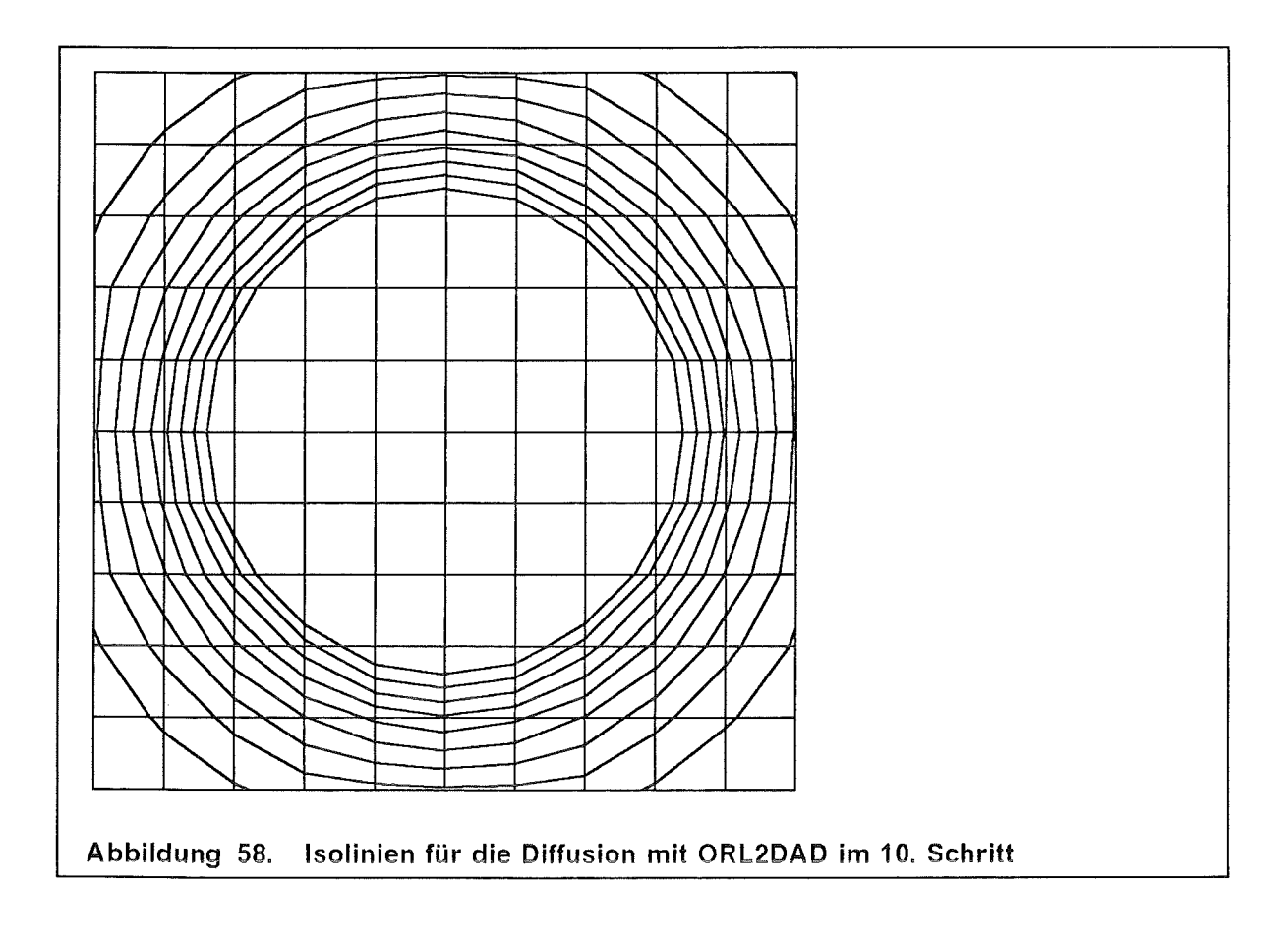

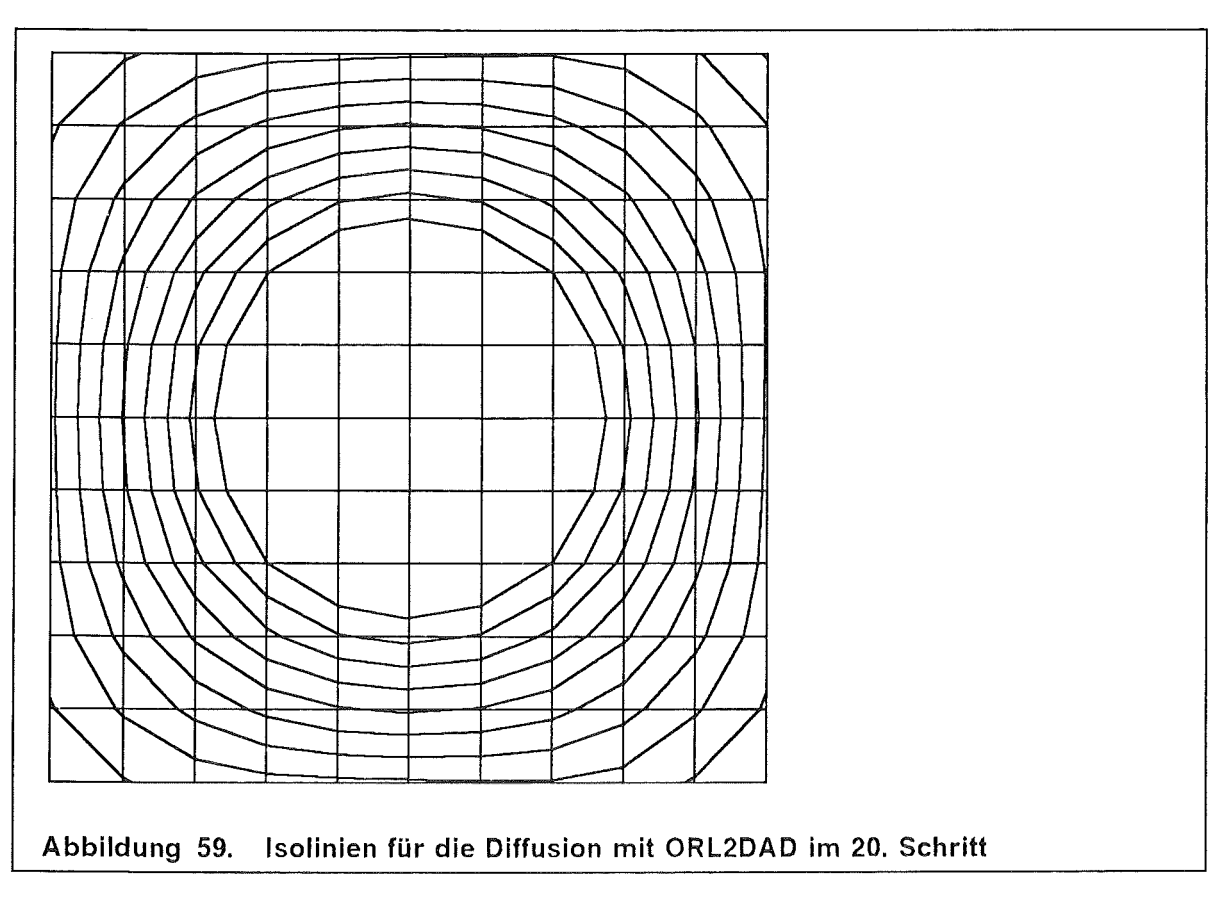

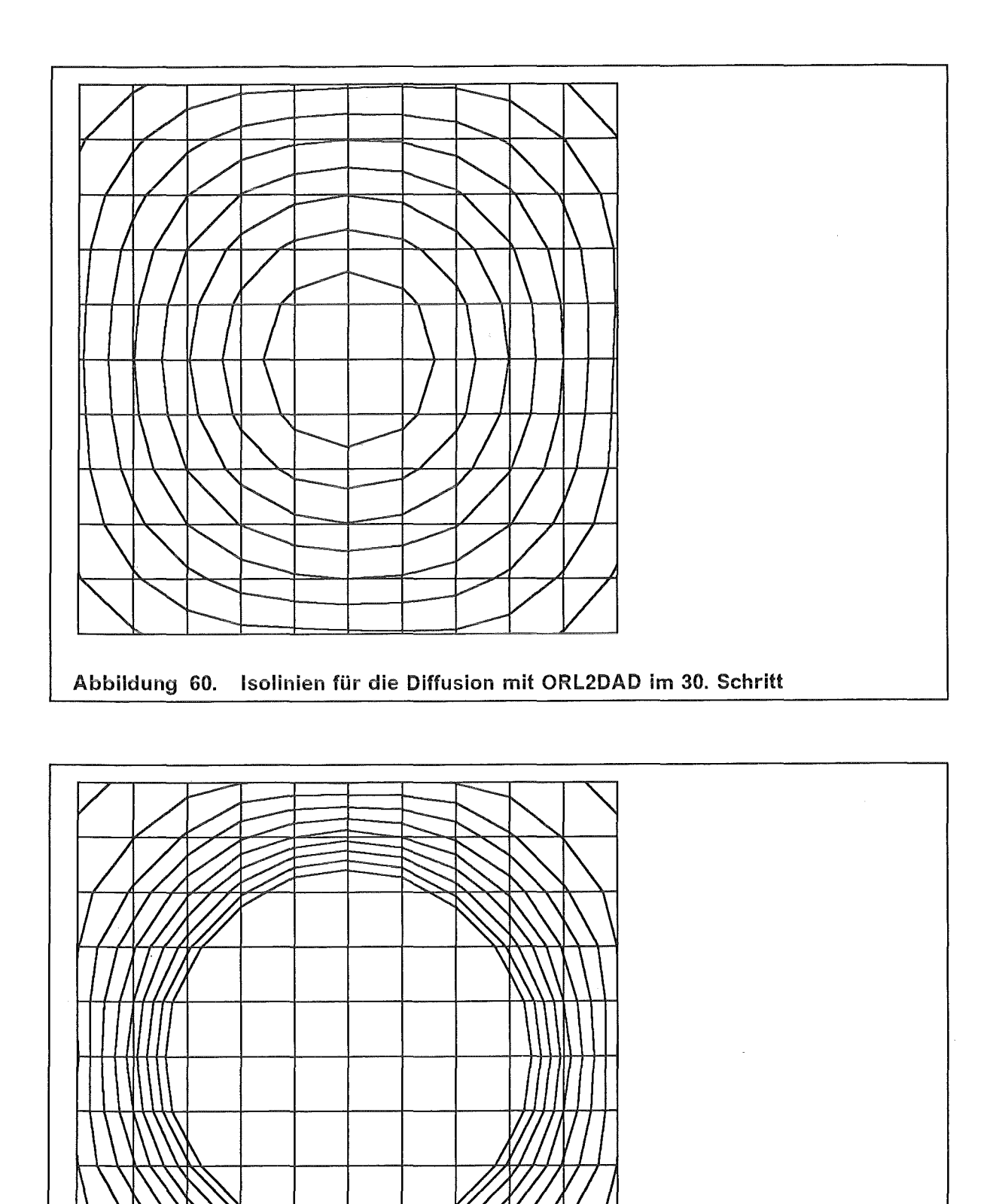

Abbildung 61. Isolinien für die Diffusion mit ORL2DADS im 10. Schritt

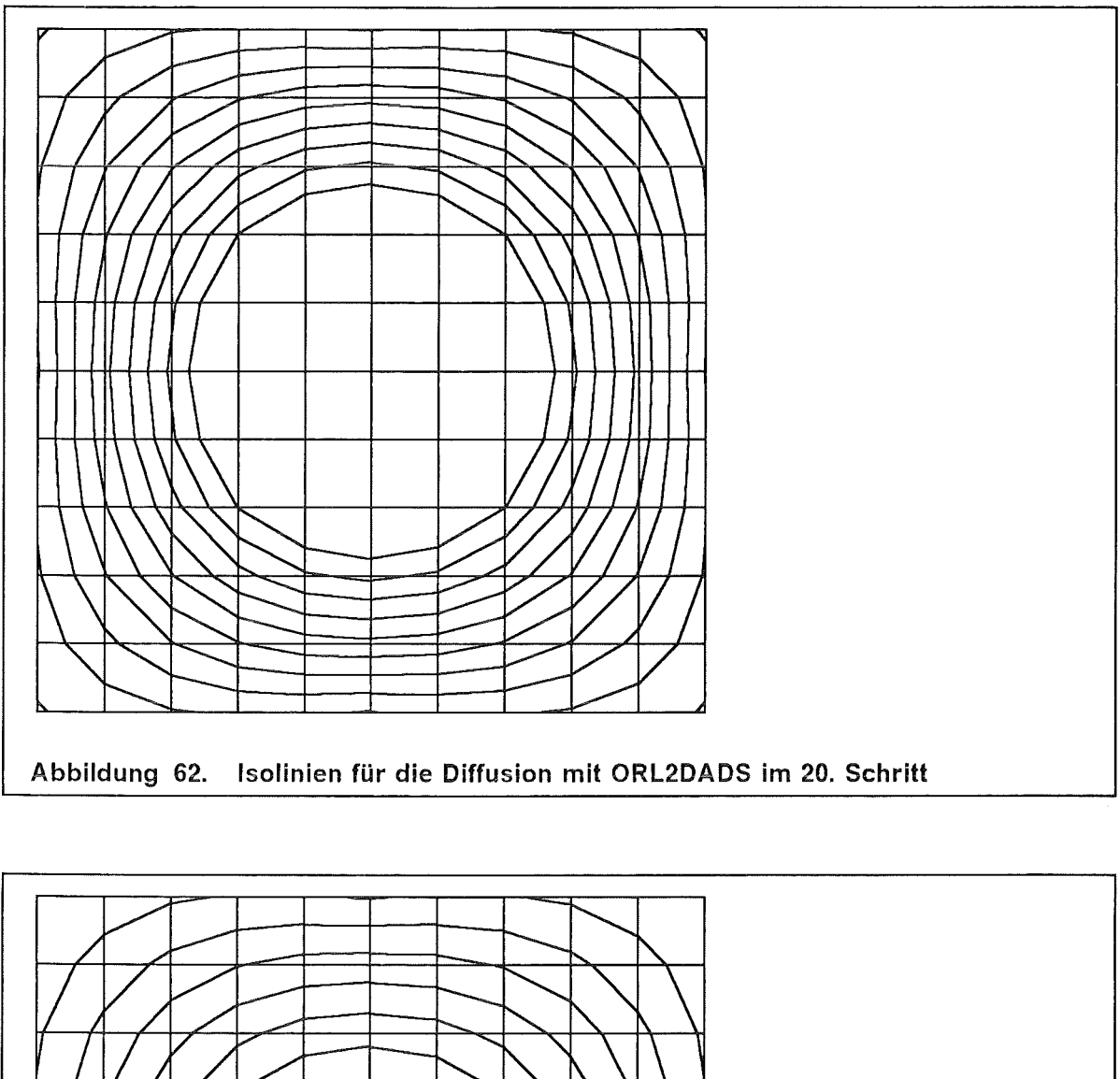

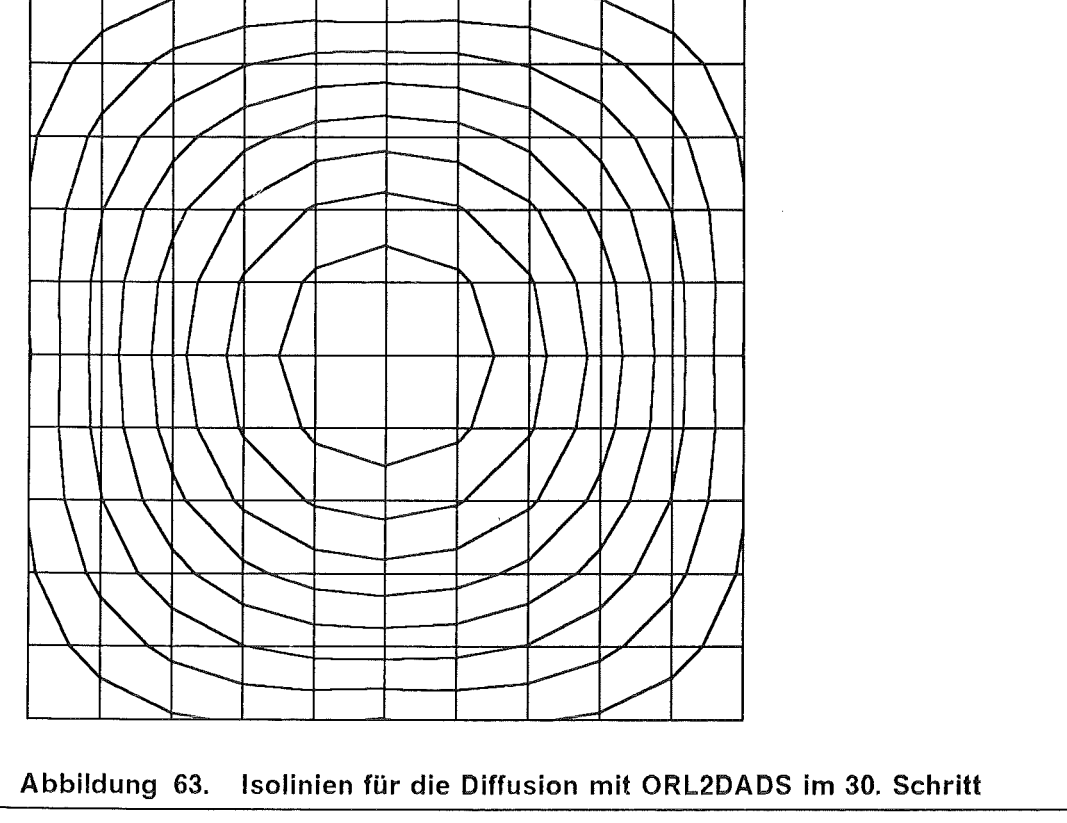

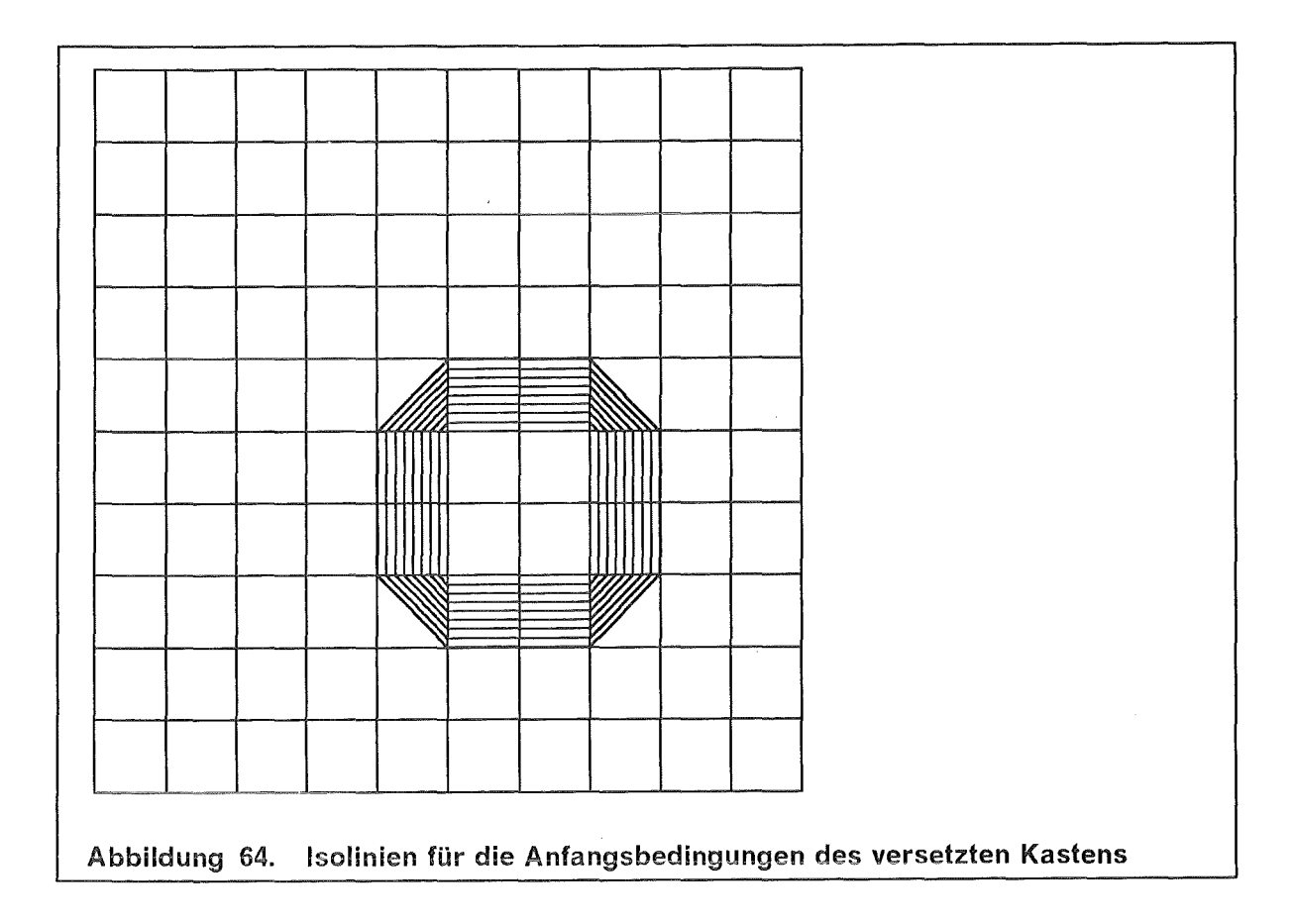

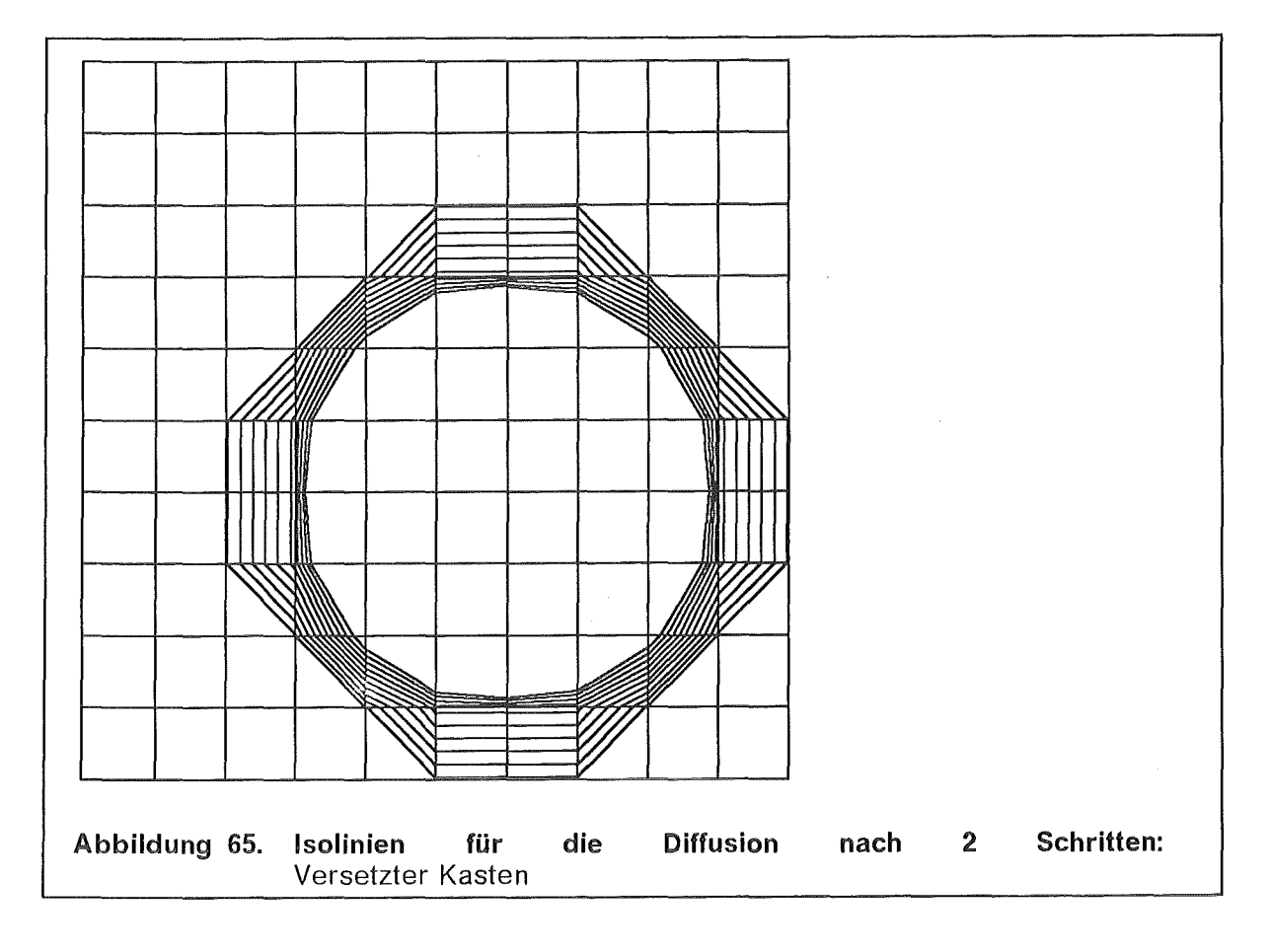

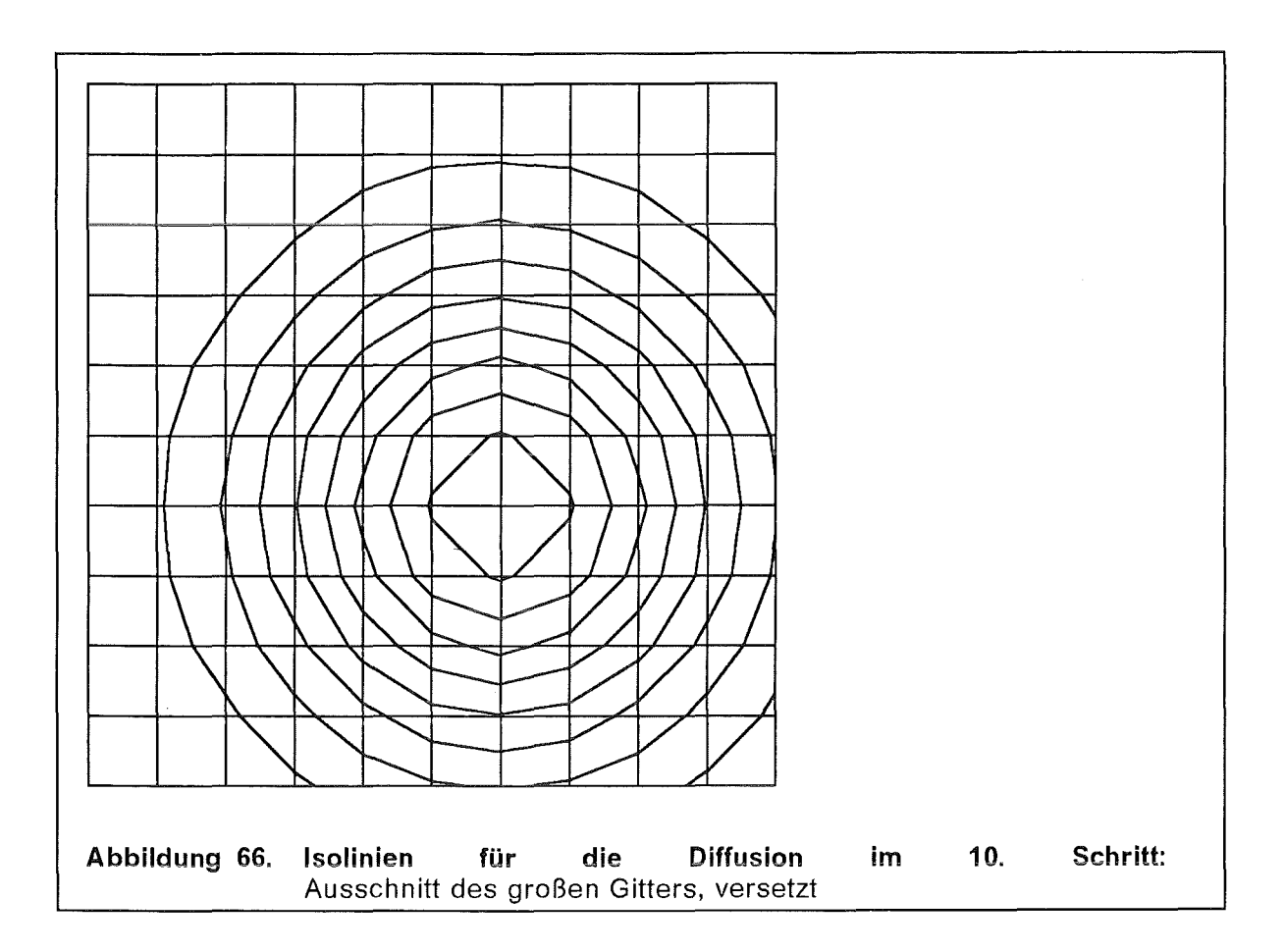

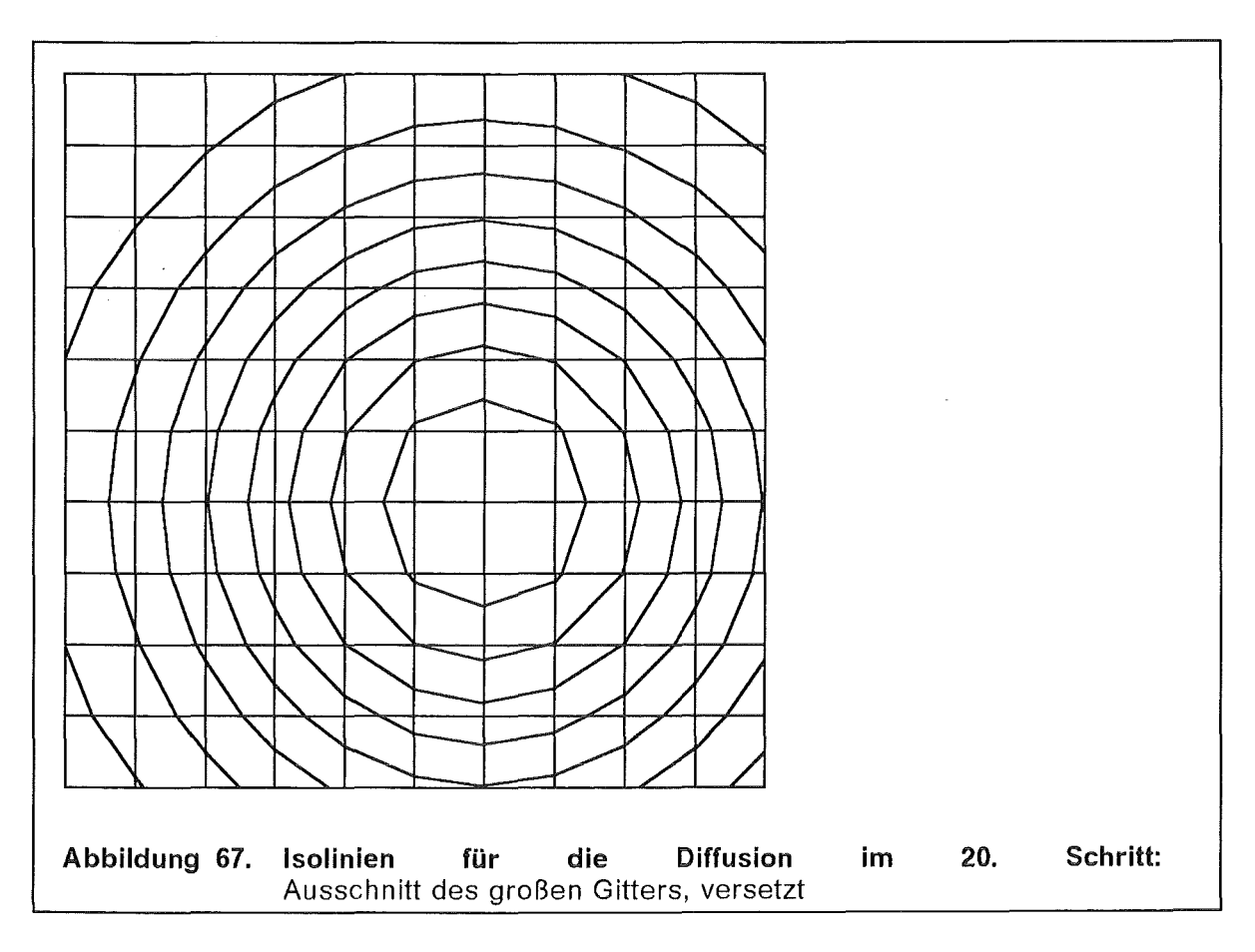

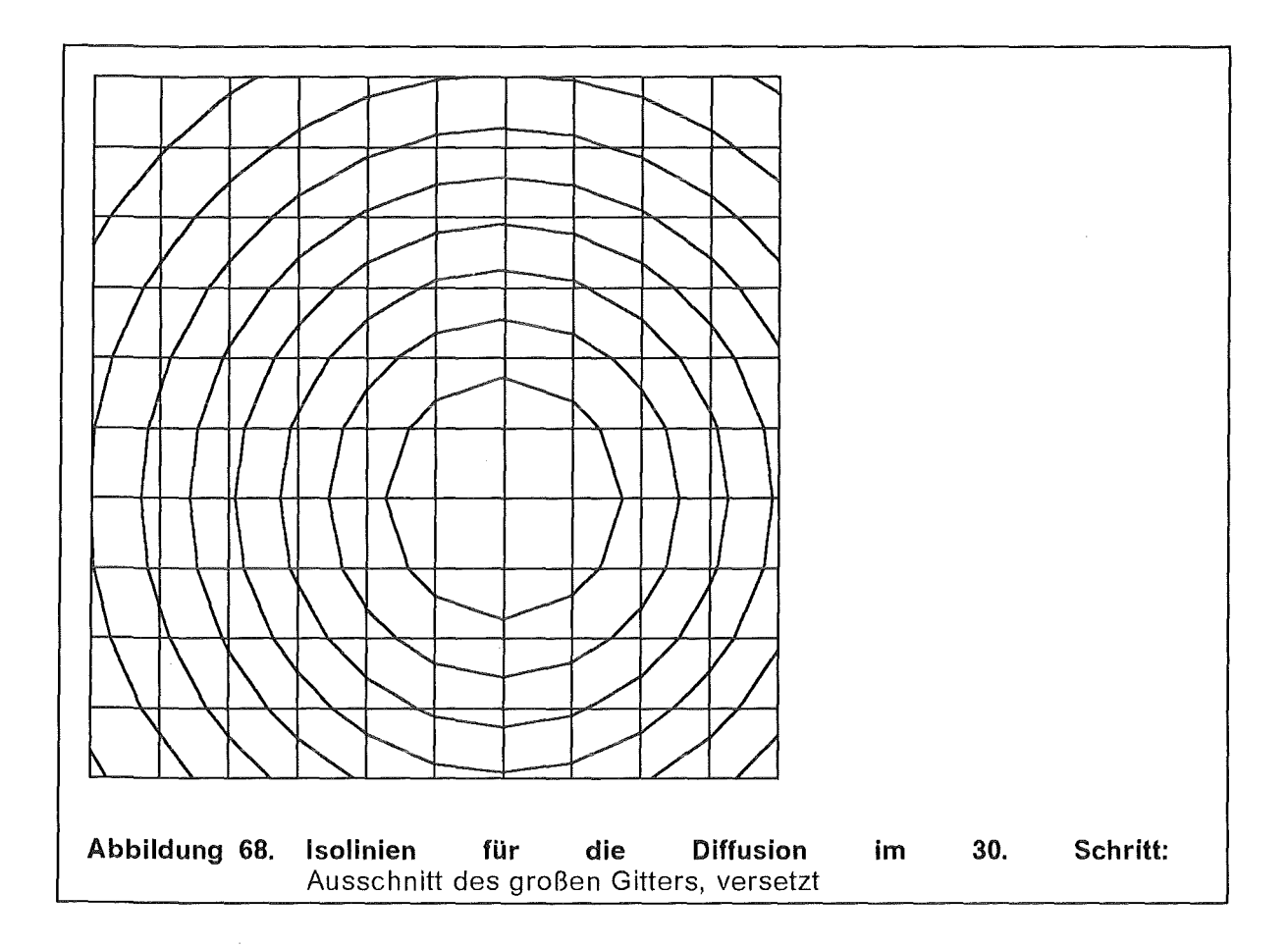

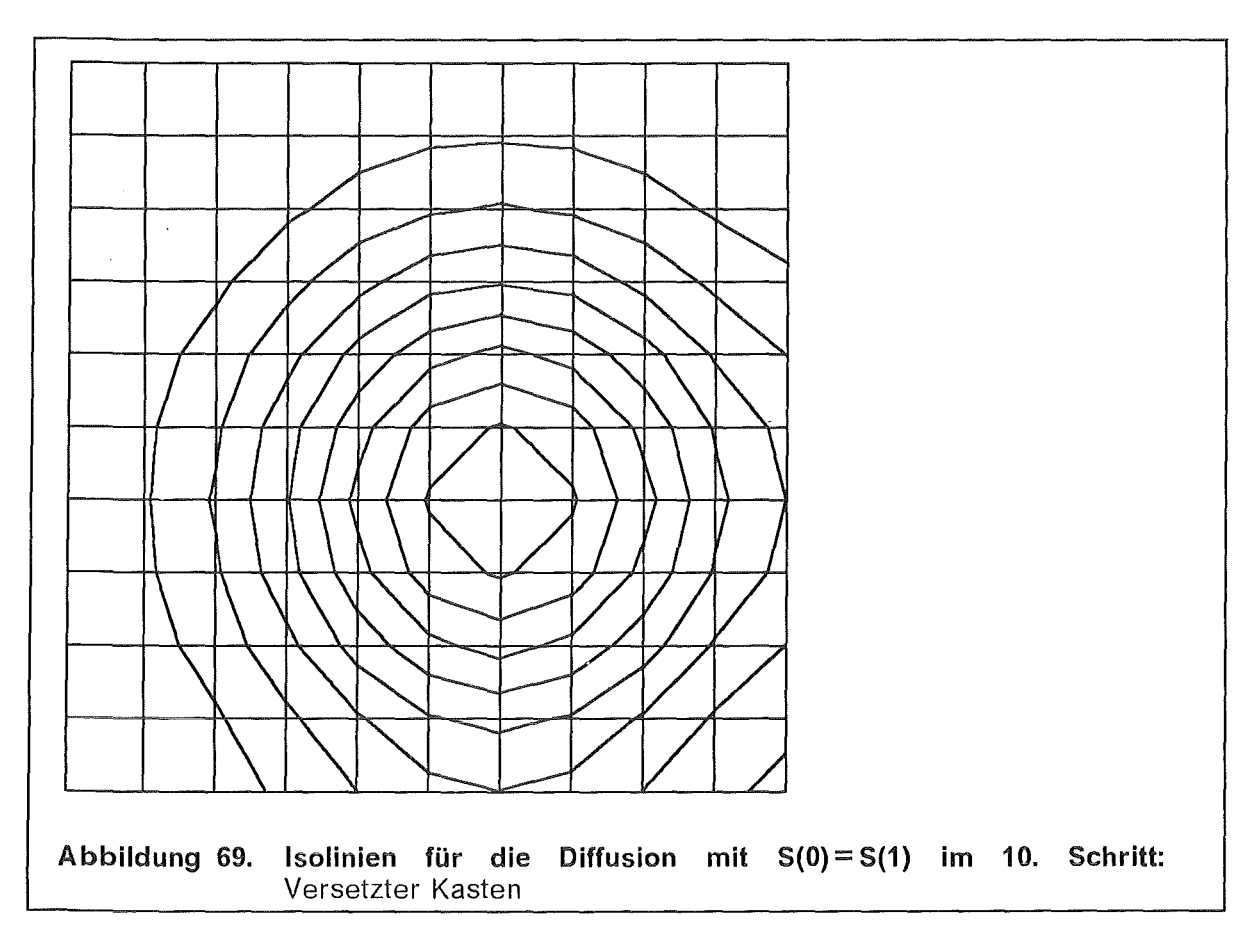

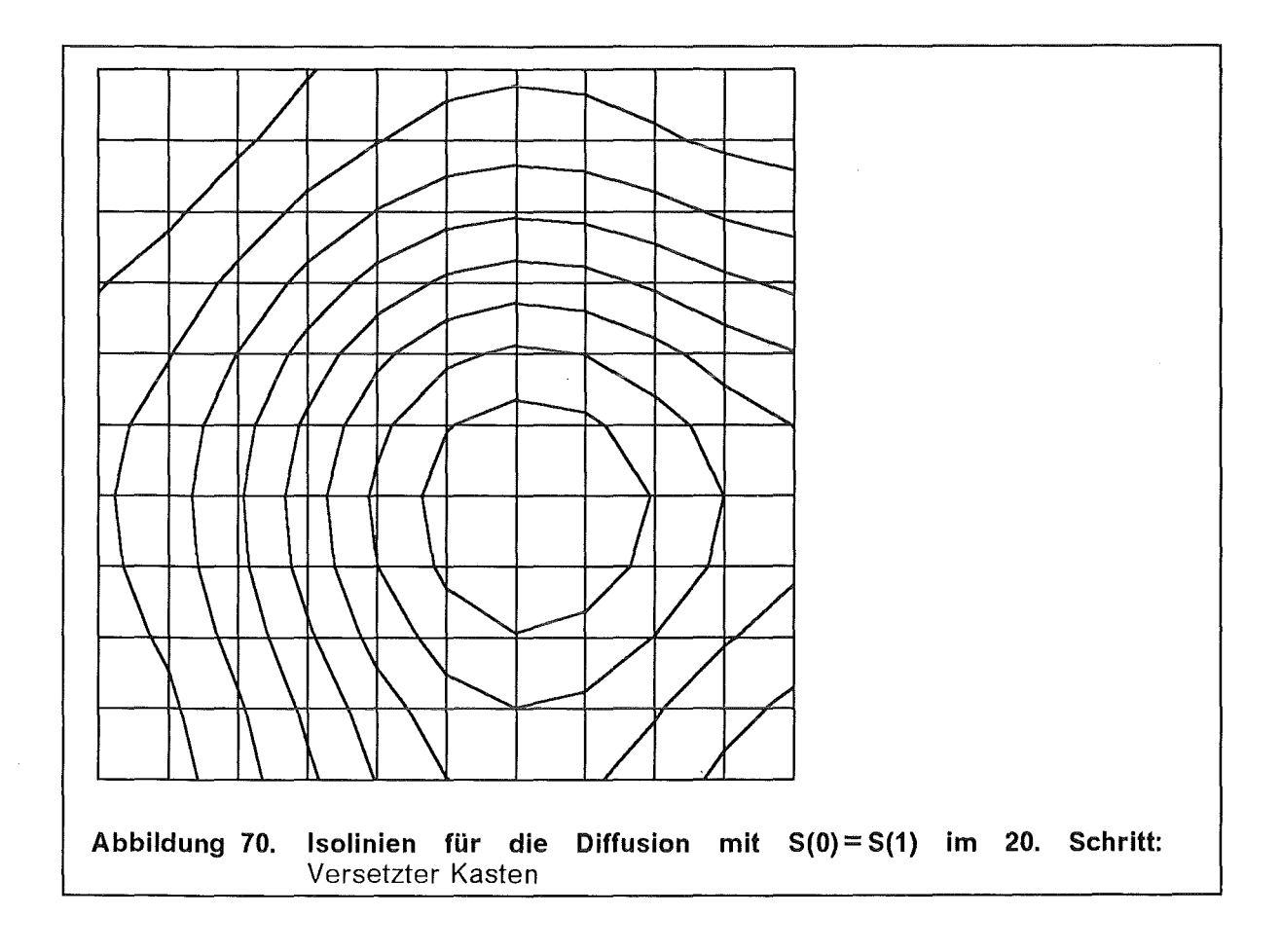

 $\sim$ 

 $\bar{\mathcal{A}}$ 

 $\mathcal{A}$ 

 $\sim$ 

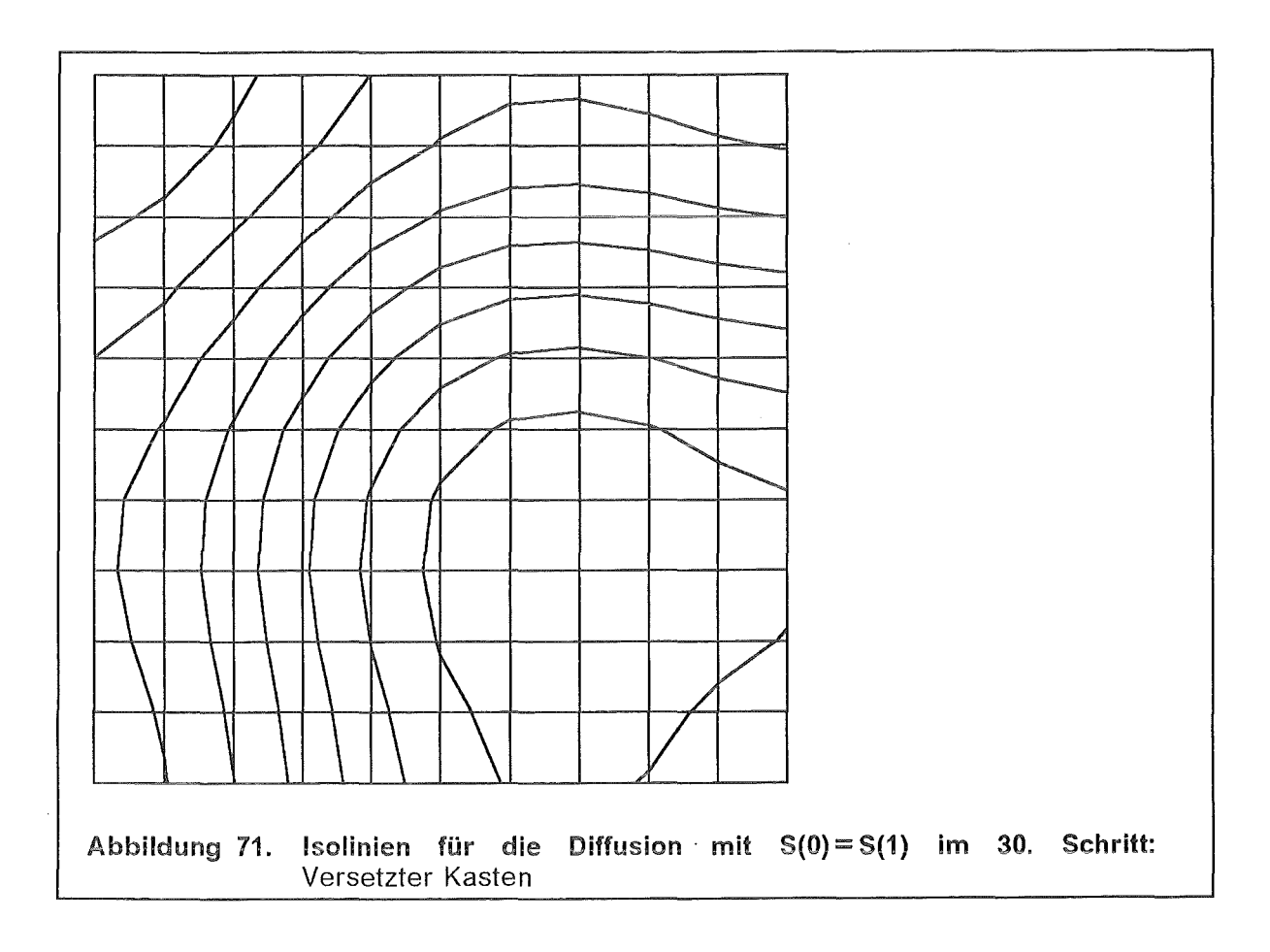

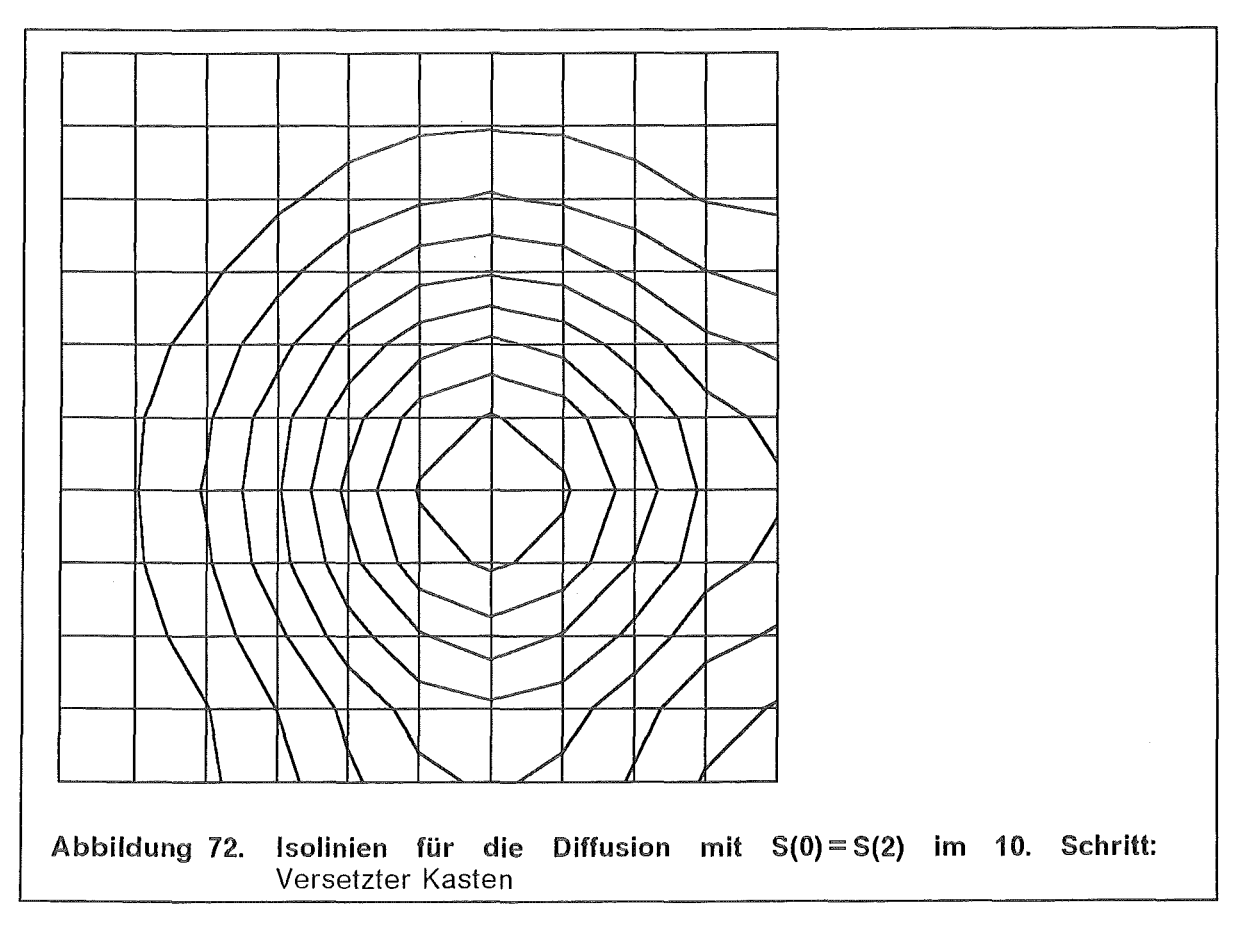

 $\sim 10^6$ 

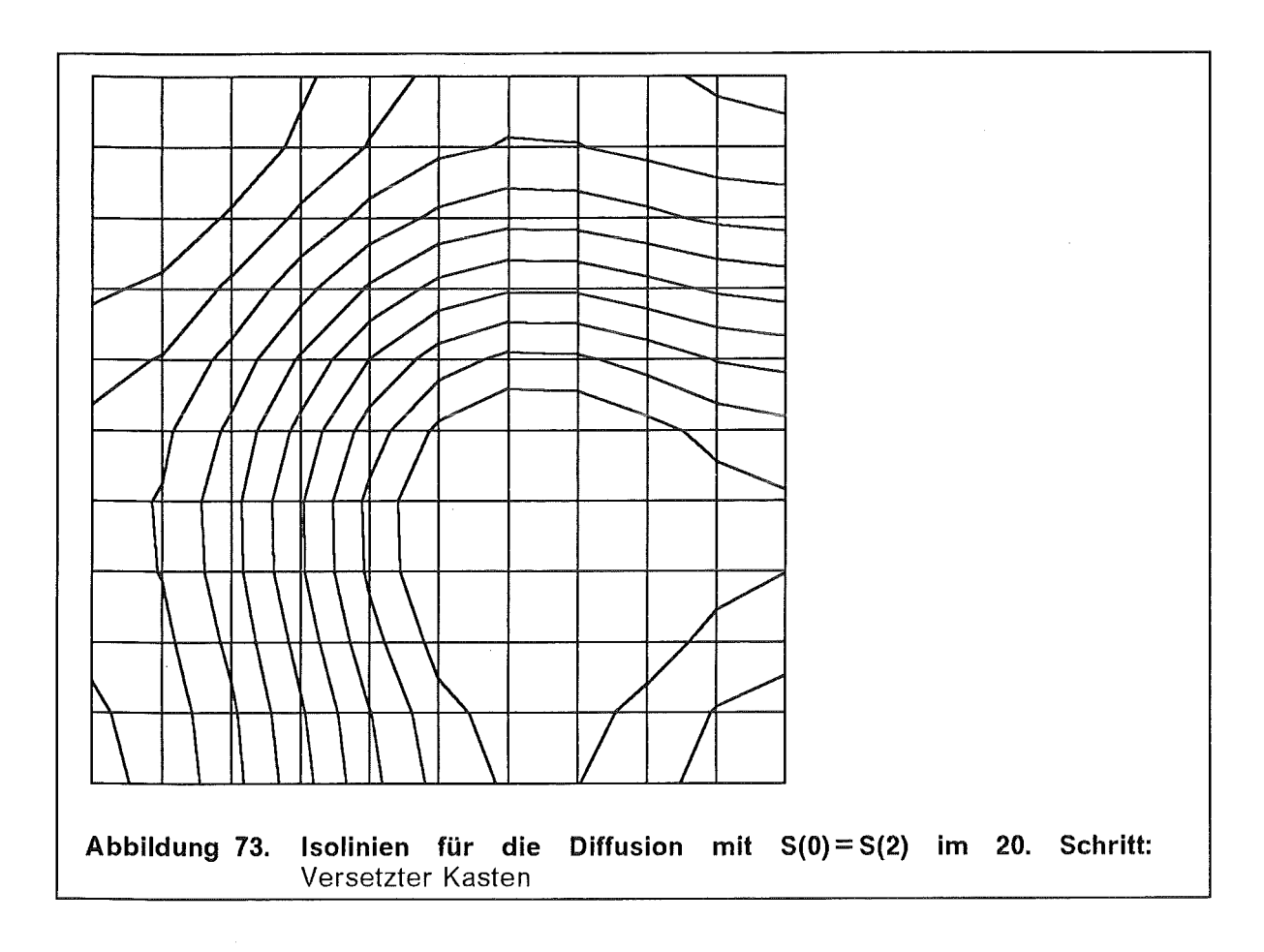

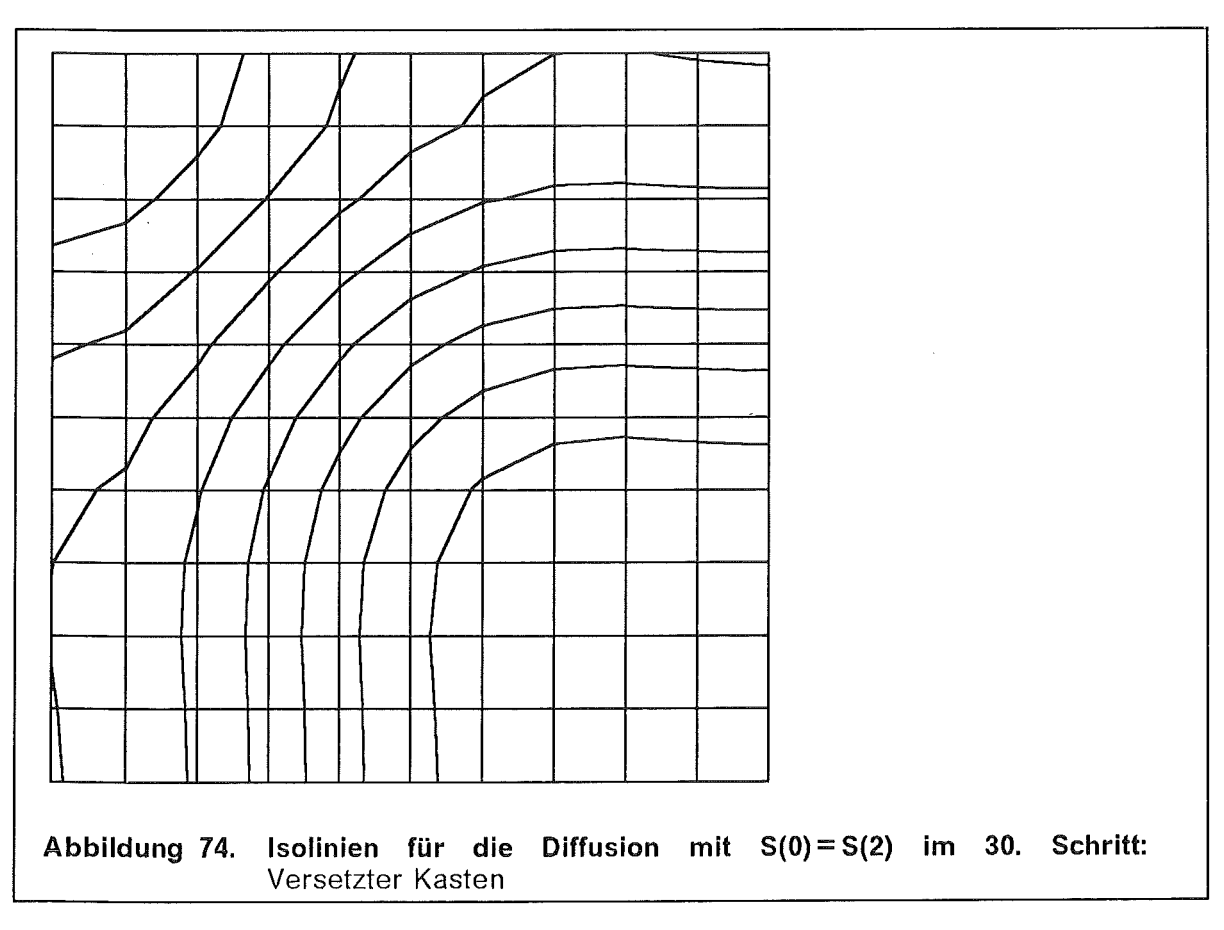

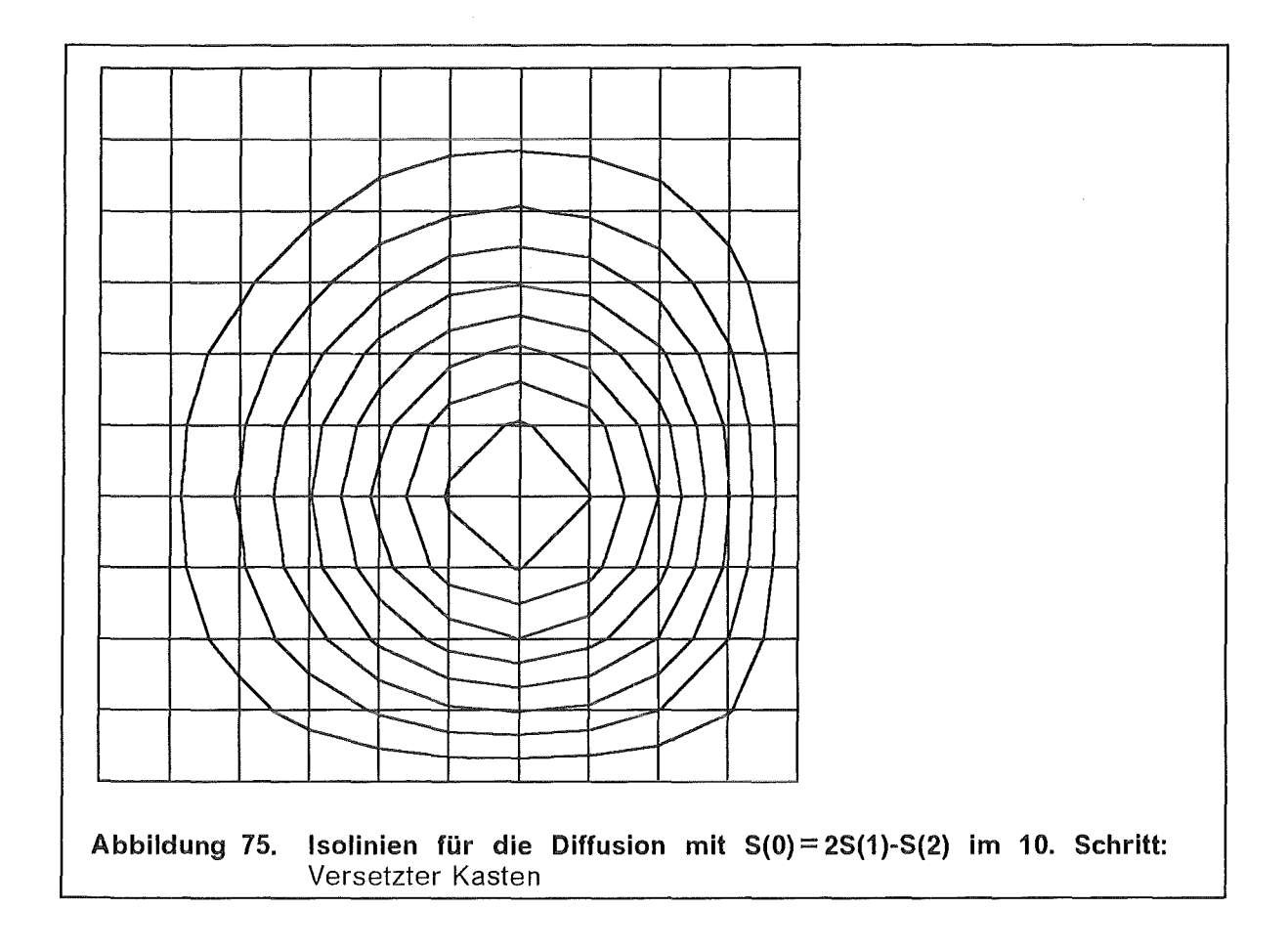

 $\mathcal{L}$ 

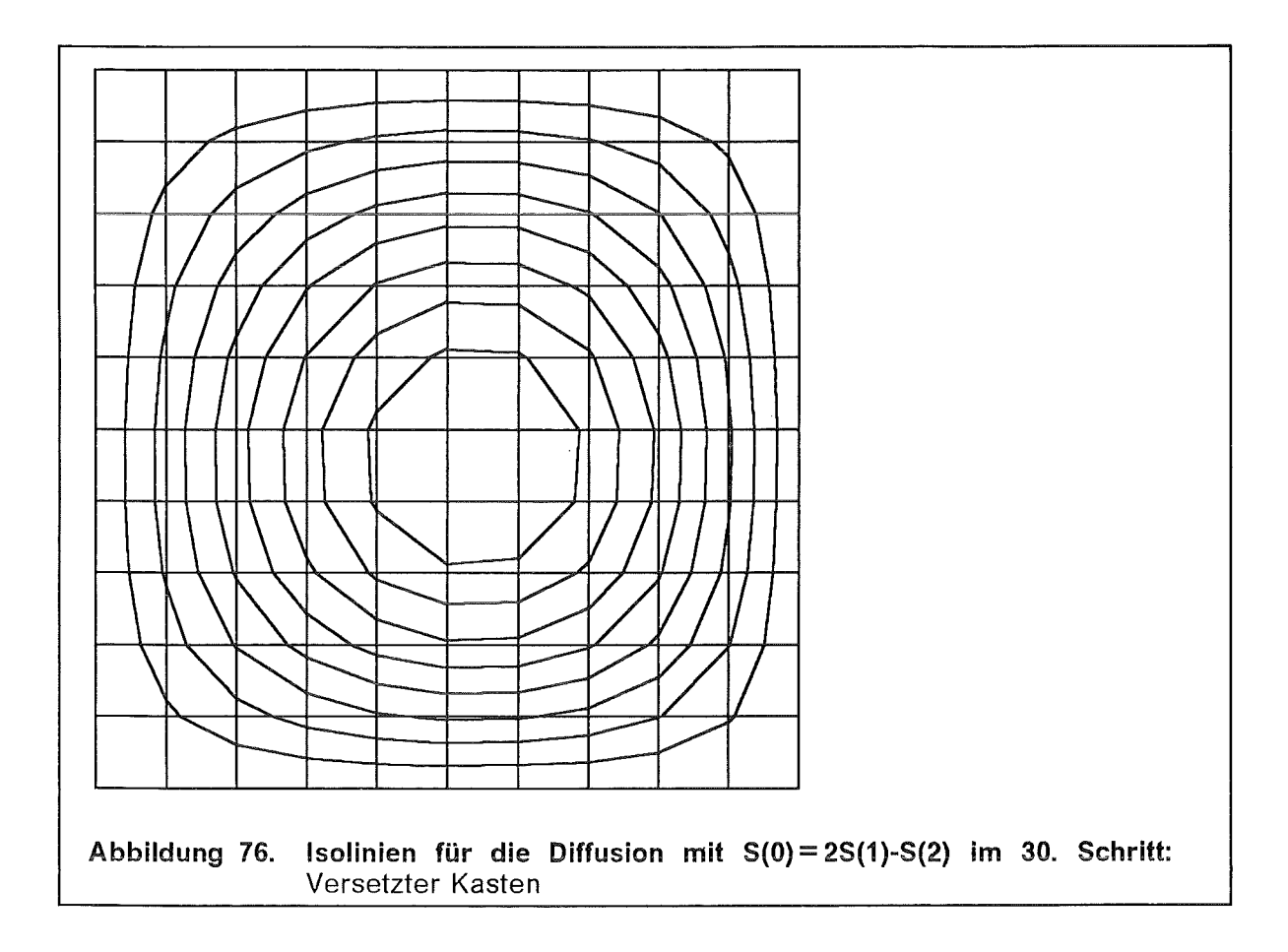

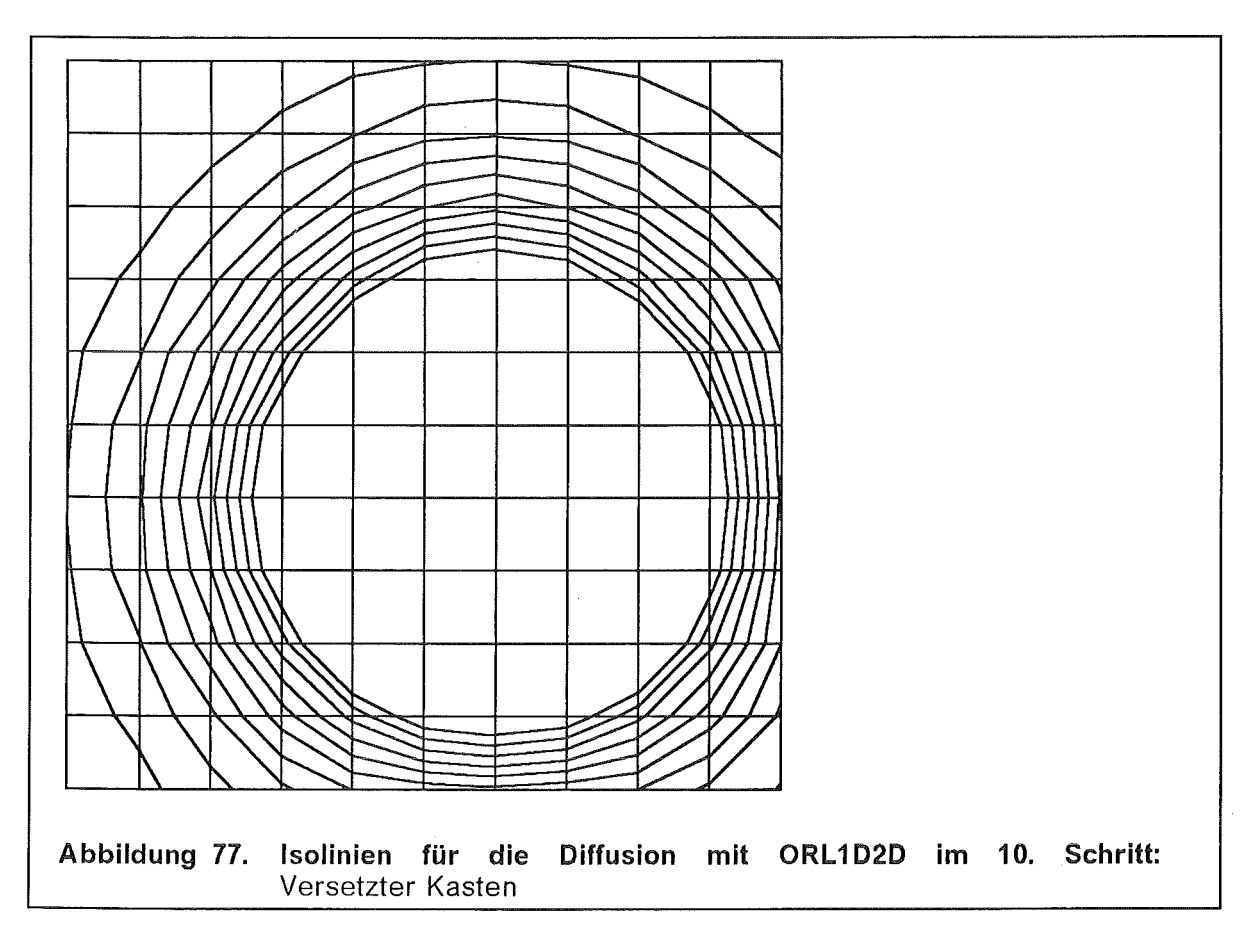

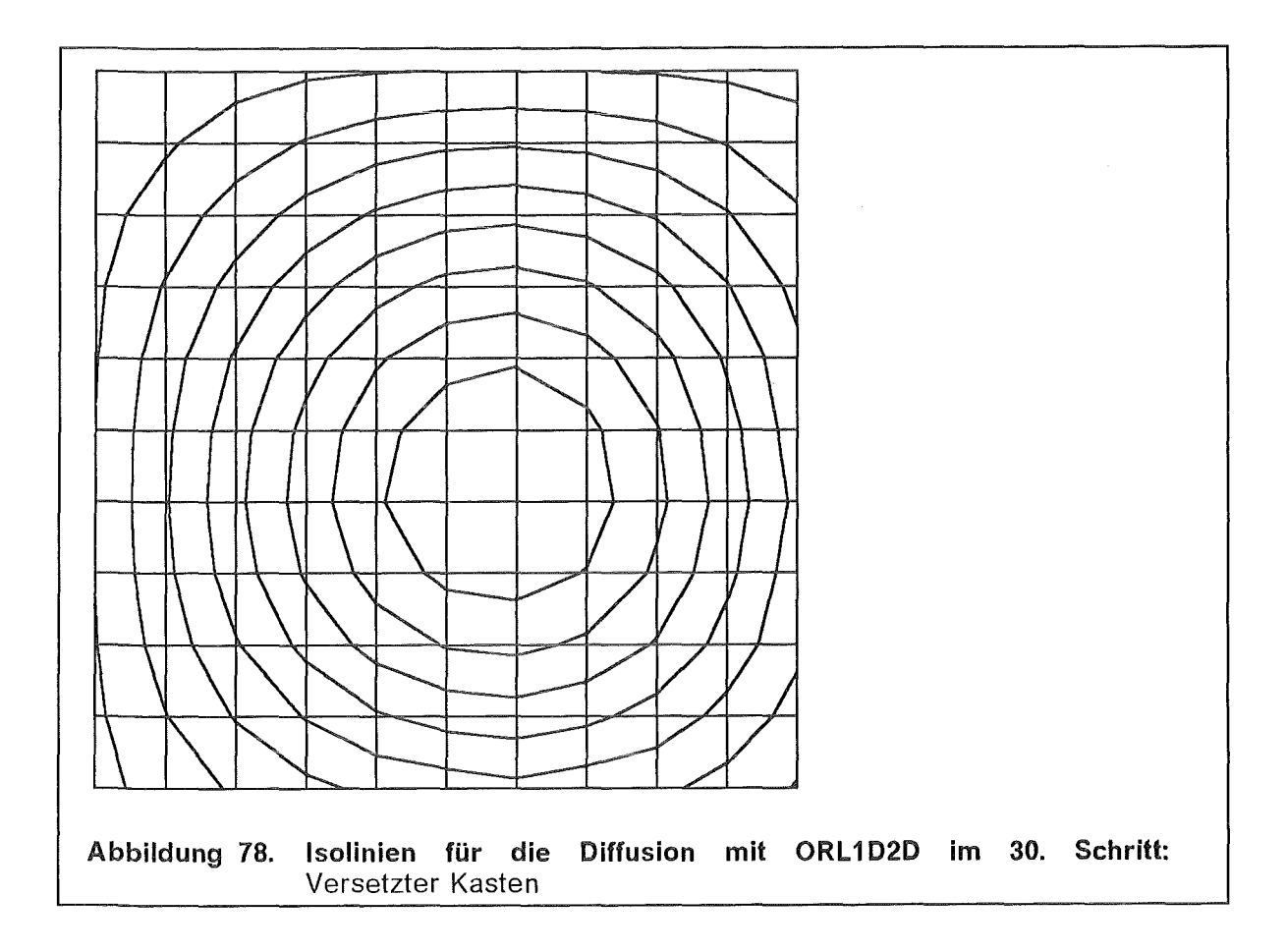

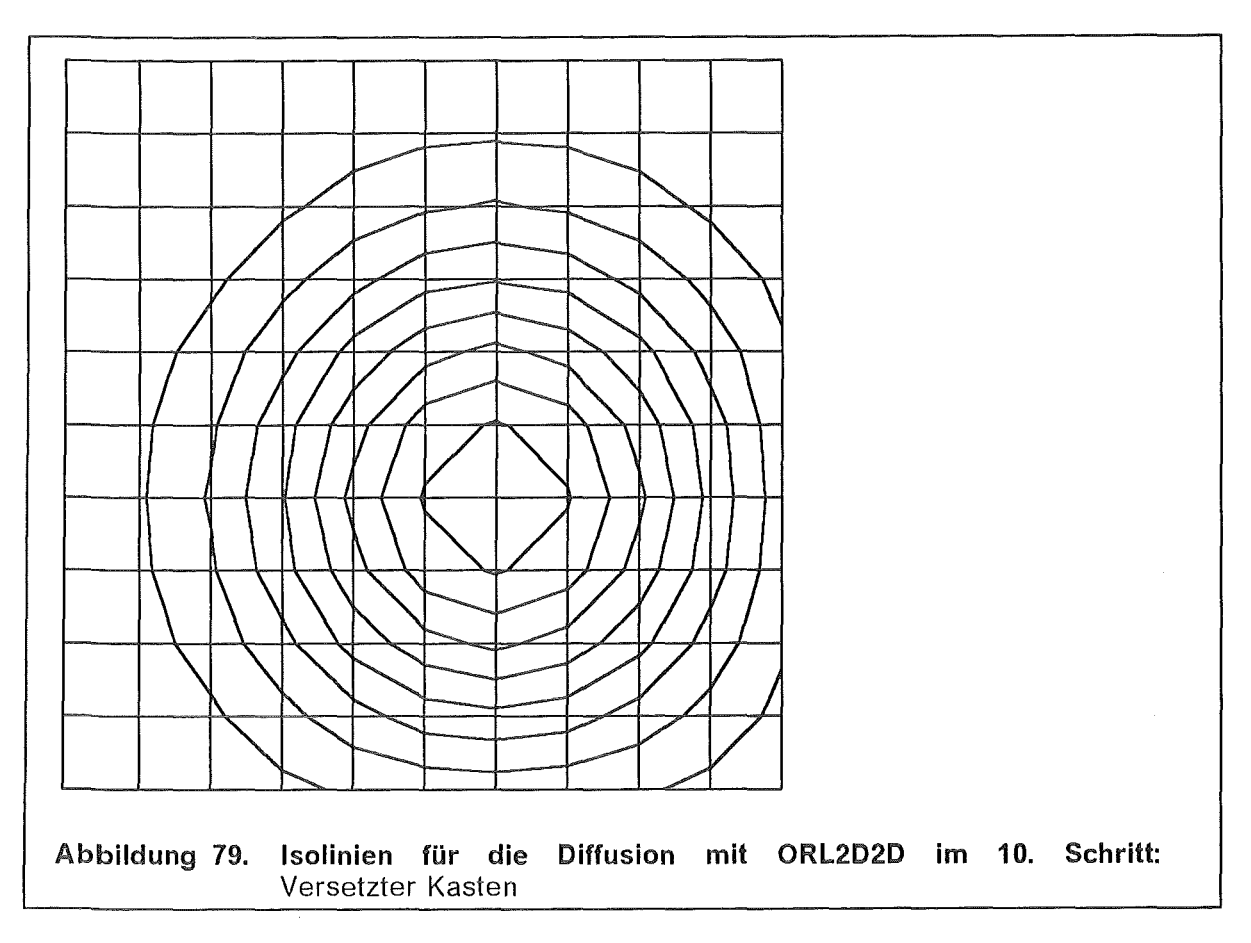

 $\sim$   $\sim$ 

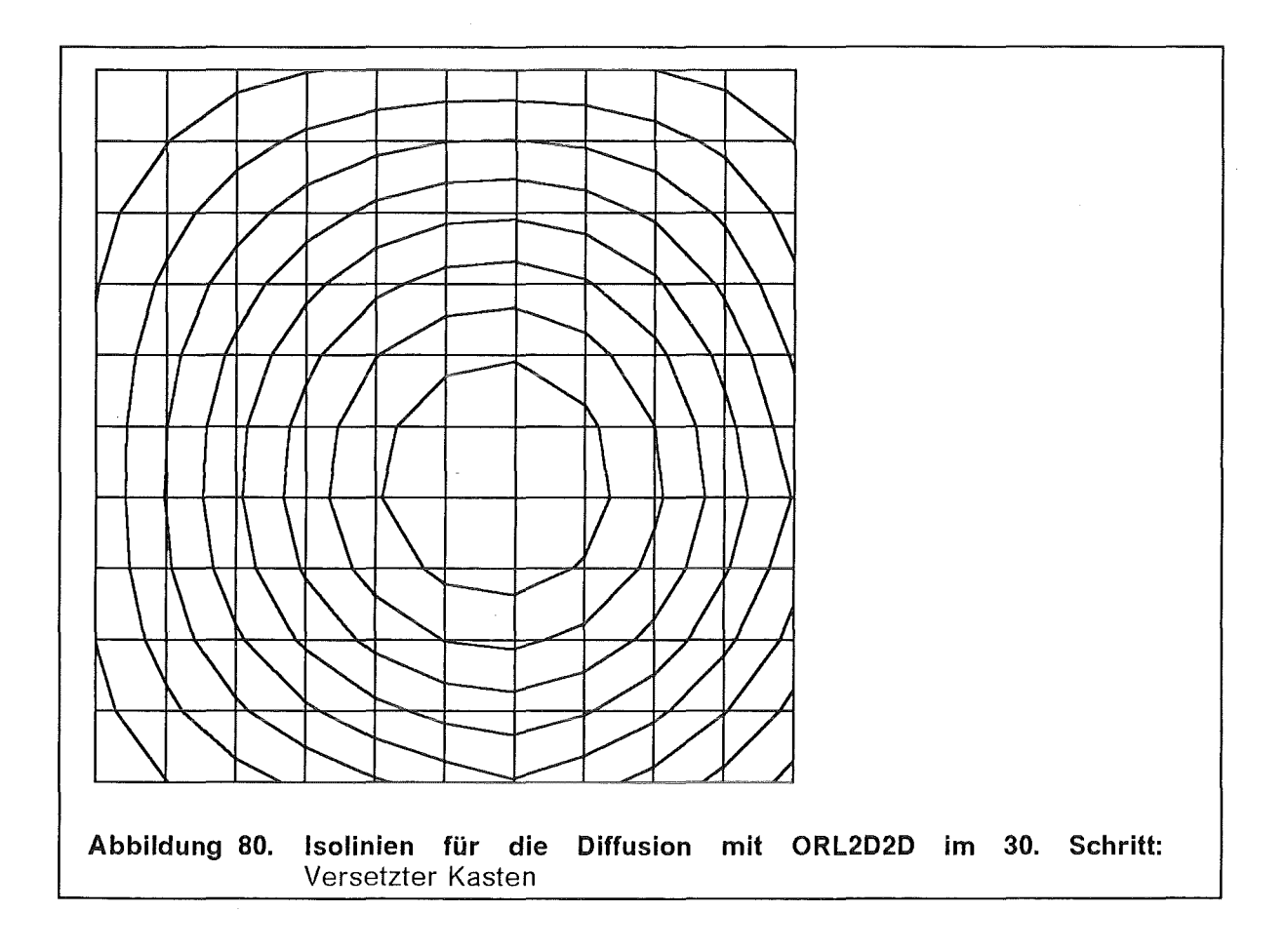

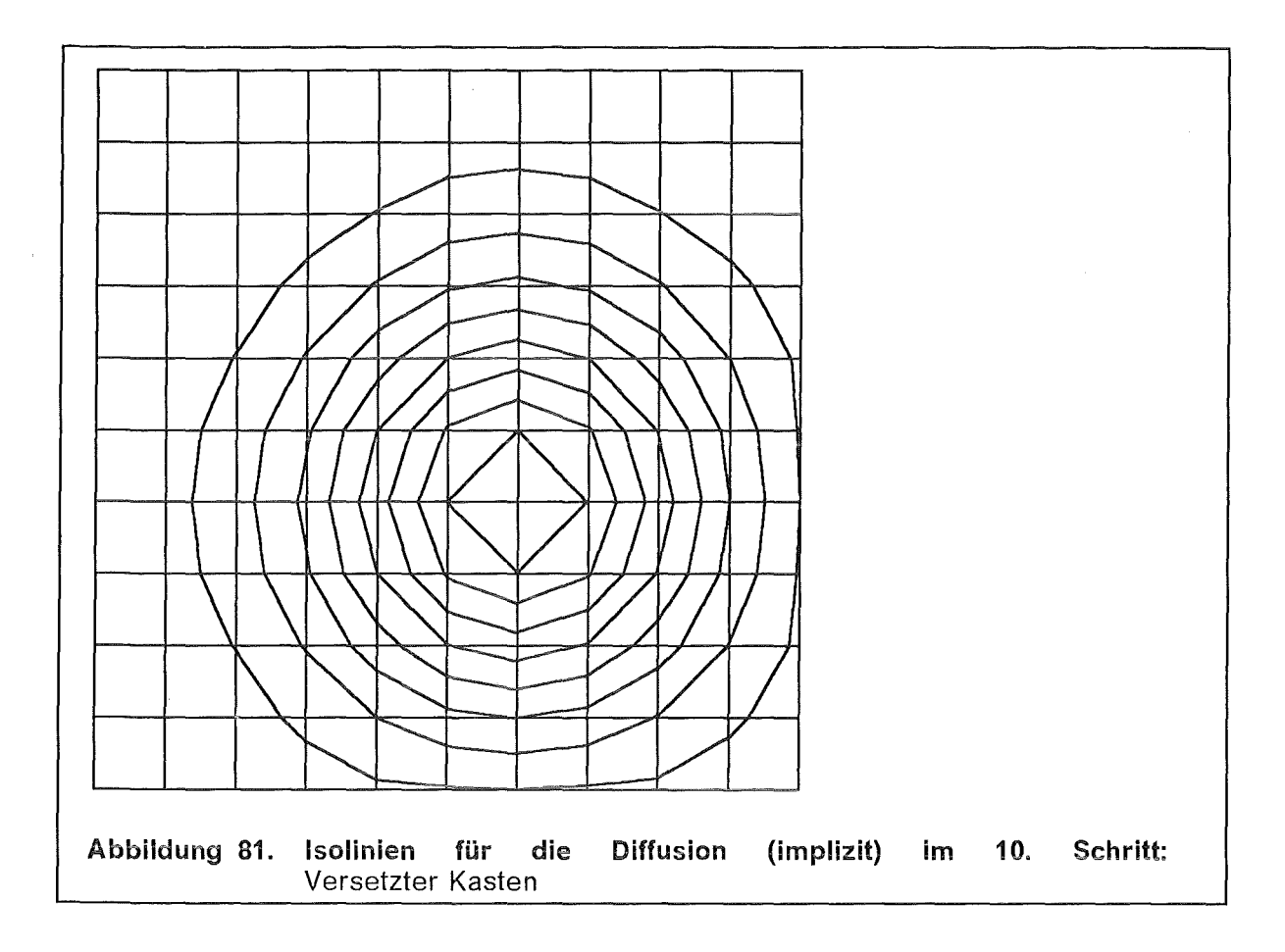

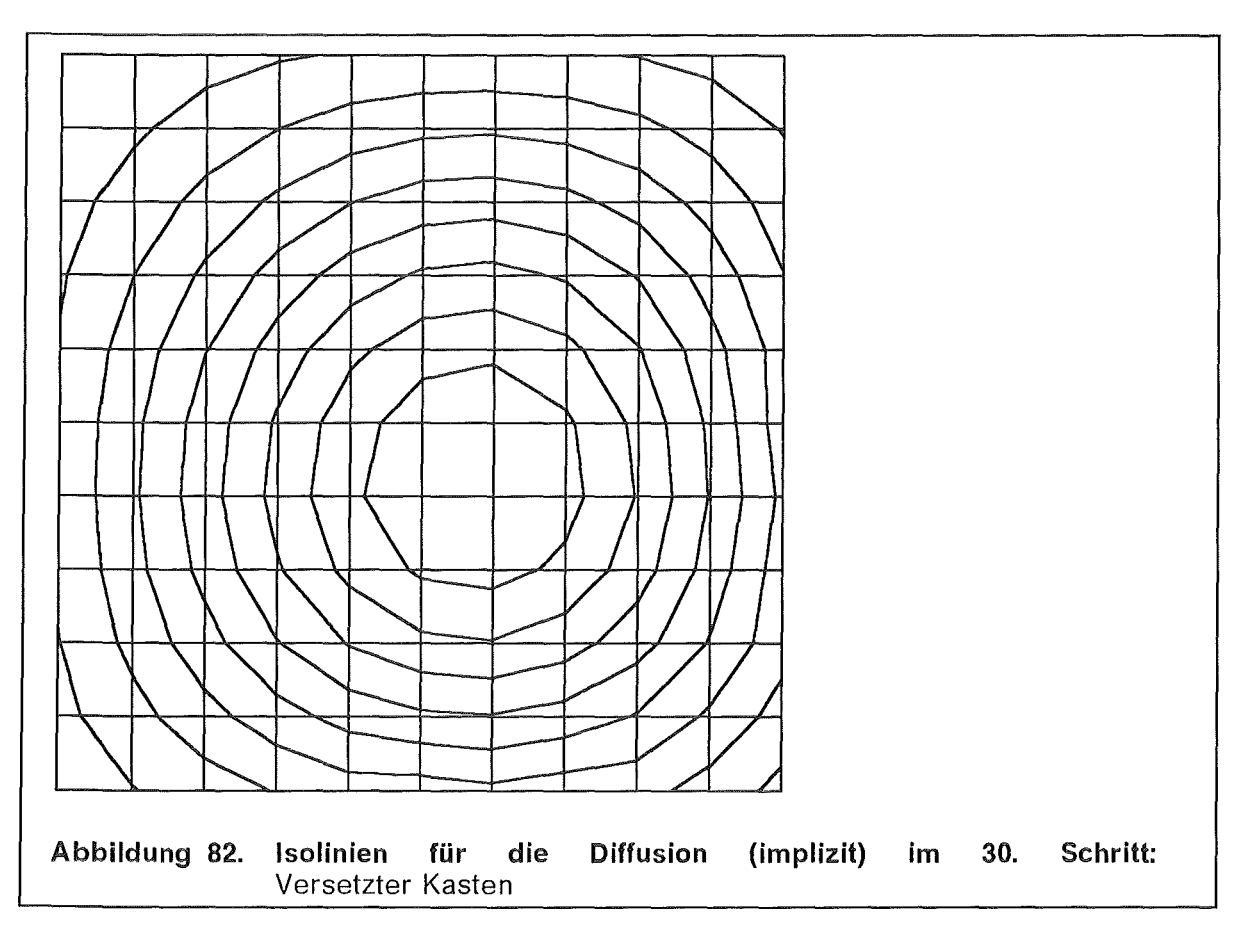

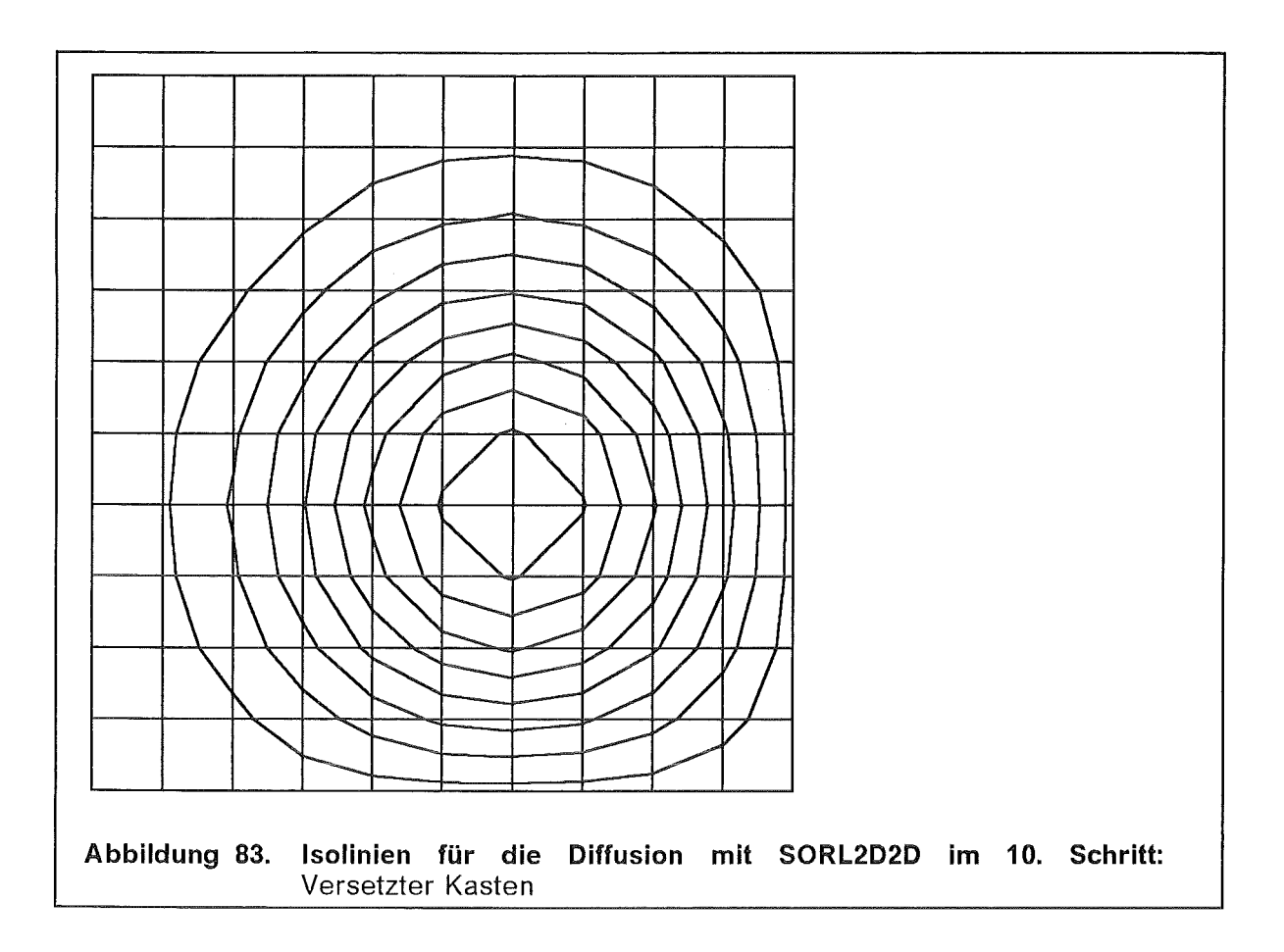

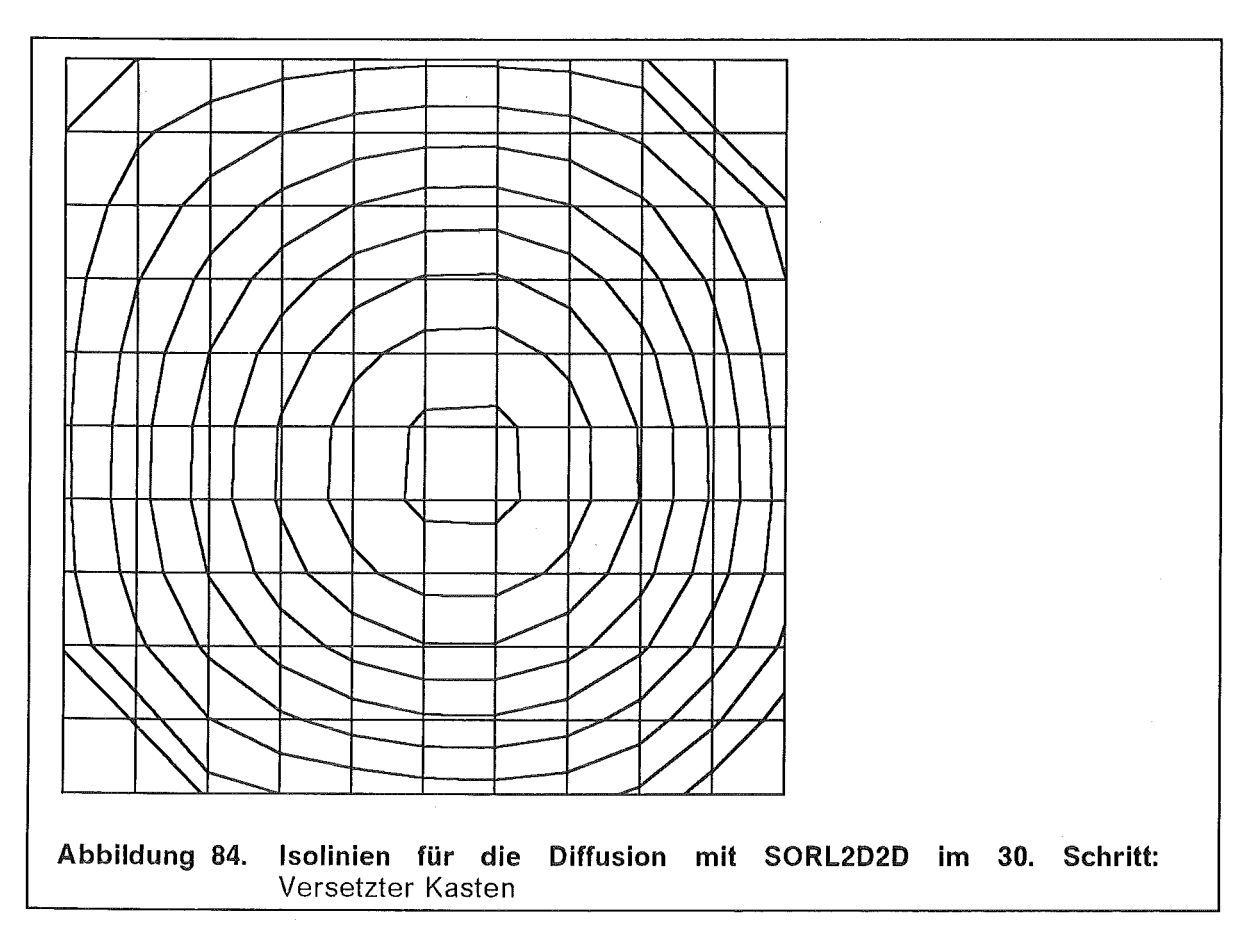

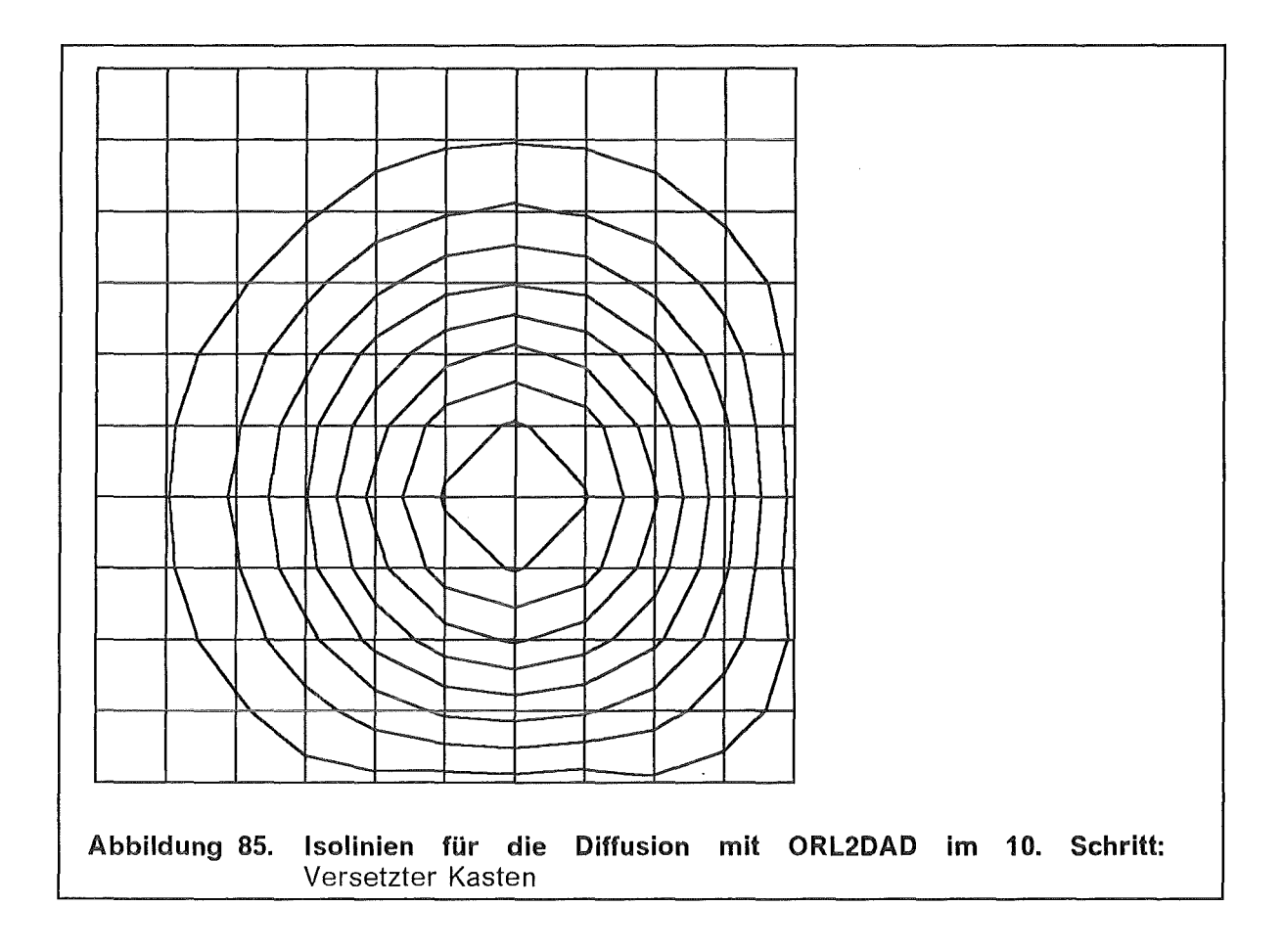

 $\sim 10^{-1}$ 

 $\sim$   $\sim$ 

 $\sim 10^6$ 

 $\sim$   $\sim$ 

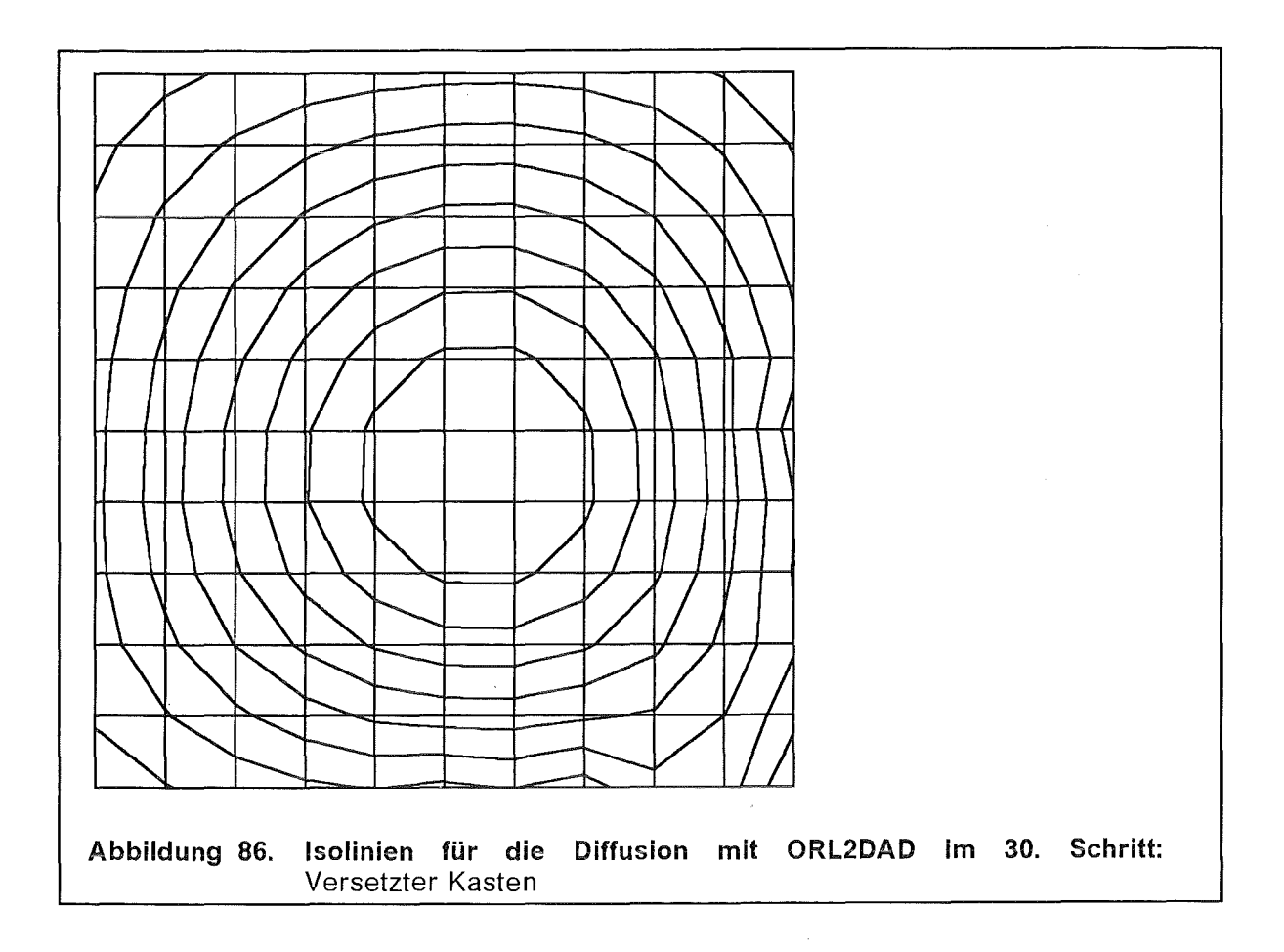

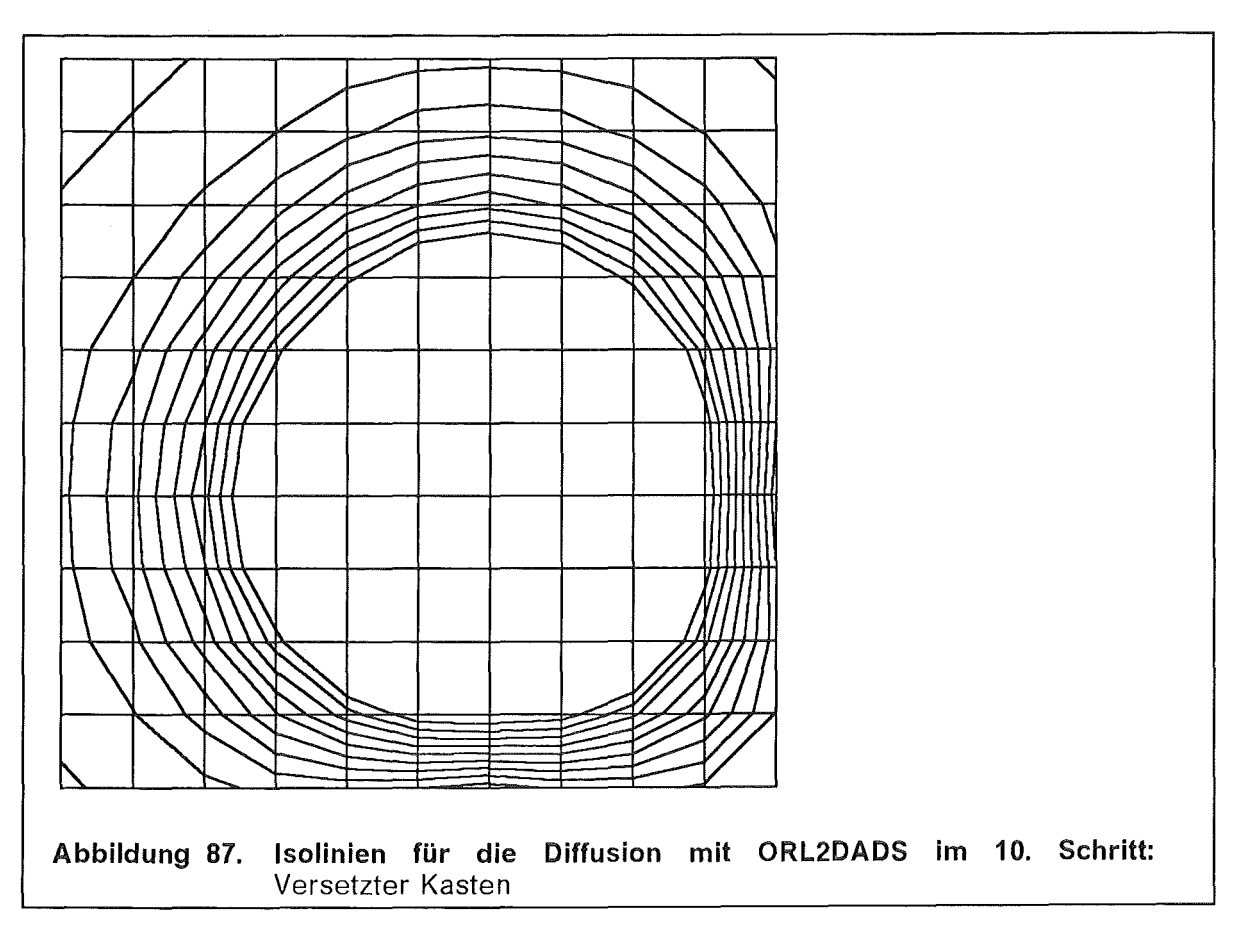

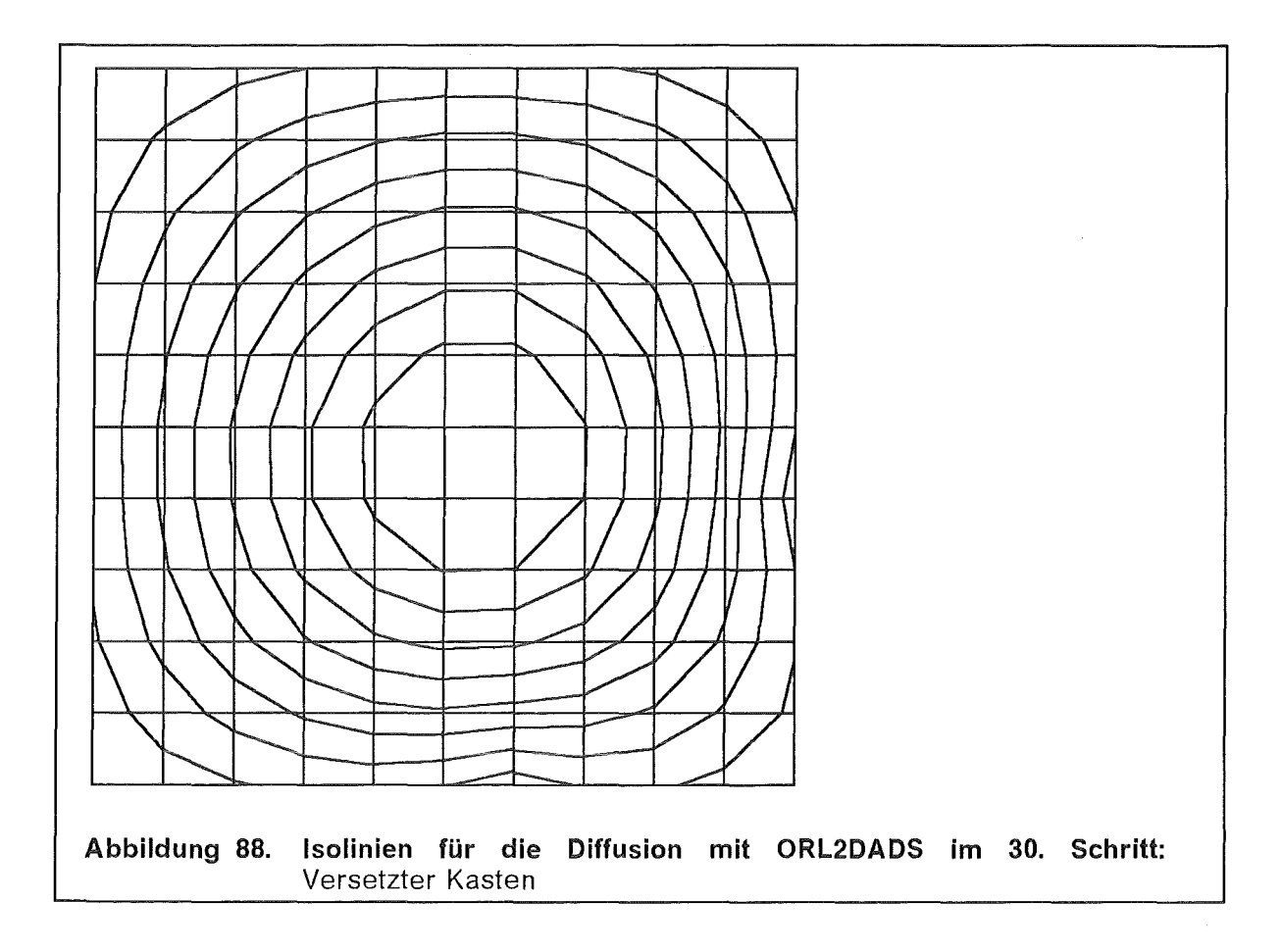

 $\sim$ 

 $\sim$ 

 $\mathcal{A}$ 

 $\label{eq:2.1} \mathcal{F}(\mathcal{F}) = \mathcal{F}(\mathcal{F}) \mathcal{F}(\mathcal{F}) = \mathcal{F}(\mathcal{F})$ 

# R.Courant, E.lsaacson, M.Rees

On the solution of nonlinear hyperbolic differential equations Comm.Pure Appi.Math. (1952), Vol.5, pp243-255

## H.Davies

Limitations of some common lateral boundary schemes used in regional NWP models Mon.Wea.Rev. (1983), Vo1.111, pp1002- 1012

## B.Engquist, A.Majda

Absorbing boundary conditions for the numerical simulation of waves Math.Comp. (1977), Vol.31, pp629-651

## B.Engquist, S.Osher

One sided difference approximations for nonlinear conservation laws Math.Comp. (1981), Vol.36, pp321-351

## F.H.Harlow, J.E.Welch

Numerical calculation of time dependent viscous incompressible flow of fluid with free surface.

Phys. Fluids (1965), Vol.8, pp2182-2189

## C.-P .Hugelmann

Differenzenverfahren zur Behandlung der Advektion

Wissenschaftliche Berichte des Instituts für Meteorologie und Klimaforschung der Universität Karlsruhe Nr.8 (1988)

# J.B.Kiemp, D.R.Durran

An upper boundary condition permitfing internal gravity wave radiation in numerical mesoscale models Mon.Wea.Rev. (1983), Vo1.111, pp430- 444

## Y.Kurihara, M.A.Bender

A numerical scheme to treat the open lateral boundary of a limited area model

Mon.Wea.Rev. (1983), Vo1.111, pp445- 454

### P.D.Lax, B.Wendroff

Systems of conservation laws Comm.Pure Appi.Math. (1960), Vo1.13 pp217-237

## E.L.Lindman

"Free-Space" boundary conditions for the time dependent wave equation J.Comp.Phys. (1975), Vol.18, pp66-78

## M.J.Miller, A.J.Thorpe

Radiation conditions for the lateral boundaries of limited-area numerical models.

Quarl.J.R.Met.Soc. (1981), Vol.107, pp.615-628

#### C.-D.Munz

Godunov-Typ Verfahren für Gleichungen der kompressiblen Strömungsmechanik.

to appear (1991), Vol.107, pp.47-51

## I.Orlanski

A simple boundary condition for unbounded hyperbolic flows.

J.Comp.Phys. (1976), Vol.21, pp.251- 269

#### R.A.Pearson

Consistent boundary conditions for numerical models of systems that admit dispersive waves

J.Atmos.Sci. (1974), Vol.31 , pp.1481- 1489

## W.H.Raymond, H.L.Kuo

A radiation condition for multi-dimensional flows. Quarl.J.R.Met.Soc. (1984), Vol.110 , pp.535-551

## P.J.Roache

Computational fluid dynamics Hermosa Publishers Albuquerque (1982), revised Edition

### J.Smoller

Shock waves and reaction-diffusion equations Springer Verlag, New York-Heidelberg-Berlin (1983), pp291-301

## A.Sommerfeld

Partial differential equations : Lectures in theoretical physics Academic Press, Vo1.6 (1949)

## P.K.Sweby

High resolution schemes using flux limiter for hyperbolic conservation laws SIAM J.Numer. Anal. (1984), Vo1.21, pp217-235

## F.Treves

lntroduction to pseudodifferential and Fourier integral operators Vol.1 ,2 Plenum Press New York-London (1980)

## l.Wagatha

Approximation of pseudodifferential operators in absorbing boundary conditions for hyperbolic equations Numerische Mathematik (1983), Vol.42, pp51-64